## VYSOKÉ UČENÍ TECHNICKÉ V BRNĚ

Fakulta elektrotechniky a komunikačních technologií

DIPLOMOVÁ PRÁCE

Brno, 2020 **Brno, 2020** Brno, 2020

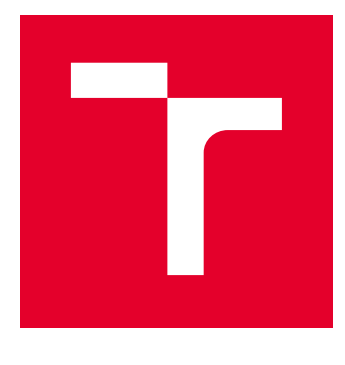

# VYSOKÉ UČENÍ TECHNICKÉ V BRNĚ

BRNO UNIVERSITY OF TECHNOLOGY

## FAKULTA ELEKTROTECHNIKY A KOMUNIKAČNÍCH TECHNOLOGIÍ

FACULTY OF ELECTRICAL ENGINEERING AND COMMUNICATION

## ÚSTAV AUTOMATIZACE A MĚŘICÍ TECHNIKY

DEPARTMENT OF CONTROL AND INSTRUMENTATION

## VYUŽITÍ UMĚLE VYTVOŘENÉHO SLABÉHO MAGNETICKÉHO POLE PRO NAVIGACI VE 3D PROSTORU

UTILIZATION OF ARTIFICIALLY CREATED WEAK MAGNETIC FIELD FOR NAVIGATION IN 3D SPACE

#### DIPLOMOVÁ PRÁCE MASTER'S THESIS

AUTOR PRÁCE AUTHOR

Bc. Dominik Váňa

VEDOUCÍ PRÁCE **SUPERVISOR** 

Ing. Zdeněk Havránek, Ph.D.

BRNO 2020

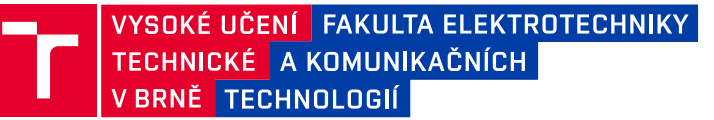

## **Diplomová práce**

magisterský navazující studijní obor **Kybernetika, automatizace a měření**

Ústav automatizace a měřicí techniky

*Student:* Bc. Dominik Váňa *ID:* 174421 *Ročník:* 2 *Akademický rok:* 2019/20

#### **NÁZEV TÉMATU:**

#### **Využití uměle vytvořeného slabého magnetického pole pro navigaci ve 3D prostoru**

#### **POKYNY PRO VYPRACOVÁNÍ:**

Cílem diplomové práce je ověření možnosti využití magnetického pole vytvořeného malými permanentními magnety pro navigaci v prostoru. Zadání je možno rozdělit do následujících bodů:

1) Zpracujte přehled měřicích principů a komerčně dostupných miniaturních (integrovaných) snímačů magnetického pole s rozsahem do 10 mT. Zaměřte se na magnetorezistivní principy a fluxgate snímače.

2) Zpracujte literární rešerši metod pro modelování mag. pole v okolí permanentních magnetů jednoduchých i složitějších tvarů a sestav. Proveďte patentový průzkum navigačních sond využívajících měření mag. pole.

3) Nasimulujte teoretické rozložení mag. pole malého permanentního magnetu ve 3D prostoru pomocí software COMSOL Multiphysics. Ověřte i rozložení mag. pole dvou různě vzájemně umístěných permanentních magnetů.

4) Navrhněte a detailně popište koncepci navigační sondy pro prostorovou lokalizaci objektu s permanentními magnety. Uvažujte vhodný počet magnetů v lokalizovaném objektu a snímačů magnetického pole na sondě, případně uveďte i variantní řešení.

5) Popište dostupný vzorek navigační sondy s magnetometry MAG3110 a vytvořte aplikační software v prostředí LabVIEW zpracovávající a vyhodnocující naměřená data a lokalizující polohu magnetu pomocí této sondy.

#### **DOPORUČENÁ LITERATURA:**

[1] Du, Winncy Y. Resistive, capacitive, inductive, and magnetic sensor technologies. CRC Press, 2014. ISBN 9781439812440.

[2] Iniewski, Krzysztof. Optical, acoustic, magnetic, and mechanical sensor technologies. CRC Press, 2016. ISBN 9781138074811.

*Termín zadání:* 3.2.2020 *Termín odevzdání:* 1.6.2020

*Vedoucí práce:* Ing. Zdeněk Havránek, Ph.D.

**doc. Ing. Václav Jirsík, CSc.** předseda oborové rady

#### **UPOZORNĚNÍ:**

Autor diplomové práce nesmí při vytváření diplomové práce porušit autorská práva třetích osob, zejména nesmí zasahovat nedovoleným způsobem do cizích autorských práv osobnostních a musí si být plně vědom následků porušení ustanovení § 11 a následujících autorského zákona č. 121/2000 Sb., včetně možných trestněprávních důsledků vyplývajících z ustanovení části druhé, hlavy VI. díl 4 Trestního zákoníku č.40/2009 Sb.

Fakulta elektrotechniky a komunikačních technologií, Vysoké učení technické v Brně / Technická 3058/10 / 616 00 / Brno

### **ABSTRAKT**

Tato diplomová práce je zaměřena na využití uměle vytvořeného slabého magnetického pole pro navigaci v 3D prostoru. Teoretická část textu pojednává o obecných vlastnostech magnetického pole a jeho popisu. V další pasáži teoretické části je rozebrán přehled měřicích principů magnetického pole. Na základě různých typů měřicích principů je v práci zpracován přehled komerčně dostupných miniaturních snímačů pro měření magnetického pole s rozsahem do 10 mT. Speciálně se práce zaměřuje na magnetorezistivní princip a fluxgate snímače. Dále teoretická část obsahuje popis metod pro modelování magnetického pole jednoduchých permanentních magnetů a různých sestav magnetů. V neposlední řadě je v teoretické části proveden patentový průzkum zařízení, která se používají pro lokalizaci magnetů, které jsou instalovány do nitrodřeňového hřebu, který se používá při intramedulární stabilizaci mnohačetných zlomenin lidských kostí. Lokalizací magnetu v hřebu je možné přesně určit polohu upevňovacích otvorů. Praktická část práce obsahuje analýzu chování magnetického pole v okolí různých magnetických sestav, které byly vymodelovány v programu COMSOL Multiphysics využívající metodu konečných prvků. Modely byly vytvořeny se snahou blíže analyzovat chování magnetického pole v okolí magnetů a zároveň nalézt možné analytické funkce, pomocí kterých by bylo možné určit polohu magnetu v prostoru vůči snímací sondě. Výsledkem práce je analýza různých sestav, která obsahuje grafy různých závislostí a předpis polynomiálních funkcí, které tyto závislosti aproximují. Další částí práce je návrh sondy, která slouží k lokalizaci magnetického cíle. V práci jsou popsány dvě možné metody lokalizace. Pro diferenční metodu je vytvořen obsluhující software v prostředí LabVIEW. Sonda založená na této metodě je plně schopna lokalizovat magnet ve 2D rovině. Metoda prohledávání stavového prostoru je popsána pouze teoreticky.

### **KLÍČOVÁ SLOVA**

Magnetické pole, snímače magnetického pole, magnetometry, Hallův jev, magnetorezistence, AMR, GMR, TMR, fluxgate, modelování magnetické pole, metoda konečných prvků, permanentní magnet, COMSOL Multiphysics, nitrodřeňový hřeb, zlomenina, navigační sonda, snímačové pole, LabVIEW, Matlab, kalibrace magnetometru

### **ABSTRACT**

This master's thesis focuses on the utilization of an artificially created weak magnetic field for navigation in 3D space. The theoretical part of this work deals with the general properties of the magnetic field and with its description. The next section of the theoretical part contains an overview of measuring principles for magnetic field measurements. Based on various types of measuring principles, the thesis elaborates on commercially available miniature sensors for magnetic field measurement with a measuring range up to 10 mT. The work focuses mainly on the magnetoresistive principle and fluxgate sensors. Furthermore, the theoretical part contains descriptions of methods for modeling the magnetic field of simple permanent magnets and various magnet assemblies. Lastly, the theoretical part involves a patent search of devices used for locating magnets that are installed in an intramedullary nail, which is used in intramedullary stabilization used on fractures of human bones. By locating the magnet in the nail, it is possible to precisely determine the position of the mounting holes. The practical part of the thesis deals with the analysis of magnetic field behavior in the vicinity of various magnetic assemblies, which were modeled in COMSOL Multiphysics using the finite element method. The models were created with the aim of analysing the behaviour of the magnetic field in the vicinity of the magnets and at the same time to find possible analytical functions that could be used to determine the position of the magnet in space relative to the probe. The result of this work is an analysis of various assemblies, which contains graphs of different dependencies and prescription of polynomial functions that approximate these dependencies. Another part of the thesis is the design of a probe that serves to locate the magnetic target. The work describes two possible methods of localization. For the differential method, a user interface in LabVIEW was created. The probe based on this method is fully capable of locating the magnet in the 2D plane. The state space search method is described only in theory.

### **KEYWORDS**

Magnetic field, sensors of magnetic field, magnetometers, Hall effect, magnetoresistance, AMR, GMR, TMR, fluxgate, modeling of magnetic field, finite element method, permanent magnet, COMSOL Multiphysics, intramedullary nail, fracture, localization probe, sensor array, LabVIEW, Matlab, magnetometer calibration

VÁŇA, Dominik. Využití uměle vytvořeného slabého magnetického pole pro navigaci ve 3D prostoru. Brno, 2020, 168 s. Diplomová práce. Vysoké učení technické v Brně, Fakulta elektrotechniky a komunikačních technologií, Ústav automatizace a měřicí techniky. Vedoucí práce: Ing. Zdeněk Havránek, Ph.D.

Vysázeno pomocí balíčku thesis verze 3.03; <http://latex.feec.vutbr.cz>

### PROHLÁŠENÍ

Prohlašuji, že svou diplomovou práci na téma "Využití uměle vytvořeného slabého magnetického pole pro navigaci ve 3D prostoru" jsem vypracoval samostatně pod vedením vedoucího diplomové práce a s použitím odborné literatury a dalších informačních zdrojů, které jsou všechny citovány v práci a uvedeny v seznamu literatury na konci práce.

Jako autor uvedené diplomové práce dále prohlašuji, že v souvislosti s vytvořením této diplomové práce jsem neporušil autorská práva třetích osob, zejména jsem nezasáhl nedovoleným způsobem do cizích autorských práv osobnostních a/nebo majetkových a jsem si plně vědom následků porušení ustanovení  $\S 11$  a následujících autorského zákona č. 121/2000 Sb., o právu autorském, o právech souvisejících s právem autorským a o změně některých zákonů (autorský zákon), ve znění pozdějších předpisů, včetně možných trestněprávních důsledků vyplývajících z ustanovení části druhé, hlavy VI. díl 4 Trestního zákoníku č. 40/2009 Sb.

Brno 1. 6. 2020 . . . . . . . . . . . . . . . . . . . . . . . . . . . . . . . . . .

podpis autora

## PODĚKOVÁNÍ

Rád bych poděkoval vedoucímu diplomové práce panu Ing. Zdeňku Havránkovi, Ph.D. za odborné vedení, konzultace, trpělivost a podnětné návrhy k práci.

Brno 1. 6. 2020 . . . . . . . . . . . . . . . . . . . . . . . . . . . . . . . . . .

podpis autora

## **Obsah**

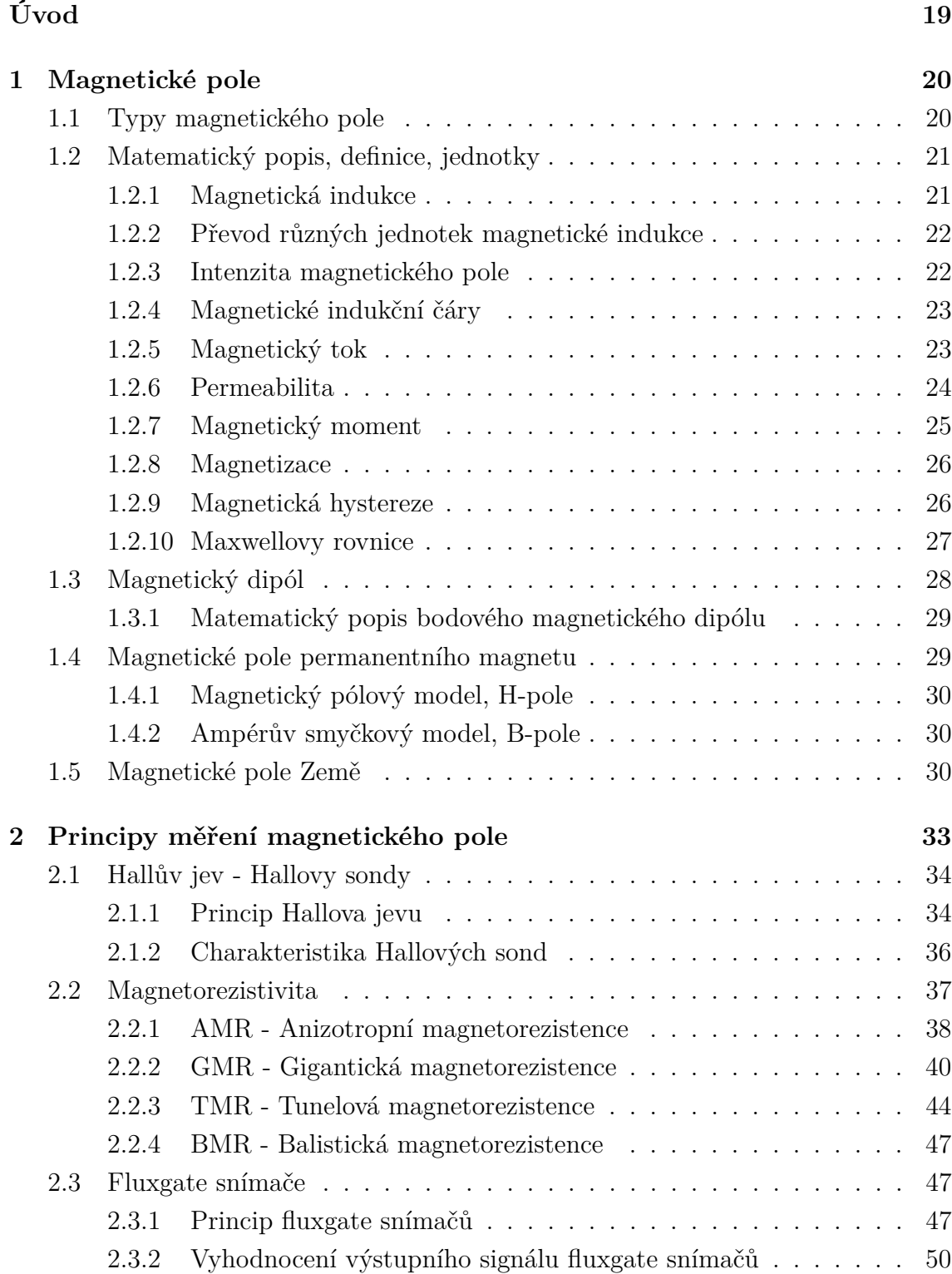

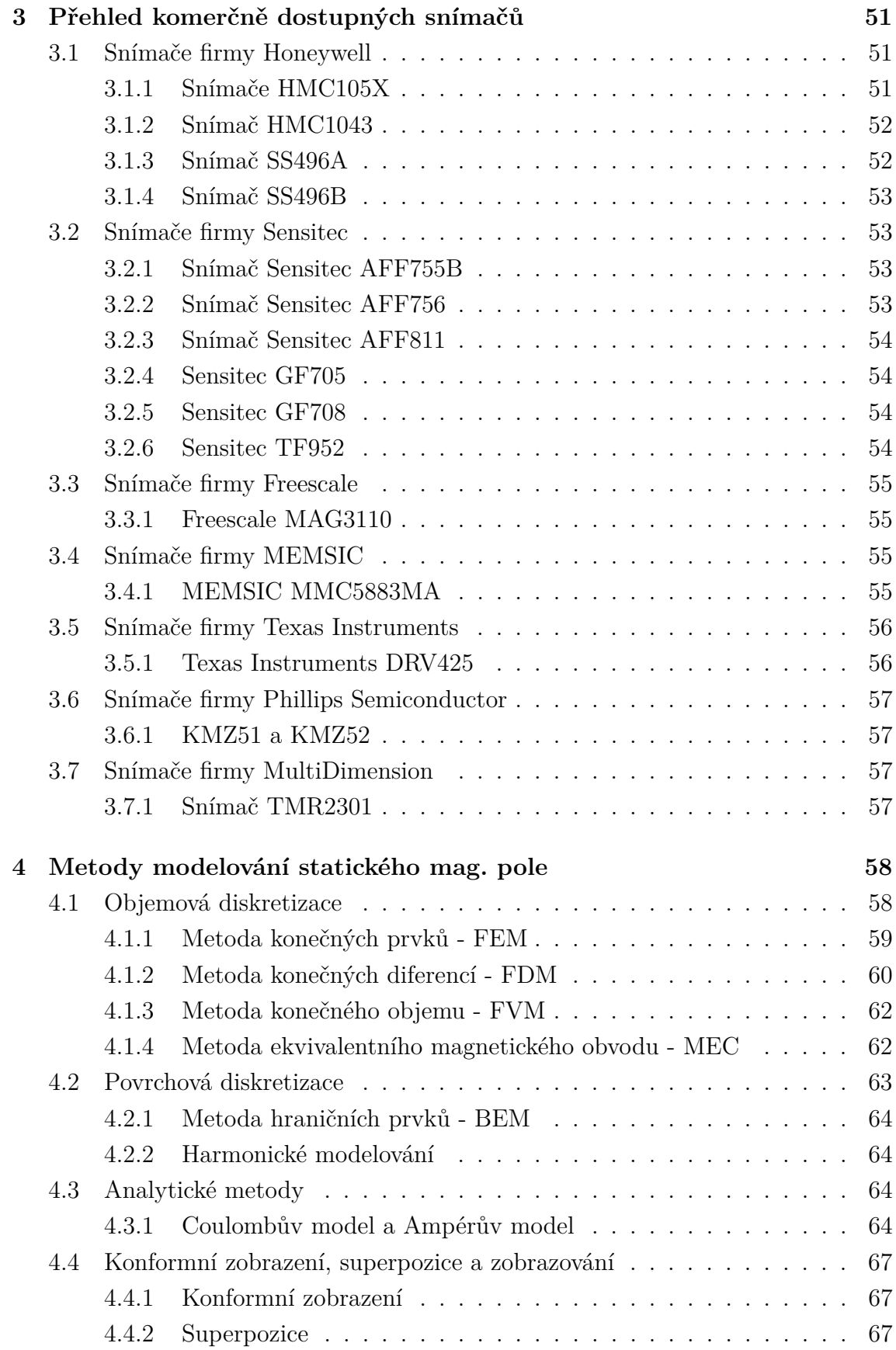

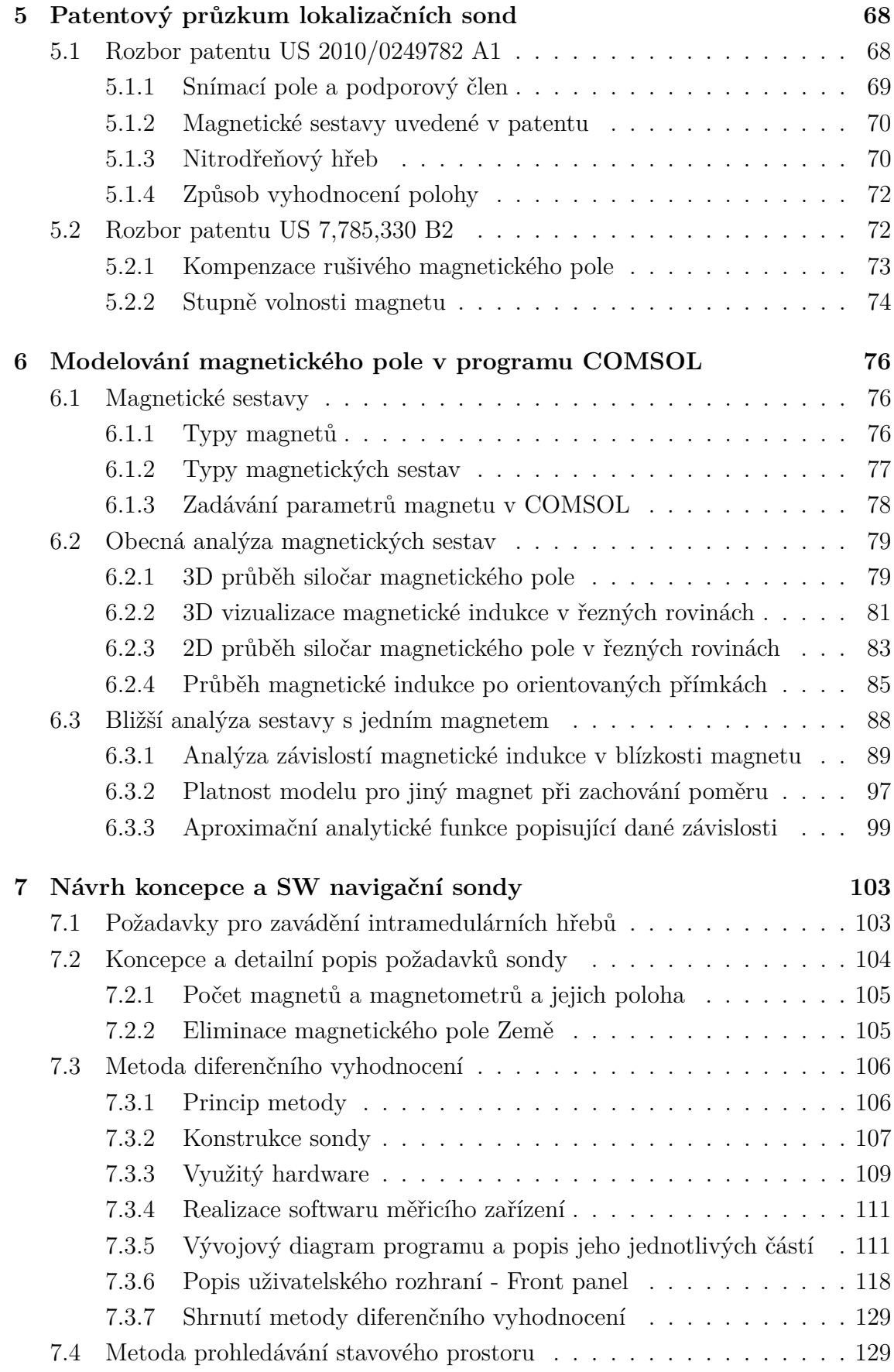

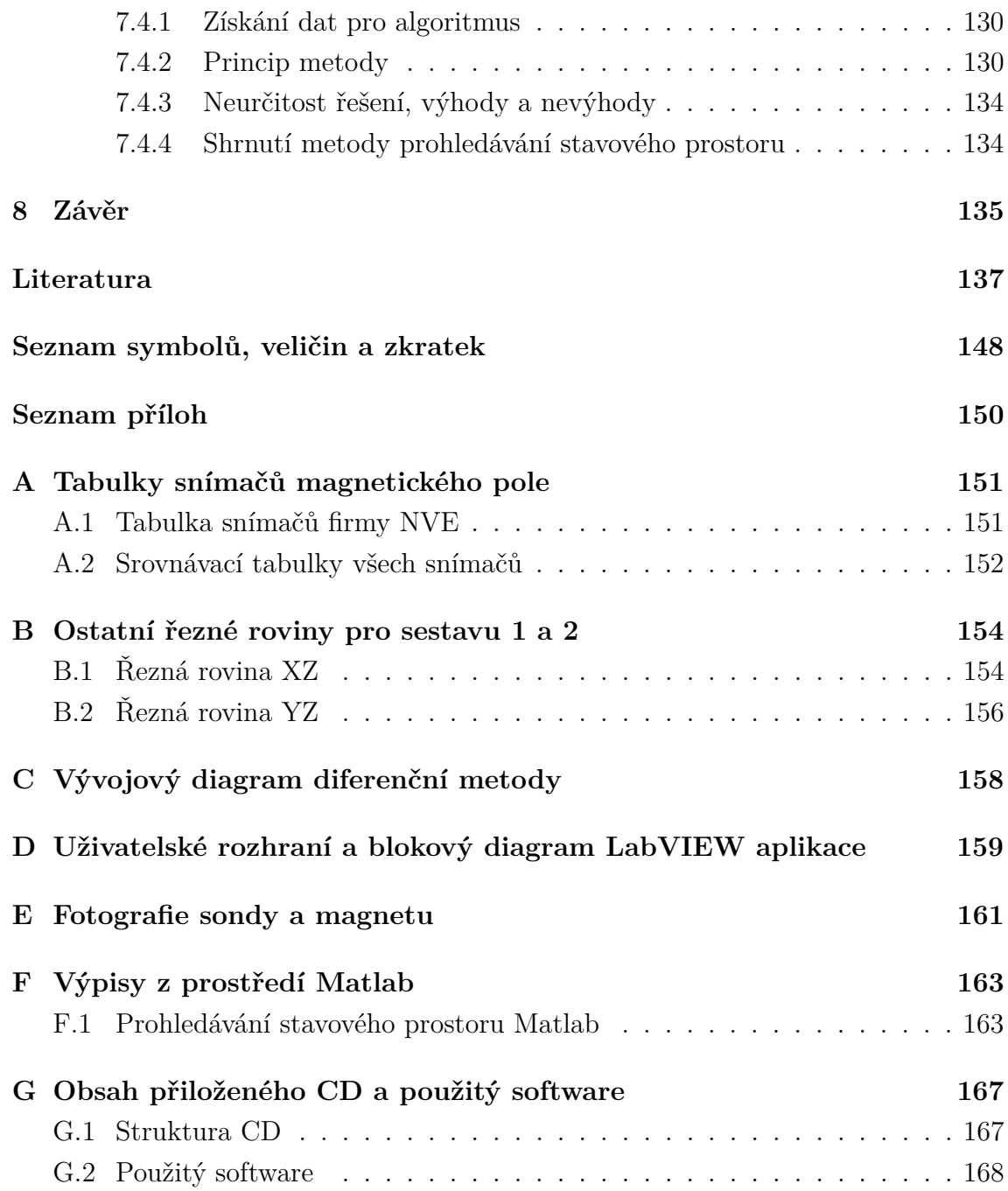

## **Seznam obrázků**

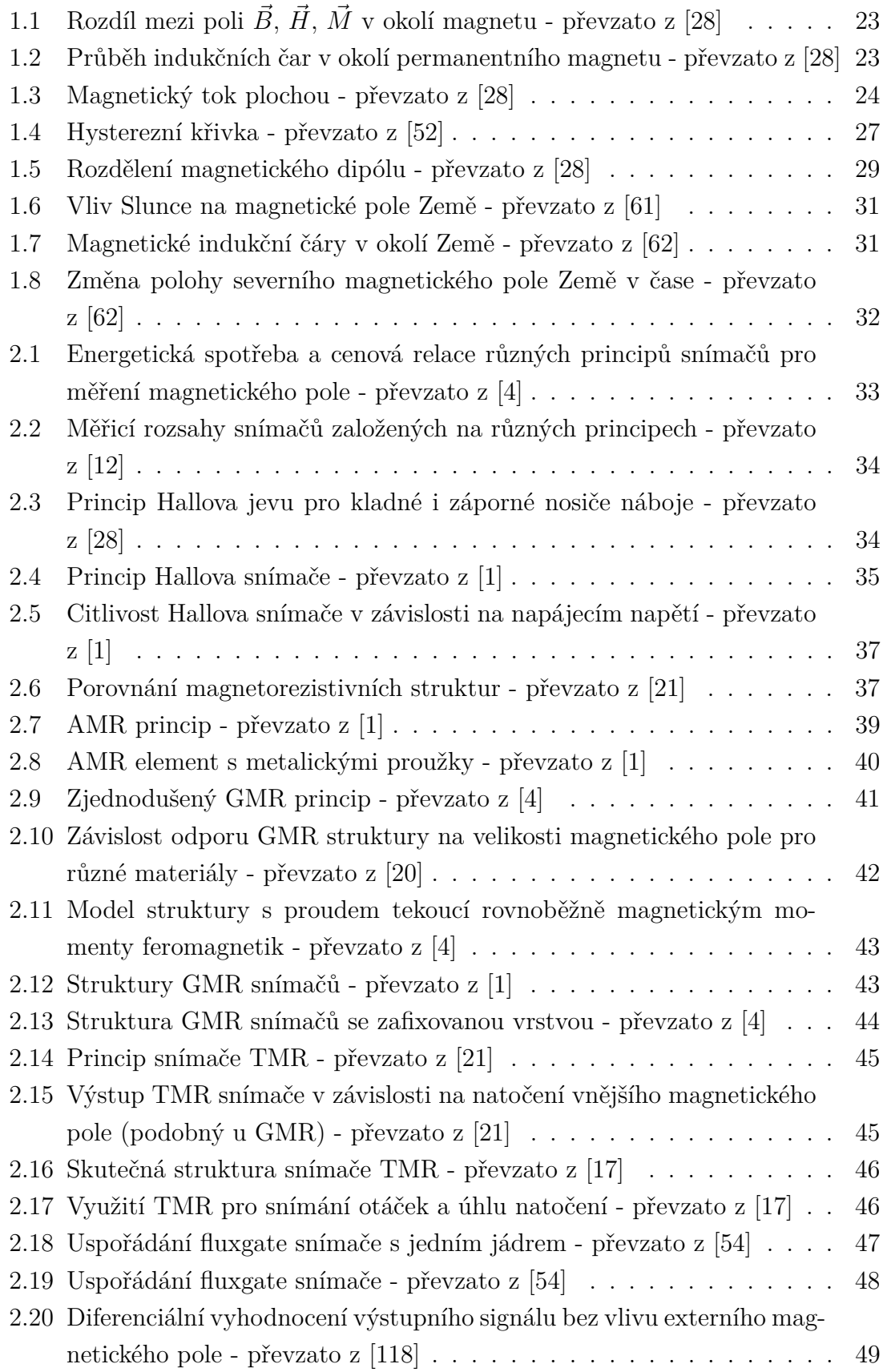

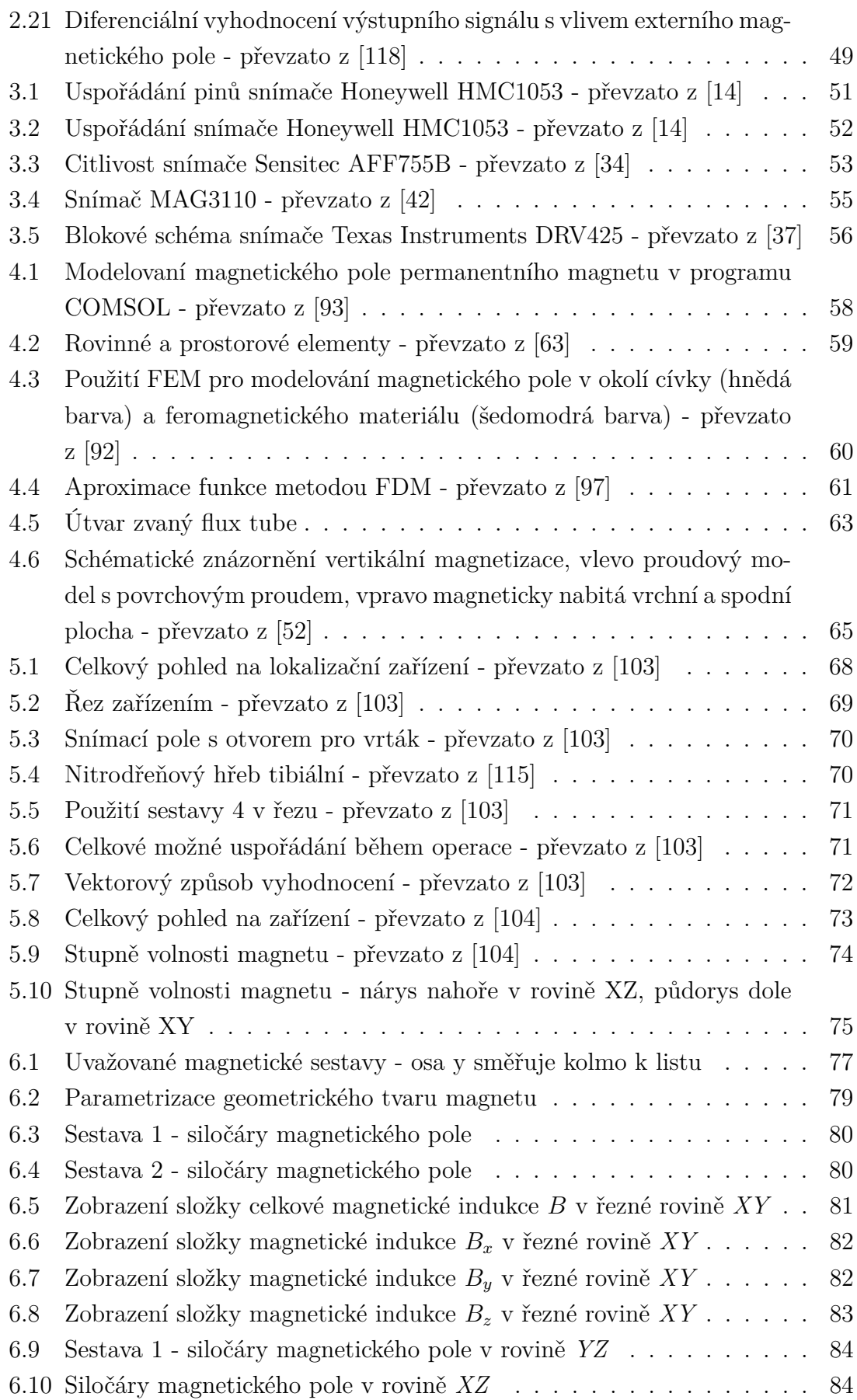

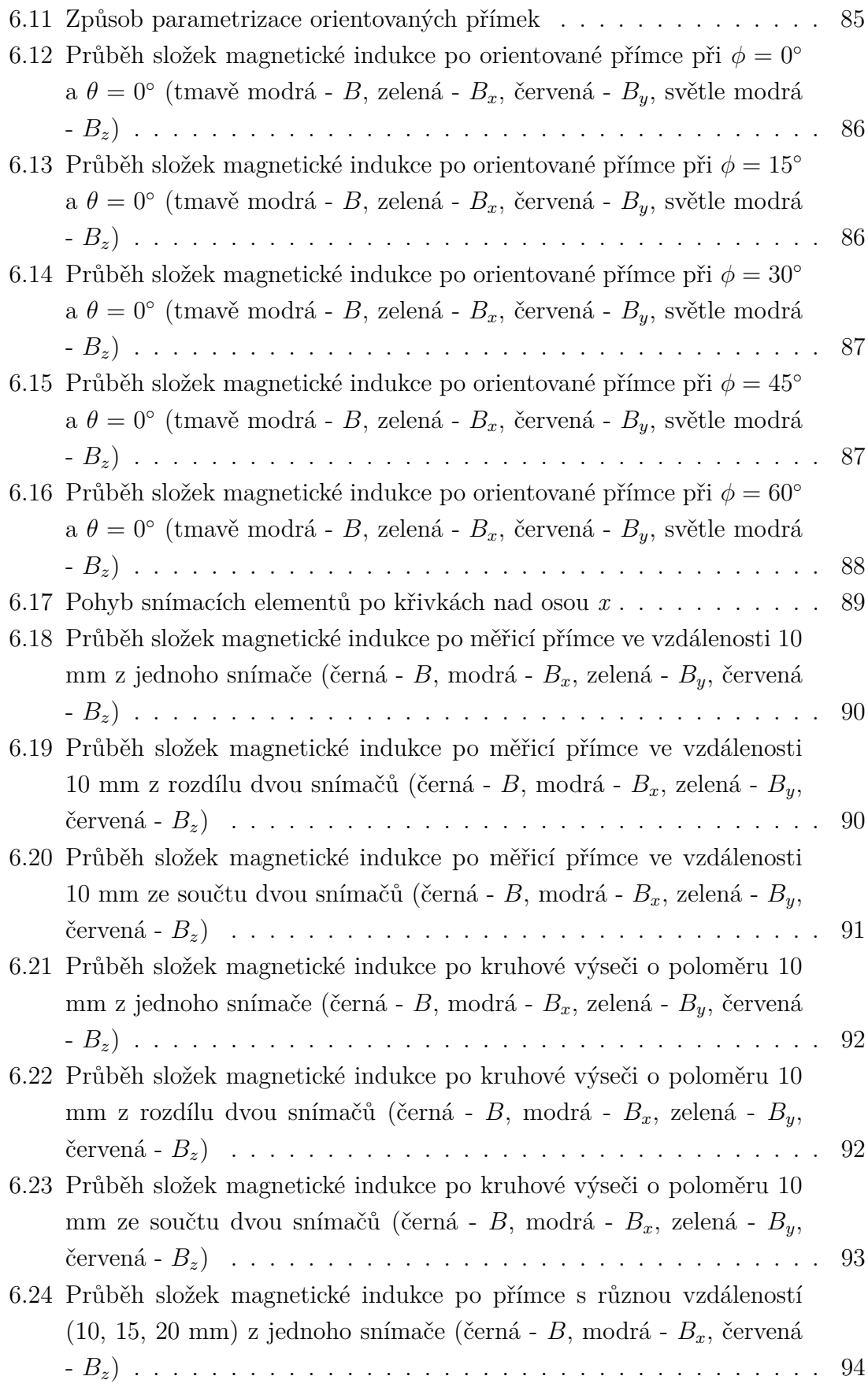

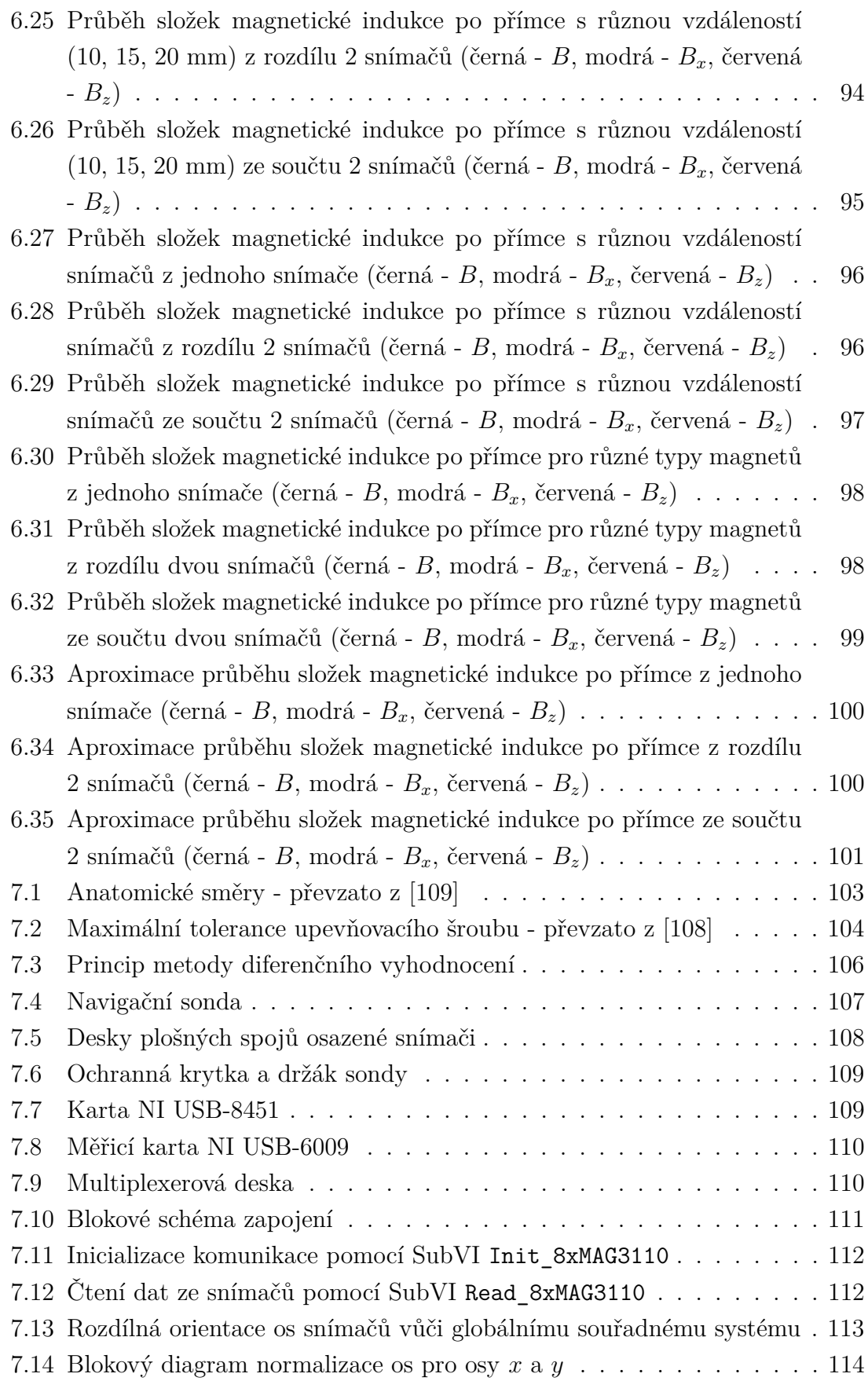

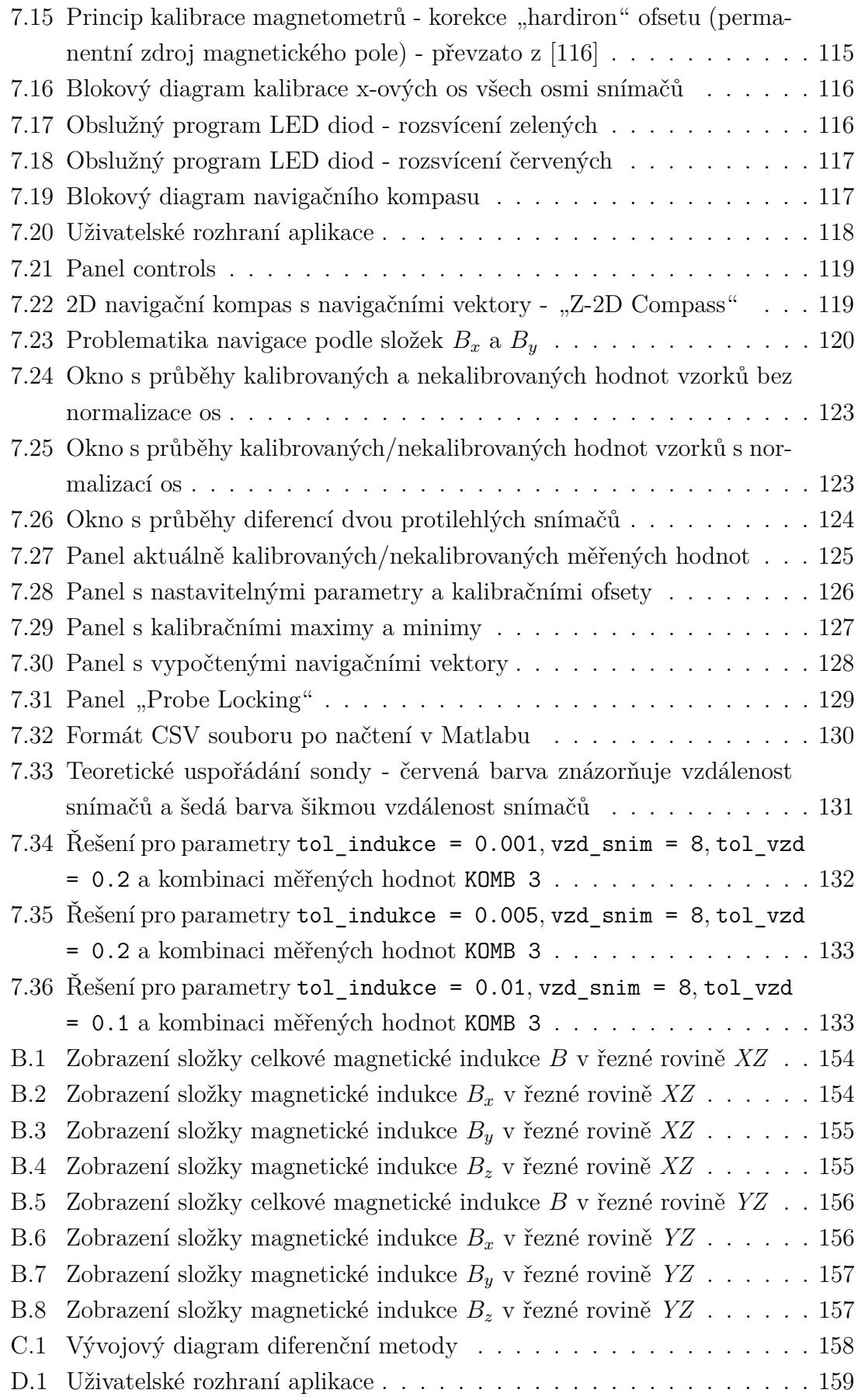

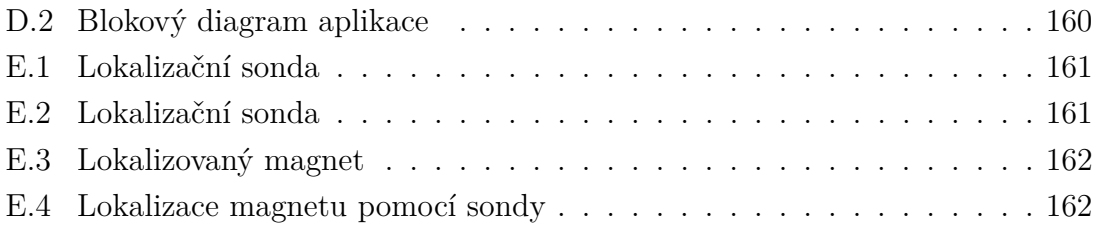

## **Seznam tabulek**

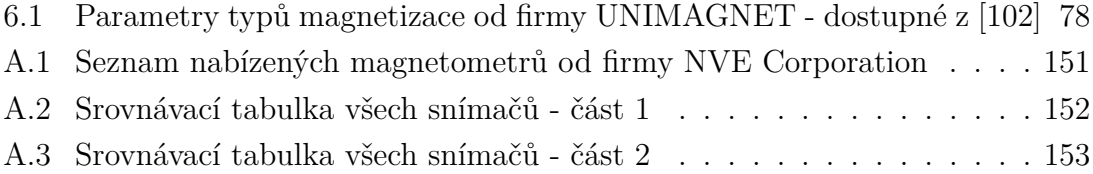

## **Seznam výpisů**

- [F.1 MATLAB skript metody prohledávání stavového prostoru \(1. část\)](#page-163-2) . . 163
- [F.2 MATLAB skript metody prohledávání stavového prostoru \(2. část\)](#page-164-0) . . 164
- [F.3 MATLAB skript metody prohledávání stavového prostoru \(3. část\)](#page-165-0) . . 165
- [F.4 MATLAB skript metody prohledávání stavového prostoru \(4. část\)](#page-166-0) . . 166

## **Úvod**

<span id="page-19-0"></span>Tato diplomová práce se věnuje měření slabých magnetických polí v okolí permanentních magnetů do velikosti 10  $mT$ . Přesněji se zabývá způsobem určení polohy (směr vektoru magnetizace) permanentního magnetu v prostoru, na jehož základě by mohla být zkonstruována sonda, která by mohla být použita v oblasti lékařství během chirurgického zákroku zavádění nitrodřeňových hřebů pro zpevňování a správný srůst složitých zlomenin dlouhých kostí lidského těla. Při prvotních myšlenkách se počítá s tím, že vložený permanentní magnet bude mít vektor magnetizace shodný s vektorem osy ukotvovacích šroubů. Na úvod je také nutno zmínit, že postup na diplomové práci byl zkomplikován pandemií Covid-19, která znemožnila důslednější ověření sondy.

V rámci diplomové práce je řešena rešerše měřicích principů velikosti magnetického pole. Je vytvořen přehled dostupných miniaturních snímačů na trhu a jsou popsány metody modelování magnetického pole. Dále byl proveden patentový průzkum lokalizačních sond magnetických cílů. Následně je demonstrován soubor vizualizací magnetického pole sestav permanentních magnetů v programu COMSOL Multiphysics. V poslední řadě byl proveden návrh koncepce sondy a návrh softwaru.

Diplomová práce je rozdělena do několika částí. Po úvodní kapitole následuje kapitola [1,](#page-20-0) která pojednává o obecném popisu magnetického pole, o jeho veličinách, typech a definici.

Kapitola [2](#page-33-0) popisuje měřicí principy magnetického pole. Zejména pojednává o snímačích založených na Hallově jevu, magnetorezistivních principech a fluxgate pricipu.

V kapitole [3](#page-51-0) je proveden průzkum trhu snímačů založených na výše zmiňovaných principech. Tyto snímače jsou stručně popsány a jsou zde uvedeny jejich parametry.

Kapitola [4](#page-58-0) je věnována literární rešerši analytických i numerických metod pro modelování magnetického pole v okolí permanentních magnetů.

V kapitole [5](#page-68-0) se pojednává o provedeném patentovém průzkumu, který vedl k rozšíření informací a znalostí o možnostech řešení sondy.

Cílem kapitoly [6](#page-76-0) je seznámit čtenáře s modelováním magnetického pole v prostředí softwaru COMSOL Multiphysics, pomocí kterého bylo provedeno pokusné modelování tvaru magnetického pole různých sestav permanentních magnetů, které by mohly být umístěny do nitrodřeňových hřebů.

Kapitola [7](#page-103-0) se věnuje praktickému návrhu sondy pro navigaci v prostoru a požadavkům na její návrh. V této kapitole jsou popsány dvě metody vyhodnocení polohy magnetu.

Poslední kapitolou je závěr, která je shrnutím diplomové práce a pojednává o dosažených výsledcích diplomové práce.

## <span id="page-20-0"></span>**1 Magnetické pole**

Tato kapitola se zabývá popisem obecného magnetického pole a magnetického pole v okolí permanentního magnetu. Dále se věnuje teoretickému úvodu do popisu magnetického pole v rámci definic magnetických veličin.

### <span id="page-20-1"></span>**1.1 Typy magnetického pole**

Magnetické pole je typ fyzikálního vektorového vírového pole, které vzniká pohybem elektrického náboje (elektronů) ve vodičích, ale také je ho možné pozorovat v okolí permanentních magnetů, kde jsou zdrojem vázané elektrické proudy. Jedná se o pole, ve kterém působí magnetická síla. Toto pole bývá součástí elektromagnetického pole, ale pokud je elektrická složka eliminovaná, jedná se o stacionární magnetické pole. Magnetické pole je takové pole, které je vytvořeno magnetem. Toto pole je možné popsat vektorovou veličinou  $\vec{B}$  magnetické indukce  $[T]$  a také vektorovou veličinou  $\vec{H}$  silou magnetického pole  $[A/m]$ . Ve vakuu jsou tyto veličiny stejné, ale v magnetických materiálech se liší. [\[28\]](#page-139-0), [\[80\]](#page-144-0), [\[81\]](#page-144-1), [\[82\]](#page-144-2), [\[83\]](#page-144-3), [\[86\]](#page-144-4)

Zdroje magnetického pole lze tedy obecně rozdělit na elektromagnety a permanentní magnety.

#### **Elektromagnety**

Jsou taková zařízení, která potřebují k vytvoření magnetického pole elektrický proud. Elektromagnetem je například cívka navinutá na feromagnetickém jádře nebo vzduchová cívka. Velikost magnetického pole určuje elektrický proud, který těmito cívkami protéká a dále závisí na parametrech cívky (počet závitů, materiál jádra apod.). [\[28\]](#page-139-0), [\[80\]](#page-144-0), [\[81\]](#page-144-1), [\[82\]](#page-144-2)

#### **Permanentní magnety**

Jsou takové objekty, které tvoří magnetické pole bez působení jiného vnějšího vlivu. Tvoří magnetické pole na základě fyzikálních vlastností feromagnetických látek. Tato práce se zaměřuje na magnetické pole v okolí permanentních magnetů, tudíž nebude pojednávat o magnetických polích v okolí elektrických prvků. [\[28\]](#page-139-0), [\[80\]](#page-144-0)

Magnetické pole můžeme rozdělit do několika typů z hlediska závislosti magnetické indukce na čase a z hlediska rozložení magnetické indukce v prostoru. [\[86\]](#page-144-4)

#### **Rozdělení podle závislosti na čase:**

- nestacionární magnetické pole
- stacionární magnetické pole
- magnetostatické pole

#### **Rozdělení podle prostorového rozložení:**

- homogenní magnetické pole
- nehomogenní magnetické pole

#### **Nestacionární magnetické pole**

Nestacionární magnetické pole je takové pole, jehož vlastnosti a parametry se v čase mění. Velikost a směr vektoru magnetické indukce je proměnný. Zdrojem takového pole je například pohybující se vodič s konstantním i proměnným elektrickým proudem nebo nepohybující se vodič s proměnným elektrickým proudem. Dalším zdrojem nestacionárního magnetického pole může být i pohybující se permanentní magnet a elektromagnet.[\[86\]](#page-144-4)

#### **Stacionární magnetické pole**

Stacionární magnetické pole je pole, jehož vlastnosti se v čase nemění. Velikost a směr vektoru magnetické indukce má v daném bodě stálou velikost i směr. Toto pole se vyskytuje v okolí nepohybujícího se permanentního magnetu nebo v okolí nepohyblivého vodiče s konstantním elektrickým proudem. [\[86\]](#page-144-4)

#### **Magnetostatické pole**

<span id="page-21-0"></span>Je zvláštní typ stacionárního pole, jehož zdrojem jsou zmagnetizované látky. [\[86\]](#page-144-4)

## **1.2 Matematický popis, definice, jednotky**

### <span id="page-21-1"></span>**1.2.1 Magnetická indukce**

Magnetická indukce je vektor, který popisuje silové účinky magnetického pole na pohybující se nosiče náboje nebo na částice s magnetickým dipólovým momentem. Její základní jednotkou je  $[T]$  tesla. Hodnota tohoto vektoru závisí na poloze a tvoří vektorové pole. [\[28\]](#page-139-0), [\[74\]](#page-143-2)

Magnetickou indukci působící na částici vypočteme dle následujícího vztahu

<span id="page-22-2"></span>
$$
B = \frac{F_{max}}{|Q| \cdot v},\tag{1.1}
$$

kde Q je velikost bodového náboje,  $\vec{v}$  je vektor rychlosti částice. Pro magnetickou sílu platí vztah [\(1.2\)](#page-22-2), tuto sílu nazýváme Lorentzovou silou.

$$
\vec{F}_B = Q \cdot \vec{v} \times \vec{B} \tag{1.2}
$$

Velikost této síly je závislá na sinu úhlu mezi vektory *⃗* a *⃗* dle rovnice

$$
F_B = |Q| \cdot v \cdot B \cdot \sin \varphi. \tag{1.3}
$$

S magnetickou indukcí souvisí také veličina intenzity magnetického pole, která se liší svým charakterem v rámci látkového prostředí. [\[28\]](#page-139-0), [\[74\]](#page-143-2)

Magnetická indukce je tvořena dvěma veličinami, vektorem magnetizace *⃗* , což je vnitřní magnetické pole magnetu, a magnetickou intenzitou  $\vec{H}$ , která popisuje vnější pole. Vztah mezi veličinami je

$$
\vec{B} = \mu_0 \cdot (\vec{H} + \vec{M}) = \mu_0 \cdot (\vec{H} + \frac{J}{\mu_0}),
$$
\n(1.4)

<span id="page-22-0"></span>kde J je magnetická polarizace.

#### **1.2.2 Převod různých jednotek magnetické indukce**

Jelikož je na trhu několik výrobců snímačů magnetické pole a každý z nich uvádí parametry snímače vztažené k jiné jednotce magnetické indukce, je nutné definovat následující převody. Výchozí a sjednocující jednotkou bude tesla [T]. [\[28\]](#page-139-0)

1 tesla [T] = 10 000 oerstedů [Oe] 1 tesla [T] = 10 000 gaussů [G] 1 tesla [T] = 795544,9 ampér na metr [A/m]

#### <span id="page-22-1"></span>**1.2.3 Intenzita magnetického pole**

<span id="page-22-3"></span>Intenzita magnetického pole *⃗* je velmi blízká magnetické indukci *⃗* . Platí mezi nimi lineární nebo složitější závislost. Intenzita magnetického pole je nezávislá na prostředí. Navíc magnetická indukce nezahrnuje vliv vázaných magnetizačních proudů prostředí, ale pouze vliv vnějších zdrojů pole. Základní jednotkou magnetické intenzity je [*/*]. Vztah mezi magnetickou indukcí a intenzitou magnetického pole je popsán níže [\(1.5\)](#page-22-3). [\[28\]](#page-139-0), [\[75\]](#page-143-3)

$$
\vec{B} = \mu \cdot \vec{H} = \mu_0 \cdot \mu_r \cdot \vec{H} \tag{1.5}
$$

 $\mu_0 = 4 \cdot \pi \cdot 10^{-7}$  [*H/m*] je permeabilita vakua a  $\mu_r$  je relativní permeabilita prostředí. Její hodnota závisí na vlastnostech materiálu. [\[28\]](#page-139-0), [\[75\]](#page-143-3)

<span id="page-23-2"></span>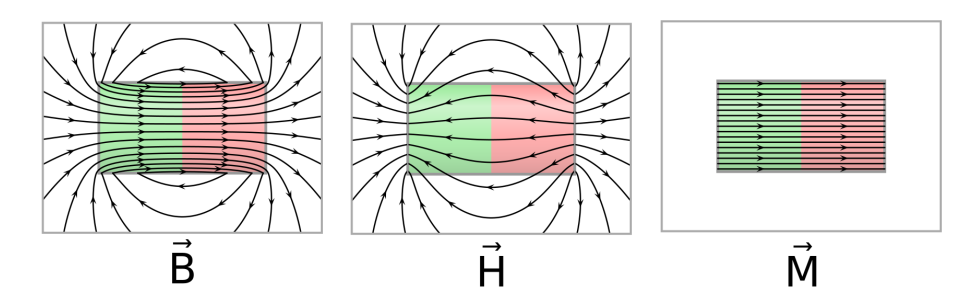

Obr. 1.1: Rozdíl mezi poli  $\vec{B}$ ,  $\vec{H}$ ,  $\vec{M}$  v okolí magnetu - převzato z [\[28\]](#page-139-0)

#### <span id="page-23-0"></span>**1.2.4 Magnetické indukční čáry**

<span id="page-23-3"></span>Magnetické indukční čáry (označovány také jako siločáry) jsou uzavřené křivky, které se používají ke znázornění magnetické pole. Tyto čáry se nikdy nepřekrývají a jejich orientace je vně magnetu (dle konvence) od severu (S resp. N) k jihu (J resp. S) a uvnitř magnetu od jihu k severu. Tečna k magnetickým indukčním čarám v daném bodě má směr vektoru magnetické indukce a jejich hustota je úměrná velikosti magnetické indukce. [\[28\]](#page-139-0)

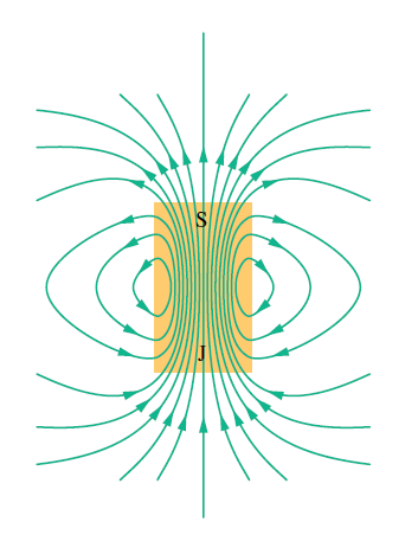

Obr. 1.2: Průběh indukčních čar v okolí permanentního magnetu - převzato z [\[28\]](#page-139-0)

#### <span id="page-23-1"></span>**1.2.5 Magnetický tok**

Magnetický tok je možné si představit jako shluk indukčních magnetických čar, které prochází danou plochou. Čím větší bude pozorovaná plocha, tím více indukčních <span id="page-24-2"></span>magnetických čar projde touto plochou a tím bude větší magnetický tok. Magnetický tok je také závislý na úhlu, pod kterým vstupují siločáry do plochy a dále na hustotě siločar. Tato veličina dá se vyjádřit plošným integrálem magnetické indukce plochou, viz rovnice [\(1.6\)](#page-24-2). [\[28\]](#page-139-0), [\[77\]](#page-144-5), [\[78\]](#page-144-6), [\[79\]](#page-144-7)

$$
\Phi_B = \iint_S \vec{B} \, d\vec{S} \tag{1.6}
$$

$$
\Phi_B = B \cdot S \cdot \cos \theta \quad [Wb - Weber] \tag{1.7}
$$

<span id="page-24-1"></span>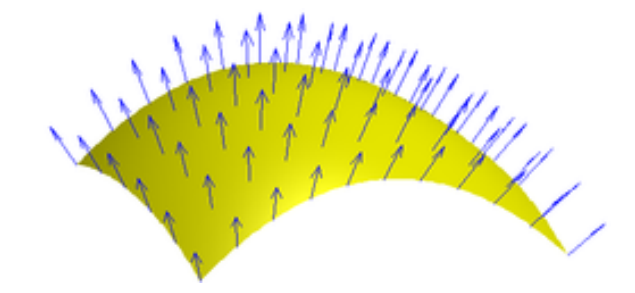

Obr. 1.3: Magnetický tok plochou - převzato z [\[28\]](#page-139-0)

#### **Magnetický tok uzavřeným povrchem**

Gaussův zákon pro magnetismus tvrdí, že celkový magnetický tok uzavřenou plochou je nulový. Tento zákon potvrzuje neexistenci magnetického monopólu. [\[28\]](#page-139-0), [\[77\]](#page-144-5), [\[78\]](#page-144-6), [\[79\]](#page-144-7)

$$
\Phi_B = \oiint_S \vec{B} \cdot d\vec{S} = 0, \quad div\vec{B} = 0 \tag{1.8}
$$

#### <span id="page-24-0"></span>**1.2.6 Permeabilita**

Je měřítkem toho, jak je daná látka (materiál) schopna reagovat na magnetické pole. Některá prostředí (látky) magnetické účinky zesilují, jiná zeslabují a v některých je magnetické pole neměnné. [\[28\]](#page-139-0), [\[68\]](#page-143-4), [\[76\]](#page-144-8)

<span id="page-24-3"></span>Permeabilita v prostředí je dána poměrem magnetické indukce a magnetické intenzity a její základní jednotkou je [*H*/m] henry na metr. [\[28\]](#page-139-0), [\[68\]](#page-143-4), [\[76\]](#page-144-8)

$$
\mu = \frac{B}{H} \tag{1.9}
$$

Tuto veličinu, lze považovat za materiálovou konstantu, která ale částečně závisí na ostatních parametrech. [\[28\]](#page-139-0), [\[68\]](#page-143-4), [\[76\]](#page-144-8)

#### **Permeabilita vakua**

Je konstanta, která vyjadřuje poměr mezi magnetickou indukcí a magnetickou in-tenzitou podle již zmíněného vztahu [\(1.9\)](#page-24-3). Permeabilita vakua se značí  $\mu_0 = 4\pi$ .  $10^{-7}$  *H/m.* [\[28\]](#page-139-0), [\[68\]](#page-143-4), [\[76\]](#page-144-8)

#### **Relativní permeabilita**

<span id="page-25-2"></span>Relativní permeabilita je vyjádřena poměrem permeability sledovaného materiálu a permeability vakua, viz rovnice [\(1.10\)](#page-25-2). [\[28\]](#page-139-0), [\[68\]](#page-143-4), [\[76\]](#page-144-8)

$$
\mu_r = \frac{\mu}{\mu_0} \tag{1.10}
$$

Jedná se o bezrozměrnou veličinu, která je měřítkem magnetických vlastností materiálu. V závislosti na velikosti relativní permeability se klasifikují materiály do tří skupin. Rozeznáváme diamagnetické, paramagnetické a feromagnetické materiály. [\[28\]](#page-139-0), [\[68\]](#page-143-4), [\[76\]](#page-144-8)

#### **Diamagnetika**

Diamagnetické materiály jsou takové materiály jejichž relativní permeabilita je menší než 1. Tyto látky zeslabují magnetické pole. [\[28\]](#page-139-0), [\[68\]](#page-143-4), [\[76\]](#page-144-8)

#### **Paramagnetika**

Paramagnetická látka má hodnotu relativní permeability větší než 1. Jedná se převážně hliník, kyslík, platinu. Paramagnetika tedy mírně zesilují magnetické pole. [\[28\]](#page-139-0), [\[68\]](#page-143-4), [\[76\]](#page-144-8)

#### **Feromagnetika**

Feromagnetické látky jsou takové látky, které silně zesilují magnetické pole a někdy jsou do magnetického pole vtahovány. Jejich relativní permeabilita je mnohonásobně věší než hodnota 1. Patří sem například kovy jako železo, kobalt a speciální slitiny jako permalloy. [\[28\]](#page-139-0), [\[68\]](#page-143-4), [\[76\]](#page-144-8)

#### <span id="page-25-0"></span>**1.2.7 Magnetický moment**

<span id="page-25-1"></span>Magnetický moment popisuje sílu a orientaci magnetu či jiného objektu, který produkuje magnetické pole. Magnetický moment je vektorovou veličinou. Rozlišuje se několik druhů magnetických momentů: magnetický plošný moment, magnetický dipólový moment, magnetický moment částice. [\[28\]](#page-139-0), [\[67\]](#page-143-5)

#### **1.2.8 Magnetizace**

Je vektorovou fyzikální veličinou, která popisuje magnetické vlastnosti prostředí, které je vystaveno externímu magnetickému poli. Magnetizace je nazývána také hustotou magnetického dipólového momentu nebo magnetickou polarizací, viz vztah [\(1.11\)](#page-26-1). V literatuře je často označována *⃗* . Tato veličina je definována veličinami magnetické indukce a magnetické intenzity. Jednotkou je ampér na metr. [\[28\]](#page-139-0), [\[69\]](#page-143-6), [\[71\]](#page-143-7), [\[72\]](#page-143-8)

$$
\vec{m} = \iiint_{V} \vec{M} \, dV \tag{1.11}
$$

<span id="page-26-1"></span>Současná elektrodynamika považuje za nejdůležitější veličinu při popisu magnetického pole magnetickou indukci a její popis zdrojů magnetického pole jako pohybující se elektrické náboje (magnetizační proudy). [\[28\]](#page-139-0), [\[69\]](#page-143-6), [\[71\]](#page-143-7), [\[72\]](#page-143-8)

Magnetizace se dá rozdělit na primární a sekundární. Primární magnetizaci představují ideální zdroje magnetického pole (dipóly). Sekundární magnetizace je výsledkem interakce magnetických dipólů s polem *⃗* . [\[28\]](#page-139-0), [\[69\]](#page-143-6), [\[71\]](#page-143-7), [\[72\]](#page-143-8), [\[52\]](#page-141-0)

$$
\vec{M} = \vec{M}_{prim} + \vec{M}_{sec} \tag{1.12}
$$

$$
\vec{M}_{prim} = \frac{\vec{B}_r}{\mu_0} \tag{1.13}
$$

$$
\vec{M}_{sec} = \chi_m \cdot \vec{H} \tag{1.14}
$$

 $\vec{B_r}$  je remanentní magnetická indukce při  $\vec{H} = 0$  a  $\mu_0$  je permeabilita vakua.  $\chi_m$ je magnetická susceptibilita, která není závislá na *⃗* .

<span id="page-26-2"></span>V lineárním magnetu je možné považovat permeabilitu za nezávislou na velikosti pole, proto je možné psát vztah [\(1.15\)](#page-26-2).

$$
\vec{B} = \mu_0 \cdot (\vec{H} + \chi_m \cdot \vec{H} + \frac{\vec{B}_r}{\mu_0}) = \mu \cdot \vec{H} + \vec{B}_r
$$
\n(1.15)

<span id="page-26-0"></span> $\mu = \mu_0 \cdot \mu_r$  a  $\mu_r = (\chi_m + 1)$  je relativní permitivita. [\[52\]](#page-141-0)

#### **1.2.9 Magnetická hystereze**

Je jev, který se vyskytuje při působení vnějšího magnetického pole na feromagnetikum. Vlivem tohoto magnetického pole se natáčí magnetické domény ve feromagnetiku. Tyto domény zůstanou natočeny souhlasně s tímto magnetickým polem i po jeho odstranění. Těleso se stalo zmagnetovaným. Pro jeho odmagnetování je potřeba na něj působit opačným magnetickým polem. [\[28\]](#page-139-0), [\[87\]](#page-144-9), [\[88\]](#page-144-10), [\[89\]](#page-144-11), [\[52\]](#page-141-0)

<span id="page-27-1"></span>Tento průběh mezi silou  $\vec{H}$  a vektorem indukce  $\vec{B}$  není lineární. Popisuje ji tzv. hysterezní křivka, viz obr. [1.4.](#page-27-1)

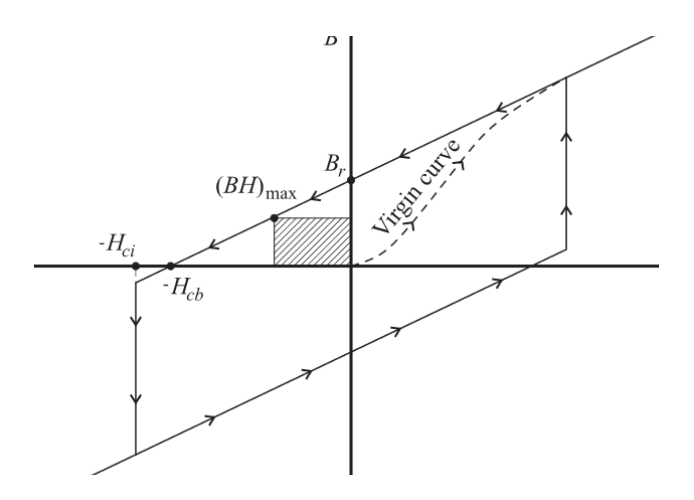

Obr. 1.4: Hysterezní křivka - převzato z [\[52\]](#page-141-0)

#### <span id="page-27-0"></span>**1.2.10 Maxwellovy rovnice**

#### **Gaussův zákon pro magnetické pole**

Tento zákon vylučuje existenci magnetických dipólů. Jeho znění je následující. Celkový magnetický indukční tok  $\phi_B$  přes uzavřenou plochu je nulový. Tato skutečnost platí, protože magnet není možné rozdělit na samostatný severní a jižní pól. To také potvrzuje uzavřenost indukčních čar. [\[28\]](#page-139-0), [\[52\]](#page-141-0)

$$
\oint \vec{B} \cdot d\vec{S} = 0 \tag{1.16}
$$

$$
div\vec{B} = 0 \tag{1.17}
$$

#### **Gaussův zákon pro elektrické pole**

Vyjadřuje souvislost mezi tokem intenzity elektrického pole $\vec{E}$ a celkovým elektrickým nábojem, který je obklopen touto křivkou. [\[28\]](#page-139-0), [\[52\]](#page-141-0)

$$
\oint \vec{E} \cdot d\vec{S} = \frac{Q}{\varepsilon_0} \tag{1.18}
$$

$$
div\vec{E} = \frac{\rho}{\varepsilon_0} \tag{1.19}
$$

#### **Faradayův zákon**

Vyjadřuje rovnost mezi časovou změnou indukčního magnetického toku a cirkulací elektrického pole podél uzavřené orientované křivky. [\[28\]](#page-139-0), [\[52\]](#page-141-0)

$$
\oint \vec{E} \cdot d\vec{S} = -\frac{d\phi_B}{dt} \tag{1.20}
$$

$$
rot\vec{E} = -\frac{\partial \vec{B}}{\partial t}
$$
 (1.21)

#### **Ampérův-Maxwellův zákon**

Vyjadřuje vztah mezi cirkulací magnetické indukce podél uzavřené orientované křivky a časovou změnou toku elektrické intenzity plochou ohraničenou touto křivkou a celkovým proudem procházejícím touto plochou. [\[28\]](#page-139-0), [\[52\]](#page-141-0)

$$
\oint \vec{B} \cdot d\vec{S} = \mu_0 \left( \varepsilon_0 \frac{d\phi_E}{dt} + I_c \right) \tag{1.22}
$$

$$
rot\vec{H} = \vec{J} + \varepsilon_0 \frac{\partial \vec{E}}{\partial t}
$$
\n(1.23)

### <span id="page-28-0"></span>**1.3 Magnetický dipól**

Magnetický dipól je objekt či těleso, kolem kterého se vytváří magnetické pole. Tento objekt je tvořen dvěma póly (severním a jižním). Opačné póly se přitahují. Jako pomůcku pro představu magnetického dipólu může posloužit běžný permanentní tyčový magnet se severním a jižním pólem. [\[28\]](#page-139-0), [\[52\]](#page-141-0), [\[65\]](#page-143-9), [\[66\]](#page-143-10)

<span id="page-28-1"></span>V experimentech a odborných článcích je možné se často setkat s tzv. bodovým magnetickým dipólem. Ten slouží k náhradě tvaru permanentního magnetu zjednodušením na hmotný bod (rozměry tyčového magnetu jsou zanedbány). Jedná se tedy o matematický model hmotného bodu se zachováním magnetických parametrů a vlastností magnetického pole původního tyčového magnetu. Jedná se o magnetickou analogii k elektrickému dipólu, ovšem tato analogie není úplně dokonalá, a to z důvodu, že není možné vytvořit jednotlivé póly zvlášť. Tudíž existují vždy jako dvojice severní pól a jižní pól. Tento model je možné použít, jsou-li rozměry magnetu výrazně menší než vzdálenost, v níž magnetické pole měříme či zkoumáme. [\[28\]](#page-139-0), [\[52\]](#page-141-0), [\[65\]](#page-143-9), [\[66\]](#page-143-10)

#### <span id="page-29-1"></span>**1.3.1 Matematický popis bodového magnetického dipólu**

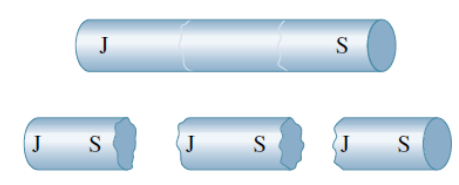

Obr. 1.5: Rozdělení magnetického dipólu - převzato z [\[28\]](#page-139-0)

#### **Popis z hlediska vektorového potenciálu**

<span id="page-29-2"></span>Vztahy pro určení velikosti vektorového potenciálu produkovaného magnetickým dipólem umístěného v počátku souřadného systému platí následující vztah [\(1.24\)](#page-29-2). [\[52\]](#page-141-0), [\[65\]](#page-143-9), [\[66\]](#page-143-10)

$$
\vec{A}(r) = \frac{\mu_0}{4 \cdot \pi \cdot r^2} \frac{\vec{m} \times \vec{r}}{r}
$$
\n(1.24)

 $4\pi r^2$  je kulová plocha o průměru  $r$  a jeho velikost je dána vztahem

$$
A(r) = \frac{\mu_0}{4 \cdot \pi} \frac{m}{r^2}.
$$
\n(1.25)

 $\vec{m}$  je magnetický moment.

#### **Magnetická indukce v okolí magnetického dipólu**

<span id="page-29-3"></span>Magnetická indukce je veličina, která charakterizuje silové účinky pole. Tato veličina úzce souvisí s vektorovým potenciálem. Vztah pro magnetickou indukci magnetického dipólu získáme dle následujícího vztahu [\(1.26\)](#page-29-3). [\[52\]](#page-141-0), [\[65\]](#page-143-9), [\[66\]](#page-143-10)

$$
\vec{B}(r) = \nabla \times \vec{A} = \frac{\mu_0}{4 \cdot \pi} \left[ \frac{3 \cdot \vec{r} \left( \vec{m} \cdot \vec{r} \right)}{r^5} - \frac{\vec{m}}{r^3} \right]
$$
(1.26)

Pokud je  $\vec{r}$  jednotkový vektor ve směru  $\vec{r}$ , pak platí

$$
\vec{B}(r) = \frac{\mu_0}{4 \cdot \pi} \left[ \frac{3 \cdot \vec{r} \cdot (\vec{m} \cdot \vec{r}) - \vec{m}}{r^3} \right].
$$
\n(1.27)

### <span id="page-29-0"></span>**1.4 Magnetické pole permanentního magnetu**

Jak již bylo řečeno, permanentní magnety jsou takové objekty (tělesa), které vytváří magnetické pole na základě svých feromagnetických vlastností. Většinou se jedná o rudy železa či niklu. [\[52\]](#page-141-0), [\[65\]](#page-143-9), [\[66\]](#page-143-10)

Magnetické pole magnetů může být složité v závislosti na velikosti magnetu, jeho tvaru a také na vzdálenosti, ve které magnetické pole pozorujeme. Síla magnetického pole magnetu závisí na jeho magnetickém dipólovém momentu *⃗*. U jednoduchých magnetů tento dipólový moment směřuje od jižního pólu k severnímu. Velký magnet je tvořen velkým počtem těchto momentů jednotlivých dipólů. [\[52\]](#page-141-0), [\[65\]](#page-143-9), [\[66\]](#page-143-10)

Existují dva modely pro popis magnetických dipólů a jejich polí. Jeden pracuje s polem magnetické intenzity  $\vec{H}$  a druhý pracuje s polem magnetické indukce  $\vec{B}$ . [\[52\]](#page-141-0), [\[65\]](#page-143-9), [\[66\]](#page-143-10)

#### <span id="page-30-0"></span>**1.4.1 Magnetický pólový model, H-pole**

Tento model pracuje na totožném principu jako Coulombova síla mezi elektrickým náboji. Magnetické pole *⃗* je tvořeno magnetickými náboji, které se nacházejí na magnetických pólech. Siločáry vždy směrují od kladného náboje k zápornému. V tomto modelu tedy siločáry nemají uzavřený tvar. [\[52\]](#page-141-0), [\[65\]](#page-143-9), [\[66\]](#page-143-10)

Magnetický dipólový moment je tedy tvořen silou náboje  $q_m$  a vektorem vzdálenosti *⃗* mezi těmito náboji. [\[52\]](#page-141-0), [\[65\]](#page-143-9), [\[66\]](#page-143-10)

$$
\vec{m} = q_m \cdot \vec{d} \tag{1.28}
$$

<span id="page-30-1"></span>Uvnitř magnetu je směr pole  $\vec{H}$  opačný než směr magnetizace  $\vec{M}$ .

#### **1.4.2 Ampérův smyčkový model, B-pole**

Ampér vytvořil model, který tvrdí, že veškeré magnetické dipóly jsou malé proudové smyčky. Tedy definoval magnetický dipólový moment dle následující rovnice. [\[52\]](#page-141-0), [\[65\]](#page-143-9), [\[66\]](#page-143-10)

$$
\vec{m} = I \cdot \vec{A} \tag{1.29}
$$

I je proud a  $\vec{A}$  je plocha.

Tyto dipóly produkují pole magnetické indukce *⃗* . Toto pole je vírového typu, takže siločáry nemají začátek ani konec, ale mají směr od severního pólu k jižnímu a dále postupují magnetem od jižního k severnímu pólu. [\[52\]](#page-141-0), [\[65\]](#page-143-9), [\[66\]](#page-143-10)

### <span id="page-30-2"></span>**1.5 Magnetické pole Země**

Magnetické pole Země (geomagnetické pole) je magnetické pole způsobené geodynamem uvnitř Země. Toto pole je indukováno v prostoru okolo Země. Toto magnetické pole sahá až do vzdálenosti 100 000 km od povrchu Země. Magnetická indukce na povrchu Země se pohybuje v rozsahu od 25 do 65 mikrotesla. Pole kolem Země není <span id="page-31-0"></span>symetrické, to je způsobeno vlivem kosmického záření Slunce, které toto pole na přivrácené straně zplošťuje a na odvrácené straně protahuje. [\[55\]](#page-142-2), [\[61\]](#page-142-0), [\[62\]](#page-143-0)

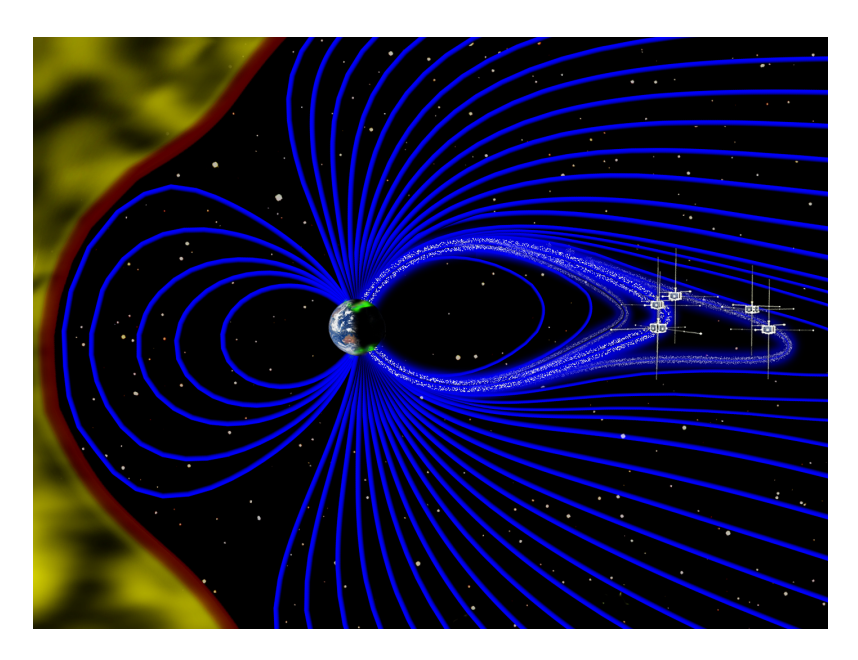

Obr. 1.6: Vliv Slunce na magnetické pole Země - převzato z [\[61\]](#page-142-0)

Magnetické pole Země má dipólový charakter stejně jako u tyčového magnetu, a to i včetně rozložení magnetických indukčních čar. Osa tohoto magnetického pole neprochází středem Země. Je odkloněna od osy rotace Země přibližně o 11<sup>∘</sup> . Orientace magnetických pólů navíc nesouhlasí s orientací geografických pólů Země. Tedy magnetický severní pól odpovídá jižnímu geografickému pólu a naopak. Navíc je poloha těchto magnetických pólů v čase proměnná a ne u obou pólů stejná. [\[55\]](#page-142-2), [\[62\]](#page-143-0)

<span id="page-31-1"></span>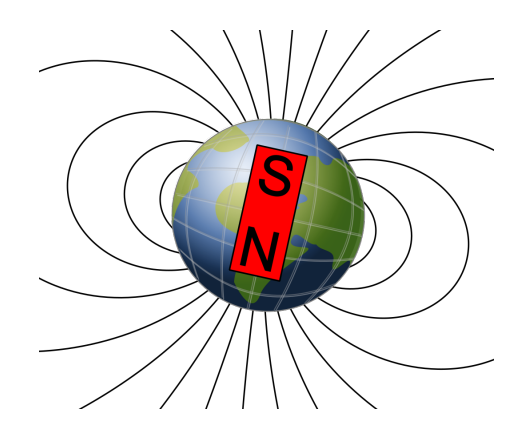

Obr. 1.7: Magnetické indukční čáry v okolí Země - převzato z [\[62\]](#page-143-0)

Jak již bylo zmíněno, magnetické pole Země je způsobeno geodynamem Země. To je tvořeno pohybujícím se vnějším pláštěm zemského jádra, které je tvořeno elektricky vodivými hmotami a způsobuje tření v blízkosti pevných částí Země. [\[55\]](#page-142-2), [\[62\]](#page-143-0)

<span id="page-32-0"></span>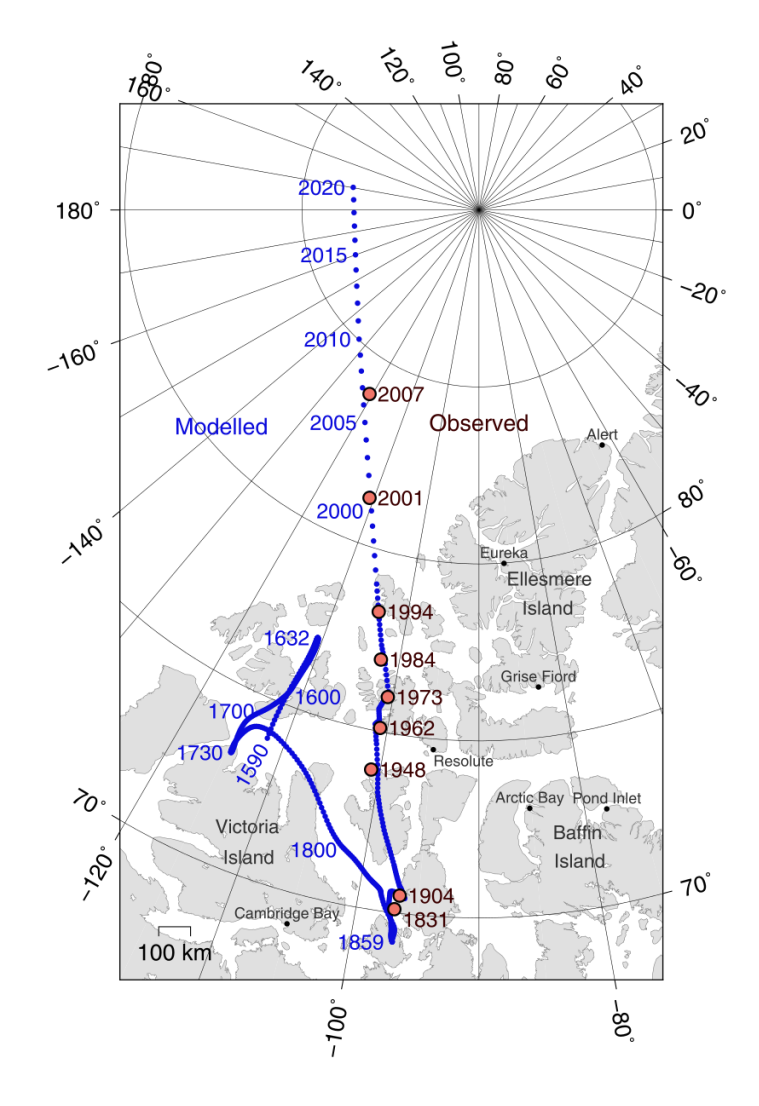

Obr. 1.8: Změna polohy severního magnetického pole Země v čase - převzato z [\[62\]](#page-143-0)

Magnetické pole Země ovlivňuje měření magnetických polí a ostatních objektů, protože je tato hodnota superponována k měřené veličině. Z tohoto důvodu je nutné v případě různých aplikací tento parazitní jev eliminovat či potlačit.

## <span id="page-33-0"></span>**2 Principy měření magnetického pole**

Tato kapitola pojednává o principech měření velikosti magnetického pole. Jednotlivé principy jsou stručně vysvětleny a doplněny obrazovými přílohami. Hlavní důraz je kladen na magnetorezistivní principy a fluxgate snímače.

V následující kapitole je zpracován přehled komerčně dostupných miniaturních snímačů pro měření slabých magnetických polí do rozsahu 10  $mT$ . Vybrané snímače jsou stručně popsány na základě jejich principu, parametrů a vlastností.

Na trhu se nachází velké množství snímačů magnetického pole založených na různých principech. Ovšem všechny principy mají své výhody a nevýhody. Nejdůležitějším parametrem, který nejčastěji rozhoduje o nasazení snímače v dané aplikaci je cena, rozlišení, přesnost. Na obr. [2.1](#page-33-1) je zobrazeno řádové porovnání ceny snímačů magnetického pole založených na různých principech. Zároveň je zde zobrazena energetická spotřeba těchto snímačů.

<span id="page-33-1"></span>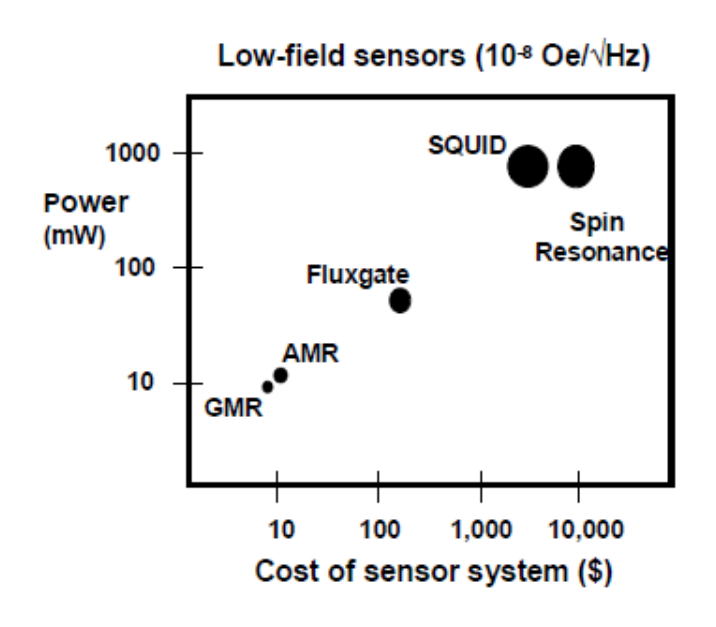

Obr. 2.1: Energetická spotřeba a cenová relace různých principů snímačů pro měření magnetického pole - převzato z [\[4\]](#page-137-1)

Další ovlivňující parametr, který často rozhoduje, je měřicí rozsah. Ten se v závislosti na principech liší a často ovlivňuje také cenu snímače. Přibližné měřicí rozsahy jednotlivých výrobních technologií jsou zobrazeny na obr. [2.2.](#page-34-2)

<span id="page-34-2"></span>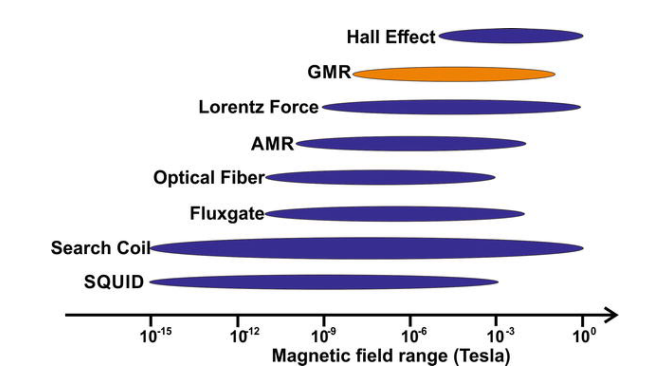

Obr. 2.2: Měřicí rozsahy snímačů založených na různých principech - převzato z [\[12\]](#page-138-0)

### <span id="page-34-0"></span>**2.1 Hallův jev - Hallovy sondy**

Senzory využívající Hallova jevu se nazývají Hallovy sondy. Hallův jev je založen na vychylování nosičů náboje vlivem magnetické síly. Rozměry takových sond jsou velmi malé a také neobsahují žádné feromagnetické materiály, které by mohly ovlivňovat měřené magnetické pole. Měřicí rozsah se u těchto sond pohybuje od desetin  $mT$  až po jednotky  $T$ , a tak není vhodný pro měření slabých magnetických polí. Využívají se pro měření otáček, bezkontaktní měření proudu, snímání polohy objektu či mohou sloužit jako limitní snímače v případě dvoustavového výstupu. Další nevýhodou tohoto typu snímače je, že jsou často vyrobeny z vodiče či polovodiče, které trpí teplotní závislostí ovlivňující měřené hodnoty. [\[25\]](#page-139-2), [\[26\]](#page-139-3), [\[27\]](#page-139-4)

#### <span id="page-34-3"></span><span id="page-34-1"></span>**2.1.1 Princip Hallova jevu**

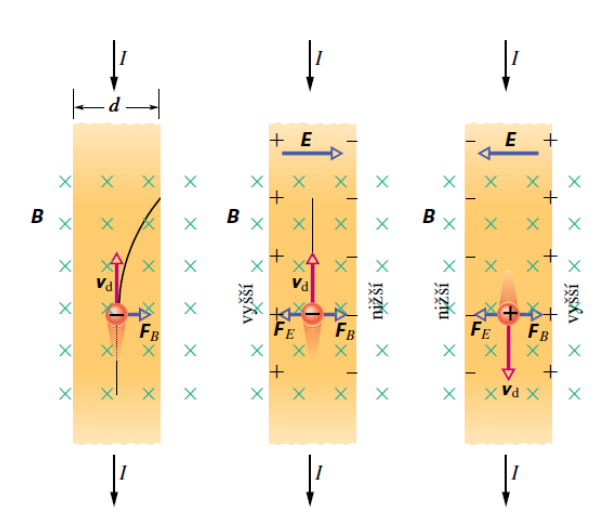

Obr. 2.3: Princip Hallova jevu pro kladné i záporné nosiče náboje - převzato z [\[28\]](#page-139-0)

Hallův jev je způsoben elektrickým proudem. Tento proud se skládá z malých nosičů náboje (elektronů, děr, iontů) v závislosti na typu materiálu. Pokud je tento materiál (vodič) protékán proudem a vložen do magnetického pole, působí na tyto nosiče Lorentzova síla. Pokud magnetické pole přítomno není, žádná síla na tyto nosiče náboje nepůsobí a projdou tímto materiálem rovně. Při působení magnetického pole jsou tyto nosiče vychylovány kolmo ke směru vektorů elektrického proudu a magnetické indukce. Tímto vychylováním vzniká mezi bočními stranami kovové nebo polovodičové destičky tzv. Hallovo napětí. Toto napětí se značí symbolem  $U_H$ . Velikost tohoto napětí je přímo úměrná velikosti magnetické indukci  $B$  a velikostí elektrického proudu *I* a je nepřímo úměrná tloušťce destičky  $d$ . [\[1\]](#page-137-2), [\[22\]](#page-139-5), [\[23\]](#page-139-6), [\[26\]](#page-139-3), [\[27\]](#page-139-4), [\[28\]](#page-139-0)

<span id="page-35-0"></span>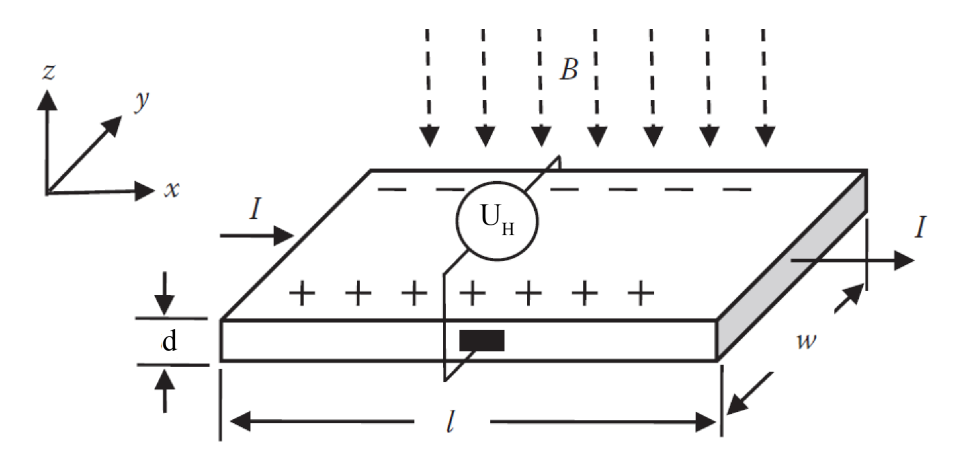

Obr. 2.4: Princip Hallova snímače - převzato z [\[1\]](#page-137-2)

Vznik Hallova napětí je způsoben magnetickou silou  $F_M$ , která působí na tyto nosiče a naruší tak rovnoměrné rozložení koncentrace nábojů v průřezu destičky,  $\overline{\text{coz}}$  způsobí vznik elektrického pole o intenzitě  $E$ . Jelikož je účinek elektrického pole opačný než magnetického pole, tento silový účinek se velmi rychle ustálí a na hranách se objeví Hallovo napětí. [\[1\]](#page-137-2), [\[22\]](#page-139-5), [\[23\]](#page-139-6), [\[26\]](#page-139-3), [\[27\]](#page-139-4), [\[28\]](#page-139-0)

Magnetickou sílu působící na volné nosiče můžeme vyjádřit vztahem

$$
\vec{F_M} = q \cdot \left( \vec{E} + \vec{v} \times \vec{B} \right), \tag{2.1}
$$

kde

 $F_M$  - magnetická síla [N]

- $q$  elektrický náboj nosiče  $[C]$
- E intenzita elektrického pole  $[V \cdot m^{-1}]$
- v rychlost nosiče náboje  $[m \cdot s^{-1}]$
- $B$  magnetická indukce  $[T]$
a pro výpočet velikosti Hallova napětí platí následující vztah platný pro kovy. Z této rovnice je patrné, že Hallovo napětí není závislé na šířce  $w$  ani délce  $l$  destičky, ale pouze na její tloušťce d. Čím tenčí je destička, tím větší Hallovo napětí vznikne. Ovšem tenkost destičku limituje maximální dovolený proud, který závisí na průřezu destičky. [\[1\]](#page-137-0), [\[22\]](#page-139-0), [\[23\]](#page-139-1), [\[26\]](#page-139-2), [\[27\]](#page-139-3), [\[28\]](#page-139-4)

$$
U_H = R_H \frac{BI}{d} = \frac{1}{qn} \frac{BI}{d}
$$
\n
$$
(2.2)
$$

- $U_H$  Hallovo napětí  $[V]$
- $R_H$  Hallova konstanta  $[m^3A^{-1}s^{-1}]$
- $B$  magnetická indukce  $[T]$
- $I -$ elektrický proud [A]
- $d$  tloušťka destičky  $[m]$
- $q$  elektrický náboj nosiče  $[C]$
- $n$  koncentrace nosičů náboje  $[po\check{c}et/m^3]$

Výpočet Hallovy konstanty se liší pro různé materiály. Pro polovodiče je platný následující vztah [\(2.3\)](#page-36-0) [\[22\]](#page-139-0)

<span id="page-36-0"></span>
$$
R_H = \frac{p\mu_d^2 - n\mu_e^2}{e(p\mu_d - n\mu_e)^2},\tag{2.3}
$$

kde

p – koncentrace děr

- $\mu_d$  pohyblivost děr
- $n$  koncentrace elektronů
- $\mu_e$  pohyblivost elektronů
- $q$  elektrický náboj nosiče  $[C]$

### **2.1.2 Charakteristika Hallových sond**

#### **Převodní charakteristika**

Převodní charakteristika popisuje vztah mezi vstupem a výstupem snímače popsaný citlivostí, ofsetem a rozsahem. Hallovy sondy vetšinou mají lineární převodní charakteristiku například dle rovnice [\(2.4\)](#page-36-1). Převodní charakteristika snímače může vykazovat nelinearitu 0,5 až 1,5 % z rozsahu.

<span id="page-36-1"></span>
$$
U_{out} = (6, 25 \times 10^{-4} \cdot U_S) \cdot B + 0.5 \cdot U_S \quad [V] \tag{2.4}
$$

 $U_{out}$  je výstupní napětí a  $U_S$  je napájecí napětí. [\[1\]](#page-137-0)

#### **Citlivost Hallova snímače**

Citlivost snímače (zesílení) je vztahováno vůči vstupním veličinám. V případě Hallových sond jsou vstupními veličinami elektrický proud a magnetická indukce. Proto se uvádí většinou v jednotkách  $V \cdot T^{-1} \cdot A^{-1}$  nebo  $V \cdot T^{-1} \cdot V^{-1}$ . Citlivost snímače se také mění s okolní teplotou. [\[1\]](#page-137-0)

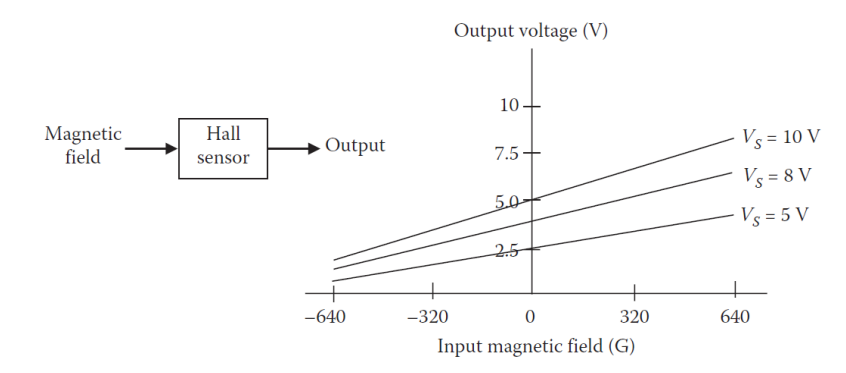

Obr. 2.5: Citlivost Hallova snímače v závislosti na napájecím napětí - převzato z [\[1\]](#page-137-0)

## **2.2 Magnetorezistivita**

Magnetorezistivní jev je takový jev, při kterém dochází ke změně elektrického odporu elementu vlivem působení magnetického pole. Ve snímačové technice se používají tři technologie AMR, GMR, TMR. Ty jsou specifikovány níže. Existují další magnetorezistivní principy jako CMR (Colossal Magnetirezistance), BMR (Ballistic Magnetorezistance), které jsou stále ve fázi studií, a OMR (Ordinary Magnetorezistance), která nenašla praktické využití, kvůli velikosti změny odporu. Většinou se tyto magnetorezistivní elementy zapojují do Wheatstonova můstku pro napěťový výstup a lepší linearitu. [\[1\]](#page-137-0)

Snímače využívající magnetorezistivitu mají různou strukturu, která je zobrazena na obr. [2.6.](#page-37-0) Tato struktura se liší v závislosti na použitém principu.

<span id="page-37-0"></span>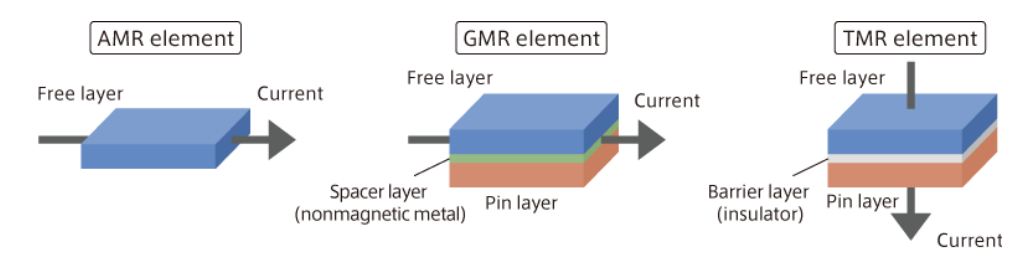

Obr. 2.6: Porovnání magnetorezistivních struktur - převzato z [\[21\]](#page-139-5)

Magnetorezistivní princip byl objeven Lordem Kelvinem již v roce 1854, kdy vystavil nikl a železo magnetickému poli a sledoval změnu odporu těchto prvků. [\[1\]](#page-137-0)

Změna amplitudy magnetorezistivní jevu  $M_R$  [%] závisí na materiálu vodiče dle následující rovnice

$$
M_R = \frac{\rho_B - \rho_0}{\rho_0} \times 100 \%,
$$
\n(2.5)

kde  $\rho_B$  [ $\Omega \cdot m$ ] je rezistivita vodiče pod vlivem vnějšího magnetického pole B,  $\rho_0$  $[\Omega \cdot m]$  je rezistivita vodiče, který není pod vlivem vnějšího magnetického pole B.

Snímače založené na magnetorezistivitě naleznou využití ve čtecích hlavách pevných disků, kompasech, polohování, stabilizačních systémech, měření rychlosti, otáček, posuvů atd. [\[1\]](#page-137-0), [\[8\]](#page-137-1), [\[9\]](#page-137-2)

### **2.2.1 AMR - Anizotropní magnetorezistence**

Zkratka snímačů AMR vychází z anglických slov "Anizotropic MagnetoResistance", v češtině anizotropní magnetorezistivita. Základním principem AMR senzorů je takzvaný anizotropní magnetorezistivní jev. V principu se jedná o změnu elektrického odporu vrstvy při jeho vložení do podélného magnetického pole. Tenké vrstvy jsou tvořeny ze slitiny železa a niklu (permalloy). [\[1\]](#page-137-0), [\[8\]](#page-137-1), [\[9\]](#page-137-2)

Tyto snímače jsou velmi citlivé, protože změna odporu se projevuje již při velmi malých hodnotách magnetické indukce. Převážně se jedná o hodnoty v řádu několika jednotek  $mT$  nebo  $\mu$ . Odpor vlivem růstu hodnoty magnetické indukce rychle klesá. Tento pokles je lineární, ale poklesne zhruba o 2-3 % původní hodnoty odporu struktury. S dalším nárůstem magnetické indukce už se odpor struktury dále nemění. [\[1\]](#page-137-0), [\[8\]](#page-137-1), [\[9\]](#page-137-2)

Rozsah a vlastnosti AMR snímače jsou určeny tvarem, velikostí, materiálem a strukturou AMR snímače. Dalším ovlivňujícím faktorem je také natočení magnetického pole vůči snímacímu elementu snímače. [\[1\]](#page-137-0), [\[8\]](#page-137-1), [\[9\]](#page-137-2)

AMR jev se od Hallova jevu liší v tom, že není citlivý na příčné magnetické pole, ale je citlivý na podélné magnetické pole a navíc nerozlišuje jeho směr. Funkce AMR snímače tedy není závislá na směru magnetického pole. Snímače AMR jsou často tvořeny strukturou, kde jsou jednotlivé AMR struktury zapojeny do Wheatstonova můstku, a tvoří tedy jednu elektronickou součástku. Často jedno můstkové zapojení slouží pro měření magnetické indukce v rámci jedné osy. Pro víceosá zařízení se využívá zapojení tří Wheatstonových můstků. Snímače často neobsahují pouze tuto strukturu, ale někdy tvoří jednotku, která slouží i k předzpracování signálu a převedení na dále snadno zpracovatelný výstup. [\[1\]](#page-137-0), [\[8\]](#page-137-1), [\[9\]](#page-137-2), [\[10\]](#page-137-3), [\[11\]](#page-137-4)

#### **Princip AMR**

V klidovém režimu jsou magnetické domény natočené podél delší strany AMR, viz vektor I na obr. [2.7.](#page-39-0) Když na element působí externí magnetické pole, které je kolmé na směr protékajícího elektrického proudu, ve směru vektoru  $H_y$ , natočí se domény elementu ve směru tohoto vektoru. To způsobí změnu velikosti odporu. Tato velikost je úměrná druhé mocnině sinu úhlu mezi vektorem elektrického proudu a aktuálním vektorem magnetického pole  $B$ , viz rovnice  $(2.6)$ . Pokud je směr shodný, je elektrický odpor maximální, pokud je kolmý, elektrický odpor je minimální. [\[8\]](#page-137-1), [\[9\]](#page-137-2), [\[10\]](#page-137-3), [\[11\]](#page-137-4)

$$
R(\theta) = R_0 + \Delta R \cdot \cos^2(\theta) \quad [\Omega] \tag{2.6}
$$

<span id="page-39-1"></span><span id="page-39-0"></span>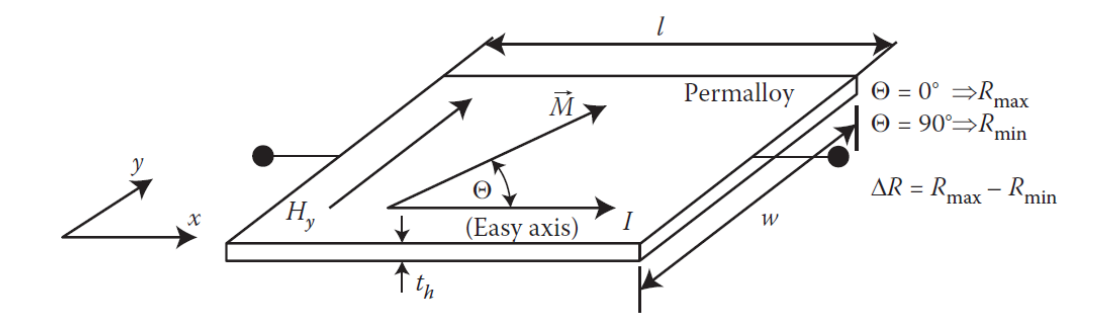

Obr. 2.7: AMR princip - převzato z [\[1\]](#page-137-0)

Z výroby mají tyto elementy daný vektor magnetizace, který je stálý, pokud na něj nepůsobí cizí magnetické pole. Tento vektor magnetizace *⃗* má shodný směr jako směr elektrického proudu (maximální hodnota odporu). Tento vektor  $\vec{M}$  je vychýlen působením vnějšího magnetického pole na obr. [2.7](#page-39-0) vektor  $\vec{H_y}$ , tím se zvětšuje úhel  $\theta$  a odpor tím klesá. [\[8\]](#page-137-1), [\[9\]](#page-137-2), [\[10\]](#page-137-3), [\[11\]](#page-137-4)

#### **Praktická realizace AMR snímačů**

Ve skutečném snímači se někdy na snímací element implantují speciální kontaktní plošky v podobě kovových proužků vychýlených o úhel 45 stupňů pro lepší linearitu a také z důvodu, že je možné určit směr magnetické intenzity. Tato struktura je v literatuře označována jako "Barber-pole structure". [\[1\]](#page-137-0), [\[8\]](#page-137-1), [\[9\]](#page-137-2), [\[10\]](#page-137-3), [\[11\]](#page-137-4)

Snímače se vyrábějí ze slitin niklu, železa a kobaltu. Tyto slitiny jsou tvořeny různými poměry jmenovaných prvků v závislosti na měřeném rozsahu a požadované změny odporu. [\[1\]](#page-137-0),[\[8\]](#page-137-1), [\[9\]](#page-137-2), [\[10\]](#page-137-3), [\[11\]](#page-137-4)

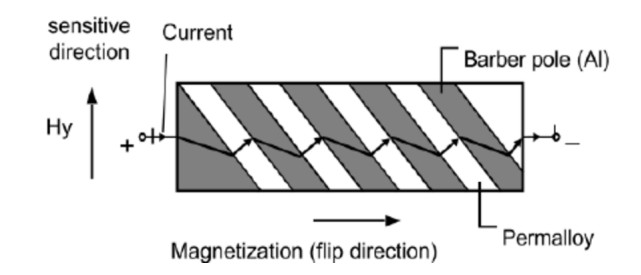

Obr. 2.8: AMR element s metalickými proužky - převzato z [\[1\]](#page-137-0)

#### **Použití AMR snímačů**

Tyto snímače se mohou pyšnit velmi dobrou citlivostí a rozsahem pro malé hodnoty magnetického pole. Z tohoto důvodu jsou často využívány jako snímače pro měření magnetického pole Země nebo při konstruování sond na vyhledávaní aktivních vodičů. Další využití naleznou v zabezpečovacích systémech, počítačové technice, snímačích pohybu. [\[8\]](#page-137-1), [\[9\]](#page-137-2)

### **2.2.2 GMR - Gigantická magnetorezistence**

Název vychází z anglických slov "Giant MagnetoResistance", v překladu gigantická magnetorezistivita. GMR snímače fungují na podobném principu jako AMR snímače. Jedná se o poměrně novou technologii, která je v dnešní době hojně používána. V porovnání s AMR snímači jsou GMR snímače daleko citlivější.

Opět je měřena závislost elektrického odporu na velikosti působícího magnetického pole, ale na rozdíl od AMR zde dochází k výraznějšímu poklesu elektrického odporu, a to v některých případech o 10-50 % jmenovité hodnoty odporu (některé případy uvádějí změnu až 200 %). U AMR snímačů, jak již bylo řečeno, se tento pokles pohybuje kolem 2-3 %. Další výhodou GMR snímače je, že je schopný detekovat velmi slabá magnetická pole. [\[1\]](#page-137-0), [\[3\]](#page-137-5), [\[4\]](#page-137-6), [\[5\]](#page-137-7), [\[6\]](#page-137-8), [\[20\]](#page-138-0)

#### **Základní princip GMR**

Základní element GMR se skládá z feromagnetických slitin, jejich tloušťka je silná několik nanometrů. Tyto dvě slitiny jsou od sebe navzájem odděleny nemagnetickou vodivou střední vrstvou (měď). Z důvodu tenkosti této měděné vrstvy, této vrstvě rychle narůstá elektrický odpor. Běžně je měď velmi dobrý vodič. [\[1\]](#page-137-0), [\[3\]](#page-137-5), [\[4\]](#page-137-6), [\[5\]](#page-137-7), [\[6\]](#page-137-8)

Odpor této vrstvy je ovlivňován spinem postupujících elektronů. Vlivem externího magnetického pole, které na snímač působí, dojde k tomu, že se spiny ve feromagnetických vrstvách vyrovnají. To způsobí změnu elektrického odporu tohoto elementu. [\[1\]](#page-137-0), [\[3\]](#page-137-5), [\[4\]](#page-137-6), [\[5\]](#page-137-7), [\[6\]](#page-137-8)

Pro lepší pochopení lze použít následujíc analogii s elektrickým proudem, kde velikost odporu ve vodičích je určena průřezem vodiče. Čím větší průřez vodiče je, tím je elektrický odpor menší (elektrony se méně "sráží" a cesta je více "volná").

U GMR snímačů tuto volnost cesty určují tzv. spiny elektronů. Každý elektron má svůj spin, ten určuje, jakým směrem se daný elektron otáčí. Tento spin se často označuje symboly ↑ - spin nahoru a ↓ - spin dolů. V elektricky vodivých a zároveň magneticky nevodivých materiálech je poměr těchto spinů v rovnováze (stejný počet spinů dolů a nahoru), ve feromagnetických materiálech je tomu jinak. Feromagnetickým materiálem se mohou pohybovat jen elektrony, které mají souhlasný směr spinu s feromagnetickým materiálem. Směr spinu elektronu je tedy paralelní se směrem magnetického momentu feromagnetika. Pokud je směr spinu antiparalelní (opačný) ke směru magnetického momentu feromagnetika, elektron tímto materiálem hůře projde. To zkráceně znamená, že feromagnetickým materiálem teoreticky projde pouze polovina elektronů. V realitě je tomu tak, že elektrony se souhlasným spinem projdou snadno a elektrony s nesouhlasným spinem procházejí velmi obtížně. Tento princip je popsán na obr. [2.9a](#page-41-0) a [2.9b.](#page-41-1) [\[1\]](#page-137-0), [\[3\]](#page-137-5), [\[4\]](#page-137-6), [\[5\]](#page-137-7), [\[6\]](#page-137-8)

<span id="page-41-0"></span>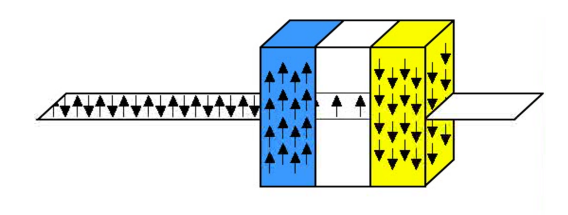

<span id="page-41-1"></span>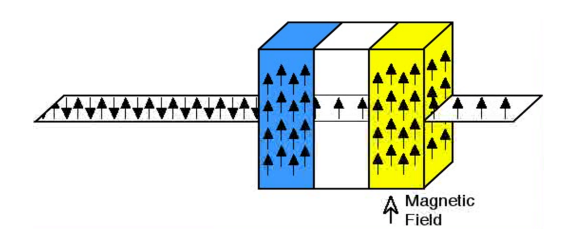

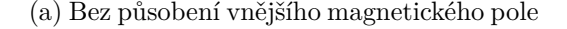

(a) Bez působení vnějšího magnetického pole (b) S působením vnějšího magnetického pole

Obr. 2.9: Zjednodušený GMR princip - převzato z [\[4\]](#page-137-6)

Když tuto vlastnost využijeme a spojíme dvě feromagnetika antiparalelně s tím, že mezi ně dáme vodivý plíšek, dojde k tomu, že by teoreticky za nepůsobení vnějšího magnetického pole touto strukturou neměl projít žádný elektron (odpor bude maximální), protože první polovina elektronů se spinem dolů neprojdou první feromagnetickou vrstvou a elektrony se spinem nahoru neprojdou druhou feromagnetickou vrstvou. [\[1\]](#page-137-0), [\[3\]](#page-137-5), [\[4\]](#page-137-6), [\[5\]](#page-137-7), [\[6\]](#page-137-8)

Pokud tyto "feromagnetika" spojíme paralelně, projde tímto řetězcem polovina elektronů. Odpor se tedy zmenší o polovinu. A právě této vlastnosti se využívá, pokud je magnetický moment těchto feromagnetických vrstev souhlasný, je odpor poloviční. Pokud je magnetický moment vrstev nesouhlasný, je odpor maximální. Orientace feromagnetických vrstev je ovlivňována právě externím magnetickým polem, a proto je velikost měřeného odporu proměnná v závislosti na velikosti vnějšího magnetického pole. [\[1\]](#page-137-0), [\[3\]](#page-137-5), [\[4\]](#page-137-6), [\[5\]](#page-137-7), [\[6\]](#page-137-8)

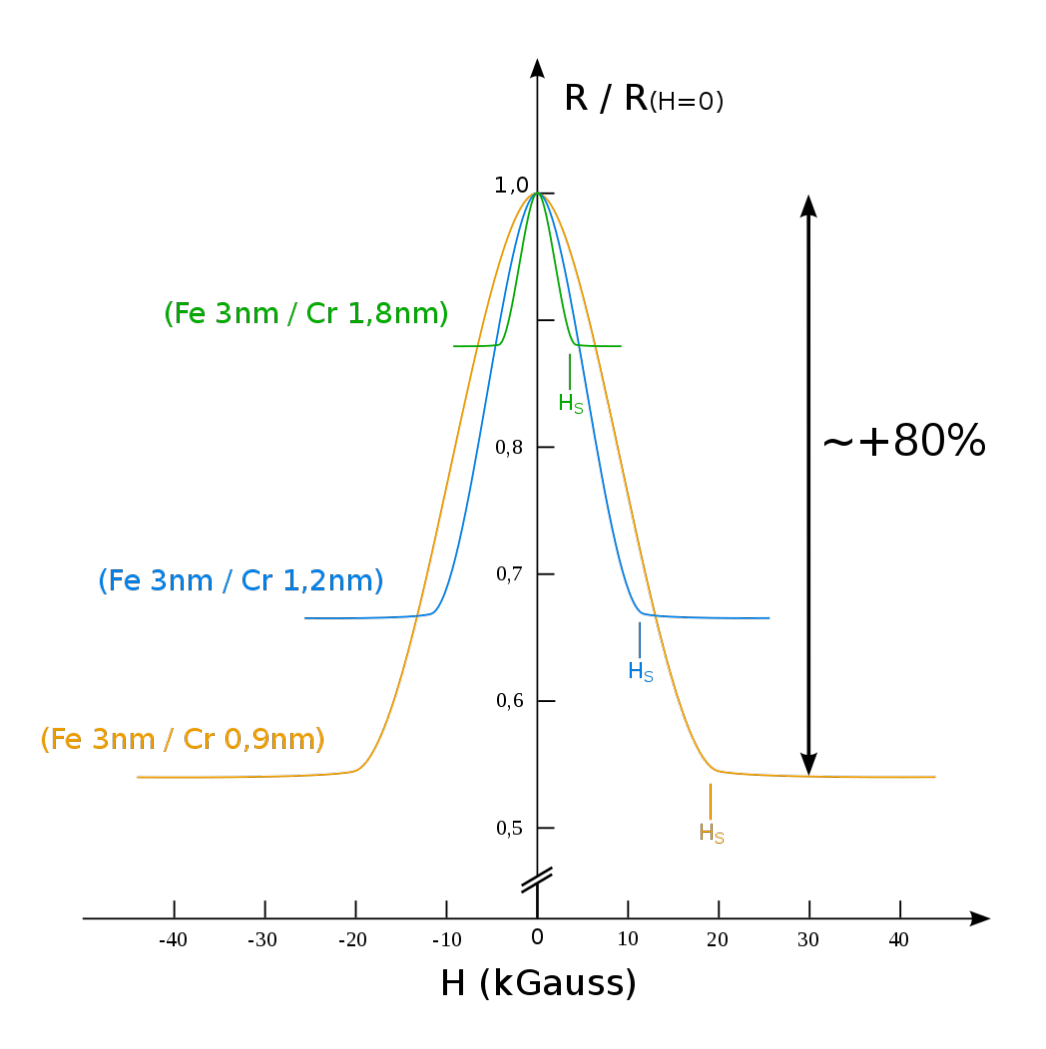

Obr. 2.10: Závislost odporu GMR struktury na velikosti magnetického pole pro různé materiály - převzato z [\[20\]](#page-138-0)

#### **Praktická realizace GMR snímačů**

Ve skutečnosti je struktura tohoto snímače využívána jiným způsobem s tím, že princip zůstává stejný. Ve skutečnosti proud neprochází kolmo na strukturu, ale prochází rovnoběžně s těmito vrstvami právě zmiňovanou nemagnetickou elektrickou vodivou vrstvou. Elektrony i tak pronikají to feromagnetických vrstev a způsobují měřenou změnu odporu. Toto uspořádání na obr. [2.11a](#page-43-0) a [2.11b.](#page-43-1) umožňuje přesněji doladit elektrický odpor součástky. [\[3\]](#page-137-5), [\[4\]](#page-137-6), [\[5\]](#page-137-7), [\[12\]](#page-138-1)

<span id="page-43-0"></span>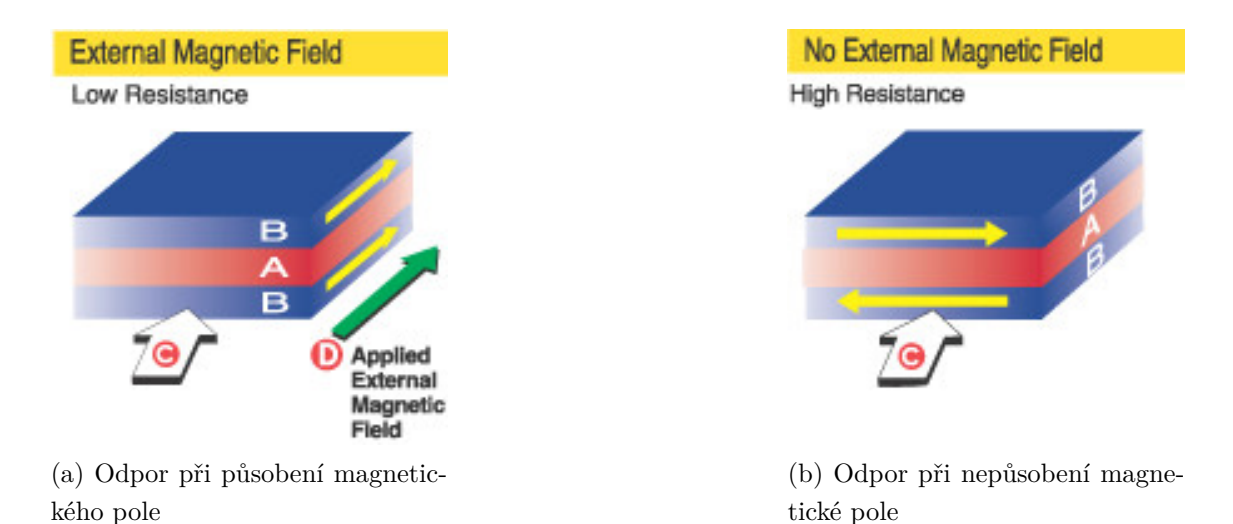

<span id="page-43-1"></span>Obr. 2.11: Model struktury s proudem tekoucí rovnoběžně magnetickým momenty feromagnetik - převzato z [\[4\]](#page-137-6)

V praxi se často detekuje přítomnost jednoho externího magnetického pole. To je realizováno tím, že u jedné vrstvy je magnetický moment pevně zafixován (Pinned Layer), zatímco druhá feromagnetická vrstva se nechává volně reagovat na vnější magnetické pole (Free Layer), viz obr. [2.12](#page-43-2) a [2.13.](#page-44-0) [\[5\]](#page-137-7), [\[12\]](#page-138-1)

<span id="page-43-2"></span>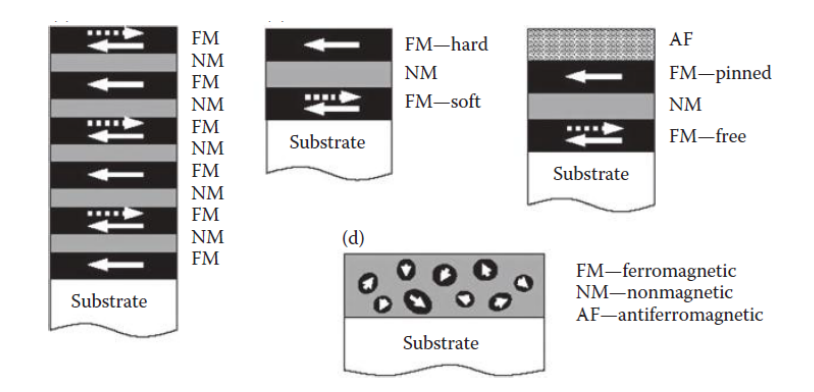

Obr. 2.12: Struktury GMR snímačů - převzato z [\[1\]](#page-137-0)

Feromagnetické vrstvy snímačů jsou opět vyrobeny ze slitin železa, kobaltu a niklu. Neferomagnetická vrstva je často zhotovena z mědi či chromu. [\[5\]](#page-137-7), [\[12\]](#page-138-1)

<span id="page-44-0"></span>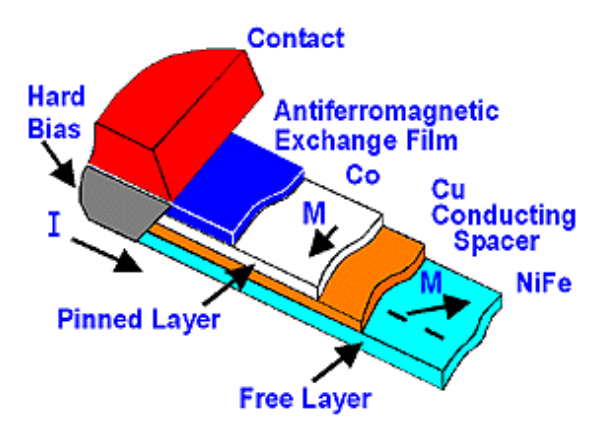

Obr. 2.13: Struktura GMR snímačů se zafixovanou vrstvou - převzato z [\[4\]](#page-137-6)

### **Použití GMR snímačů**

GMR snímače najdou uplatnění díky své výborné citlivosti ve čtecích hlavách hard disků, biosenzorech, mikroelektomechanických systémech a také v operačních pamětích MRAM. [\[5\]](#page-137-7)

### **2.2.3 TMR - Tunelová magnetorezistence**

Další technologie využívající magnetorezistivní princip se nazývá TMR (Tunnel MagnetoResistance), neboli tunelová magnetorezistivita. Tato technologie je nejcitlivější ze vše uvedených magnetorezistivních principů.

Podobně jako GMR se jedná o třívrstvou strukturu, která vykazuje změnu elektrického odporu v závislosti na velikosti vnějšího magnetického pole. Změna odporu se pohybuje v rozsahu 30-70 %. Jedná se tedy o nejcitlivější strukturu. Nevýhoda této technologie je, že vykazuje velmi omezenou linearitu v závislosti na velikosti magnetického pole a také vykazuje velmi nelineární VA charakteristiku. Snímač je také více citlivý na změnu teploty. [\[1\]](#page-137-0), [\[7\]](#page-137-9), [\[17\]](#page-138-2), [\[21\]](#page-139-5)

### **Základní princip TMR**

Princip je velmi podobný struktuře GMR až na jednu velkou odlišnost. Prostřední nemagnetická elektricky vodivá vrstva je u TMR nahrazena nevodivou vrstvou, izolantem (např. oxid hlinitý). Tato vrstva je silná několik nanometrů, takže za určitých podmínek jí může téci proud. Jestliže mají elektrony velké množství energie a vrstva je natolik tenká, tak tyto elektrony touto vrstvou projdou (tunelový jev). Možnost prostupu elektronů určuje Fermiho hladina, která odděluje valenční vrstvu od vodivostní vrstvy. Zároveň tato hladina udává, kolik je třeba dodat energie, aby se dostaly elektrony z valenční vrstvy do vodivostní vrstvy. [\[1\]](#page-137-0), [\[7\]](#page-137-9), [\[17\]](#page-138-2)

Pokud je vrstva natolik tenká a za bariérou je dostatek volných energetických hladin, jsou elektrony schopny tunelovat na druhou stranu bariéry a struktura tak vykazuje nízký odpor. Pokud tato podmínka není splněna, elektrony se neprotunelují a struktura vykazuje velký odpor. Podobně jako u GMR, zde hraje roli spin elektronů. Pokud je spin elektronů souhlasný se směrem zmagnetizovaných vrstev okolo izolační vrstvy, mohou tyto elektrony tunelovat přes vrstvu izolantu. Jsou-li okolní feromagnetické vrstvy zmagnetovány opačně než spin elektronů, není splněna podmínka pro tunelování. [\[1\]](#page-137-0), [\[7\]](#page-137-9), [\[17\]](#page-138-2)

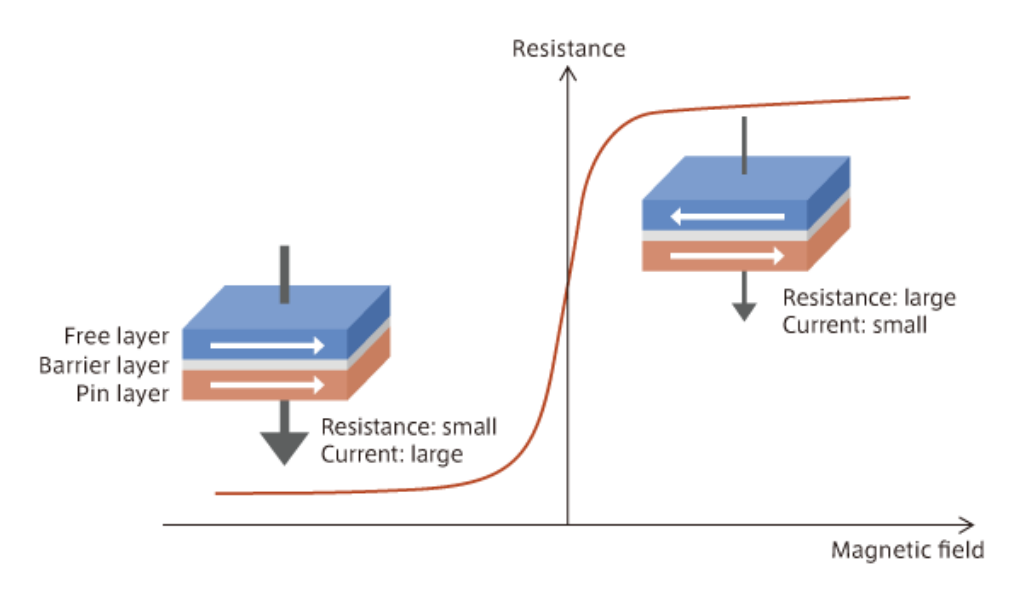

Obr. 2.14: Princip snímače TMR - převzato z [\[21\]](#page-139-5)

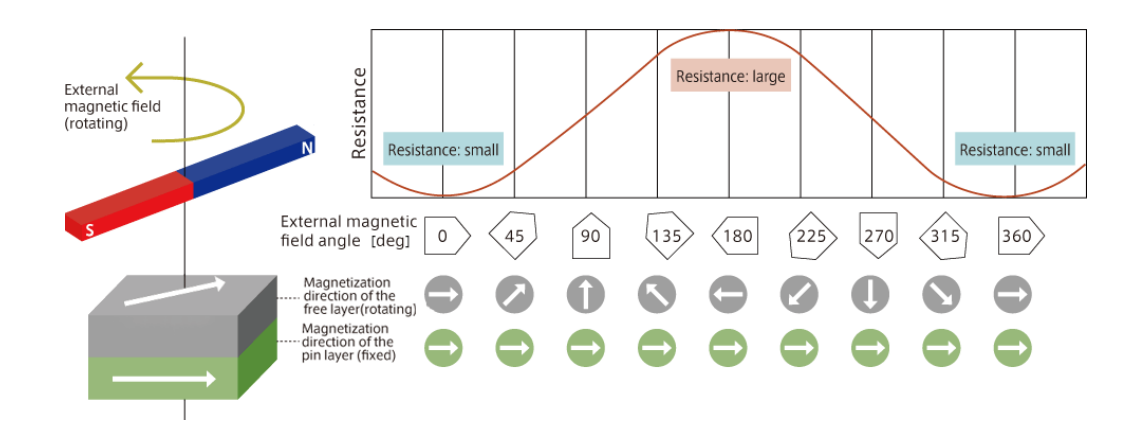

Obr. 2.15: Výstup TMR snímače v závislosti na natočení vnějšího magnetického pole (podobný u GMR) - převzato z [\[21\]](#page-139-5)

#### **Praktická realizace TMR snímačů**

Na rozdíl od GMR struktury, kde se mohlo využívat protékajícího proudu v horizontálním i vertikálním směru, u TMR struktury je funkční pouze směr kolmý na rovinu struktury. Stejně jako u GMR snímačů i zde se využívá vícevrstvé struktury. Opět se snímač skládá z volně polarizovatelné struktury (Free Layer), která se polarizuje vlivem externího magnetického pole, následně z fixně polarizované feromagnetické vrstvy a nakonec z tenkého dielektrika. Fixní vrstva se z druhé strany opět pokrývá antiferomagnetickou vrstvou. [\[1\]](#page-137-0), [\[7\]](#page-137-9), [\[17\]](#page-138-2)

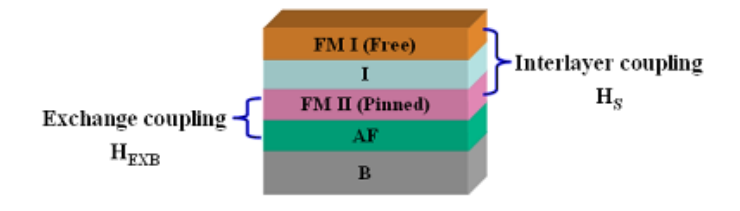

Obr. 2.16: Skutečná struktura snímače TMR - převzato z [\[17\]](#page-138-2)

Na trhu se zatím nenachází mnoho výrobců TMR snímačů, převážně jsou to stejní výrobci jako v případě GMR. Také nabídka těchto výrobců není příliš široká, a to z důvodu, že je tato technologie stále ve vývoji. Mezi výrobce těchto snímačů patří například společnosti NVE Corporation, Freescale Semiconductors, Micro Magnetics a MultiDimension Technology.

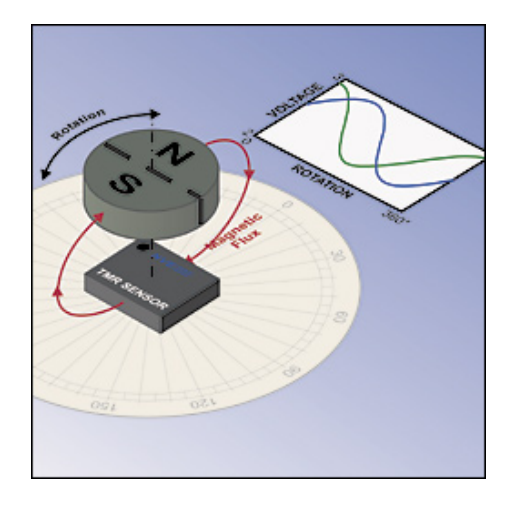

Obr. 2.17: Využití TMR pro snímání otáček a úhlu natočení - převzato z [\[17\]](#page-138-2)

TMR snímače najdou uplatnění díky své výborné citlivosti ve čtecích hlavách hard disků, kompasech, biosenzorech, mikroelektomechanických systémech a také v operačních pamětích MRAM. [\[17\]](#page-138-2), [\[18\]](#page-138-3)

### **2.2.4 BMR - Balistická magnetorezistence**

Vychází z principu GMR s tím rozdílem, že je zde neferomagnetická vrstva zmenšena do jednoho malého bodu. Tato metoda je stále ve vývoji, protože je problém vytvořit kontakty v řádu nanometrů až atomické velikosti. U této technologie je však možné dosáhnout změny odporu až 3 000 %. [\[1\]](#page-137-0)

# **2.3 Fluxgate snímače**

Fluxgate snímače patří mezi snímače magnetického pole s velmi vysokým rozlišením desítek  $pT$ , velmi vysokou přesností, velmi nízkým šumem a malou teplotní závislostí. Jedná se o ne příliš nový princip, ale až s moderními technologiemi se ho podařilo integrovat do CMOS senzorů a začaly se vyrábět mikroelektronickou technologií. [\[15\]](#page-138-4), [\[16\]](#page-138-5)

### **2.3.1 Princip fluxgate snímačů**

Snímače typu fluxgate jsou založeny na magnetoindukčním principu. Snímač může být realizován několika různými uspořádáními cívek. [\[15\]](#page-138-4), [\[16\]](#page-138-5)

#### **Uspořádání s jedním jádrem**

Je nejjednodušší uspořádání, které obsahuje dvě cívky navinuté na společném jádře. Jedna z cívek je vždy budící (driving coil) a druhá cívka je snímací (sense coil), která měří vnější magnetické pole. Budící cívka je buzena periodickým průběhem proudu. Tento proud periodicky přebuzuje jádro pomocí této cívky. Pokud je externí pole působící na cívku nulové, je toto přebuzení symetrické v obou směrech magnetizační křivky. Pokud bude působit v ose cívky externí magnetické pole, dojde k posunu signálu budicí cívky a výstupní napětí snímací cívky bude odpovídat intenzitě magnetického pole. Příspěvek externího magnetického pole je tedy superponován k magnetickému toku vytvořeného budící cívkou. [\[15\]](#page-138-4), [\[16\]](#page-138-5), [\[54\]](#page-142-0), [\[57\]](#page-142-1), [\[59\]](#page-142-2)

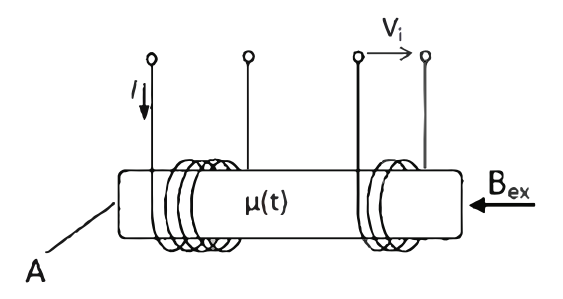

Obr. 2.18: Uspořádání fluxgate snímače s jedním jádrem - převzato z [\[54\]](#page-142-0)

#### **Uspořádání s více jádry a uspořádání s toroidním jádrem**

Nejvíce používaným uspořádáním fluxgate snímače je takové, které obsahuje dvě jádra, nebo uspořádání s toroidním jádrem. Uspořádání s dvěma jádry je zobrazeno na obr. [2.19a,](#page-48-0) kdy je řídicí cívka navinuta rovnoměrně na obou jádrech ve vzájemně opačném směru a kolem těchto jader je navinuta detekční cívka. V případě nulového vnějšího magnetického pole je magnetický tok v obou jádrech stejný, ale zároveň mají opačný směr, navzájem se tedy vykompenzují, protože jsou obě nasycena stejně, a na výstupu měřicí cívky je téměř nulové napětí. Malé měřené napětí může být způsobeno nehomogenitou jádra, vinutí nebo nesouosostí jader. Jiná situace nastane, pokud je fluxgate snímač vystaven vnějšímu magnetickému poli o intenzitě  $H_0$ , kdy vlivem tohoto externího pole dojde k posunu v rámci hysterezní smyčky. Tento posun způsobí asymetrii v saturaci. V jednom směru dojde k saturaci jádra dříve než ve druhém směru (druhé jádro má opačný průběh), viz obrázek [2.21.](#page-49-0) Magnetické toky budou tedy různé, budou mít různou velikost úměrnou velikosti vnějšího magnetického pole a na snímací cívce se indukuje napětí.[\[57\]](#page-142-1), [\[59\]](#page-142-2), [\[118\]](#page-147-0)

Uspořádání s toroidním jádrem, viz obrázek [2.19b](#page-48-1) , je principem totožné jako uspořádání s dvěma jádry. Výstupní napětí u zmiňovaných uspořádání má pulsní charakter, který je tvořen sudými harmonickými složkami, z nichž druhá harmonická má největší amplitudu. Pro zpracování signálu se používá lock-in zesilovač. Obě uspořádání mají dvojnásobnou citlivost snímačům s jedním jádrem. [\[54\]](#page-142-0), [\[57\]](#page-142-1), [\[59\]](#page-142-2), [\[118\]](#page-147-0)

<span id="page-48-0"></span>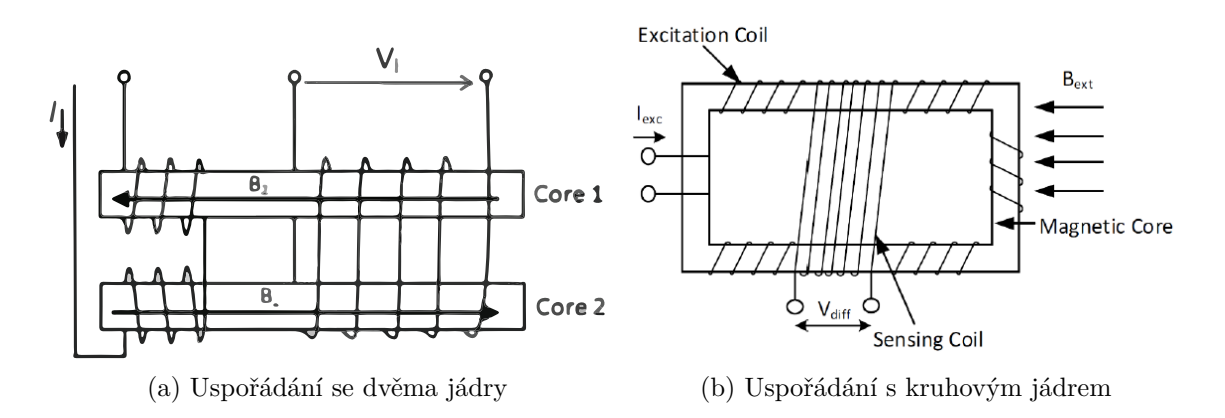

<span id="page-48-1"></span>Obr. 2.19: Uspořádání fluxgate snímače - převzato z [\[54\]](#page-142-0)

<span id="page-49-1"></span>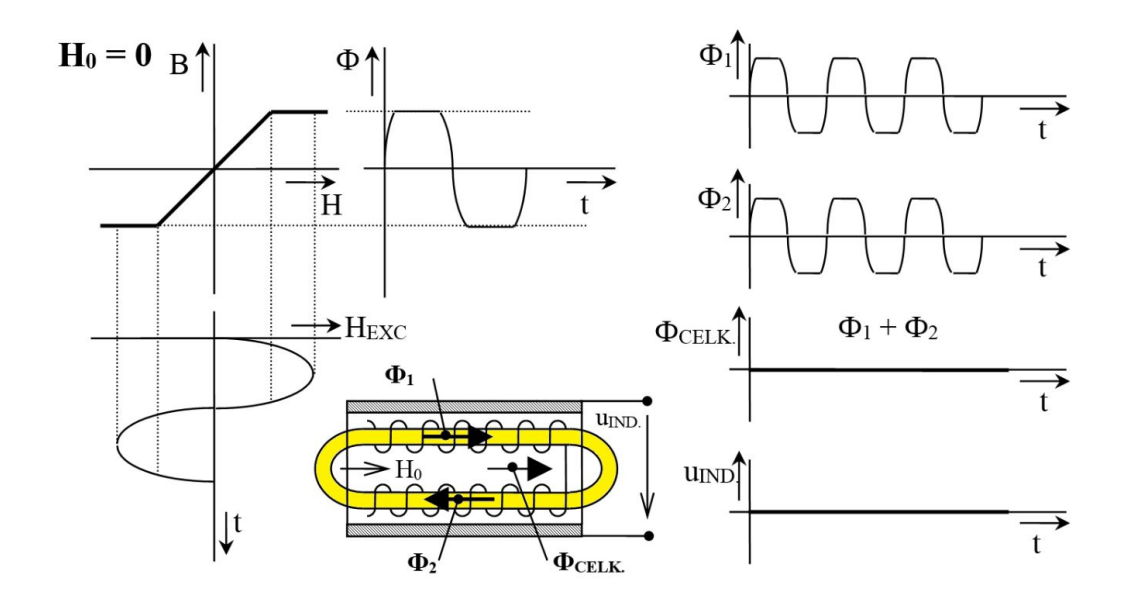

Obr. 2.20: Diferenciální vyhodnocení výstupního signálu bez vlivu externího magnetického pole - převzato z [\[118\]](#page-147-0)

<span id="page-49-0"></span>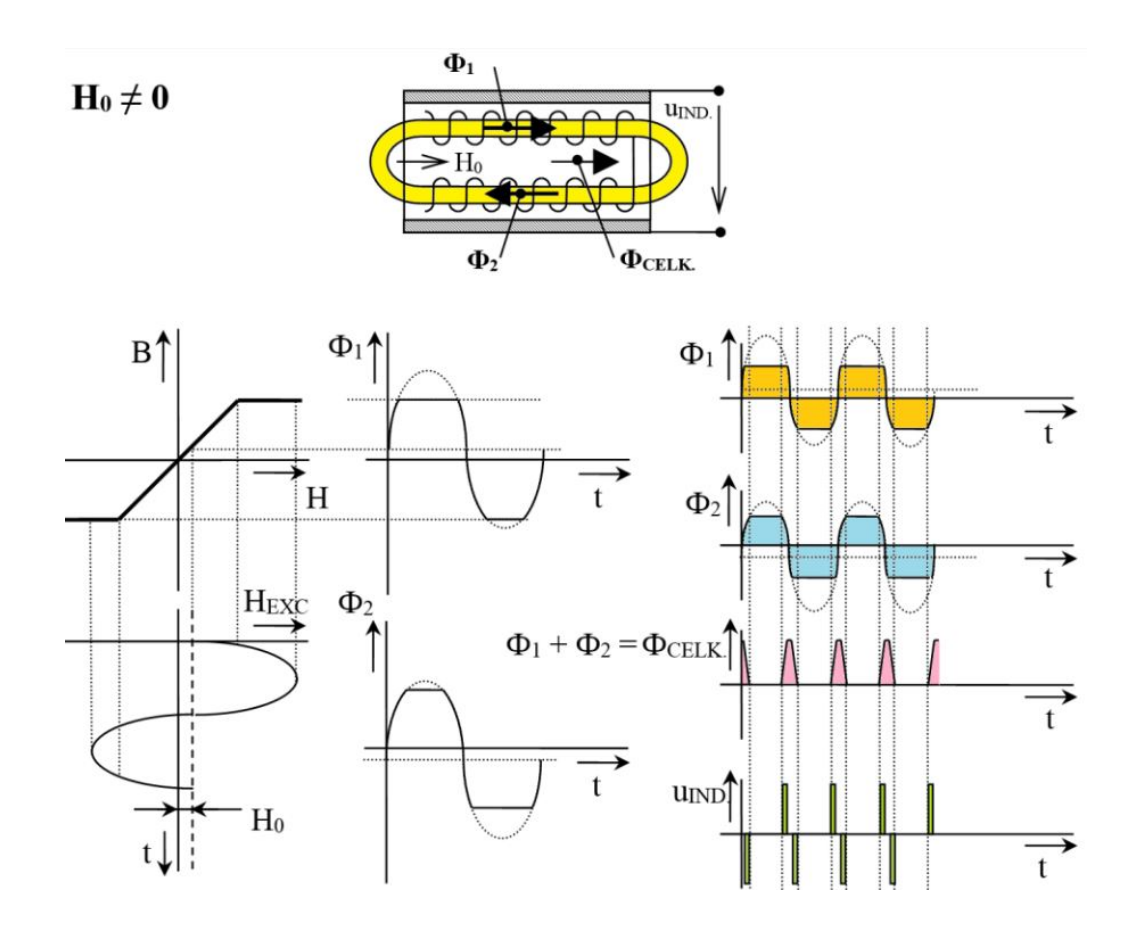

Obr. 2.21: Diferenciální vyhodnocení výstupního signálu s vlivem externího magnetického pole - převzato z [\[118\]](#page-147-0)

# **2.3.2 Vyhodnocení výstupního signálu fluxgate snímačů**

U fluxgate snímačů se využívají dvě metody vyhodnocení signálu ze snímačů. Prvním z nich je diferenciální vyhodnocení a druhým zpětnovazební vyhodnocení. [\[57\]](#page-142-1), [\[58\]](#page-142-3)

### **Diferenciální vyhodnocení**

Tento typ vyhodnocení byl již částečně zmíněn v uspořádání s dvěma jádry. Pokud tedy máme dvě budící vinutí zapojená antiparalelně na dvou jádrech se společným snímacím vinutím, tak při nulovém externím magnetickém poli je tento výstup nulový. Pokud na snímací element působí vnější magnetické pole, přejde jedna z cívek do saturace dříve než druhá, což způsobí vygenerování výstupního signálu úměrnému externímu magnetickému poli. Diferenciálnímu vyhodnocení odpovídají obrázky [2.20](#page-49-1) a [2.21.](#page-49-0) [\[57\]](#page-142-1), [\[58\]](#page-142-3), [\[118\]](#page-147-0)

### **Zpětnovazební vyhodnocení signálu fluxgate snímače**

Princip je založen na nastavování kompenzačního proudu, který zajišťuje, aby výsledné pole v prostoru sondy bylo nulové. Běžně může dojít k tomu, že dojde k přesycení jádra snímače vlivem velkého magnetické pole. Právě proto je zavedeno kompenzační vinutí, které je souosé s měřicím vinutím a do kterého je přiveden kompenzační proud. Kompenzační proud se vytvoří zavedením zpětné vazby. Zpětnovazební vyhodnocení využívá např. snímač DRV425 od firmy Texas Instruments. [\[57\]](#page-142-1), [\[58\]](#page-142-3)

# **3 Přehled komerčně dostupných snímačů**

Tato kapitola je věnována přehledu miniaturních snímačů dostupných na trhu. Kapitola je rozdělena do několika dílčích částí dle výrobců. Ke každému výrobci je uvedeno několik zástupců různých principů. U vybraných jednotlivých snímačů jsou uvedeny jejich vlastnosti a parametry. Uvedené snímače jsou následně porovnány v přehledové tabulce v příloze [A](#page-151-0) v tabulkách [A.2](#page-152-0) a [A.3.](#page-153-0)

# **3.1 Snímače firmy Honeywell**

Honeywell nabízí pro měření magnetického pole snímače založené na principu Hallova jevu a na principu anizotropní magnetorezistivity.

### **3.1.1 Snímače HMC105X**

Tyto snímače jsou vhodné pro měření slabých magnetických polí. Jsou označeny názvem HMC105X. Poslední znak v názvu označuje počet měřicích os. [\[14\]](#page-138-6)

Honeywell tedy nabízí jednoosé HMC1051, dvouosé HMC1052 a tříosé HMC1053 snímače pro měření velikosti magnetického pole (indukce). [\[14\]](#page-138-6)

Snímače mají měřicí rozsah od -6 do 6 gaussů. Citlivost snímače je typicky 1 mV/V/G. Rozlišení snímače je 280 mikro gaussů. Chyba linearity je 0,5 % z rozsahu -3 až 3 gaussy a 1,3 % v měřicím rozsahu -6 až 6 gaussů. Podrobnější parametry jsou uvedeny v katalogovém listu snímače. [\[14\]](#page-138-6)

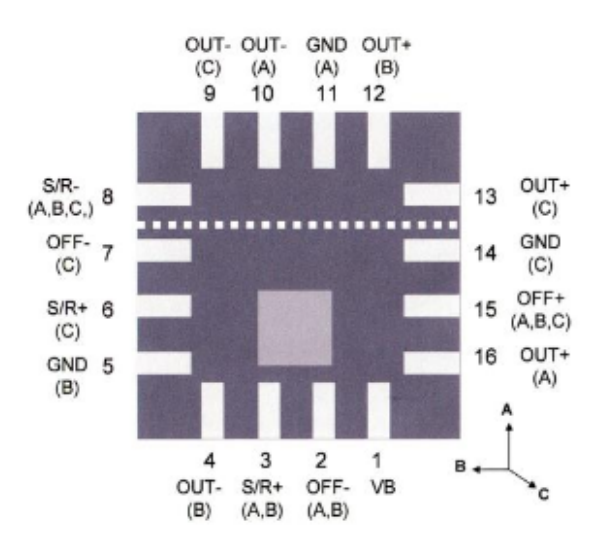

Obr. 3.1: Uspořádání pinů snímače Honeywell HMC1053 - převzato z [\[14\]](#page-138-6)

#### **Uspořádání snímače HMC1053**

Jedná se o tříosý snímač. Snímač je tedy sestaven ze tří Wheastonových můstků, kde každý je citlivý v jiném směru. Výstupem snímače je napětí na můstku. Uspořádání je zobrazeno na obr. [3.2.](#page-52-0) [\[14\]](#page-138-6)

<span id="page-52-0"></span>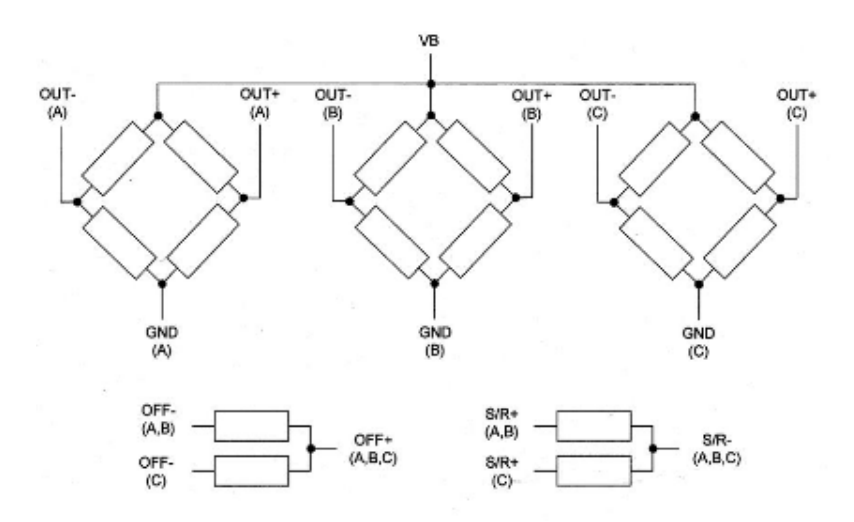

Obr. 3.2: Uspořádání snímače Honeywell HMC1053 - převzato z [\[14\]](#page-138-6)

## **3.1.2 Snímač HMC1043**

Jedná se o snímač založený opět na AMR principu. Jedná se o 3-osý snímač. Snímač je použitelný pro rozsah velikosti magnetického pole od -6 do 6 gaussů. Citlivost je stejná jako u předchozího jmenovaného. Chyba linearity se liší o desetinu procenta od předchůdce. V rozsahu -3 až 3 gaussy je chyba linearity 0,4 % a v rozsahu -6 až 6 gaussů je 1,4 %. [\[30\]](#page-139-6)

Uspořádání magnetorezistivních elementů je totožné jako u HMC1053. Jediná odlišnost je v uspořádání pinů snímače.

### **3.1.3 Snímač SS496A**

Tento snímač řady SS490 od firmy Honeywell je založen na Hallově principu. Snímač je vhodný pro měření magnetické pole o velikosti -840 až 840 gaussů. Citlivost snímače je 2,5  $mV/G$ . Chyba linearity je typicky 1 % z rozsahu. Ofset snímače při nulové velikosti magnetického pole je  $2,5$   $V.$  [\[51\]](#page-141-0)

### **3.1.4 Snímač SS496B**

Tento snímač je opět zástupcem řady SS490. Oproti předchůdci trpí větší závislostí na teplotě, která vnáší do měřeného výstupu větší chybu, viz katalogový list snímače. [\[51\]](#page-141-0)

# **3.2 Snímače firmy Sensitec**

Firma Sensitec se zaměřuje na snímače magnetického pole. Snímače jsou založeny na AMR, GMR i TMR principu. Od každého principu je uveden minimálně jeden zástupce. Snímače jsou vhodné pro měření extrémně slabých magnetických polí.

### **3.2.1 Snímač Sensitec AFF755B**

Jedná se o jednoosý snímač založený na AMR principu. Snímač se sestává z jednoho Wheatstonova můstku. Snímač je vhodný pro měření slabých magnetických polí do velikosti 20  $\mu$ G resp. do 2 nT. Často se snímače využívají jako sestava 3 snímačů pro měření ve 3 osách.

Chyba linearity se pohybuje od 0,15 % do 2,7 % z celého rozsahu v závislosti na měřeném magnetickém poli. [\[34\]](#page-140-0)

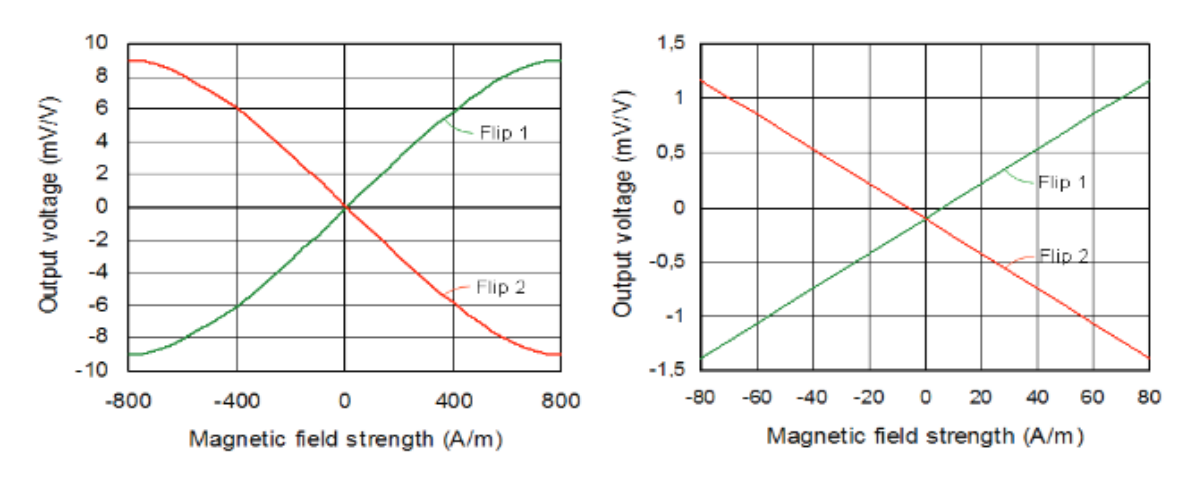

Obr. 3.3: Citlivost snímače Sensitec AFF755B - převzato z [\[34\]](#page-140-0)

### **3.2.2 Snímač Sensitec AFF756**

Tento snímač se opět skládá z jednoho můstku, tedy opět měří velikost magnetické indukce v jedné ose. Snímač využívá anizotropní magnetorezistivní princip. Snímač je vhodný pro měření slabých magnetických polí do velikosti 20  $\mu$ G resp. do 2 nT [\[35\]](#page-140-1). Citlivost snímače je 12  $mV/V/kA/m$  oproti snímači AFF755B s citlivostí 15  $mV/V/kA/m$ .

Chyba linearity se pohybuje od 0,15 % do 2,7 % z celého rozsahu v závislosti na měřeném magnetickém poli. [\[35\]](#page-140-1)

### **3.2.3 Snímač Sensitec AFF811**

Tento od firmy Sensitec se od předchozích dvou jmenovaných liší v počtu můstků (počet měřicích os). Opět je založen na AMR principu. Můstky jsou napájené ze společného zdroje. Snímač je citlivý v osách X a Y. [\[36\]](#page-140-2)

Snímač je použitelný pro slabší magnetická pole než předchozí jmenovaní zástupci firmy Sensitec.

### **3.2.4 Sensitec GF705**

Snímač je založen na principu vícevrstvého GMR efektu. Jedná se o jednoosý snímač pro měření magnetického pole o velikosti od 1,8 mT do 8 mT. Typicky se používá jako koncový spínač [\[40\]](#page-140-3).

Citlivost snímače je typicky 10  $mV/V/mT$ . Chyba linearity je 2 % z výstupního napětí a chyba hystereze  $0.05$   $mT$ .

### **3.2.5 Sensitec GF708**

Snímač GF708 je jednoosý snímač s výbornou citlivostí 130  $mV/V/mT$ . Často se používá jako snímač velikosti magnetického pole, ale také jako snímač pro enkodéry. Vhodný pro měření magnetického pole o velikosti od -18  $mT$  do 18  $mT$ . [\[41\]](#page-140-4)

Citlivost snímače je typicky 130  $mV/V/mT$ , ale pohybuje se v rozmezí 80 až 180  $mV/V/mT$ . Chyba linearity je 6 % z výstupního napětí a chyba hystereze 0,05  $mT$ . [\[41\]](#page-140-4)

### **3.2.6 Sensitec TF952**

Jedná se o 2-osý snímač pro měření velikosti magnetického pole založený na TMR principu. Je vhodný pro měření magnetické pole v rozsahu -20 až 20  $mT$ . Citlivost snímače je 9  $mV/V/mT$ . Chyba linearity je typicky 5 % v celém rozsahu. V rozsahu  $-5$  až  $5$   $mT$  je chyba linearity  $2\%$ . [\[45\]](#page-141-1)

# **3.3 Snímače firmy Freescale**

Snímače MAG3110 se aktuálně již nevyrábí. Tyto snímače jsou aktuálně použity na aktuálním prototypu navigační sondy, která je dostupná na Ústavu automatizace a měřicí techniky, viz [7.](#page-103-0)

# **3.3.1 Freescale MAG3110**

Snímač využívá TMR principu. Snímač podporuje sběrnici  $I^2C$ . Tento magnetometr má velmi malý proudový odběr 24  $\mu$ A. Měřicí rozsah je  $\pm 1000 \ \mu$ T. Snímač měří velikost magnetického pole ve třech osách. Chyba linearity je 0,3 %. Rozlišení snímače je 0,1  $\mu$ T. Snímač komunikuje (posílá data) s nadřazeným systémem s frekvencí 80 Hz. Snímač je použitelný v teplotním rozsahu -40 až 85 stupňů Celsia. [\[42\]](#page-140-5)

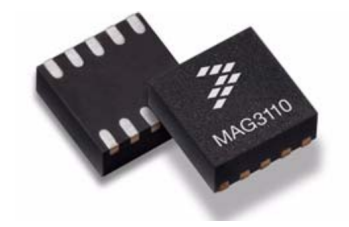

Obr. 3.4: Snímač MAG3110 - převzato z [\[42\]](#page-140-5)

# **3.4 Snímače firmy MEMSIC**

Firma MEMSIC nabízí široké portfólio miniaturních snímačů pro různé oblasti použití. Vyrábí snímače pro inerciální navigaci, snímače náklonu, akcelerometry, elektrického proudu, průtoku a také snímače magnetického pole. Pro měření magnetického pole nabízí firma šest snímačů. Všechny měří magnetické pole ve třech osách. Pro bližší popis je vybrán snímač MEMSIC MMC5883MA z důvodu nejlepších vlastností (citlivost, velikost šumu) a vyhovujícího měřícího rozsahu.

## **3.4.1 MEMSIC MMC5883MA**

Jedná se o tříosý snímač založený na AMR principu. Od předchozího snímače od firmy Freescale disponuje lepšími parametry. Jeho měřicí rozsah je menší (8 gaussů), ale má lepší rozlišení (0,25 mG na LSB) a nižší hodnotu šumu (0,4 mG total RMS noise). Chyba linearity je 2 % z celého rozsahu. Vyčítání hodnot je možné s frekvencí 600 Hz po sběrnici  $I^2C$ . [\[111\]](#page-146-0)

# **3.5 Snímače firmy Texas Instruments**

Firma Texas Instruments je zatím jediným a prvním výrobcem CMOS integrovaných miniaturních fluxgate snímačů. Firma nabízí dva typy snímačů a to DRV425 včetně jeho variant (také vývojový kit) a DRV421. Oba snímače mají proudový výstup, který je převeden na napětí pomocí připojeného bočníku. DRV421 umožňuje vyhodnocení proudového výstupu pomocí zpětné vazby.

### **3.5.1 Texas Instruments DRV425**

Je jeden z mála miniaturních snímačů, který je založen na principu fluxgate. Jedná se jednoosý snímač, který má velmi vysokou citlivostí. Vhodný pro měření magnetického pole o velikosti od -2 do 2  $mT$ . Chyba linearity je 0,1 %. Jedná se o snímač s proudovým výstupem, kdy se na jednom čipu nachází budicí, měřicí cívka a vyhodnocovací jednotka. Výstup je tedy úměrný kompenzačnímu proudu s převodní konstantou 12,2  $mA/mT$ . Tento kompenzační proud je úměrný velikosti magnetického pole a vytváří úbytek napětí na připojeném bočníku, jehož velikostí je možné měnit citlivost snímače. [\[37\]](#page-140-6)

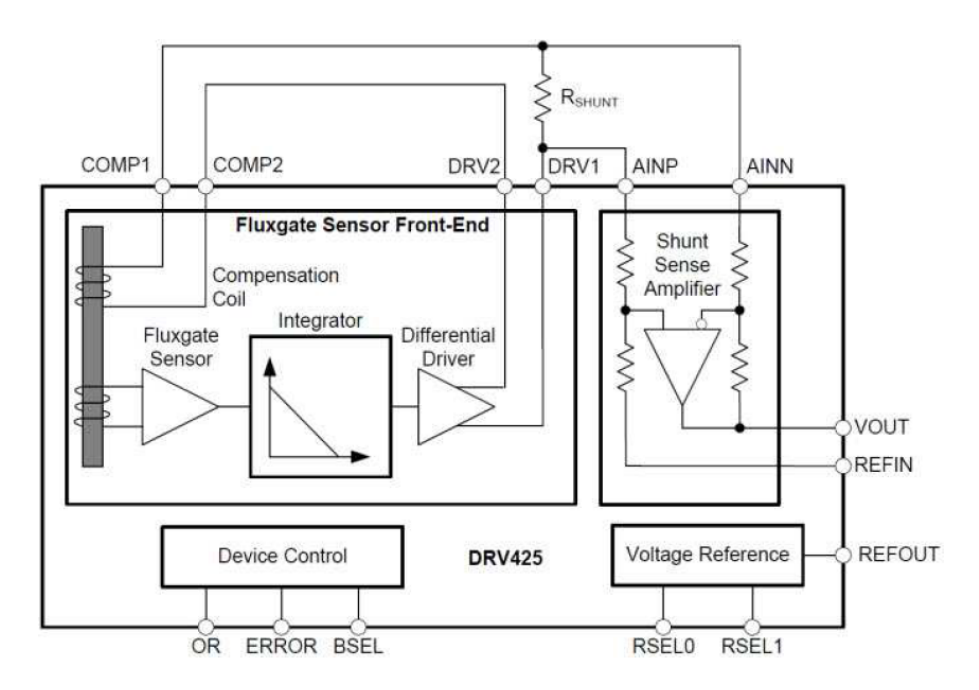

Obr. 3.5: Blokové schéma snímače Texas Instruments DRV425 - převzato z [\[37\]](#page-140-6)

# **3.6 Snímače firmy Phillips Semiconductor**

Snímače od firmy Phillips Semiconductor jsou uvedeny z důvodu, že byly použity v patentu [\[108\]](#page-146-1). Tyto snímače mají malý měřící rozsah.

## **3.6.1 KMZ51 a KMZ52**

Firma Phillips Semiconductor nabízí pro měření velikosti magnetického pole dva snímače založené na AMR principu. Jedná se o jednoosý (KMZ51) a dvouosý (KMZ52) snímač. Rozsah měřené velikosti magnetické pole je od -250 do 250  $\mu$ T. Citlivost snímače udávaná výrobcem je 16  $mV/V/kA$ . [\[31\]](#page-139-7), [\[32\]](#page-139-8)

# **3.7 Snímače firmy MultiDimension**

Firma MultiDimension se zabývá snímači založených na TMR principu. Nabízejí jednoosá a tříosá řešení. Níže je uveden popis tříosého snímače, který má nižší citlivost než jednoosé snímače, ale má vyšší rozsah než ostatní nabízené.

# **3.7.1 Snímač TMR2301**

Snímač firmy MultiDimension je založen na principu TMR. Snímač umožňuje měřit velikost magnetického pole v osách x, y, z. Měřicí rozsah je  $\pm 10$   $mT$ . Výstupní charakteristika netrpí žádným offsetem při nulové velikosti působícího magnetického pole. Ve větším měřicím rozsahu snímač trpí nelinearitou. V lineární části charakteristiky výrobce udává chybu nelinearity 1,5 % z rozsahu. Citlivost snímače je 1 *mV/V/G*. Podrobnější informace jsou uvedeny v katalogovém listu výrobce. [\[48\]](#page-141-2)

# **4 Metody modelování statického mag. pole**

Tato kapitola se věnuje metodám modelování statického magnetického pole. Během let se vyvinula řada nástrojů a metod pro modelování a řešení magnetických polí a potenciálů. Tyto metody jsou analytického nebo numerického typu. V této kapitole je zpracován krátký přehled nejpoužívanějších metod pro modelování magnetických polí. V praxi se často setkáváme se složitými magnetickými poli, které je nemožné řešit analytickými metodami, kvůli své vysoké náročnosti na počtáře. Proto se spíše v praxi používají numerické metody fyzikálního modelování, které jsou uživatelsky mnohem přívětivější a usnadňují řešení složitých polí. [\[52\]](#page-141-3), [\[60\]](#page-142-4), [\[63\]](#page-143-0)

# **4.1 Objemová diskretizace**

Tato metoda vychází z principu diskretizace objemu do malých elementů o malém objemu, pro které jsou zvlášť vyřešena jejich magnetická pole.

Jedna z nejznámějších diskretizačních metod je metoda konečných prvků - MKP (Finite Element Method - FEM). Má více různých podtypů, viz níže. Do této kategorie spadá i metoda ekvivalentního magnetického obvodu, protože i ta využívá objemovou diskretizaci s řidší sítí elementů. Pokud řešíme dvourozměrný problém, přechází objemová diskretizace na povrchovou diskretizaci. Metody využívající diskretizaci vyžadují technickou znalost problému a značné zkušenosti. [\[52\]](#page-141-3)

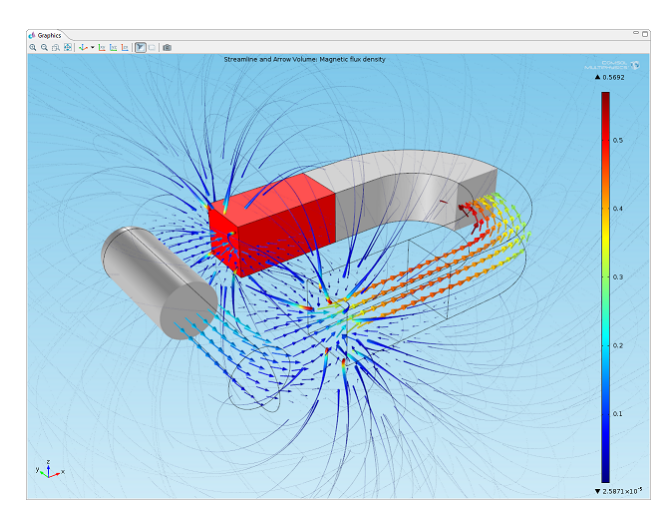

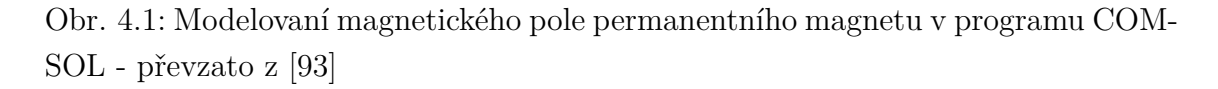

Na trhu se vyskytuje velká řada softwarových prostředků, které využívají objemovou diskretizaci a různé metody konečných prvků. Patří mezi ně např. ANSYS, COMSOL.

### **4.1.1 Metoda konečných prvků - FEM**

Metoda konečných prvků je numerická technika pro řešení matematických a fyzikálních problémů a slouží k simulaci průběhu napětí, deformací, vlastních frekvencích, proudění tepla, magnetických a elektrických polí vytvořeného fyzikálního modelu. Běžně k analytickým řešením těchto problému jsou potřeba okrajové podmínky pro parciální diferenciální rovnice. Metoda je založena na diskretizaci spojitého kontinua na konečný počet prvků modelu. Metoda hledá přibližná (aproximační) řešení parciálních diferenciálních rovnic (PDR) a také integrálních rovnic. Tato metoda převede problém na systém algebraických rovnic pro každou suboblast. Rovnice popisující tyto suboblasti jsou pak využity v rovnicích popisující problém jako celek pro finální výsledek. Aproximační funkce mají povahu lineární aproximace. FEM tedy nevyužívá polynomů vyšších řádů. Je to nejpoužívanější metoda pro modelování magnetických polí a zároveň je velmi účinná a schopná se vypořádat s různými vlastnostmi systému. [\[52\]](#page-141-3), [\[60\]](#page-142-4), [\[63\]](#page-143-0), [\[92\]](#page-145-1), [\[93\]](#page-145-0)

Existuje mnoho podtypů FEM v závislosti na postupu diskretizace resp. do jakých tvarů jsou uspořádány jednotlivé elementy. Různé typy mají své výhody a nevýhody, ale to není předmětem této práce. [\[52\]](#page-141-3), [\[60\]](#page-142-4), [\[63\]](#page-143-0) [\[92\]](#page-145-1), [\[93\]](#page-145-0)

Nevýhodou této metody je, že je velmi výpočetně náročná, takže jsou kladeny velké požadavky na případný hardware. Složitost a doba výpočtu se dá ovlivnit hustotou diskretizace. [\[52\]](#page-141-3), [\[60\]](#page-142-4), [\[63\]](#page-143-0) [\[92\]](#page-145-1), [\[93\]](#page-145-0)

Metoda konečných prvků je nejčastěji zmiňována s tzv. analýzou konečnými prvky (Finite element analysis - FEA). FEA je právě využívána v inženýrství pro modelování a simulací navržených řešení a testování adekvátnosti postupů a ověřování případných fyzikálních zákonitostí a validaci výsledků. [\[52\]](#page-141-3), [\[60\]](#page-142-4), [\[63\]](#page-143-0) [\[92\]](#page-145-1), [\[93\]](#page-145-0)

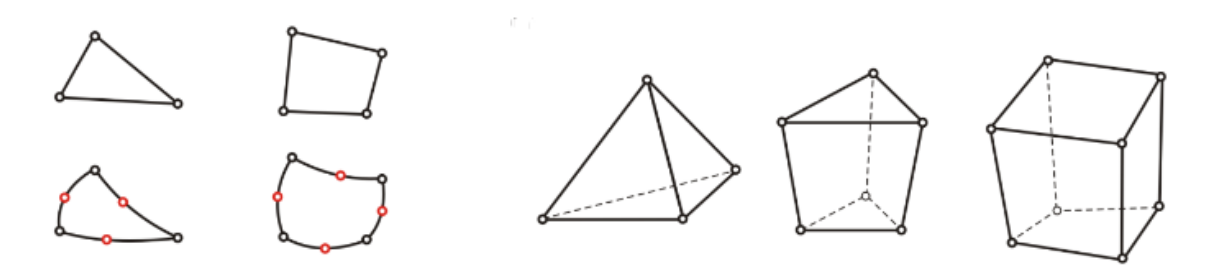

Obr. 4.2: Rovinné a prostorové elementy - převzato z [\[63\]](#page-143-0)

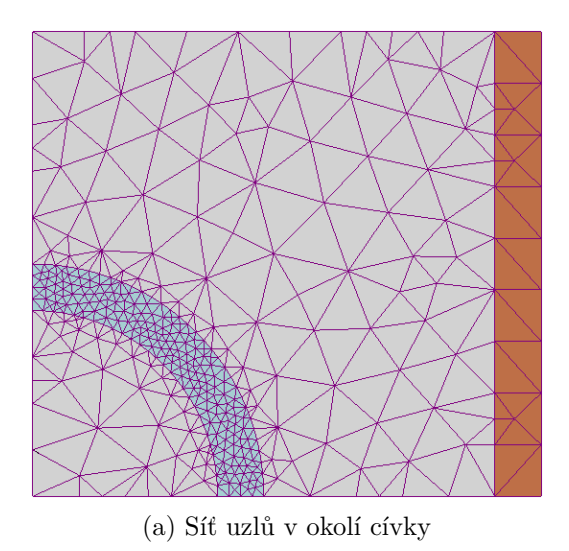

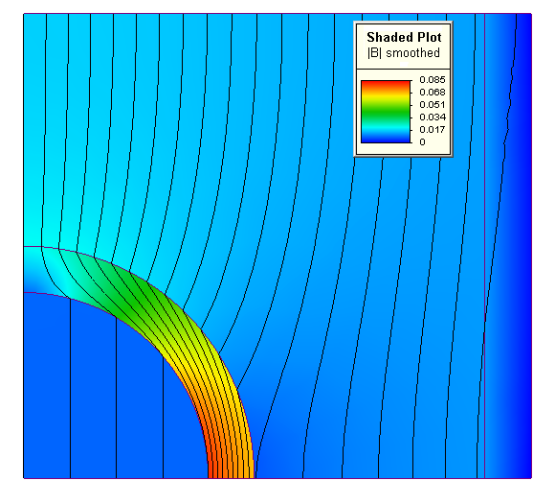

(a) Síť uzlů v okolí cívky (b) Vizualizace magnetické pole v okolí cívky

Obr. 4.3: Použití FEM pro modelování magnetického pole v okolí cívky (hnědá barva) a feromagnetického materiálu (šedomodrá barva) - převzato z [\[92\]](#page-145-1)

#### **Základní postup - FEM**

V prvním kroku je element definován jednoduchými rovnicemi, které se snaží aproximovat originální řešení popsané diferenciálními parciálními rovnicemi. Pro popis aproximace se obvykle používá Galerkinova metoda. Tato metoda se snaží minimalizovat chybu mezi aproximací zkušebními funkcemi a původními parciálními diferenciálními rovnicemi. Zkušební funkce a váhové funkce jsou často polynomiálního charakteru. Systém se tyto rovnice snaží aproximovat a následně eliminuje veškeré odchylky od systému diferenciálních parciálních rovnic. [\[52\]](#page-141-3), [\[60\]](#page-142-4), [\[63\]](#page-143-0), [\[92\]](#page-145-1), [\[93\]](#page-145-0)

V druhém kroku je generován systém globálních rovnic pomocí rovnic popisující elementy a transformace souřadnic z lokálních uzlů do doménových uzlů. [\[52\]](#page-141-3), [\[60\]](#page-142-4), [\[63\]](#page-143-0), [\[92\]](#page-145-1), [\[93\]](#page-145-0)

### **4.1.2 Metoda konečných diferencí - FDM**

Tato metoda byla odvozena od metody konečných prvků. Používá rovnoměrnou uzlovou síť. V matematice se používá pro numerické řešení libovolných diferenciálních rovnic metodou aproximace. Diferenciální rovnice je aproximována konečnou diferenciální rovnicí, kde odpovídá hodnota řešení v daném uzlu hodnotám řešení v sousedních uzlech. Vytvoří se set diferenciálních rovnic a získají se uzlové hodnoty. FDM je vystavena stejným numerickým problémům jako FEM. [\[52\]](#page-141-3), [\[60\]](#page-142-4), [\[63\]](#page-143-0), [\[97\]](#page-145-2), [\[98\]](#page-145-3), [\[99\]](#page-145-4)

Další využití najde podobně jako předchozí metoda FEM v modelování, kdy je složitý systém pomocí diskretizace rozdělen do menších oblastí se systémy algebraických rovnic. [\[52\]](#page-141-3), [\[60\]](#page-142-4), [\[63\]](#page-143-0), [\[97\]](#page-145-2), [\[98\]](#page-145-3), [\[99\]](#page-145-4)

Tato metoda byla odvozena z Taylorova polynomu [4.1.](#page-61-0)

$$
f(x_0 + h) = f(x_0) + \frac{f'(x_0)}{1!}h + \frac{f^{(2)}(x_0)}{2!}h^2 + \dots + \frac{f^{(n)}(x_0)}{n!}h^n + R_n(x) \qquad (4.1)
$$

Pomocí Taylorova polynomu můžeme následně odvodit vztah pro první derivaci

<span id="page-61-0"></span>
$$
f(x_0 + h) = f(x_0) + \frac{f'(x_0)}{1!}h + R_1(x).
$$
\n(4.2)

Po úpravě a pokud je  $R_1(x)$  dostatečně malé má rovnice tvar

$$
f'(x_0) = \frac{f(x_0 + h) - f(x_0)}{h} - \frac{R_1(x)}{h}.
$$
\n(4.3)

$$
f'(x_0) \approx \frac{f(x_0 + h) - f(x_0)}{h}
$$
 (4.4)

### **Přesnost FDM**

Přesnost metody závisí na několika proměnných. Chyba řešení je definovaná jako odchylka mezi skutečnou funkcí a aproximací. Jedním faktorem, který zvyšuje chybu řešení, je zaokrouhlování výpočetního systému. Další chyba vychází z řádu a velikosti kroku (elementu). [\[52\]](#page-141-3), [\[60\]](#page-142-4), [\[63\]](#page-143-0)

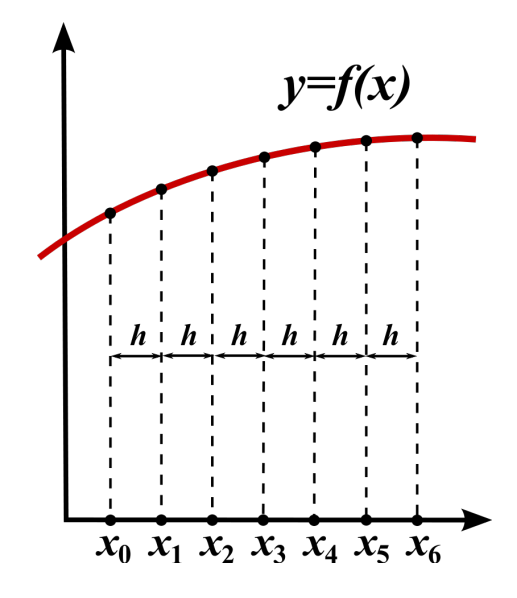

Obr. 4.4: Aproximace funkce metodou FDM - převzato z [\[97\]](#page-145-2)

#### **Algoritmus FDM**

Algoritmus této metody lze rozdělit do následujících kroků: [\[60\]](#page-142-4)

- 1. Oblast zájmu je pokryta sítí. Pro dvourozměrné problémy se používá síť tvořena geometrickými standardními plochami (útvary) jako čtverce, trojúhelníky a obdélníky. V trojrozměrném prostoru se používá jejich prostorový ekvivalent. V uzlech této sítě hledáme potenciály.
- 2. Pro každý uzel jsou nahrazeny parciální derivace numerickými derivacemi, které jsou vyjádřeny z hodnot potenciálů v uzlu a okolních uzlech.
- 3. Tento postup je aplikován na všechny uzly s neznámými potenciály.
- 4. Výsledkem této operace je soustava algebraických rovnic pro výpočet uzlových potenciálů, která může být vyřešena eliminační či iterační metody.
- 5. Vyřešením potenciálů můžeme určit další požadované veličiny.

### **4.1.3 Metoda konečného objemu - FVM**

Metoda konečného objemu (Finite Volume Method) je velmi podobná principu FEM a FDM. Stejně jako FEM a FDM počítá hodnoty v uzlových bodech sítě. Konečný objem odkazuje na malý objem, který obklopuje každý uzel sítě. V této metodě jsou objemové integrály v parciálních diferenciálních rovnicích a splňující divergenční podmínku převedeny na plošné integrály využitím teorému o divergenci. Následně jsou tyto podmínky vyhodnoceny jako toky plochami těchto objemů. Tok, který vstupuje do tohoto objemu, je stejný jako tok, který z tohoto objemu vystupuje. Tato metoda se používá převážně pro modelování fluidních systémů. [\[52\]](#page-141-3), [\[94\]](#page-145-5)

### **4.1.4 Metoda ekvivalentního magnetického obvodu - MEC**

Model vytvořený metodou ekvivalentního magnetického obvodu (Magnetic Equivalent Circuit - MEC) je elektrickým ekvivalentem reprezentující magnetický obvod. Tato metoda se často zařazuje mezi metodu konečného objemu. [\[52\]](#page-141-3)

Metoda využívá Ampérův zákon v integrální formě

$$
H_m \cdot l_m + \int_A^B \vec{H_L} \cdot dl = \sum I_{uzav \check{t} \in \hat{\mathcal{V}}},\tag{4.5}
$$

kde  $H_m$  je průměrné pole po křivce toku  $l_m$  magnetem. V součtu s křivkovým integrálem je tento výraz ekvivalentní celkovému uzavřenému proudu  $\sum I_{uzavřený}$ .

Když toto porovnáme s metodou FEM, metoda MEC je relativně rychlá a jednoduchá, protože je objekt diskretizován na omezený počet prvků zvaných "flux tubes". Tato metoda předpokládá, že veškerý tok vstupuje do těchto útvarů kolmo k jejich povrchu a paralelně s osou těchto válců, a dále předpokládá, že existuje další povrch, který je opět kolmý a protilehlý k prvnímu. Tento fakt popisuje veličina zvaná magnetická reluktance (ekvivalent elektrického odporu). [\[52\]](#page-141-3)

$$
R = \int_{L} \frac{dl}{\mu_{L} \cdot S_{avg}} \tag{4.6}
$$

kde  $S_{avg}\ [m^2]$  je průměrný povrch "flux tube" útvaru s průměrnou permeabilitou  $\mu_L$  [*H*/*m*] přes jeho délku *L* [*m*].

Z těchto důvodů je tato metoda často považována za zjednodušenou verzi metody FVM, která také počítá s magnetickým tokem proudícím plochou objemu, které obklopují dané uzly. [\[52\]](#page-141-3)

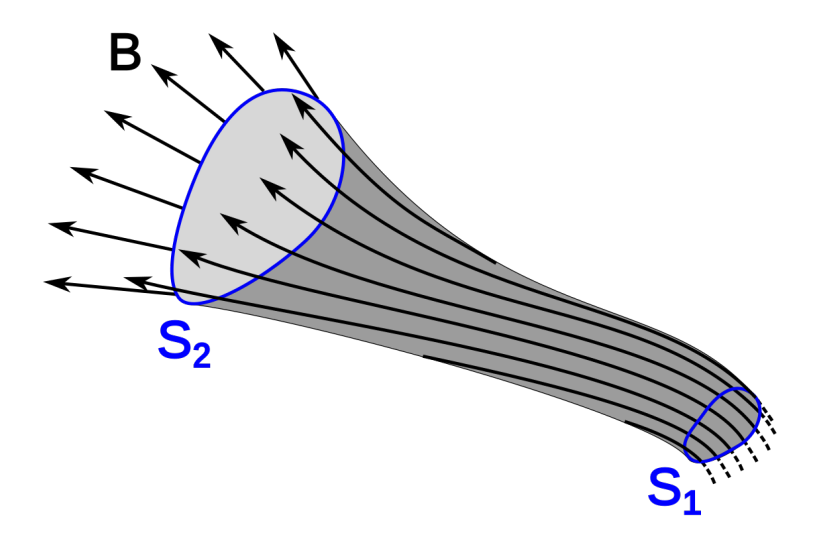

Obr. 4.5: Útvar zvaný flux tube

Tyto "flux tubes" musí velmi dobře definovány a je nutné dobře znát zkoumaný problém. Tato metoda je velmi citlivá na geometrické změny, stejně tak i tyto útvary se někdy mění a je nutné je navrhnout znovu. [\[52\]](#page-141-3)

# **4.2 Povrchová diskretizace**

Některé metody využívají pouze diskretizaci plochy nikoliv celých objemů. Mezi nejčastěji používané metody využívající pouze povrchovou diskretizaci řadíme Boudary Element Method - BEM a harmonické modelování. Ve dvourozměrných systémech se povrchová diskretizace změní (zredukuje) na diskretizaci do přímek. [\[52\]](#page-141-3)

### **4.2.1 Metoda hraničních prvků - BEM**

Jedná se numerickou výpočetní metodu, která řeší lineární parciální rovnice (v integrálním tvaru). Používá se pro řešení fluidní mechaniky, akustiky, elektromagnetismu a kontaktní mechaniky. [\[52\]](#page-141-3), [\[63\]](#page-143-0), [\[100\]](#page-145-6), [\[101\]](#page-145-7)

BEM metoda se snaží pomocí okrajových podmínek raději napasovat okrajové hodnoty na integrální rovnici než použít hodnoty definované parciálními diferenciálními rovnicemi. Uvažují se pouze proniknutelné povrchy objektu. Pole je řešeno pouze vně objektu využitím okrajových podmínek. [\[52\]](#page-141-3), [\[63\]](#page-143-0), [\[100\]](#page-145-6), [\[101\]](#page-145-7)

Metoda je méně přesná než metoda FEM, protože je potřeba méně uzlových bodů, ale to je kompenzováno rychlostí algoritmu. Pokud jsou ale všechny povrchy nekonečně propustné, je tato metoda velmi přesná. [\[52\]](#page-141-3), [\[63\]](#page-143-0), [\[100\]](#page-145-6), [\[101\]](#page-145-7)

Metoda je použitelná na aplikace, kde může být použita tzv. Greenova věta, funkce o křivkovém integrálu. To většinou zahrnují pole v lineárních médiích. [\[52\]](#page-141-3), [\[63\]](#page-143-0), [\[100\]](#page-145-6), [\[101\]](#page-145-7)

### **4.2.2 Harmonické modelování**

Metoda harmonického modelování, někdy uváděna pod názvem Fourierovo modelování, byla předně vyvinuta pro modelování elektromagnetických problémů. V této metodě se využívá k řešení Maxwellových rovnic jejich převod na Laplacovy rovnice v oblastech bez vlivu okolních polí a na Poissonovy rovnice ve zmagnetizovaných oblastech či v oblastech elektrického proudu. Je zde aplikována skutečnost, že všechny materiály jsou lineárně homogenní a jednotně prostupné. [\[52\]](#page-141-3)

# **4.3 Analytické metody**

Analytické metody jsou metody nepoužívající mřížku a okrajové podmínky. Tyto mají na rozdíl od diskretizačních metod výhodu v tom, že nejsou výpočetně náročné a poskytují plně analytické řešení. Takže je možné určit magnetické pole v jakémkoliv bodě. Analytické řešení lze jednoduše získat za určitých předpokladů, kterých je mnohem více než u diskretizačních metod. [\[52\]](#page-141-3)

Hlavní předpoklad je takový, že magnetické pole je uvnitř magnetu homogenní a relativní permeabilita zůstává konstantní. [\[52\]](#page-141-3)

### **4.3.1 Coulombův model a Ampérův model**

Tyto dvě metody jsou považovány za metody vhodné pro získání 3D magnetického pole permanentního magnetu ve volném prostoru a v jakémkoliv bodě bez použití mřížky a náročné výpočetní techniky. Hlavní výhodou těchto metod je, že nevyžadují žádné okrajové podmínky, které by mohly zvýšit komplexnost řešení. [\[52\]](#page-141-3)

Hlavním předpokladem je, že je relativní permeabilita nulová a tím pádem je susceptibilita nulová. Celková permeabilita je tedy rovna permeabilitě vakua. To umožňuje použití superpozice při popisu více magnetů. [\[52\]](#page-141-3)

Analytické modely jsou velmi rychlé a přesné na řešení. A jsou i vhodné pro popis magnetických polí o více zdrojích. [\[52\]](#page-141-3)

#### **Proudový - Ampérův model**

Tato analytická technika je založena na vektorové formulaci potenciálu s předpokladem, že relativní permeabilita je rovna jedné, a také předpokládá, že v prostoru není žádný volný elektrický proud  $\vec{J} = 0$ . Magnetizační vektor  $\vec{M}$  je upoután pouze v objemu magnetu. Mimo magnet tento vektor padne náhle k nule. [\[52\]](#page-141-3), [\[95\]](#page-145-8)

$$
\vec{A}(\vec{x}) = \frac{\mu_0}{4\pi} \int_V \frac{\vec{J_m}(\vec{x}')}{|\vec{x} - \vec{x}'|} d\nu' + \frac{\mu_0}{4\pi} \int_S \frac{\vec{j_m}(\vec{x}')}{|\vec{x} - \vec{x}'|} ds' \tag{4.7}
$$

<span id="page-65-0"></span> $\vec{J}_m$  je fiktivní objemová magnetická proudová hustota a  $\vec{j}_m$  je fiktivní povrchová magnetická proudová hustota. Tyto dvě veličiny spolu formují ekvivalentní proudy, viz vztahy  $(4.8)$  a  $(4.9)$ . Vztah  $(4.8)$  popisuje rotaci vektoru magnetizace  $\vec{M}$  a vztah [\(4.9\)](#page-65-1) vektorový součin vektoru magnetizace  $\vec{M}$  a normálového vektoru plochy  $\vec{\hat{n}}$ .

$$
\vec{J}_m = \nabla \times \vec{M} \tag{4.8}
$$

$$
\vec{j_m} = \vec{M} \times \vec{\hat{n}} \tag{4.9}
$$

<span id="page-65-2"></span><span id="page-65-1"></span>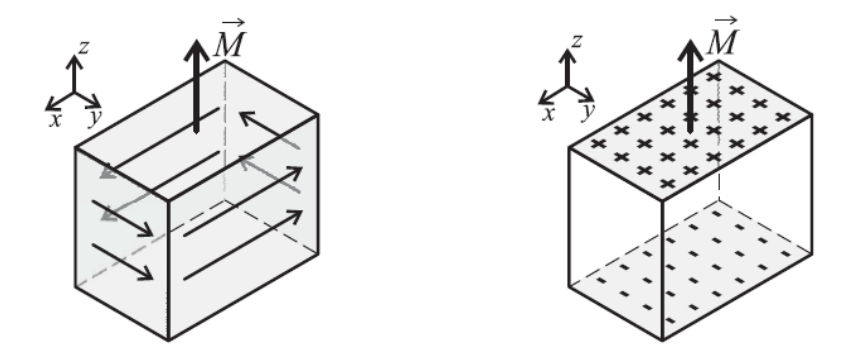

Obr. 4.6: Schématické znázornění vertikální magnetizace, vlevo proudový model s povrchovým proudem, vpravo magneticky nabitá vrchní a spodní plocha - převzato z [\[52\]](#page-141-3)

Pokud je magnetizace permanentního magnetu uvnitř homogenní a objemová proudová hustota $\vec{J_{m}}$ je nulová, uplatní se jen druhá část výrazu s povrchovou proudovou hustotou *⃗*, pak pro výpočet magnetické indukce platí

$$
\vec{B}(\vec{x}) = \frac{\mu_0}{4\pi} \int_S \vec{j_m}(\vec{x}') \times \frac{\vec{x} - \vec{x}'}{|\vec{x} - \vec{x}'|^3} ds' \tag{4.10}
$$

což je rovnice pro výpočet magnetické indukce v okolí permanentního magnetu s ekvivalentním rozložením povrchového proudu na stranách objemového elementu magnetu, viz obr. [4.6](#page-65-2) vlevo. [\[52\]](#page-141-3), [\[95\]](#page-145-8)

#### **Nábojový - Couloumbův model**

Tato analytická technika je založena na skalární formulaci potenciálu s předpokladem, že relativní permeabilita je rovna jedné, to má za následek, že  $\nabla \times \vec{H} = 0$ . Pokud je magnetizační vektor  $\vec{M}$  omezen pouze na objem magnetu s povrchem S a mimo magnet padá náhle k nule, je možné vyjádřit tento vektorový potenciál rovnicí

$$
\Psi = \frac{\mu_0}{4\pi} \int_V \frac{\rho_m^2(\vec{x}')}{|\vec{x} - \vec{x}'|} d\nu' + \frac{\mu_0}{4\pi} \int_S \frac{\vec{\sigma_m}(\vec{x}')}{|\vec{x} - \vec{x}'|} ds', \tag{4.11}
$$

<span id="page-66-0"></span>kde  $\rho_m$   $[A/m^2]$  je ekvivalentní magnetická objemová nábojová hustota a  $\sigma_m$ [*A/m*] je povrchová nábojová hustota. Tyto dvě veličiny spolu formují ekvivalentní náboje. Vztah  $(4.12)$  popisuje divergenci vektoru magnetizace  $\vec{M}$  a vztah  $(4.13)$ skalární součin vektoru magnetizace  $\vec{M}$  a normálového vektoru plochy  $\vec{\hat{n}}$ .

$$
\rho_m = \nabla \cdot \vec{M} \tag{4.12}
$$

$$
\sigma_m = \vec{M} \cdot \vec{\hat{n}} \tag{4.13}
$$

<span id="page-66-1"></span>Pokud je magnetizace permanentního magnetu uvnitř homogenní a objemová nábojová hustota  $\rho_m^*$  je nulová, uplatní se jen druhá část výrazu s povrchovou nábojovou hustotou  $\vec{\sigma_m}$ , pak pro výpočet magnetické indukce platí

$$
\vec{B}(\vec{x}) = \frac{\mu_0}{4\pi} \int_S \frac{\sigma_m(\vec{x}')(\vec{x} - \vec{x}')}{|\vec{x} - \vec{x}'|^3} d\vec{s}'. \tag{4.14}
$$

Tato rovnice popisuje výpočet magnetické indukce v okolí permanentního magnetu jako ekvivalentní rozložení magnetických nábojů na bočních površích zkoumaného objemu magnetu, viz obr. [4.6](#page-65-2) vpravo. [\[52\]](#page-141-3), [\[95\]](#page-145-8)

# **4.4 Konformní zobrazení, superpozice a zobrazování**

Nejedná se přímo o metody modelování, ale jsou to pomocné techniky, které pomá-hají při modelování a navrhování elektromechanických zařízení. [\[52\]](#page-141-3), [\[60\]](#page-142-4), [\[63\]](#page-143-0)

## **4.4.1 Konformní zobrazení**

Konformní zobrazení je matematická operace transformace z jedné domény do jiné a mapuje složitou strukturu do jednoduchého tvaru jako kruh či čtverec apod. Toto zobrazení je možné nalézt pod názvy konformní transformace, v anglické literatuře angle-preserving transformation. Jedná se tedy o zobrazení zachovávající úhly. Zobrazení  $w = f(z)$  je zobrazením, které zachovává lokální úhly a kde W-doména je původní doménou a Z-doména je mapovací doménou. Tato metoda je použitelná pro jednoduché topologie, ale pro složitější útvary vyššího řádu je nutné numerické ověření. Metoda je taky omezena 2D prostorem z důvodu komplexnosti řešení u prostorů vyšších dimenzí. [\[52\]](#page-141-3), [\[60\]](#page-142-4), [\[63\]](#page-143-0)

## **4.4.2 Superpozice**

Princip superpozice je platný pouze u lineárních systémů. Celková odezva systémů v případě lineárních systémů je součtem odezev jednotlivých stimulů, tedy platí

$$
f(\vec{x}_1 + \vec{x}_2 + \dots + \vec{x}_n) = f(\vec{x}_1) + f(\vec{x}_2) + \dots + f(\vec{x}_n). \tag{4.15}
$$

Funkce vpravo v předchozí rovnici mohou být jednotlivé magnetizační vektory. Couloumbův model a Ampérův model často tuto techniku využívají. [\[52\]](#page-141-3), [\[60\]](#page-142-4), [\[63\]](#page-143-0)

# **5 Patentový průzkum lokalizačních sond**

Tato kapitola se věnuje patentovému průzkumu, který byl vykonán za účelem zjištění podrobnějších principů a možných řešení zadaného problémů. V této kapitole jsou podrobně rozebrány dva patenty [\[103\]](#page-146-2) a [\[104\]](#page-146-3), které se jevily jako nejzajímavější a poskytovaly nejvíce zajímavých informací o uspořádání sondy, snímačů, magnetů a způsobu lokalizace. V seznamu literatury jsou uvedeny ještě další tři patenty, které byly důležitými zdroji informací ([\[105\]](#page-146-4), [\[106\]](#page-146-5) a [\[107\]](#page-146-6)).

Dále je v patentech zmíněn způsob potlačení vlivu vnějšího magnetického pole a také se věnují problematice stupňů volnosti magnetu či magnetické sestavy.

Každý ze dvou patentů ([\[103\]](#page-146-2) a [\[104\]](#page-146-3)) je specifický svým způsobem použití. Zatímco [\[103\]](#page-146-2) vyhledává magnet v téměř bezprostřední blízkosti kostí, protože je zabudován do lidské tkáně prodlužovacím aparátem se snímací hlavou, tak patent [\[104\]](#page-146-3) využívá hledání magnetického cíle z povrchu lidského těla. Každý způsob má své výhody a nevýhody. Nevýhodou prvně jmenovaného je závádění cizího tělesa do tkáně. Nevýhoda druhého je, že musí být citlivý i ve vetší vzdálenosti, protože musí být schopen detekovat magnetický cíl i přes vrstvu svalů, tuku a kůže, což může být problémem u obézních lidí. Avšak autoři tvrdí, že problém s větší vrstvou tkáně řeší stahovacími pásy, které vrstvu tkáně ztenčí.

# **5.1 Rozbor patentu US 2010/0249782 A1**

Autor v tomto patentu rozebírá návrh možného zařízení pro detekci magnetického cíle a pro lokalizaci otvorů pro vrtání upevňovacích šroubů.

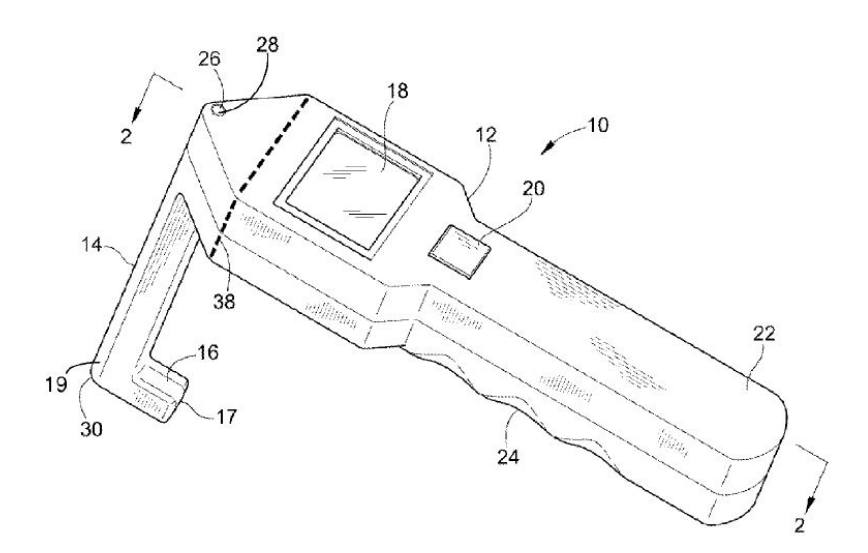

Obr. 5.1: Celkový pohled na lokalizační zařízení - převzato z [\[103\]](#page-146-2)

Toto zařízení se skládá s podporového členu ("nohy"), které je tvořeno snímacím polem (magnetometry) na svém konci a žlabem (otvorem), který slouží jako vodící kanál pro vrták a šroub, kterým bude uchycen nitrodřeňový hřeb ke kosti. Další hlavní součástí je vyhodnocovací jednotka s displejem a rukojetí.

V patentu jsou také uvedeny možné magnetické sestavy, které byly následně použity pro modelování magnetických sestav, viz kapitola [6](#page-76-0) (sestava 1, sestava 4 a sestava 6).

Výhodu měření magnetického pole téměř u kosti je, že není příliš ovlivněno magnetickým polem Země, jehož velikost se pohybuje od 20 do 65 mikrotesla. Velikost magnetické indukce, která je měřena 1 cm od povrchu magnetu, viz kapitola [6,](#page-76-0) je v uspořádání 1 (sestava 1) přibližně 250  $m$ T. Typická tloušťka kosti (povrch-kostní dřeň) je 1 až 2 cm.

### **5.1.1 Snímací pole a podporový člen**

Snímací pole se nachází na konci podporového členu, který je dlouhý 10 cm, ale tato délka se může lišit v závislosti na typu zákroku. V podporovém členu je zároveň udělán otvor pro vrták se šroubem, viz obrázek [5.2.](#page-69-0) Střed tohoto otvoru je vzdálen od středu snímacího pole o stejnou vzdálenost jako je střed magnetu vzdálen od středu otvoru pro upevňovací šroub v nitrodřeňovém hřebu.

<span id="page-69-0"></span>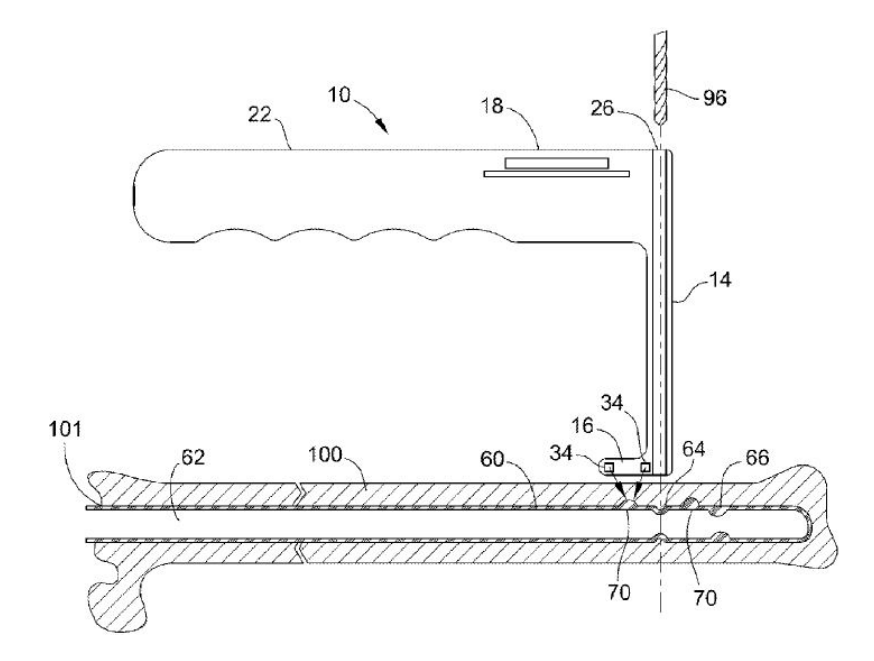

Obr. 5.2: Řez zařízením - převzato z [\[103\]](#page-146-2)

Snímací pole se skládá ze čtyř tříosých magnetometrů (34), viz obrázek [5.3.](#page-70-0) Avšak jsou možná i jiná libovolná uspořádání, která by mohla úspěšně lokalizovat otvor.

<span id="page-70-0"></span>V patentu se rozebírají další uspořádání, které jsou schopna rozlišit i náklon sondy, avšak způsob rozeznání náklonu už nikoliv.

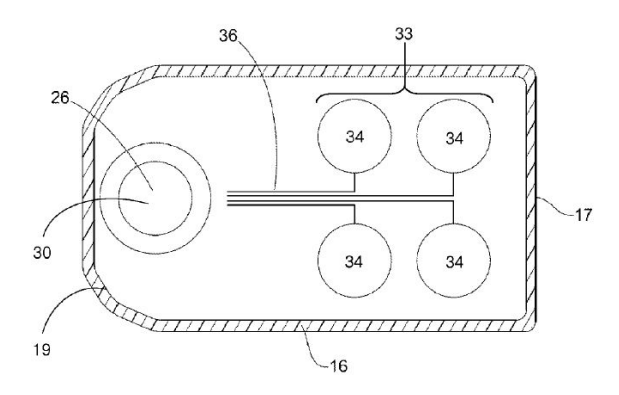

Obr. 5.3: Snímací pole s otvorem pro vrták - převzato z [\[103\]](#page-146-2)

### **5.1.2 Magnetické sestavy uvedené v patentu**

V práci je rozebráno několik magnetických sestav, které vytváří specifické magnetické pole. Tyto sestavy byly následně převzaty a namodelovány v COMSOLu.

### **5.1.3 Nitrodřeňový hřeb**

Nitrodřeňové hřeby se převážně vyrábí ze zdravotně nezávadného titanu, který je lehký, nemagnetický a zároveň extrémně pevný. Přesto se během závádění deformuje (podélná i příčná deformace). Tento hřeb na vzdáleném konci disponuje otvory pro uchycení ke kosti. Ty jsou cílem zaměřovacích systémů, aby tyto otvory byly lokalizovány a mohl být hřeb uchycen ke kosti.

<span id="page-70-1"></span>Nitrodřeňový hřeb je zobrazen na obrázku [5.4.](#page-70-1)

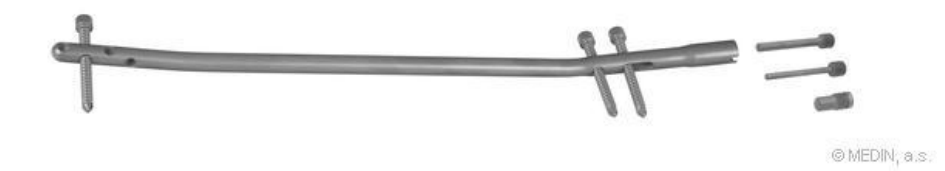

Obr. 5.4: Nitrodřeňový hřeb tibiální - převzato z [\[115\]](#page-147-1)

Na obrázku [5.5](#page-71-0) je v řezu zobrazen způsob přiblížení sondy k magnetickému elementu v nitrodřeňovém šroubu. Z obrázku je patrné, že vzdálenost "snímačové pole - vrtací otvor" a vzdálenost "magnet - otvor pro šroub" musí být stejné. Obrázek je pouze ilustrativní, protože poměry rozměrů na obrázku neodpovídají skutečnosti.

<span id="page-71-0"></span>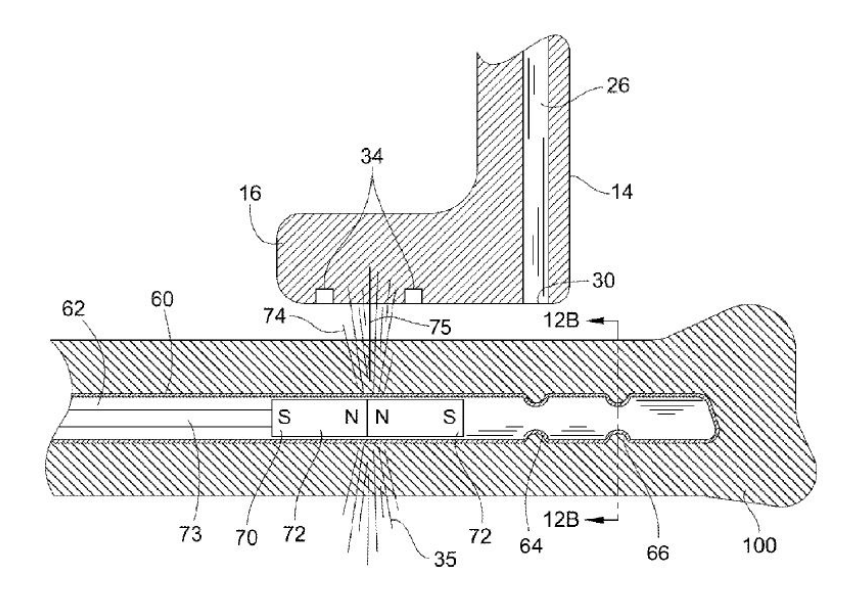

Obr. 5.5: Použití sestavy 4 v řezu - převzato z [\[103\]](#page-146-2)

<span id="page-71-1"></span>Na obrázku [5.6](#page-71-1) je zobrazen celkový nákres zařízení implementovaného do stabilizačního zařízení, které napomáhá s průběhem operace.

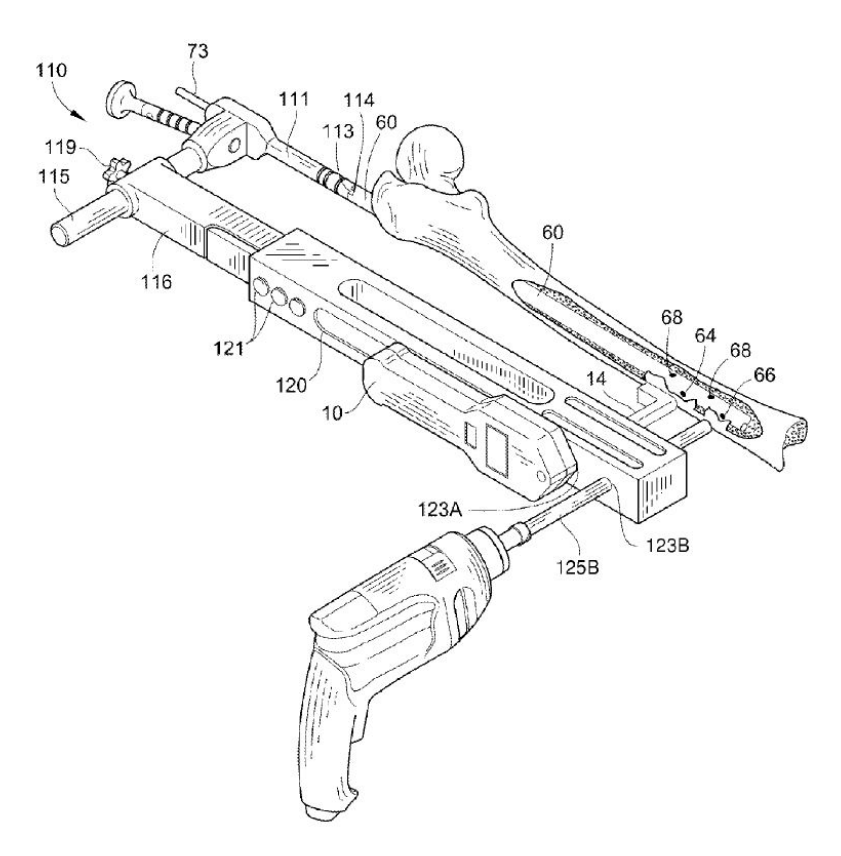

Obr. 5.6: Celkové možné uspořádání během operace - převzato z [\[103\]](#page-146-2)
## **5.1.4 Způsob vyhodnocení polohy**

Autoři navrhují způsob lokalizace následujícím způsobem. Předmětem lokalizace je nulová hodnota celkového vektoru (71) dle obrázku [5.7.](#page-72-0) Když tento vektor má nulovou hodnotu a směr, nachází se magnet (70) ve středu snímacího pole. Pokud se nenachází uprostřed, je hodnota tohoto celkové vektoru nenulová a má určitý směr, který udává, jakým směrem je nutné sondu posunout. Celkový vektor je tedy součtem vektorů  $(35)$  v osách  $x$  a  $y$  jednotlivých snímačů  $(34)$ .

<span id="page-72-0"></span>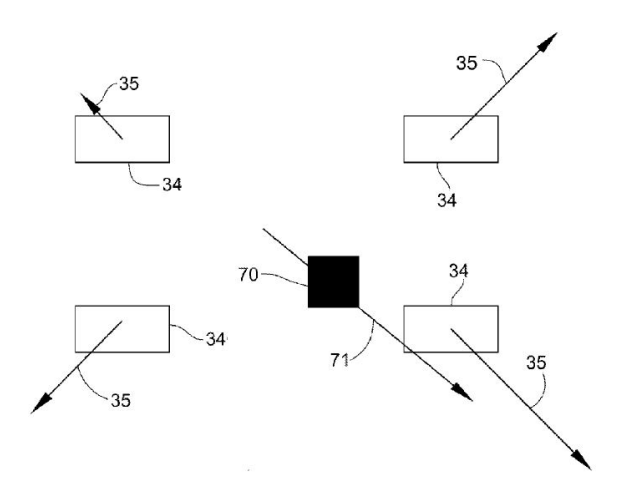

Obr. 5.7: Vektorový způsob vyhodnocení - převzato z [\[103\]](#page-146-0)

## **5.2 Rozbor patentu US 7,785,330 B2**

Jak již bylo řečeno na začátku této kapitoly, tento patent se věnuje lokalizačnímu zařízení, které se používá mimo lidské tělo. Zařízení se skládá z vyhodnocovací jednotky s displejem a následně z maticového snímacího pole, které slouží k měření velikosti magnetické indukce. Toto pole je tvořeno magnetorezistivními snímači. Další součástí je dodatečné rozšíření (44) dle obrázku [5.8,](#page-73-0) které slouží ke kompenzaci okolních magnetických polí.

<span id="page-73-0"></span>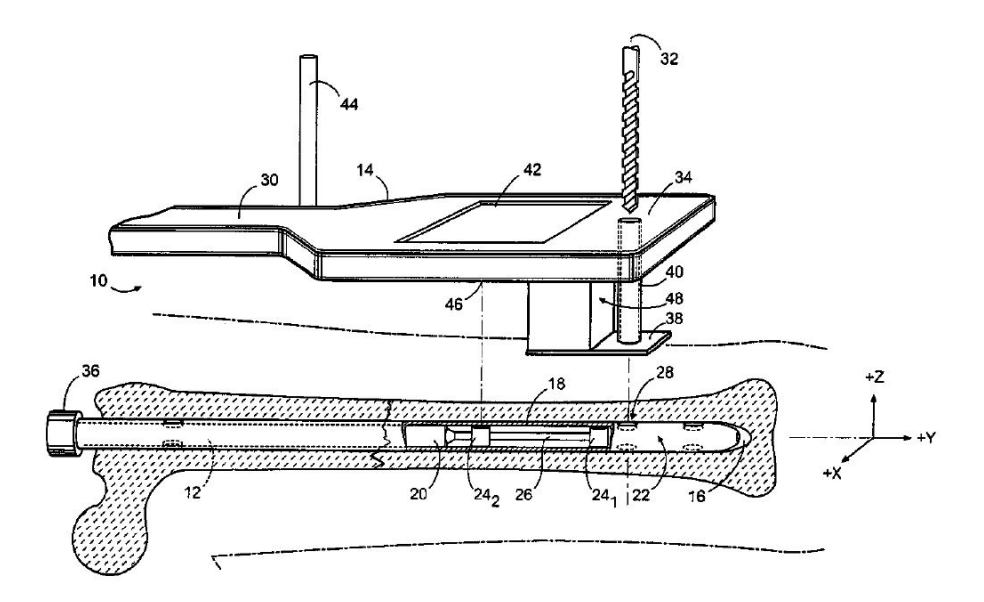

Obr. 5.8: Celkový pohled na zařízení - převzato z [\[104\]](#page-146-1)

### <span id="page-73-2"></span>**5.2.1 Kompenzace rušivého magnetického pole**

Důležitým faktorem, se kterým je nutné počítat při lokalizaci magnetického cíle, je vliv magnetického pole okolních zařízení a magnetické pole Země. Toto pole je nutné kompenzovat, aby neovlivňovalo naměřené hodnoty. V tomto patentu jsou popsány dva způsoby potlačení vnějších polí.

První způsob může být vysvětlen pomocí obrázku [5.8,](#page-73-0) kde je vertikálním rozšíření (44) v dostatečné vzdálenosti od magnetu a snímacího pole instalován kompenzační snímač, který má shodně orientované osy jako snímače v snímacím poli. Když se tato hodnota naměřená kompenzačním snímačem odečte od naměřených hodnot ze snímačového pole, je vliv okolních polí téměř zcela kompenzován. Snímačové pole poté měří magnetickou indukci generovanou magnetem.

<span id="page-73-1"></span>Druhý způsob je diferenciální metoda, kdy se v maticovém poli vždy měří rozdíl naměřených hodnot protilehlých snímačů kolem magnetického cíle. Tato metoda využívá toho, že oba snímače z dvojice jsou ovlivněny stejným vnějším magnetickým polem (přístrojů a Země) s nezanedbatelnou velikostí. Zároveň tyto protilehlé snímače shodně orientované osy. Diferenciální metodou se pak vliv vnějšího pole odečte. Samozřejmostí je předpoklad, že snímače jsou od sebe vzdáleny o malou vzdálenost tak, že jsou snímače zatížené stejnou hodnotou vnějšího magnetického pole. V závislosti na polaritě měřeného rozdílu dvojice snímačů je možné určit směr, jakým se má sondou pohnout, aby byl magnet uprostřed.

### <span id="page-74-0"></span>**5.2.2 Stupně volnosti magnetu**

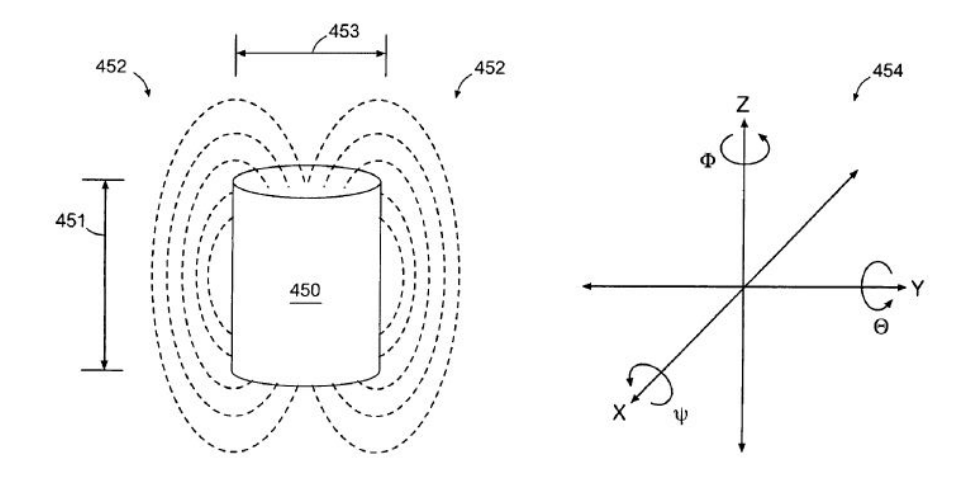

Obr. 5.9: Stupně volnosti magnetu - převzato z [\[104\]](#page-146-1)

Nevýhodou axiálně magnetizovaného cylindrického magnetu je, že není možné pomocí snímačového pole detekovat všechny jeho stupně volnosti. Každý magnet v prostoru má 6 stupňů volnosti. Těmito stupni volnosti jsou poloha v souřadnicích  $x, y$ , z a dále také úhly natočení kolem těchto os (úhly  $\Phi$ ,  $\Theta$  a  $\Psi$ ) dle obrázku [5.9.](#page-74-0)

Problémový stupeň volnosti u axiálně magnetizovaného cylindrického magnetu je úhel natočení kolem osy  $z$  (úhel  $\Phi$ ) a to z důvodu, že pole kolem této ose je symetrické a kruhové, takže při kterémkoliv natočení je stejné. Ostatní úhly je možné určit nerovnováhou v maticovém poli snímačů.

Aby bylo možné detekovat všech 6 stupňů volnosti, nabízí se 3 možnosti. První možností je, že je cylindrický magnet magnetován kolmo k jeho axiální ose. Poté pole okolo tohoto magnetu bude eliptického či nekruhového tvaru a zároveň bude symetrické. Poté je možné kvantifikovat všechny stupně volnosti.

Druhý způsob je vytvoření symetrického nekruhového pole pomocí kombinace magnetů - vytvoření magnetické sestavy.

Třetí možností je použití dvou cylindrických magnetů magnetovaných axiálně. Tyto magnety budou od sebe dostatečně vzdáleny. Nad jedním polem (blíže k otvoru pro šroub) bude snímačové maticové pole. Nad druhým magnetem, který je umístěn v dostatečné vzdálenosti, je pouze jediný snímač, který měří složku v ose  $x$  a  $y$ . Když je sonda správně zarovnaná kolem osy  $z$ . Tento snímač měří nulovou hodnotu, protože se nachází přímo nad magnetem. Tímto způsobem je tedy možné určit natočení v rovině  $XY$ . Princip je zobrazen na obrázku [5.10.](#page-75-0)

<span id="page-75-0"></span>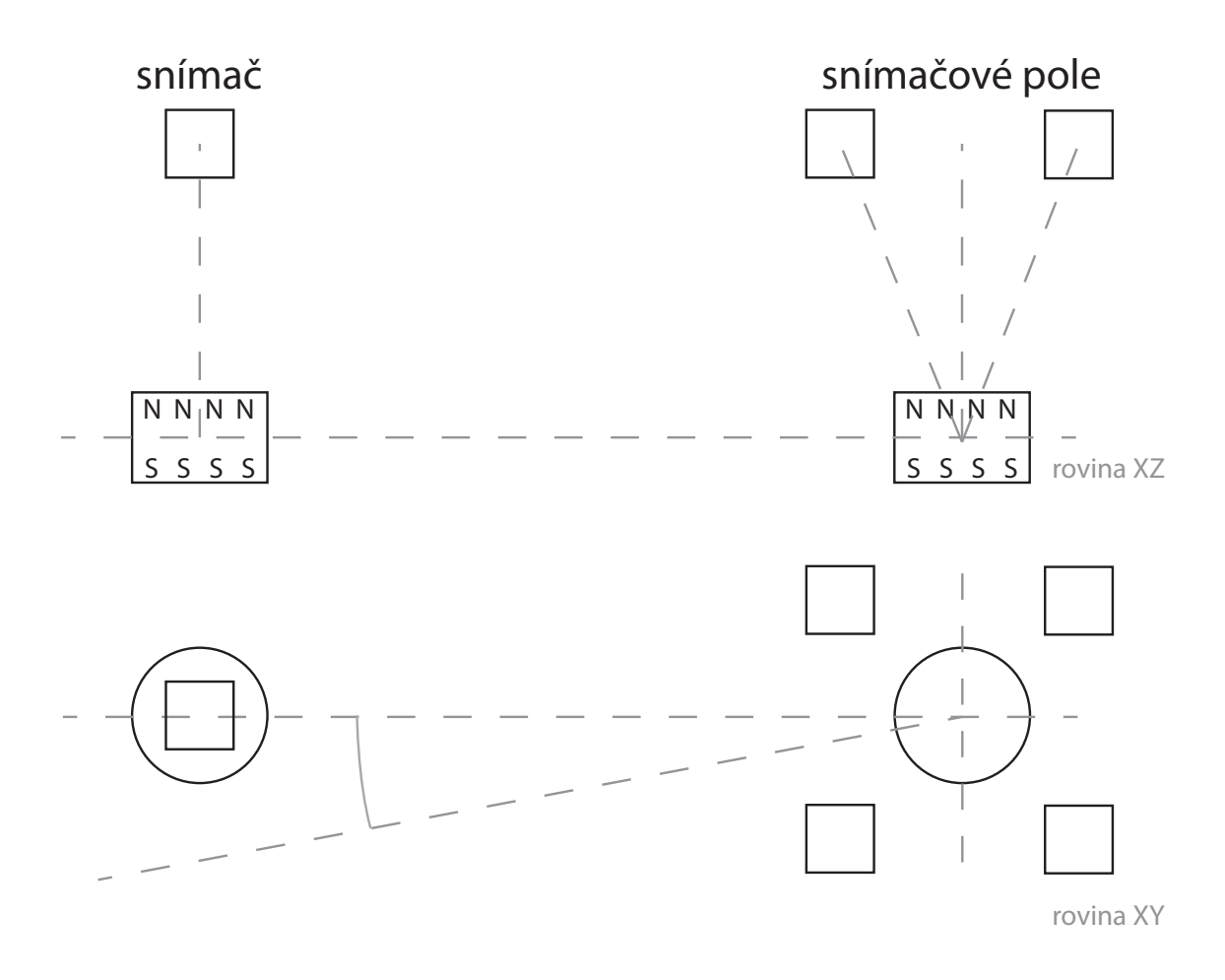

Obr. 5.10: Stupně volnosti magnetu - nárys nahoře v rovině XZ, půdorys dole v rovině XY

Pokud by existoval předpoklad, že otvor pro vrtání by byl umístěn v ose snímačového pole (tzn. ekvidistantně od všech snímačů) a zároveň by bylo magnetické pole symetrické (tzn. byl by použit jeden cylindrický magnet s magnetizací podél jeho axiální osy), není třeba rozeznávat jeden stupeň volnosti (rotace kolem osy dle obrázku [5.9\)](#page-74-0). Pomocný snímač, který je zobrazen na obrázku [5.10,](#page-75-0) by nebyl potřeba.

Ovšem pokud by byl otvor pro vrtání posunutý od osy snímačového pole o jistou vzdálenost v určitém směru, bylo by potřeba rozeznávat i tento šestý stupeň volnosti, který by zkomplikoval toto řešení a musel by být použit pomocný snímač zmíněn výše nebo eliptické magnetické pole. Pokud by toto natočení nebylo měřeno, snímačové pole by sice mohlo být zarovnáno nad magnetem, ale sonda by mohla být nevhodně natočená kolem osy z. V důsledku tohoto případu by mohlo dojít k vrtání mimo případnou kost (cíl).

# **6 Modelování magnetického pole v programu COMSOL**

Tato kapitola pojednává o praktickém modelování v programu COMSOL, který je založen na FEM. Při modelování magnetických jevů byl využit AC/DC Modul, který umožňuje modelovat magnetické a elektrické fyzikální jevy.

Modely v COMSOLu jsou nakonfigurovány pomocí Model Wizardu:

- Select Space Dimension: 3D
- Select Physics: AC/DC Magnetic Fields, No Currents (mfnc)
- Select Study: Stationary

Popisované pole je stacionární magnetické pole, které není generováno elektrickým proudem, ale je využito permanentních magnetů. Pro modelování magnetického pole byly využity data od výrobce magnetů společnosti UNIMAGNET pro magnety, které byly zakoupeny pro možné použití pro lokalizaci magnetu.

Modely byly vytvořeny za účelem ověření magnetického pole v okolí permanentního magnetu a velikosti magnetické indukce na povrchu magnetu.

## **6.1 Magnetické sestavy**

Jak již bylo rozebráno v kapitole [5,](#page-68-0) uvažovaly se různé sestavy magnetů, které jsou rozebrány v uvedených patentech. Některé sestavy byly modifikovány a nebo byly vytvořeny zcela nové typy sestav. Bylo vytvořeno celkem osm sestav, u kterých byla vytvořena obecná analýza magnetického pole. Další část práce je pak zaměřena pouze na sestavu s jedním magnetem z důvodu jednoduchosti tohoto pole. Toto uspořádání má však své nevýhody, které byly zmíněny v kapitole [5.](#page-68-0)

## **6.1.1 Typy magnetů**

Pro možné použití byly uvažovány následující válcové magnety od společnosti UNI-MAGNET, které se liší svými rozměry a typem magnetizace (bližší informace na <https://www.unimagnet.cz/>):

- KT-01-01-N (průměr 1 mm a výška 1 mm)
- KT-02-0.8-N (průměr 2 mm a výška  $0.8$  mm)
- KT-03-01-N (průměr 3 mm a výška 1 mm)
- KT-03-02-N (průměr 3 mm a výška 2 mm)
- KT-04-1.5-N (průměr 4 mm a výška  $1,5$  mm)
- KT-04-02-N (průměr 4 mm a výška 2 mm)

Všechny magnety jsou magnetizovány axiálně tzn. rovnoběžně s osou válce. Veškeré pokusy byly prováděny na magnetu KT-03-02-N, který vykazoval nejsilnější magnetické pole v poměru ke své velikosti.

## **6.1.2 Typy magnetických sestav**

Jak již bylo zmíněno bylo vytvořeno celkem osm možných magnetických sestav, viz obrázek [6.1.](#page-77-0) Tyto sestavy se liší počtem magnetů, vzájemnou orientací pólů a celkovým uspořádáním.

<span id="page-77-0"></span>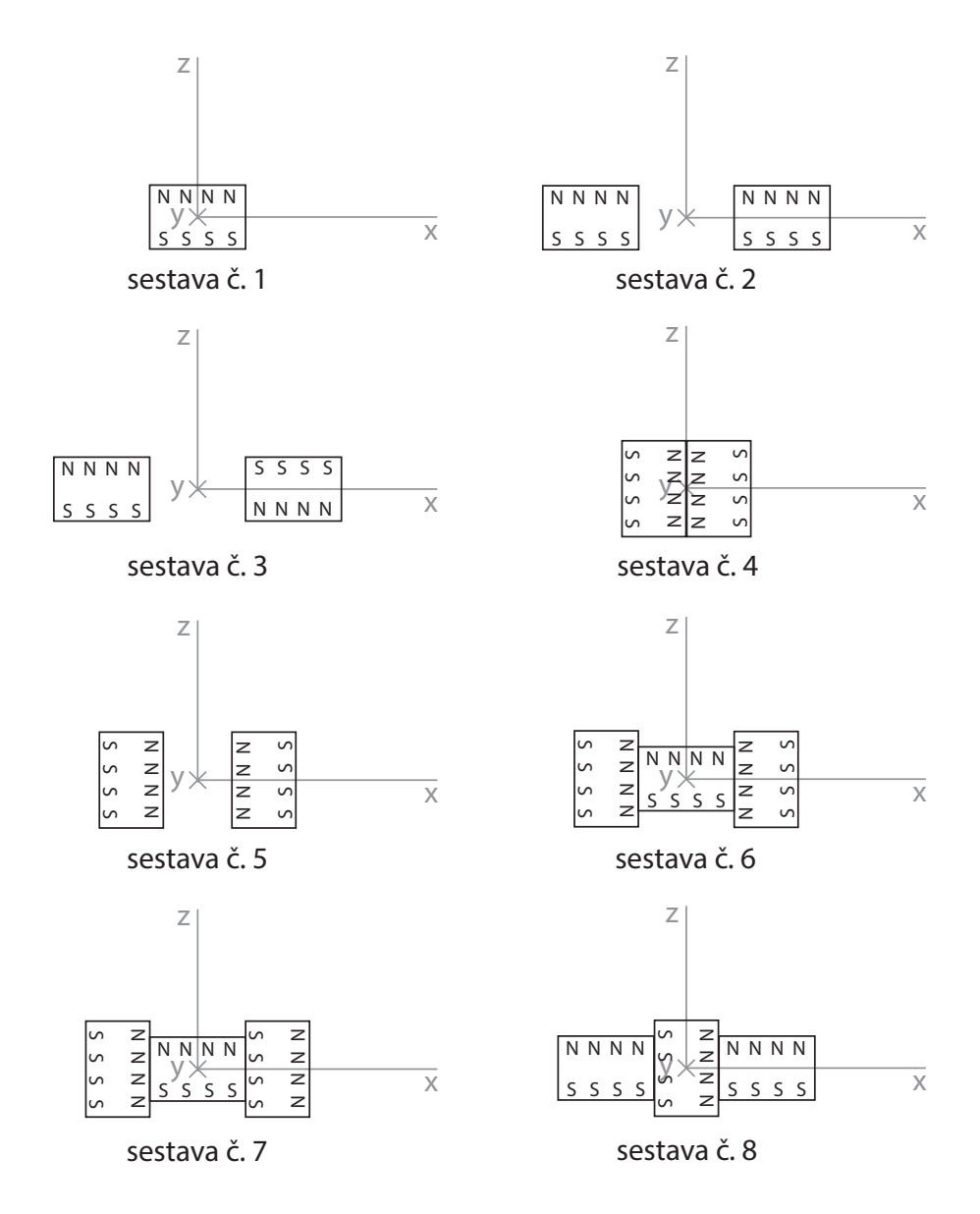

Obr. 6.1: Uvažované magnetické sestavy - osa y směřuje kolmo k listu

## **6.1.3 Zadávání parametrů magnetu v COMSOL**

Pro implementaci skutečných parametrů magnetu do modelu byla využita tabulka [6.1,](#page-78-0) ve které je možné nalézt použitelné parametry pro konfiguraci vymodelovaného geometrického tvaru magnetu. Magnet KT-03-02-N má typ magnetizace N38 a je vyroben z NdFeB. Relativní permeabilita materiálu magnetu je 1,05 (informace od jednatele firmy UNIMAGNET).

Relativní permeabilita okolního vzduchu je 1 (vakuum).

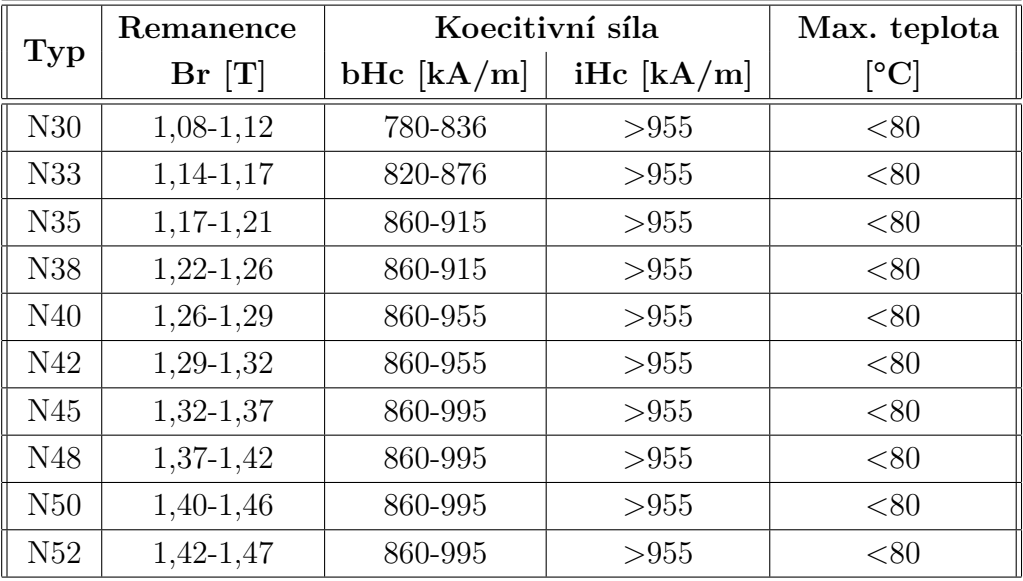

<span id="page-78-0"></span>Tab. 6.1: Parametry typů magnetizace od firmy UNIMAGNET - dostupné z [\[102\]](#page-146-2)

Parametry byly nastavovány způsobem, který je možné vidět na obrázku [6.2,](#page-79-0) kde hodnota  $B_r$  je rovna hodnotě 1,22 T. Přidáním položky Magnetic Flux Conservation se modifikuje příslušný geometrický tvar nastavením domény (geometrie). V položce *Magnetic Field/Constitutive relation* je zvolena volba *Remanent flux density* a následně nakonfigurovaná relativní permeabilita na hodnotu 1,05 a osa *z* na definovaný parametr *Br* nebo příslušnou hodnotu 1,22 T.

<span id="page-79-0"></span>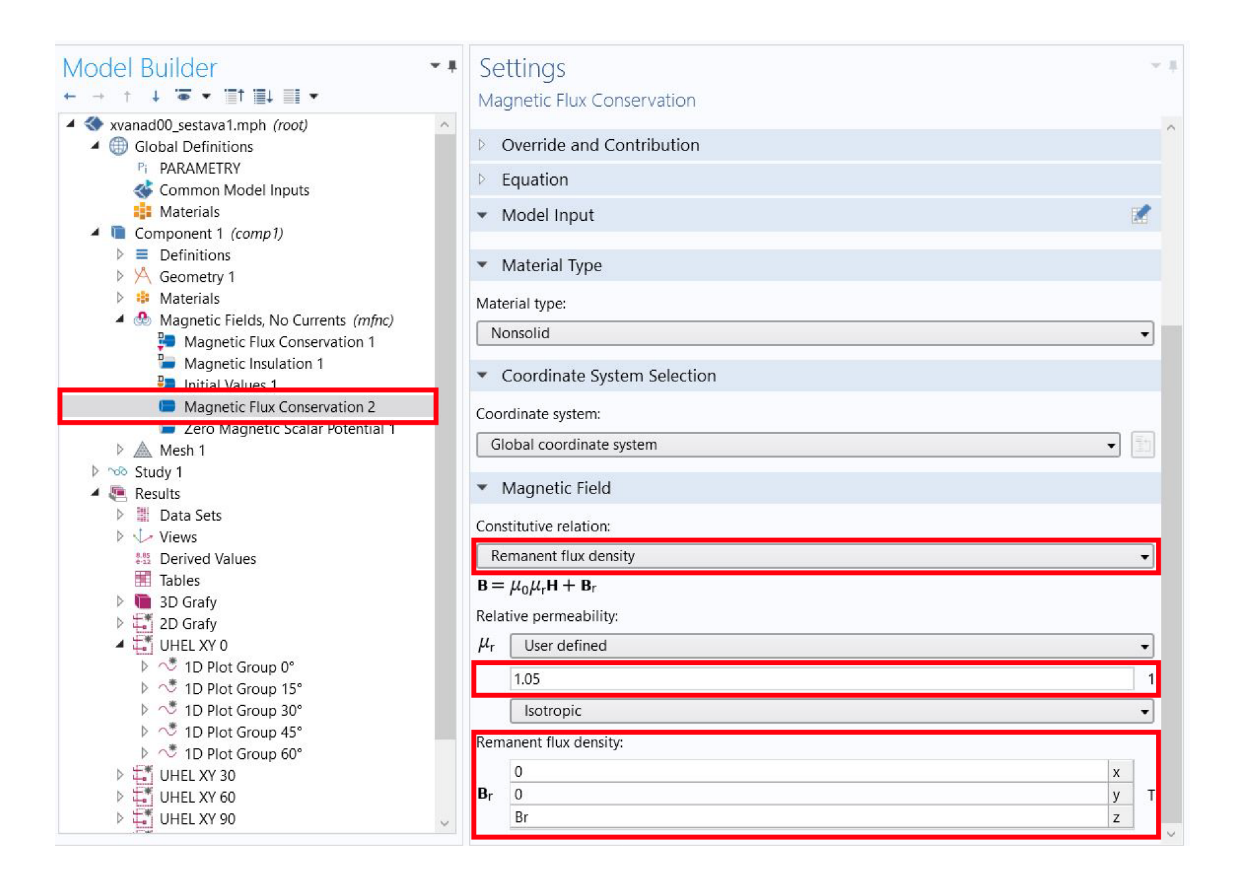

Obr. 6.2: Parametrizace geometrického tvaru magnetu

Stejným postupem byly nakonfigurovány a parametrizovány všechny možné sestavy s tím, že bylo třeba vytvořit několik bloků *Magnetic Flux Conservation* a to v případě, že se orientace magnetizace magnetu liší (směr magnetizace je rovnoběžný s jinou osou souřadného systému).

## **6.2 Obecná analýza magnetických sestav**

Tato sekce je zaměřena na obecný pohled magnetického pole všech sestav, které byly vytvořeny, s cílem získat obecnou představu o chování a tvaru magnetického pole. Pro každou sestavu bylo vytvořeno několik typů grafů, která tato pole popisují. Avšak z důvodu velkého množství těchto grafů a velkého množství sestav jsou v této sekci demonstrovány pouze dvě sestavy (sestava 1 a sestava 2 dle obrázku [6.1\)](#page-77-0). Ostatní grafy těchto sestav a grafy ostatních sestav jsou přiloženy na CD.

## **6.2.1 3D průběh siločar magnetického pole**

Prvním krokem bylo samotné ověření správného chování modelu, to bylo demonstrováno na chování siločar v programu COMSOL (orientované uzavřené křivky). Tyto

<span id="page-80-0"></span>křivky hlavně sdělují informaci o samotném chování magnetického pole v okolí permanentního magnetu. Výsledky jsou zobrazeny níže na obrázcích [6.3](#page-80-0) a [6.4.](#page-80-1) Z těchto obrázku je patrné, že v sestavě 1 se magnetické pole uzavírá kolem permanentního magnetu. V sestavě 2 je zase patrné, že tato pole se zároveň "vytlačují" (mají stejně orientované póly).

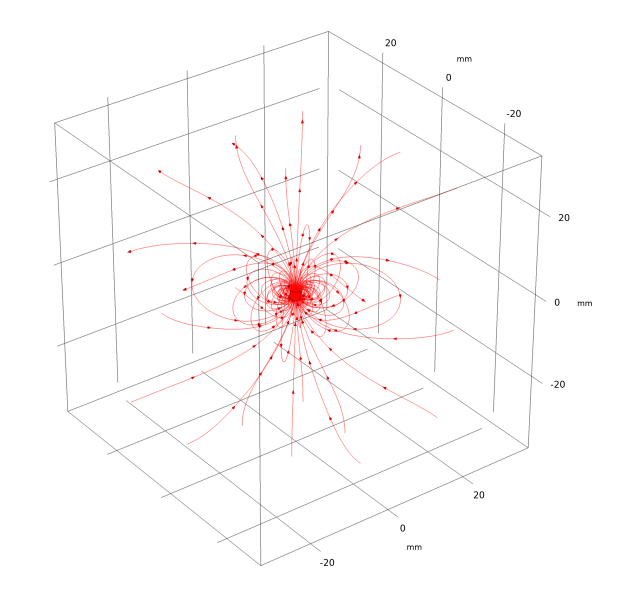

<span id="page-80-1"></span>Obr. 6.3: Sestava 1 - siločáry magnetického pole

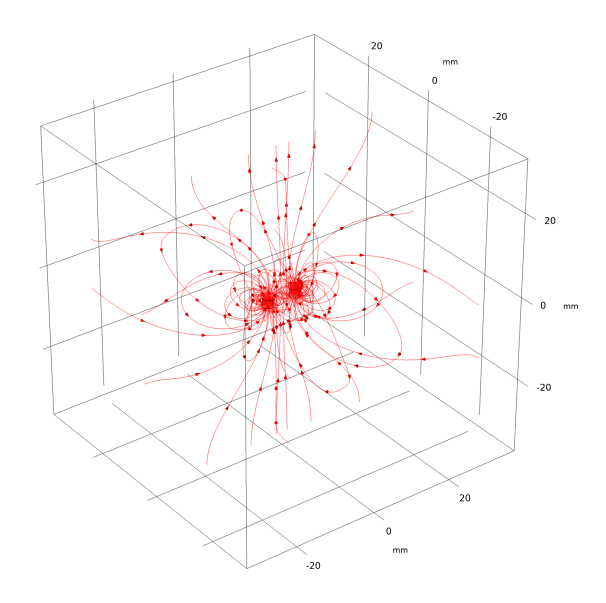

Obr. 6.4: Sestava 2 - siločáry magnetického pole

ł

### **6.2.2 3D vizualizace magnetické indukce v řezných rovinách**

Další zdroje informací o chování jednotlivých složek magnetické indukce v okolí magnetického pole představují řezné roviny *XY*, *XZ* a *YZ*. V těchto rovinách je zobrazena hodnota v řezu pro složky  $B, B_x, B_y$  a  $B_z$ , a to z důvodu lepšího přehledu o chování jednotlivých složek v různých částech magnetického pole dané sestavy. Výsledky řezné roviny *XY* jsou zobrazeny na obrázcích [6.5a](#page-81-0) a [6.5b](#page-81-1) dle příslušné sestavy. Pokud by se vzdálenost od magnetické sestavy zvětšovala, jednotlivé složky by vykazovaly příslušné změny. S velkou vzdáleností se tyto složky postupně vytrácejí. Grafy, ve kterých je uveden příklad se změnou vzdálenosti, jsou přiloženy na CD. Na jmenovaných obrázcích řezných rovin je patrné zbarvení do modré či červené barvy. Tyto barvy představují kladnou hodnoty dané složky magnetické indukce (zelená barva je neutrální resp. nulová).

Ostatní obrázky popisující zbylé dvě řezné roviny a složky magnetické indukce jsou přiloženy v příloze [B.](#page-154-0)

Z uvedených obrázků je patrné, že jsou pole symetrická. Tato vlastnost značně usnadňuje situaci, protože je možné řešit jistou rovnováhu naměřených hodnot z jednotlivých snímačů. Orientace souřadnicových os je následující. Osa  $z$  směřuje vzhůru. Osa  $x$  směřuje doprava a osa  $y$  směřuje doleva.

<span id="page-81-0"></span>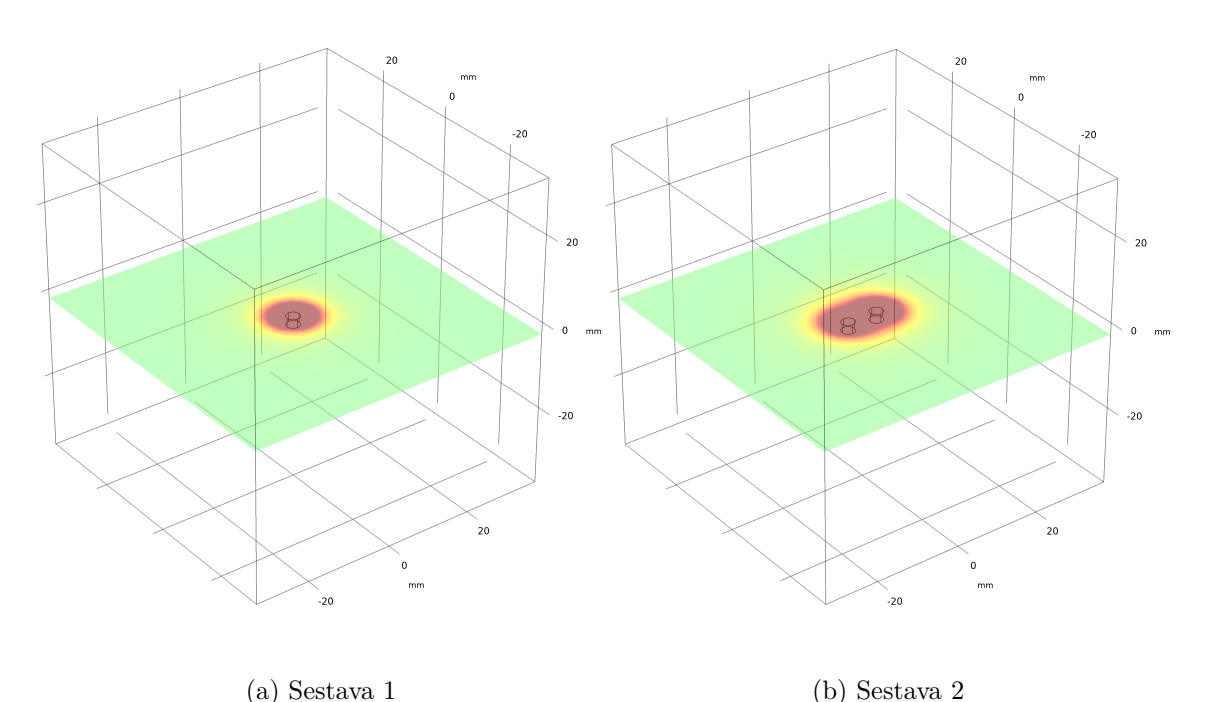

<span id="page-81-1"></span>

Obr. 6.5: Zobrazení složky celkové magnetické indukce v řezné rovině *XY*

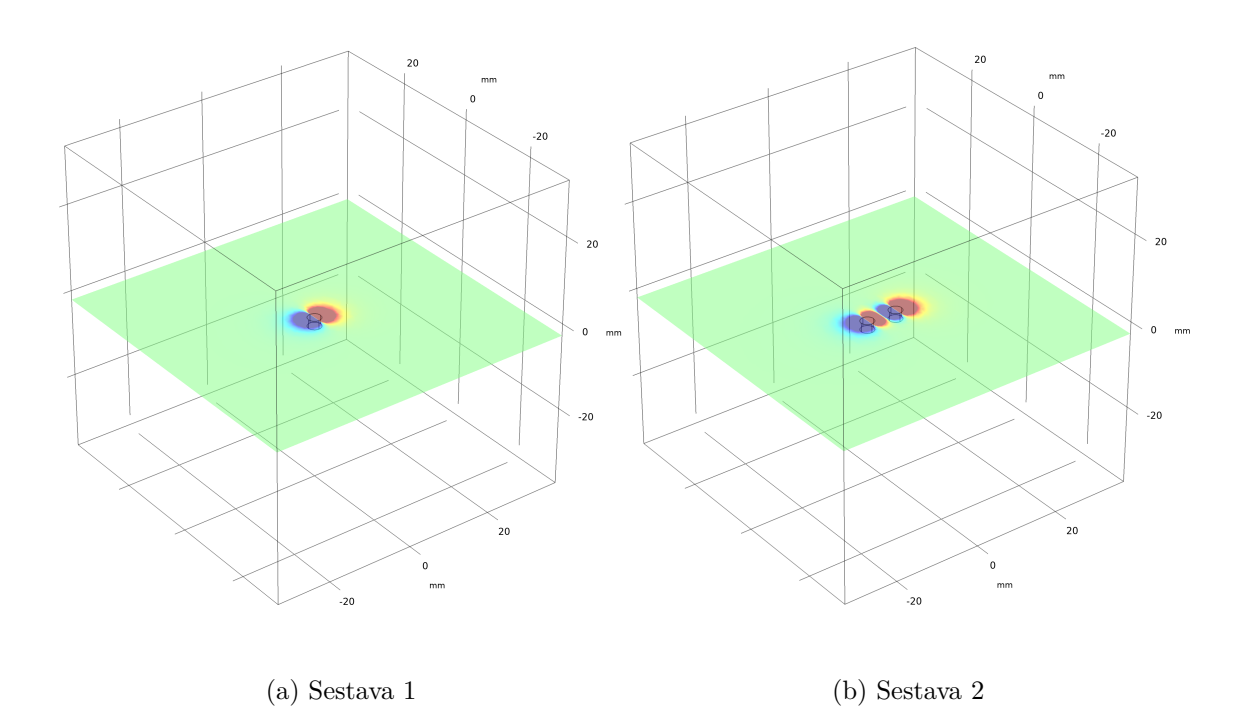

Obr. 6.6: Zobrazení složky magnetické indukce ${\cal B}_x$ v řezné rovině $XY$ 

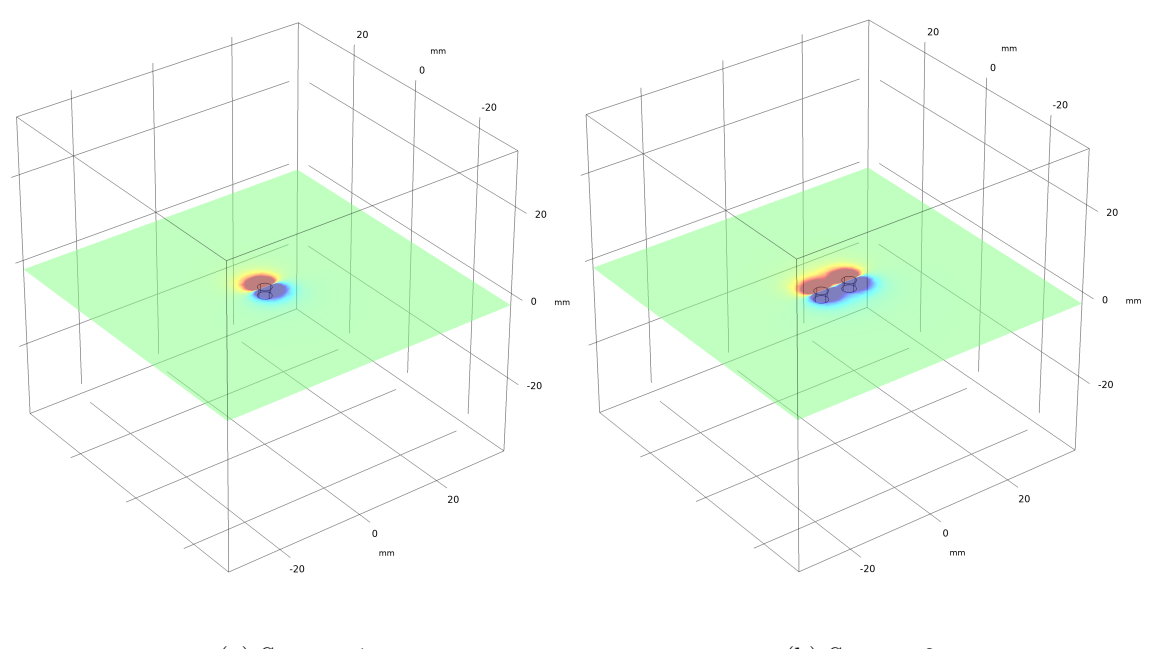

(a) Sestava 1 (b) Sestava 2 (c) Sestava 2 (c) Sestava 2 (c) Sestava 2 (c) Sestava 2 (c) Sestava 2 (c) Sestava 2 (c) Sestava 2 (c) Sestava 2 (c) Sestava 2 (c) Sestava 2 (c) Sestava 2 (c) Sestava 2 (c) Sestava 2 (c) Sestava

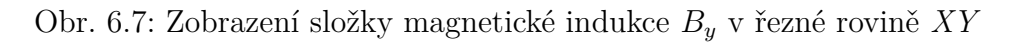

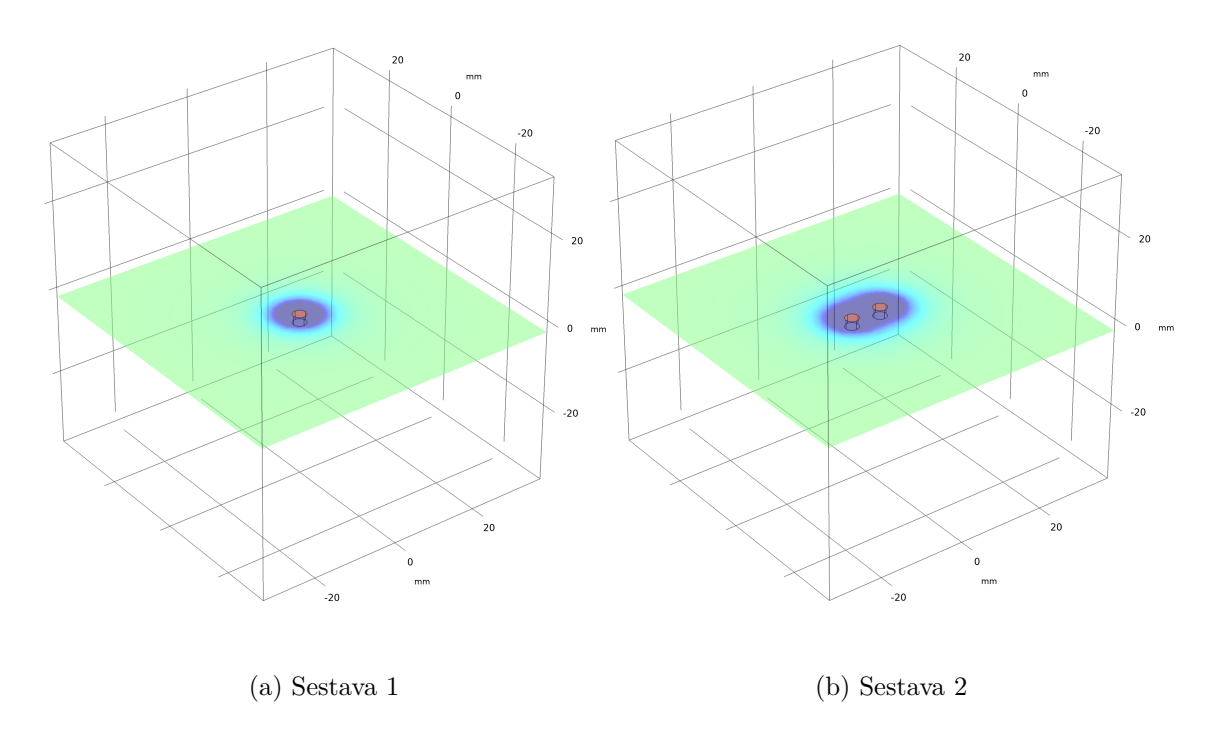

Obr. 6.8: Zobrazení složky magnetické indukce  $B<sub>z</sub>$  v řezné rovině  $XY$ 

### **6.2.3 2D průběh siločar magnetického pole v řezných rovinách**

Dalším předmětem zobrazení byly siločáry v těchto řezných rovinách, jejichž hustota a tvar udává informaci o velikosti a směru příslušné složky magnetické indukce.

Tyto siločáry jsou zobrazeny na obrázcích [6.9,](#page-84-0) [6.10a](#page-84-1) a [6.10b](#page-84-2) v těch řezných rovinách, ve kterých je má smysl zobrazovat, protože například siločáry v rovině *XY* vstupují kolmo do této roviny a tudíž nenesou žádnou informaci. Stejný případ nastane u sestavy 2 v řezné rovině *YZ* (mezi magnety), protože se pole odpuzují, tak touto rovinou neprochází téměř žádné siločáry.

Na uvedených obrázcích je možné si všimnout určitých nesymetrií. Ty jsou způsobeny samotným programem COMSOL a způsobem hledání daného řešení. Navíc síť konečných elementů v okolí magnetu nebyla volena příliš hustě z důvodu omezených hardwarových prostředků.

V práci jsou opět demonstrovány pouze grafy pro sestavu 1 a sestavu 2 z důvodu velkého množství sestav. Průběhy siločar v rovinách jsou opět přiloženy na CD.

<span id="page-84-0"></span>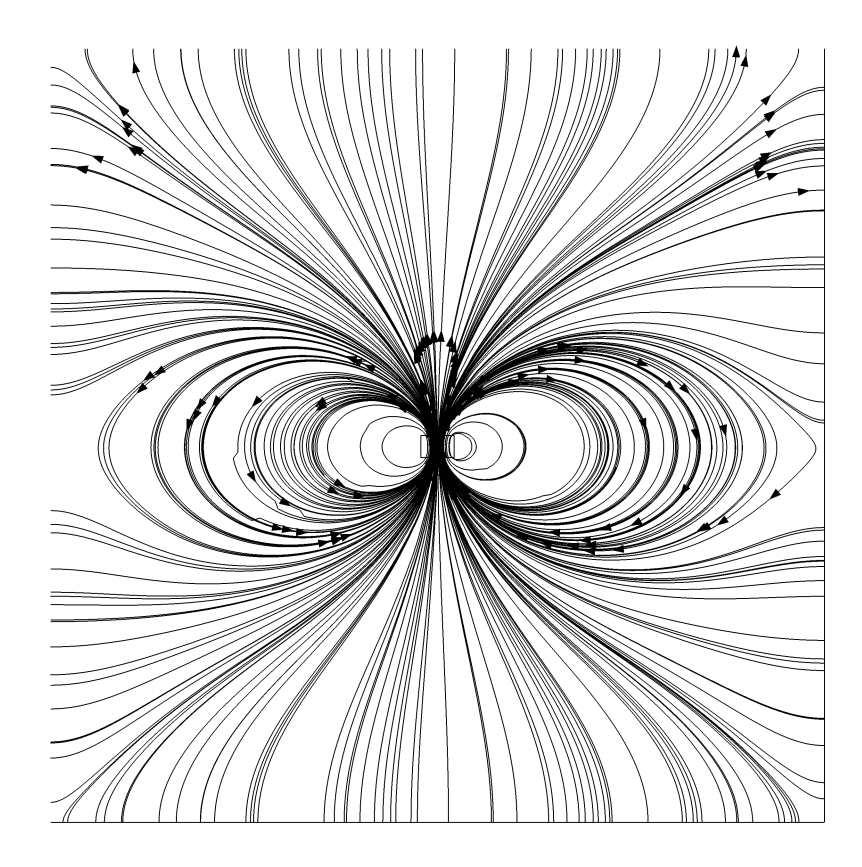

Obr. 6.9: Sestava 1 - siločáry magnetického pole v rovině *YZ*

<span id="page-84-1"></span>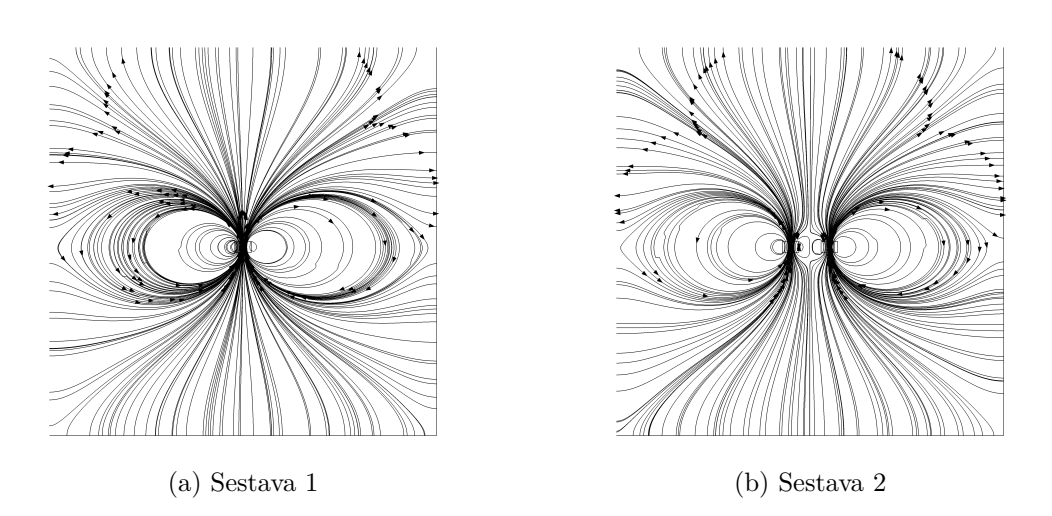

<span id="page-84-2"></span>Obr. 6.10: Siločáry magnetického pole v rovině *XZ*

### **6.2.4 Průběh magnetické indukce po orientovaných přímkách**

V další části obecné analýzy magnetické sestavy jsou zkoumány průběhy složek magnetické indukce v prvním oktantu magnetické sestavy po orientovaných přím-kách, které mají proměnný "náměr" a "azimut", viz obrázek [6.11.](#page-85-0) Mění se tedy odklon od osy  $z \phi$  a úhel  $\theta$  mezi průmětem dané orientované přímky do roviny XY a osou x. Přímky byly generovány pro kombinace úhlů  $\phi = [0^\circ, 15^\circ, 30^\circ, 45^\circ, 60^\circ]$  $a \theta = [0^\circ, 30^\circ, 60^\circ, 90^\circ]$ 

<span id="page-85-0"></span>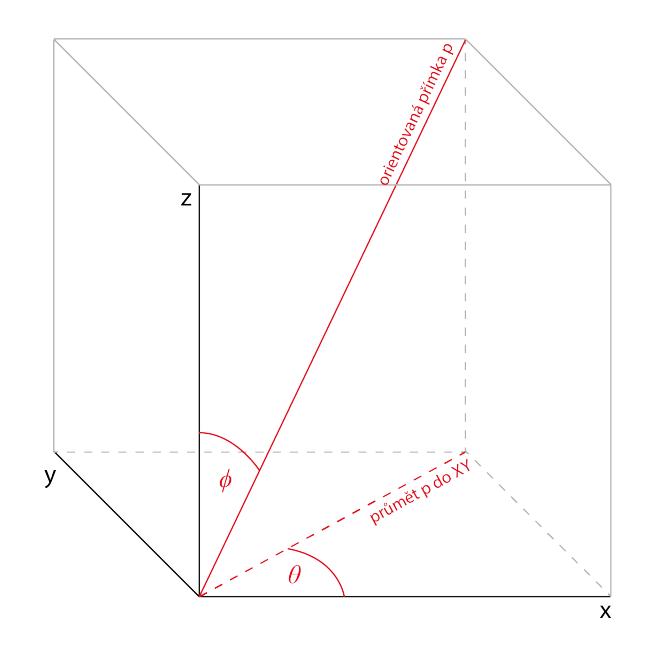

Obr. 6.11: Způsob parametrizace orientovaných přímek

Závislosti jednotlivých složek magnetické indukce (pro sestavu 1) je možné pozorovat na grafech na obrázcích [6.12,](#page-86-0) [6.13,](#page-86-1) [6.14,](#page-87-0) [6.15](#page-87-1) a [6.16.](#page-88-0) V práci jsou uvedeny pouze grafy pro případ odklonu 0, 15, 30, 45 a 60 stupňů od osy při současné nulové hodnotě úhlu mezi průmětem orientované přímky a samotnou osou z (průmět orientované přímky je tedy totožný s kladnou části osy  $x$ ). Ostatní grafy při jiných variantách úhlů a pro jiné sestavy jsou přiloženy na CD.

<span id="page-86-0"></span>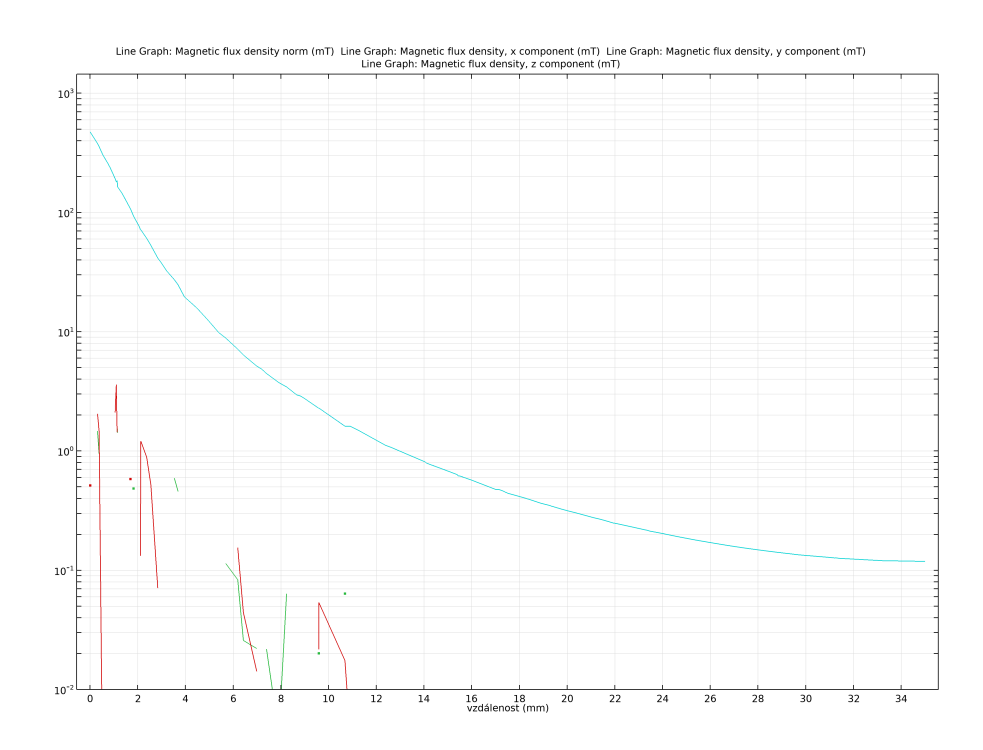

Obr. 6.12: Průběh složek magnetické indukce po orientované přímce při  $\phi = 0^{\circ}$  $a \theta = 0^{\circ}$  (tmavě modrá - B, zelená -  $B_x$ , červená -  $B_y$ , světle modrá -  $B_z$ )

<span id="page-86-1"></span>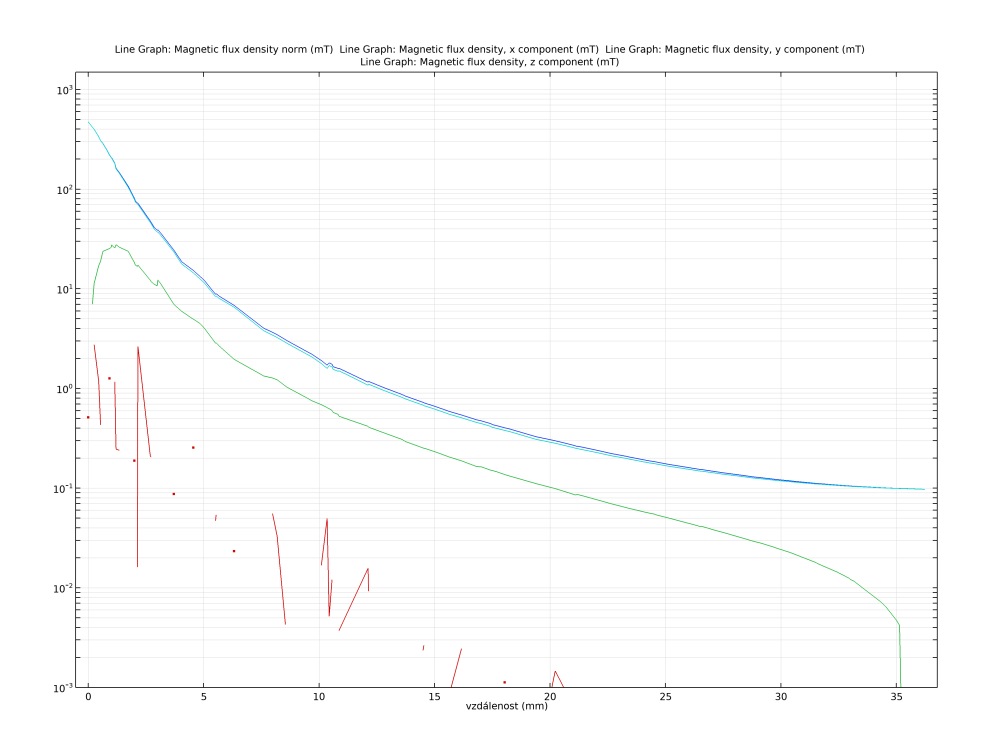

Obr. 6.13: Průběh složek magnetické indukce po orientované přímce při  $\phi = 15^{\circ}$ a  $\theta = 0^{\circ}$  (tmavě modrá - B, zelená - B<sub>x</sub>, červená - B<sub>y</sub>, světle modrá - B<sub>z</sub>)

<span id="page-87-0"></span>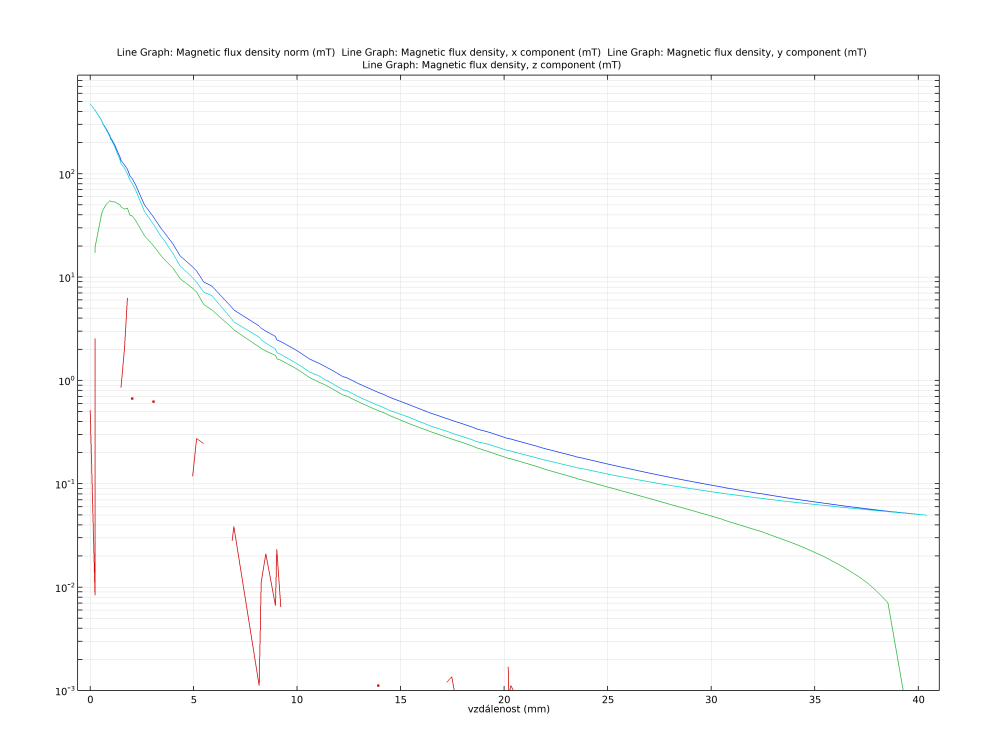

Obr. 6.14: Průběh složek magnetické indukce po orientované přímce při  $\phi = 30^{\circ}$  $a \theta = 0^{\circ}$  (tmavě modrá - B, zelená -  $B_x$ , červená -  $B_y$ , světle modrá -  $B_z$ )

<span id="page-87-1"></span>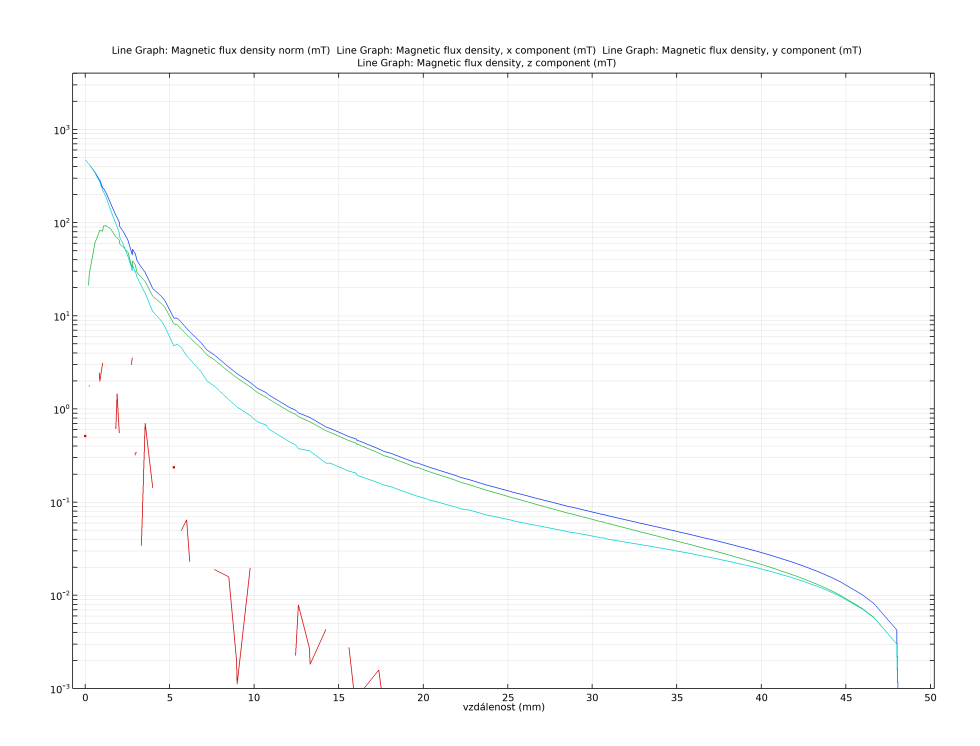

Obr. 6.15: Průběh složek magnetické indukce po orientované přímce při  $\phi = 45^{\circ}$ a  $\theta = 0^{\circ}$  (tmavě modrá - B, zelená - B<sub>x</sub>, červená - B<sub>y</sub>, světle modrá - B<sub>z</sub>)

<span id="page-88-0"></span>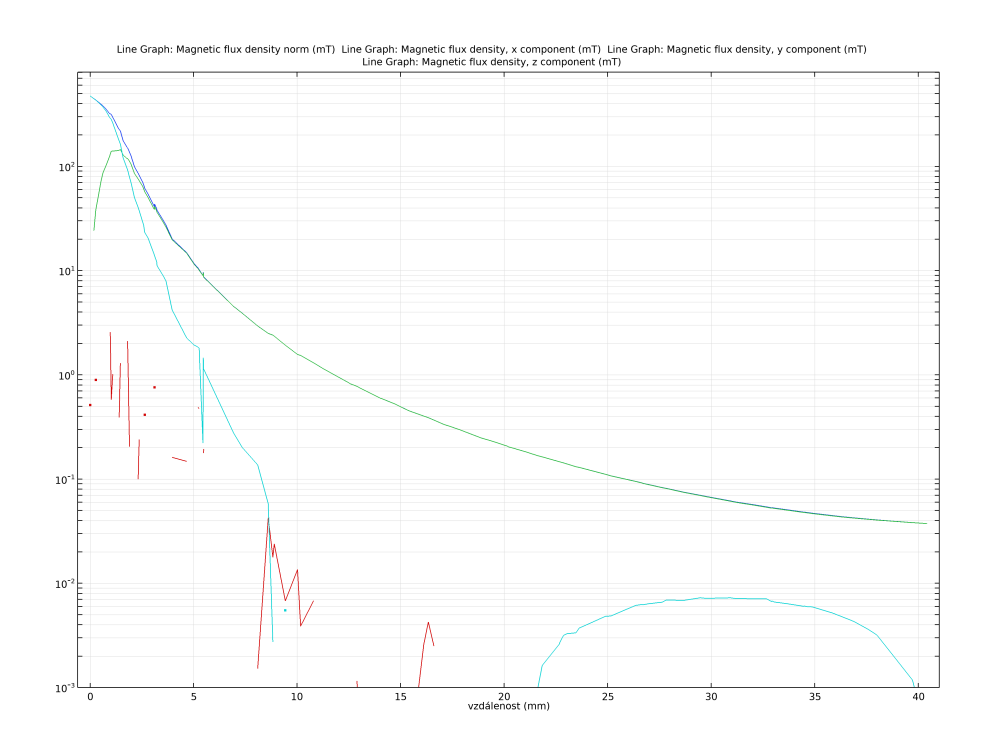

Obr. 6.16: Průběh složek magnetické indukce po orientované přímce při  $\phi = 60^{\circ}$  $a \theta = 0^{\circ}$  (tmavě modrá - B, zelená -  $B_x$ , červená -  $B_y$ , světle modrá -  $B_z$ )

Z grafů je patrné, že největší vypovídací hodnotu má složka  $B<sub>z</sub>$ . Je tedy největší částí celkové složky magnetické indukce  $B$ . Nárůst zelené  $B_x$  při zvyšujícím se odklonu je způsoben tím, že orientovaná přímka je vedena ze středu horní podstavy magnetu. Tudíž nejdříve x-ová složka roste. Později se začnou siločáry "stáčet" ke spodní podstavě magnetu a x-ová složka tedy začne opět klesat.

Další faktem, který lze pozorovat, je, že magnetická indukce klesá s druhou mocninou vzdálenosti od magnetu. To znamená, že hodnota magnetické indukce ve vzdálenosti 1 cm je 100x menší než ve vzdálenosti 1 mm od magnetu.

## **6.3 Bližší analýza sestavy s jedním magnetem**

Cílem této sekce je bližší analýza magnetické sestavy s jedním magnetem a to za účelem nalezení funkčních závislostí (analytických funkcí), které by mohly popisovat velikost měřených jednotlivých složek  $B_x, B_y, B_z$  a  $B$  v závislosti na poloze magnetu. Hlavním úkolem je určit polohu magnetu v malém prostoru případně i její směr.

Zároveň tato sekce popisuje různé grafy závislostí magnetické indukce (složky  $B_x, B_y, B_z$ ) v různých směrech, různých měřených vzdálenostech, úhlech natočení měřicího elementu či při různých roztečích měřicích elementů.

### **6.3.1 Analýza závislostí magnetické indukce v blízkosti magnetu**

Další úkolem rozboru problematiky bylo změření funkčních závislostí složek magnetické indukce podél přímky vedoucí v určité měřicí vzdálenosti nad magnetickou soustavou rovnoběžně s osou  $x$ , viz obrázek [6.17a.](#page-89-0) Tato měřicí vzdálenost byla různě měněna, aby se odhalily změny ve tvaru křivek. Dalším cílem bylo namodelovat závislosti podél oblouku (úhlová závislost), kdy nad magnetickou sestavou byla vytvořena kruhová výseč, po jejímž okraji se pohyboval imaginární snímací element, viz obrázek [6.17b.](#page-89-1)

<span id="page-89-0"></span>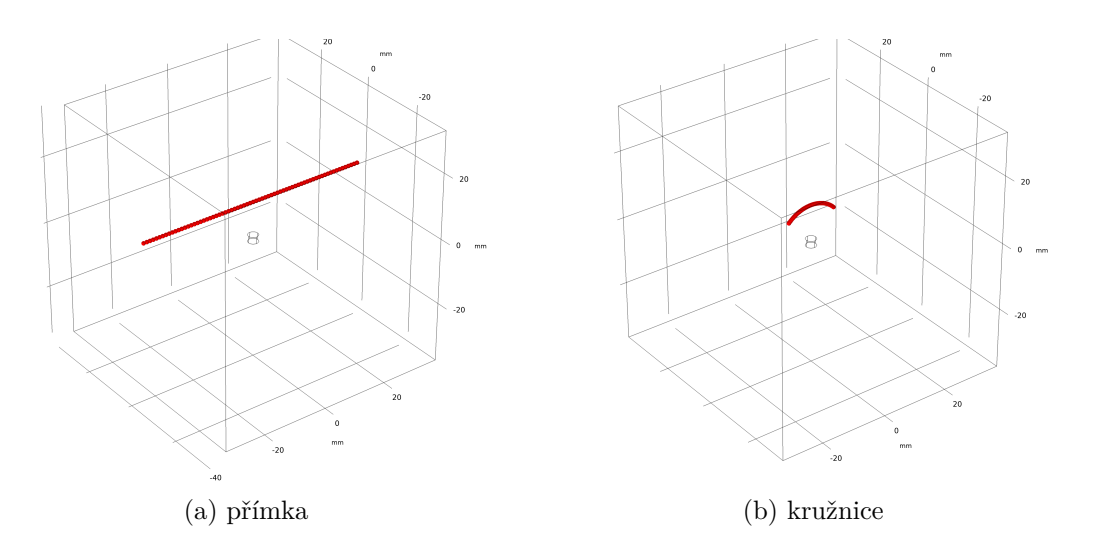

<span id="page-89-1"></span>Obr. 6.17: Pohyb snímacích elementů po křivkách nad osou *x*

Analýza byla provedena pro jeden měřicí bod pohybující se po těchto křivkách a přímkách, avšak následně byly vyhotoveny průběhy i pro součet a rozdíl naměřených hodnot dvou snímacích elementů s určitou vzdáleností od sebe (dvojnásobek, trojnásobek a čtyřnásobek průměru magnetu).

#### **Závislosti magnetické indukce po přímce a kružnici**

Následující grafy (obrázek [6.18,](#page-90-0) [6.19](#page-90-1) a [6.20\)](#page-91-0) popisují chování měřených veličin podél přímky vedené podle obrázku [6.17a](#page-89-0) ve vzdálenosti 10 mm nad horní podstavou magnetického prvku. V případě součtu a rozdílu byly dva snímače od sebe fixně vzdáleny o dvojnásobek průměru magnetu. Se snímacími elementy se pohybovalo po této přímce v intervalu ⟨−35*,* 35⟩ mm.

<span id="page-90-0"></span>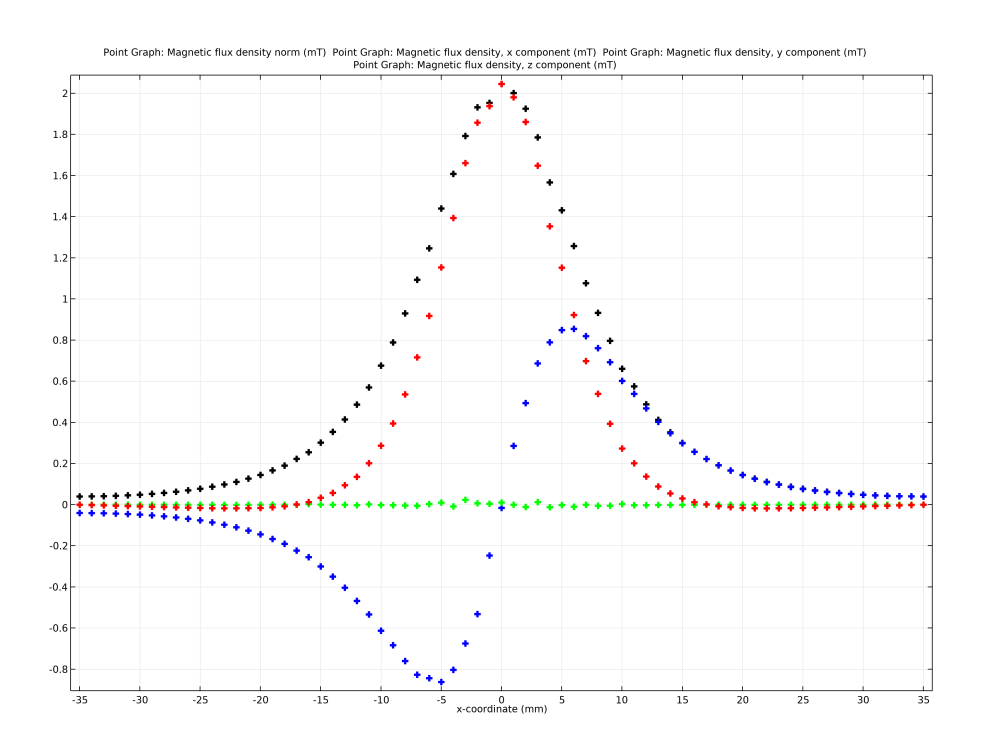

Obr. 6.18: Průběh složek magnetické indukce po měřicí přímce ve vzdálenosti 10 mm z jednoho snímače (černá -  $B,$ modrá -  $B_x,$ zelená -  $B_y,$ červená -  $B_z)$ 

<span id="page-90-1"></span>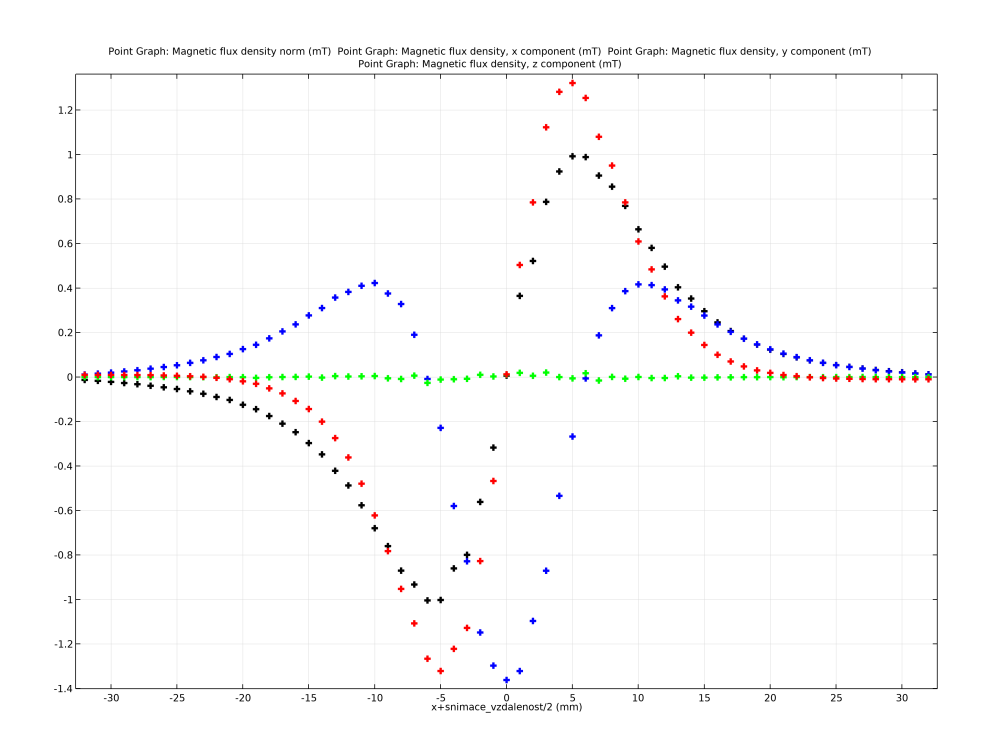

Obr. 6.19: Průběh složek magnetické indukce po měřicí přímce ve vzdálenosti 10 mm z rozdílu dvou snímačů (černá -  $B,$ modrá -  $B_x,$ zelená -  $B_y,$ červená -  $B_z)$ 

<span id="page-91-0"></span>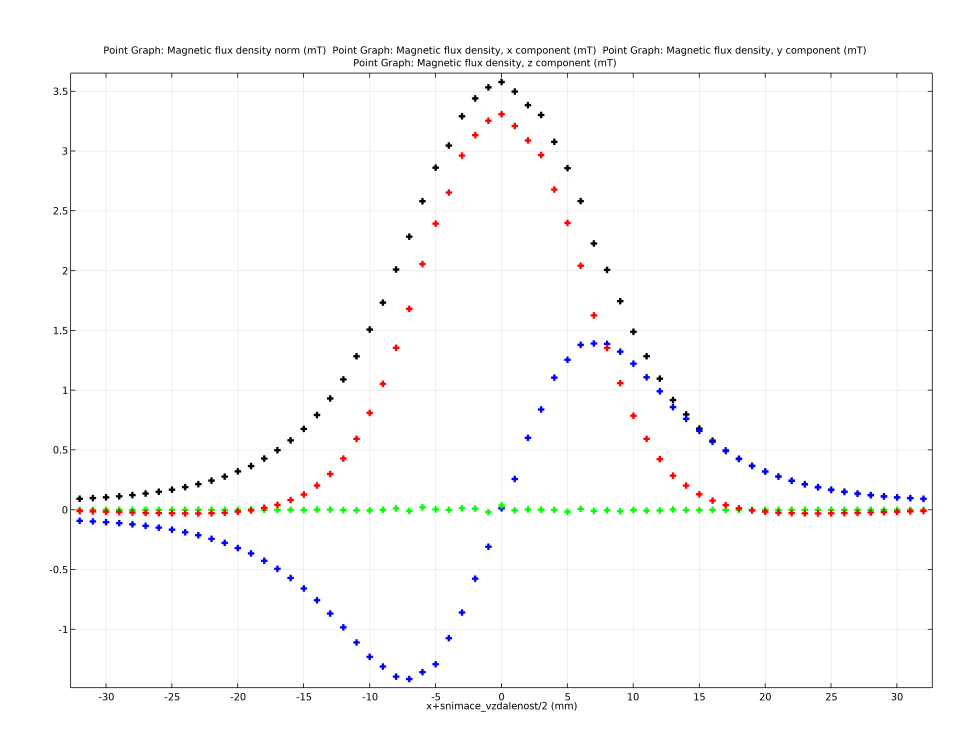

Obr. 6.20: Průběh složek magnetické indukce po měřicí přímce ve vzdálenosti 10 mm ze součtu dvou snímačů (černá -  $B$ , modrá -  $B_x$ , zelená -  $B_y$ , červená -  $B_z$ )

Z výše uvedených průběhů je patrné, že neexistuje jednoznačné řešení, kde by bylo možné určit pomocí funkčních předpisů souřadnici magnetu v prostoru, protože funkce nejsou prosté v celém sledovaném prostoru. Avšak jistou výhodou je, že funkce určitých složek magnetické indukce vykazují linearitu v intervalu ⟨−7*,* 7⟩ mm. Dále je patrné, že nejvíce určující složkou je složka  $B<sub>z</sub>$ , protože má největší velikost a vykazuje nejjednodušší průběhy. Kombinací součtů a rozdílů by teoreticky bylo možné určit polohu, pokud by byl funkční předpis znám a nebyl složitý.

Na následujících obrázcích [6.21,](#page-92-0) [6.22](#page-92-1) a [6.23](#page-93-0) je vytvořena úhlová závislost zmíněna výše podle obrázku [6.17b.](#page-89-1) Snímací elementy jsou opět vzdáleny o dvojnásobek průměru magnetu. Změna úhlu byla ±30<sup>∘</sup> od osy .

<span id="page-92-0"></span>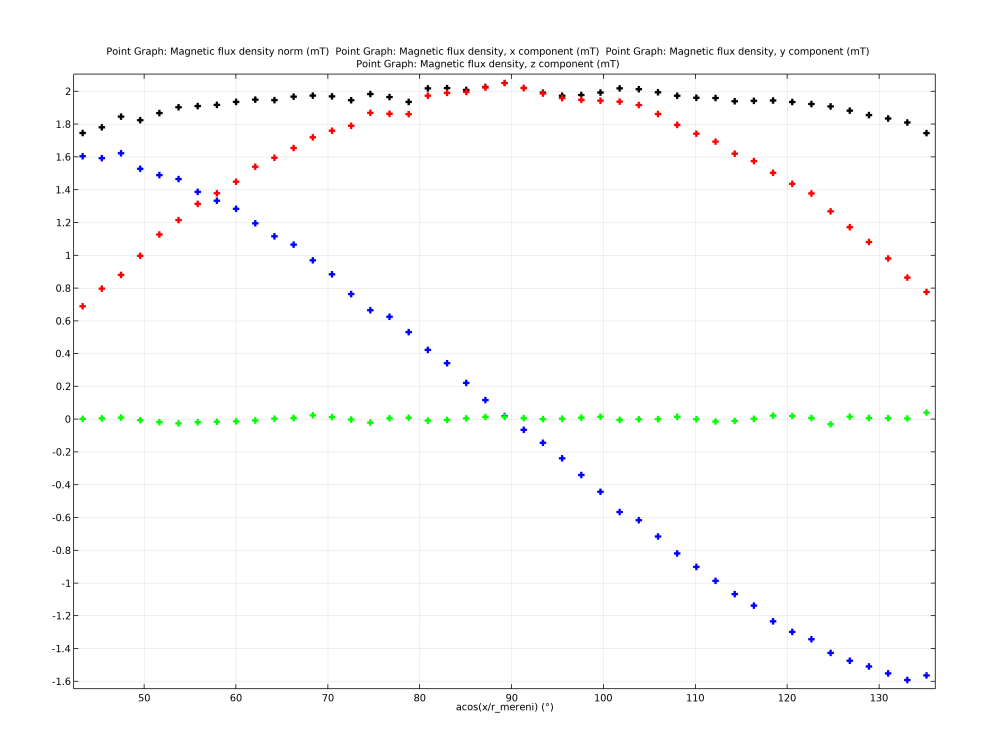

Obr. 6.21: Průběh složek magnetické indukce po kruhové výseči o poloměru 10 mm z jednoho snímače (černá -  $B$ , modrá -  $B_x$  zelená -  $B_y$  červená -  $B_z)$ 

<span id="page-92-1"></span>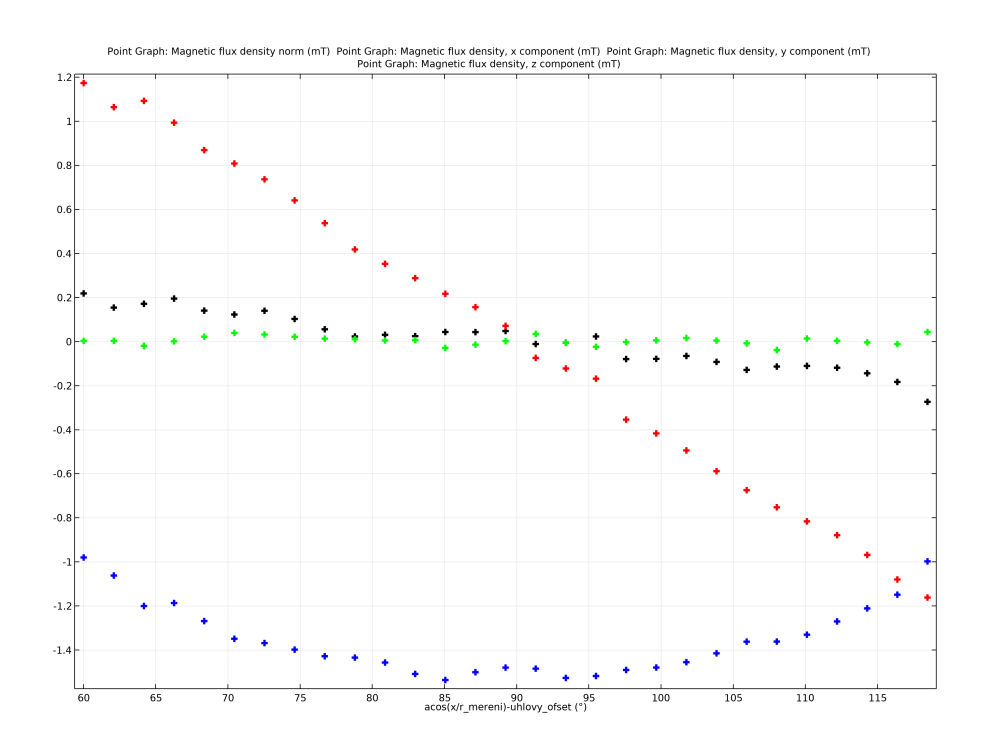

Obr. 6.22: Průběh složek magnetické indukce po kruhové výseči o poloměru 10 mm z rozdílu dvou snímačů (černá -  $B,$ modrá -  $B_x,$ zelená -  $B_y,$ červená -  $B_z)$ 

<span id="page-93-0"></span>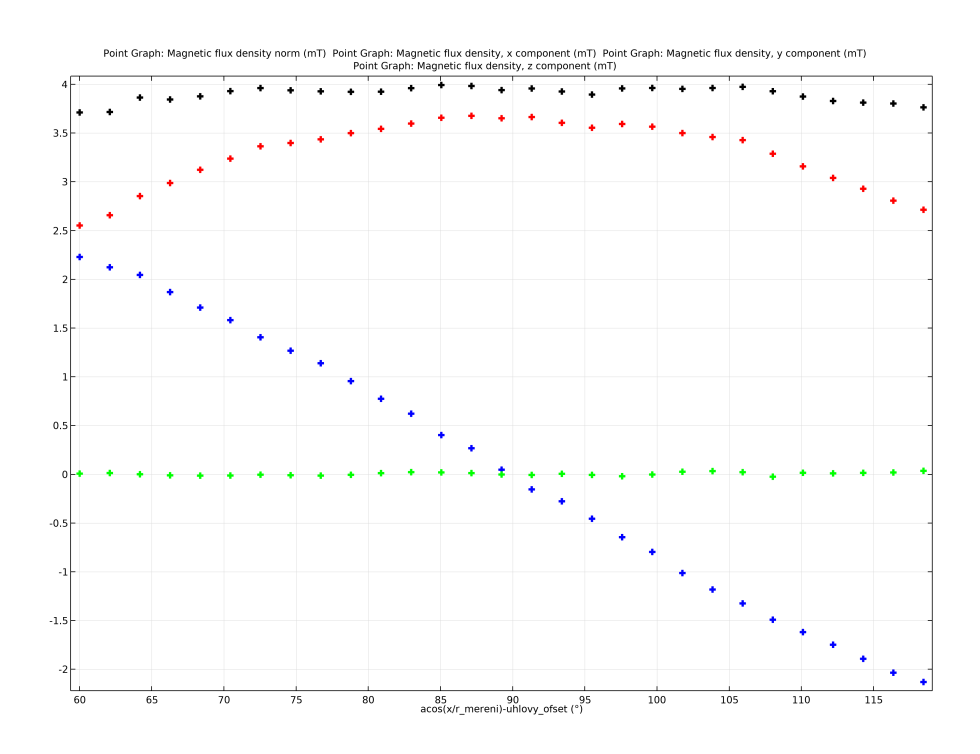

Obr. 6.23: Průběh složek magnetické indukce po kruhové výseči o poloměru 10 mm ze součtu dvou snímačů (černá - B, modrá -  $B_x$ , zelená -  $B_y$ , červená -  $B_z$ )

#### **Závislosti magnetické indukce po přímce s proměnnou vzdáleností od magnetu**

V další části je provedena analýza změny těchto průběhů s proměnnou vzdáleností měřicí přímky z předcházející podsekce. Tento experiment byl proveden za účelem zjištění, zda průběhy magnetických indukcí budou mít stejný charakter pro různé měřicí vzdálenosti. Tedy jestli funkce popisující tyto veličiny budou mít stejný průběh a stejné chování a budou se lišit pouze změnou velikosti měřených hodnot. Tyto průběhy jsou postupně zobrazeny na grafech na obrázcích [6.24,](#page-94-0) [6.25](#page-94-1) a [6.26](#page-95-0) pro jednotlivé složky  $B, B_x$  a  $B_z$ . V těchto průbězích byla vzdálenost snímačů dvojnásobkem průměru magnetu. Opět jsou zobrazeny průběhy z jednoho snímacího elementu a následně součet a rozdíl ze dvou snímacích elementů.

<span id="page-94-0"></span>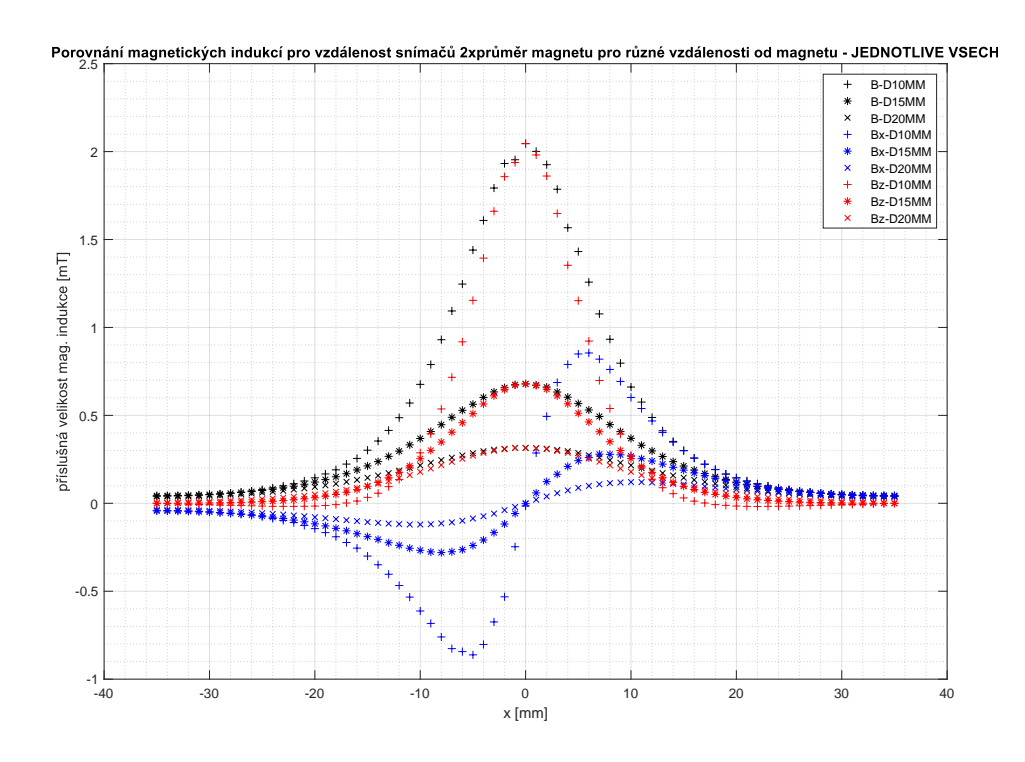

Obr. 6.24: Průběh složek magnetické indukce po přímce s různou vzdáleností (10, 15, 20 mm) z jednoho snímače (černá -  $B$ , modrá -  $B_x$ , červená -  $B_z)$ 

<span id="page-94-1"></span>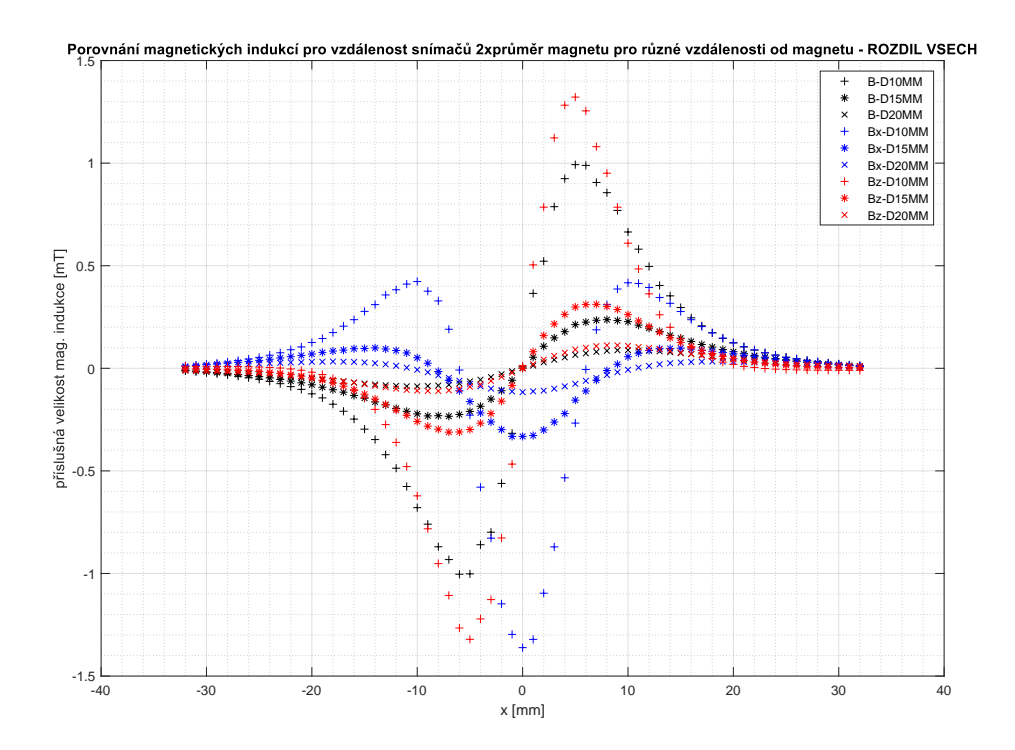

Obr. 6.25: Průběh složek magnetické indukce po přímce s různou vzdáleností (10, 15, 20 mm) z rozdílu 2 snímačů (černá -  $B$ , modrá -  $B_x$ , červená -  $B_z)$ 

<span id="page-95-0"></span>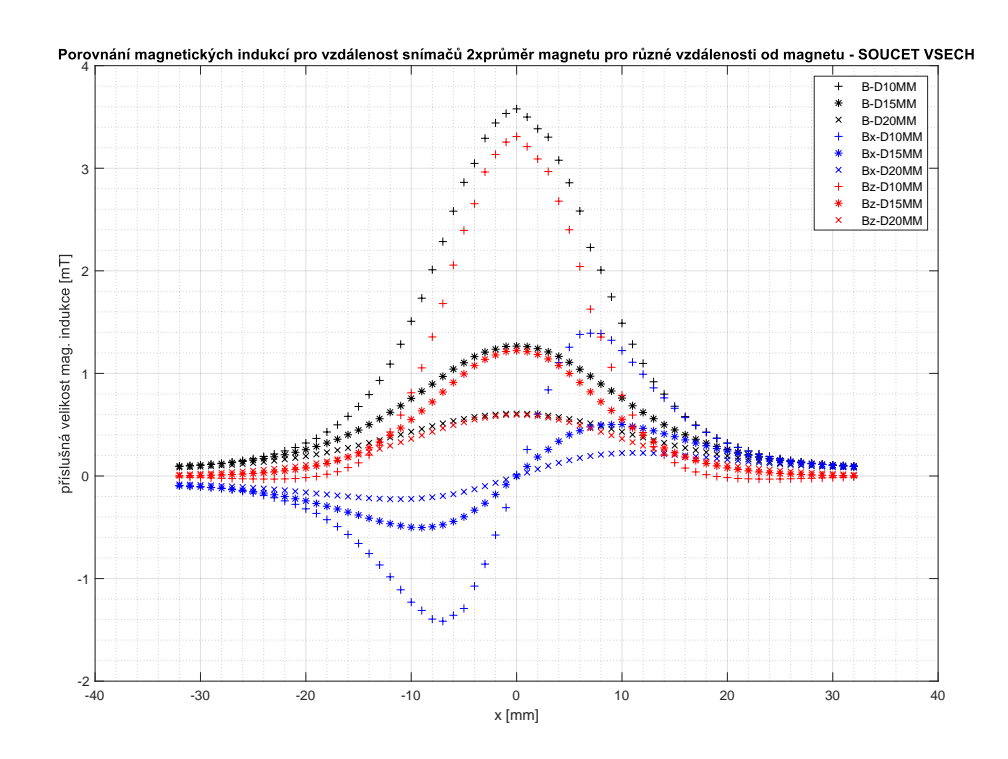

Obr. 6.26: Průběh složek magnetické indukce po přímce s různou vzdáleností (10, 15, 20 mm) ze součtu 2 snímačů (černá -  $B$ , modrá -  $B_x$ , červená -  $B_z$ )

Z grafů je patrné, že se průběhy s rostoucí vzdáleností mění ve velikosti měřené složky. Je možné si taky všimnout jistých posunů lokálních maxim a minim v rámci souřadnice x. Tato skutečnost může mít za následek určitou chybu v určení polohy.

#### **Závislosti magnetické indukce po přímce s proměnnou vzdáleností snímačů**

Dále je proveden rozbor modelu z hlediska chování naměřených veličin při změně vzdálenosti mezi snímači (dvojnásobek, trojnásobek a čtyřnásobek průměru magnetu) při konstantní vzdálenosti nad horní podstavou magnetu 10 mm (měřicí přímka). Opět je zde snaha zjistit, jak se budou chovat naměřené průběhy při změnách vzdálenosti mezi snímači. Zda budou mít křivky stále stejný charakter nebo se budou měnit. Tyto průběhy jsou postupně zobrazeny v grafech na obrázcích [6.27,](#page-96-0) [6.28](#page-96-1) a [6.29](#page-97-0) pro jednotlivé složky  $B, B_x$  a  $B_z$ . Opět jsou zobrazeny průběhy z jednoho snímacího elementu a následně součet a rozdíl ze dvou snímacích elementů.

<span id="page-96-0"></span>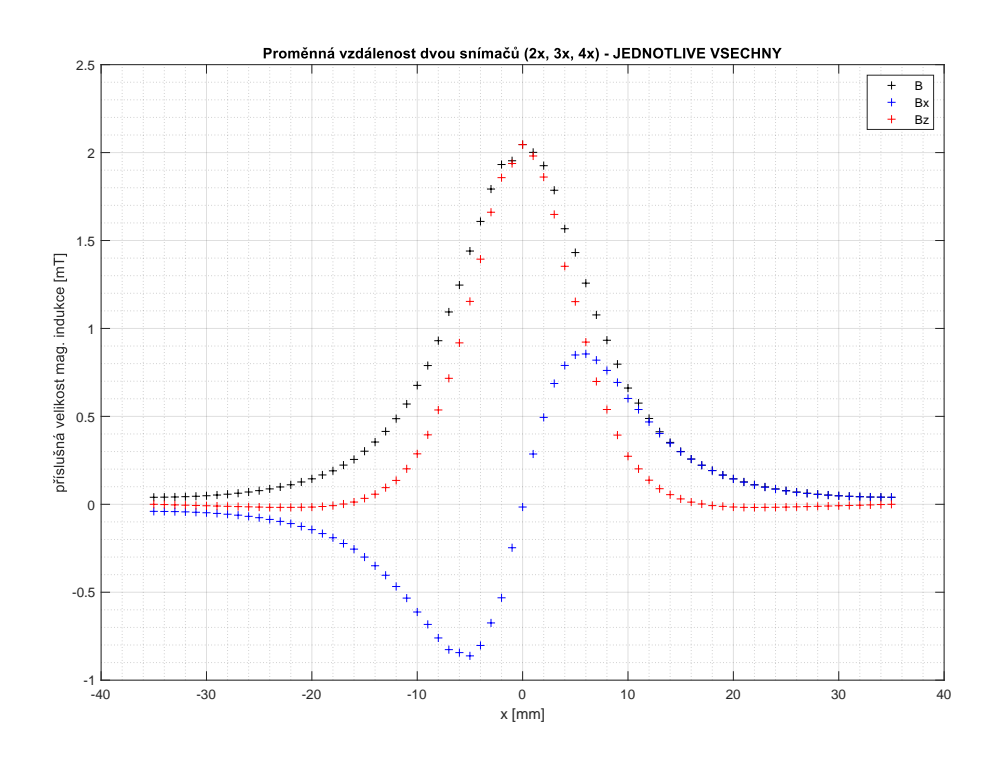

Obr. 6.27: Průběh složek magnetické indukce po přímce s různou vzdáleností snímačů z jednoho snímače (černá -  $B,$ modrá -  $B_x,$ červená -  $B_z)$ 

<span id="page-96-1"></span>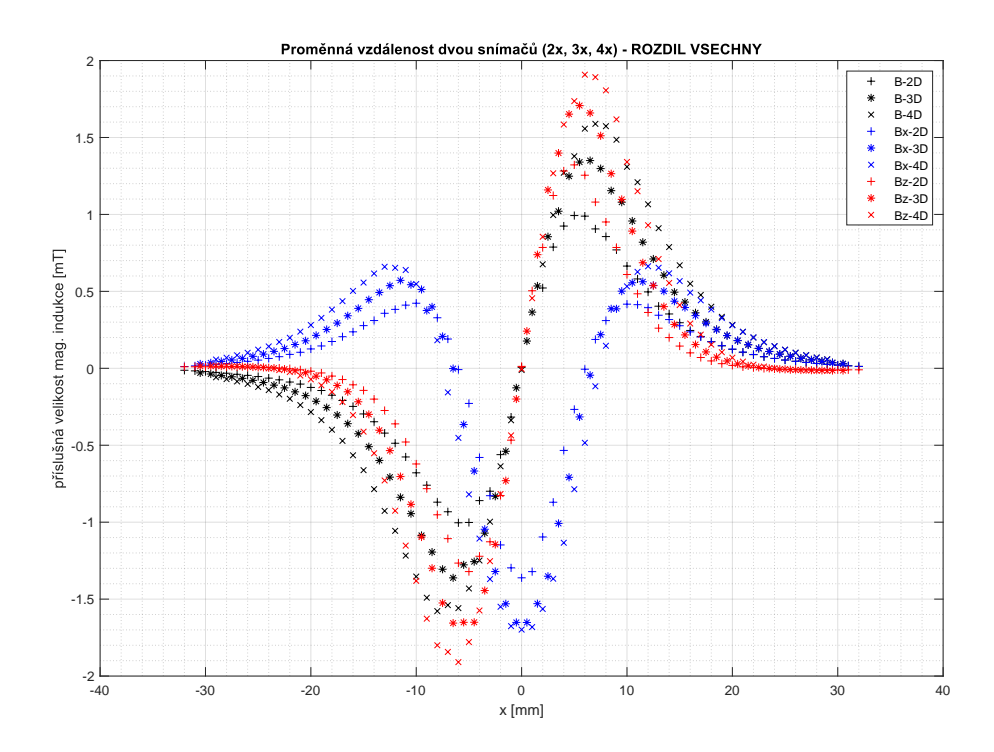

Obr. 6.28: Průběh složek magnetické indukce po přímce s různou vzdáleností snímačů z rozdílu 2 snímačů (černá -  $B,$ modrá -  $B_x,$ červená -  $B_z)$ 

<span id="page-97-0"></span>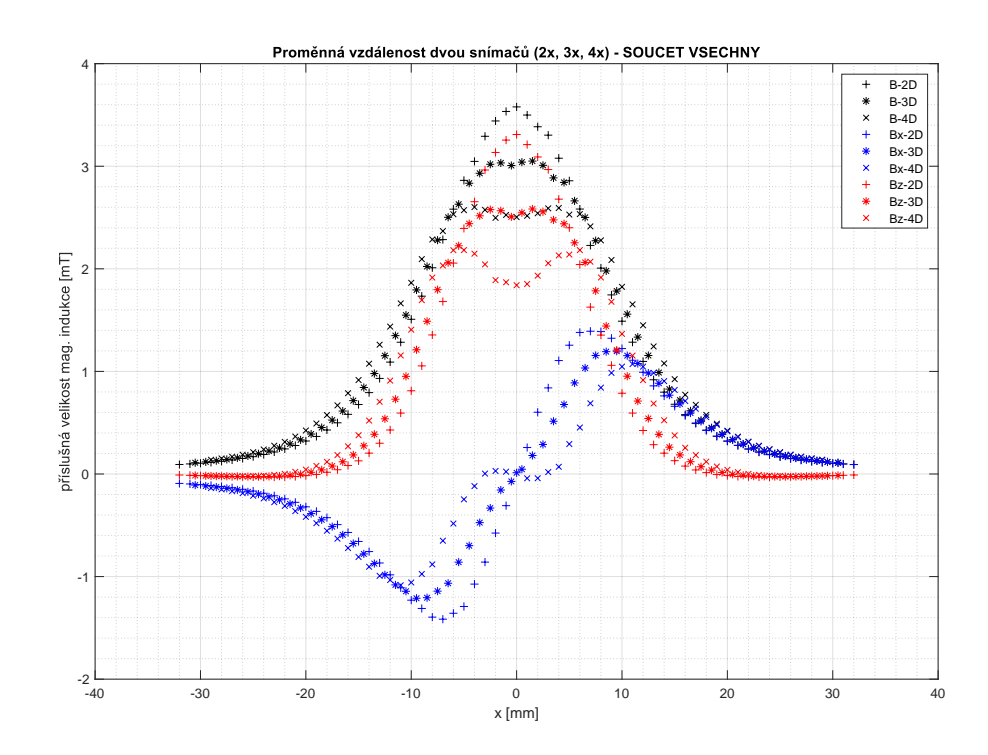

Obr. 6.29: Průběh složek magnetické indukce po přímce s různou vzdáleností snímačů ze součtu 2 snímačů (černá -  $B$ , modrá -  $B_x$ , červená -  $B_z$ )

Z průběhu na obrázcích [6.27,](#page-96-0) [6.28](#page-96-1) a [6.29](#page-97-0) je možné usoudit, že v případě součtu se při zvětšení vzdálenosti mezi snímači mění charakter průběhu všech měřených veličin. Křivky pro  $B$  a  $B<sub>z</sub>$  v případě součtu vykazují jistou nelinearitu v blízkosti počátku, která připomíná "velbloudí hrb". Složka  $B_x$  v případě součtu se se zvětšující vzdáleností snímačů projevuje deformací lineární části. Proto by bylo vhodné snímače rozmístit tak, aby mezi nimi byla maximální vzdálenost dvojnásobku průměru magnetu. Tato skutečnost byla ověřena i pro model magnetu s průměrem 4 mm (KT-04-02-N).

## **6.3.2 Platnost modelu pro jiný magnet při zachování poměru**

Dalším cílem bylo ověřit, zda je chování modelu stejné pro jinou velikost magnetu při zachování poměru mezi průměrem magnetu a vzdáleností snímačů jako dvojnásobek průměru magnetu. Tyto průběhy jsou vyneseny do grafů na obrázcích [6.30,](#page-98-0) [6.31](#page-98-1) a [6.32.](#page-99-0) Pro porovnání byl použit magnet KT-04-02-N.

<span id="page-98-0"></span>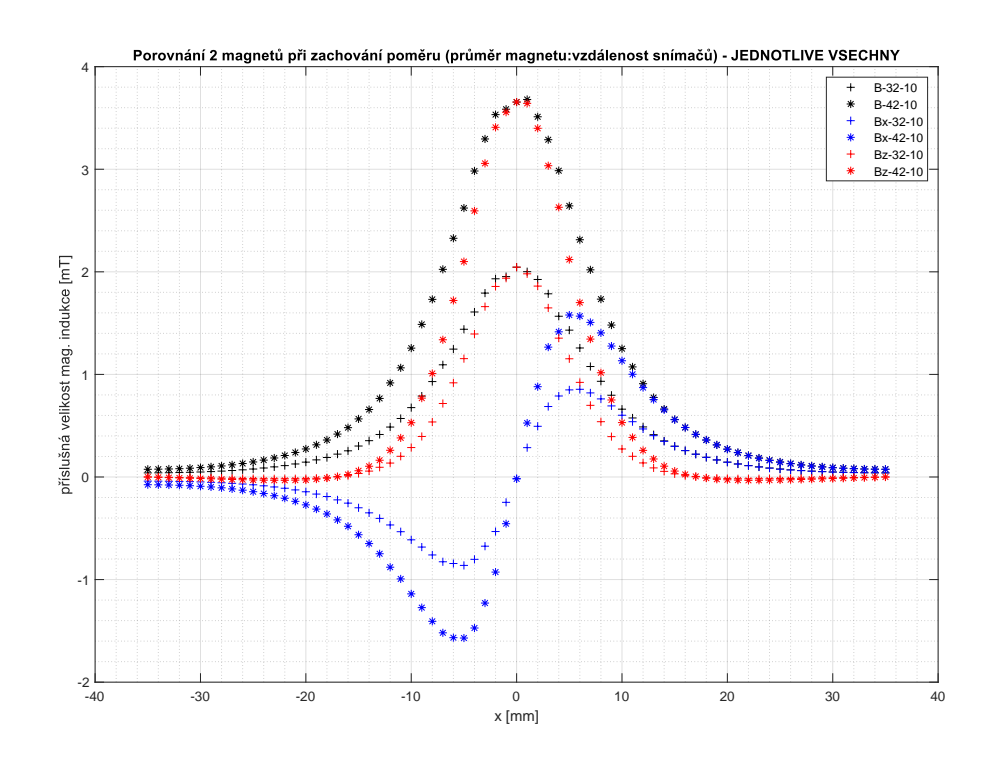

Obr. 6.30: Průběh složek magnetické indukce po přímce pro různé typy magnetů z jednoho snímače (černá -  $B$ , modrá -  $B_x$ , červená -  $B_z)$ 

<span id="page-98-1"></span>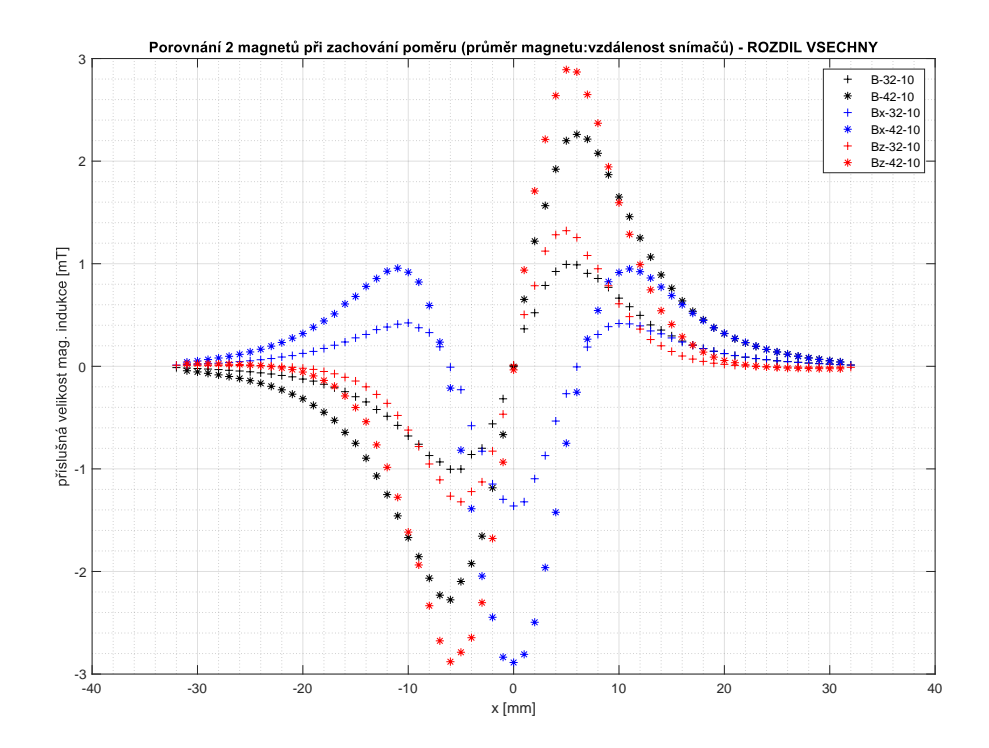

Obr. 6.31: Průběh složek magnetické indukce po přímce pro různé typy magnetů z rozdílu dvou snímačů (černá -  $B,$ modrá -  $B_x,$ červená -  $B_z)$ 

<span id="page-99-0"></span>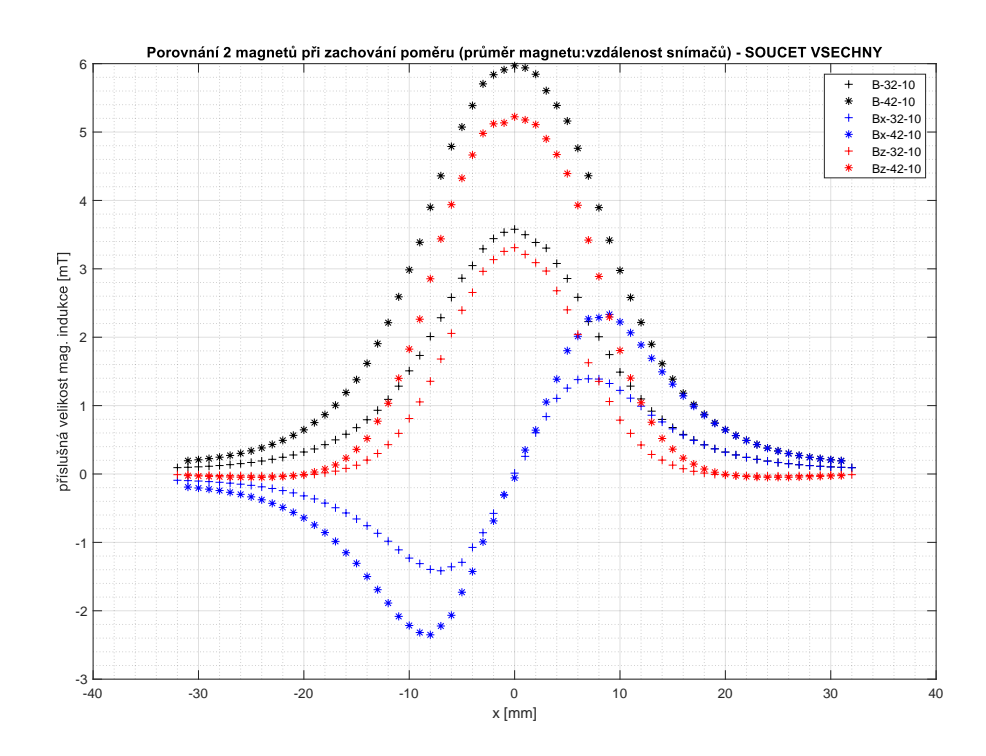

Obr. 6.32: Průběh složek magnetické indukce po přímce pro různé typy magnetů ze součtu dvou snímačů (černá -  $B$ , modrá -  $B_x$ , červená -  $B_z$ )

Z průběhů je patrné, že se model při zachování poměru mezi průměrem a vzdáleností snímačů chová jinak, takže není možné model zobecnit na všechny typy magnetů. K tomuto závěru lze dospět úvahou. Jelikož magnety mají přibližně stejnou hodnotu magnetické indukce na povrchu, ale různý objem. Magnet s větším průměrem nemá tak husté pokrytí siločarami jako magnet o menším průměru.

Popisované průběhy se liší délkou lineárních částí a polohou lokálních maxim a minim.

### **6.3.3 Aproximační analytické funkce popisující dané závislosti**

Z hlediska případné navigace by bylo vhodné nalézt analytické funkce, pomocí kterých by bylo možné na základě naměřených hodnot snímači určit polohu magnetu. Problém je, že funkce, které popisují průběh naměřených veličin, nejsou jednoduché. V prvním pokusu byla snaha aproximovat funkce pomocí polynomiálních funkcí. Problém je, že polynomy, které s malou chybou aproximují funkci, jsou minimálně 10. nebo vyššího řádu. Takové polynomy nemají analytické řešení. Tyto metody se často řeší numerickými metodami, které jsou časově a výpočetně náročné.

Aproximace pomocí polynomu jsou pro zajímavost uvedeny na obrázcích [6.33,](#page-100-0) [6.34](#page-100-1) a [6.35.](#page-101-0) V následující práci bude cílem se pokusit nalézt primitivnější funkce (kombinaci exponenciál).

<span id="page-100-0"></span>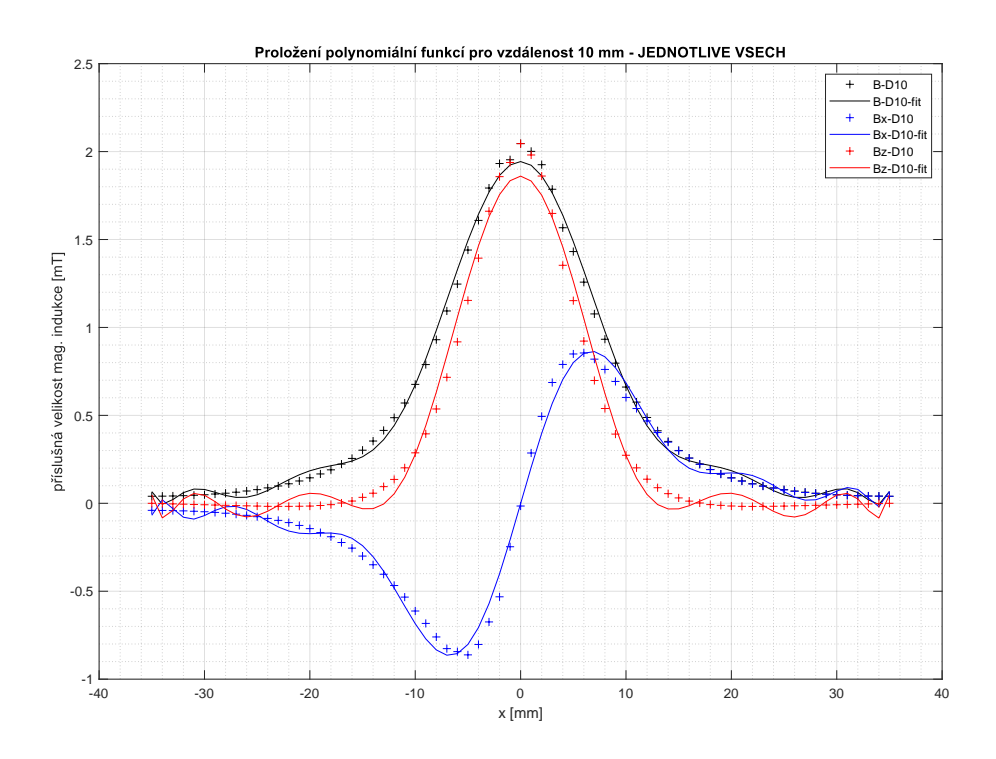

Obr. 6.33: Aproximace průběhu složek magnetické indukce po přímce z jednoho snímače (černá -  $B,$ modrá -  $B_x,$ červená -  $B_z)$ 

<span id="page-100-1"></span>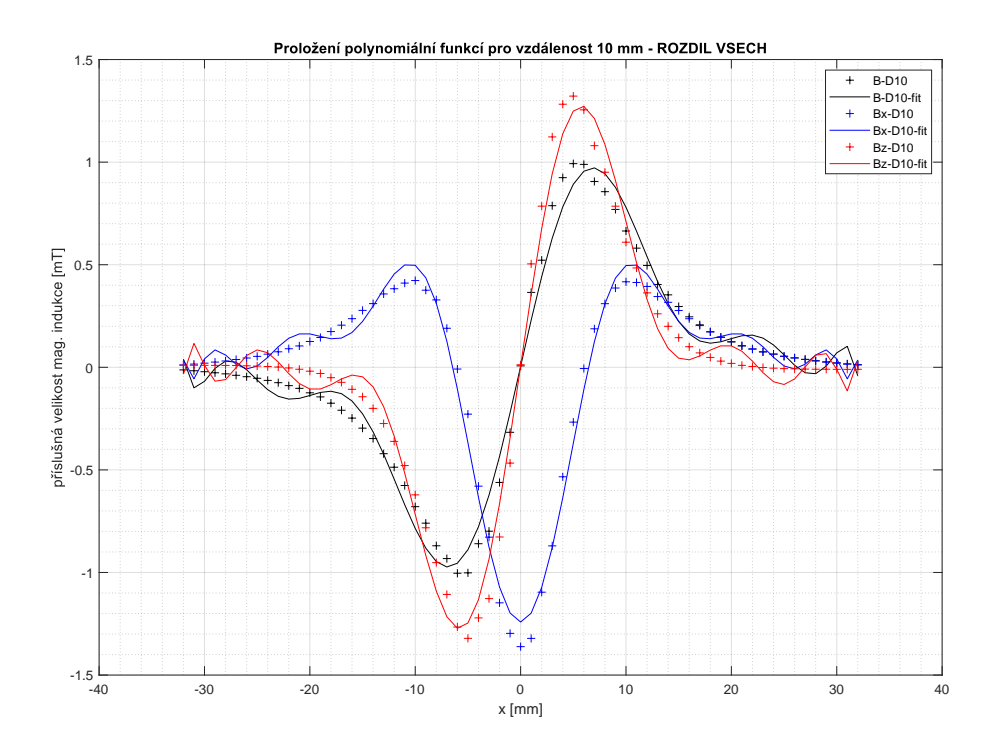

Obr. 6.34: Aproximace průběhu složek magnetické indukce po přímce z rozdílu 2 snímačů (černá -  $B,$ modrá -  $B_x,$ červená -  $B_z)$ 

<span id="page-101-0"></span>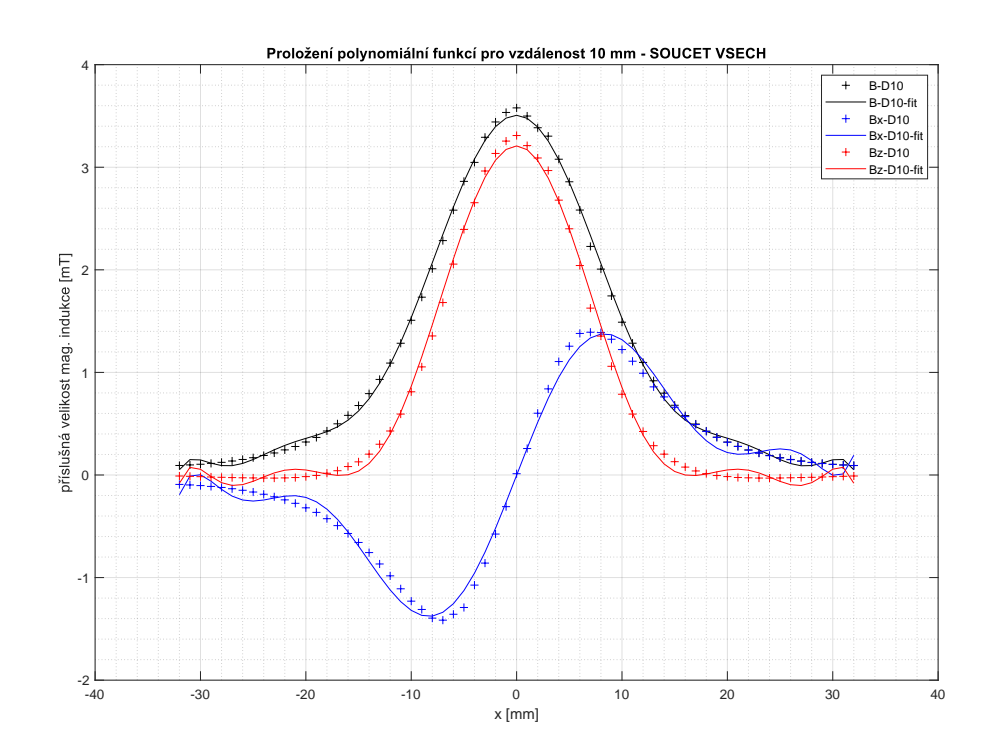

Obr. 6.35: Aproximace průběhu složek magnetické indukce po přímce ze součtu 2 snímačů (černá -  $B,$ modrá -  $B_x,$ červená -  $B_z)$ 

## **Aproximační polynomy pro předchozí průběhy dle [6.33](#page-100-0)**

|         | $4,54E-17$   |             | $3,05E-18$   |             | $7,59E-17$   |
|---------|--------------|-------------|--------------|-------------|--------------|
| $p_B =$ | $9,65E-18$   |             | $-9,55E-20$  | $p_{B_z} =$ | $7,56E-18$   |
|         | $-1,85E-13$  |             | $-1,32E-14$  |             | $-3,06E-13$  |
|         | $-3,49E-14$  |             | $3,83E-16$   |             | $-2,81E-14$  |
|         | $2,96E-10$   |             | $2,28E-11$   |             | $4,82E-10$   |
|         | $4,72E-11$   |             | $-5,95E-13$  |             | $3,94E-11$   |
|         | $-2,35E-07$  | $p_{B_x} =$ | $-1,98E-08$  |             | $-3,72E-07$  |
|         | $-2,92E-08$  |             | $4,51E-10$   |             | $-2,58E-08$  |
|         | $9,74E - 05$ |             | $9,16E - 06$ |             | 0,0001463    |
|         | $8,10E - 06$ |             | $-1,72E-07$  |             | $7,82E - 06$ |
|         | $-0,0203856$ |             | $-0,0021368$ |             | $-0,0272121$ |
|         | $-0,0007627$ |             | $2,99E - 05$ |             | $-0,0008599$ |
|         | 1,9432689    |             | 0,2082497    |             | 1,8604698    |
|         |              |             | $-0,0016468$ |             |              |

Polynom **p<sup>B</sup>** je 12. řádu. **p<sup>B</sup><sup>x</sup>** je 13. řádu. **p<sup>B</sup><sup>z</sup>** je 12. řádu.

## **Aproximační polynomy pro předchozí průběhy dle [6.34](#page-100-1)**

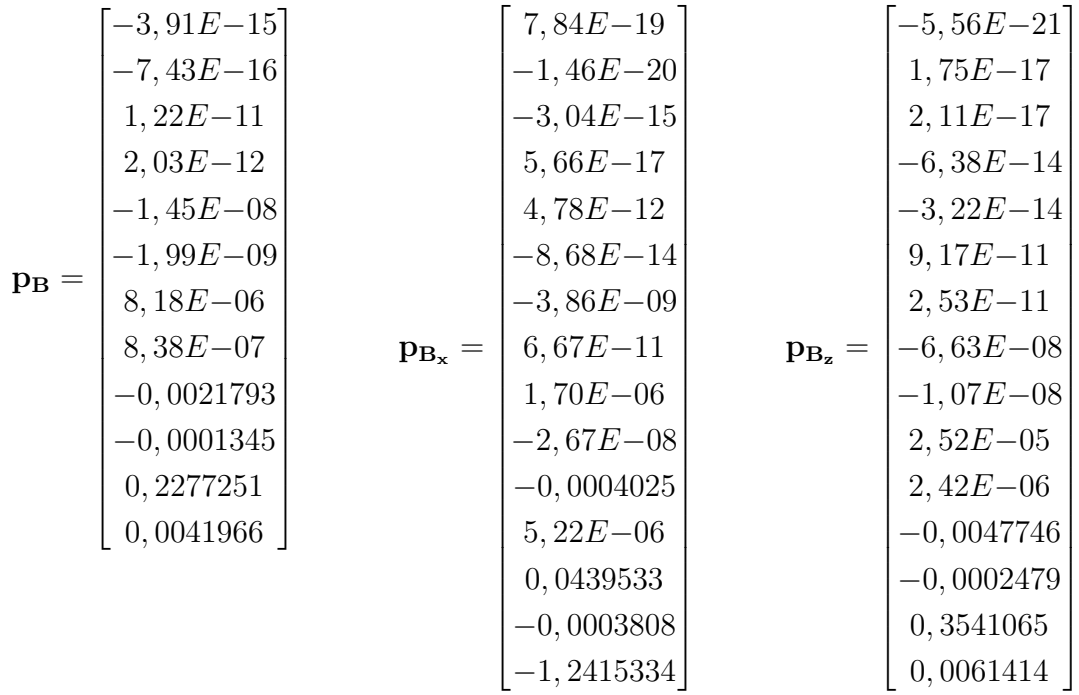

Polynom **p<sup>B</sup>** je 11. řádu. **p<sup>B</sup><sup>x</sup>** je 14. řádu. **p<sup>B</sup><sup>z</sup>** je 14. řádu.

## **Aproximační polynomy pro předchozí průběhy dle [6.35](#page-101-0)**

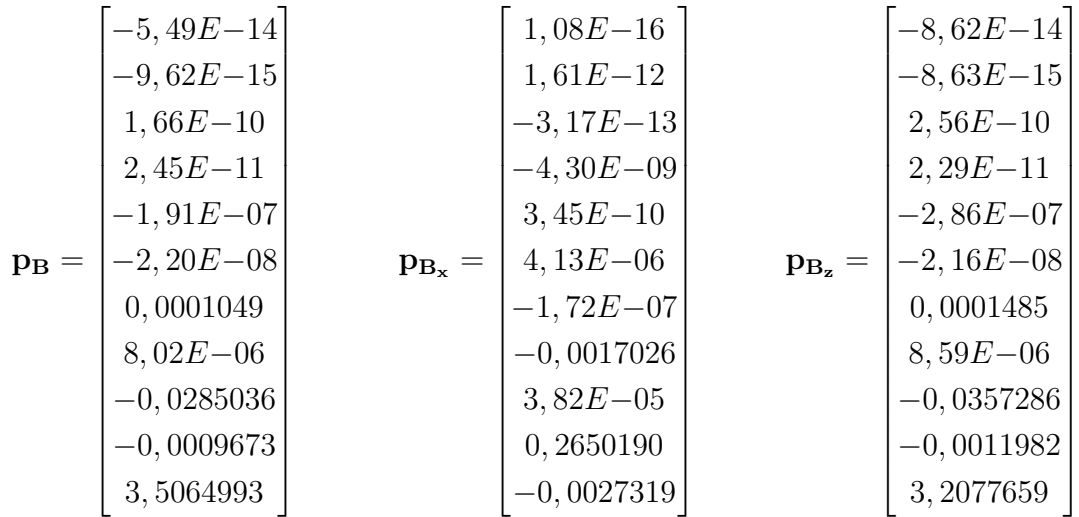

Polynom **p<sup>B</sup>** je 10. řádu. **p<sup>B</sup><sup>x</sup>** je 10. řádu. **p<sup>B</sup><sup>z</sup>** je 10. řádu.

## **7 Návrh koncepce a SW navigační sondy**

Tato kapitola se zaměřuje na definici požadavků sondy pro detekci polohy upevňovacích otvorů intramedulárního hřebu. Dále samotné konstrukci sondy a popisu algoritmu vyhodnocení polohy.

## **7.1 Požadavky pro zavádění intramedulárních hřebů**

Na základě odborných lékařských článků a patentů uvedených v předchozí kapitole, je možné stanovit určité požadavky na vytvoření sondy. Některé požadavky vycházejí ze statistik chirurgických zákroků při zavadění intrameduláních hřebů.

V patentu US 7,753,913 B2 [\[105\]](#page-146-3) je odkazováno na článek [\[110\]](#page-146-4), který pojednává o statistice možných deviací vzdáleného konce nitrodřeňového hřebu v laterálním a dorzálním směru, a zároveň o axiální deviaci v ose hřebu. Tyto deviace vznikají odporem a tvarem dřeňového kanálu, který je natolik pevný, že dokáže tento hřeb mírně deformovat.

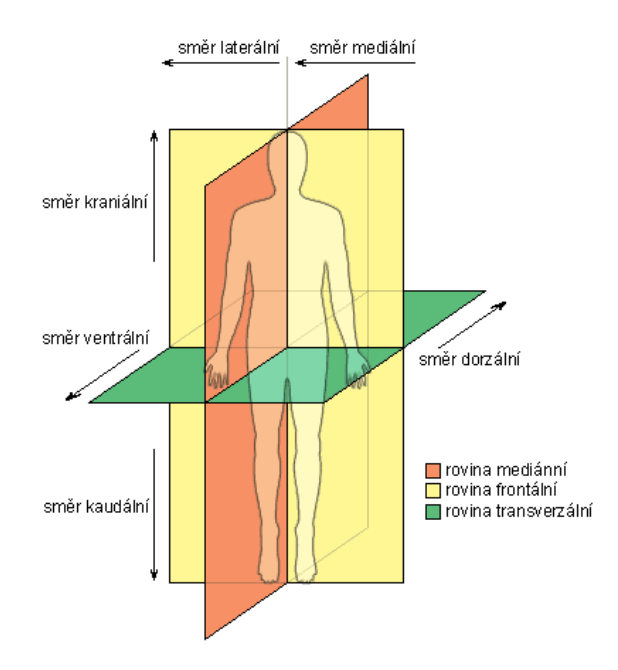

Obr. 7.1: Anatomické směry - převzato z [\[109\]](#page-146-5)

V článku [\[110\]](#page-146-4) je uvedena statistika pro dva průměry nitrodřeňového hřebu (8 mm a 9 mm) o délce 300 až 360 mm. V dorzálním (ventrálním) směru dochází k odchylce polohy průměrně 7*,* 8 ± 5*,* 8 mm. V laterální (mediálním) směru se tato odchylka pohybuje okolo 4*,* 5±3*,* 5 mm. Úhlová deformace kolem osy hřebu je 0*,* 3± 0*,* 7 ∘ .

Ve vztahu k délce hřebu je pak úhlová deformace v dorzálním směru maximálně 2,6°. V laterálním směru je úhlová deformace maximálně 1,5°.

<span id="page-104-0"></span>Tolerance při vrtání otvorů pro zavadění upevňovacích šroubů do intramedulárního hřebu je v případě laterálního a dorzálního posuvu 0,75 mm a v případě uhlového natočení je tolerance 8 ∘ , viz obrázek [7.2.](#page-104-0)

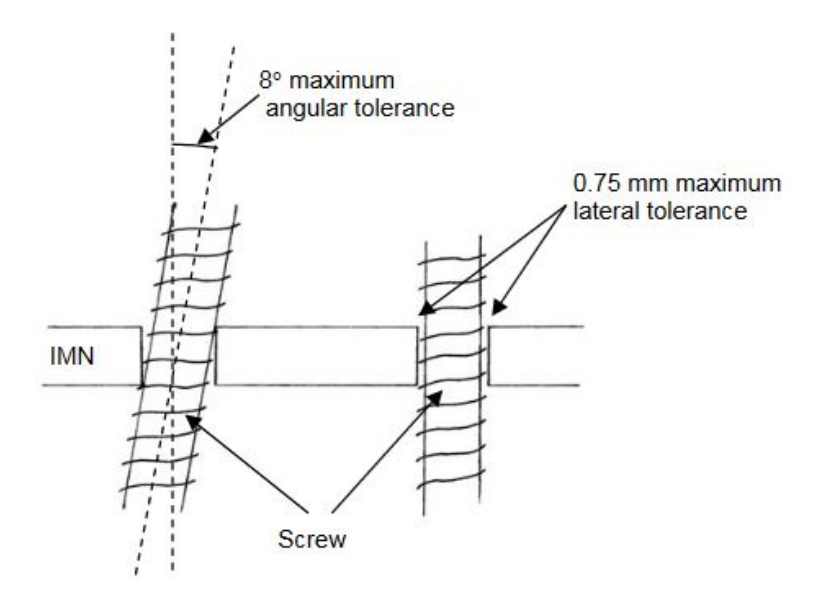

Obr. 7.2: Maximální tolerance upevňovacího šroubu - převzato z [\[108\]](#page-146-6)

Jak již bylo řečeno v rozboru patentu US 7,785,330 B2, předpoklad pro sondu je, že vrtací otvor bude umístěn v ose snímačového pole, aby nebylo třeba rozpoznávat natočení kolem osy z.

Na základě těchto informací a závěrů, je možné usoudit, že není potřebné rozeznávat uhlová natočení podle žádné osy a to z toho důvodu, že lékař je schopen pomocí "cíliče" (pomocné stabilizační rameno během operace, viz obrázek [5.6\)](#page-71-0) určit přibližné natočení a polohu otvorů pro upevňovací šrouby. Zařízení by mělo primárně sloužit k upřesnění polohy otvoru (posuvem v rovině XY).

## **7.2 Koncepce a detailní popis požadavků sondy**

Návrh koncepce sondy vychází z patentového průzkumu v kapitole [5.](#page-68-0) Konkrétně z patentu US 7,753,913 B2 [\[105\]](#page-146-3) a US 2010/0249782 A1 [\[103\]](#page-146-0). Navrhovaná sonda převzala způsob vyhodnocení polohy magnetu v rovině.

## **7.2.1 Počet magnetů a magnetometrů a jejich poloha**

Hlavním problémem je nalézt způsob, jak vyhodnocovat polohu magnetu v prostoru. Nejjednodušším a ověřeným způsobem je vytvoření pole magnetometrů kolem magnetu, které detekuje polohu magnetu tím způsobem, že porovnává hodnotu v příslušné měřicí ose dvou snímačů v opozici. Pole magnetometrů musí obsahovat sudý počet snímačů, aby bylo možné tuto metodu použít. Ve výše jmenovaných patentech je použito eliptické pole nebo čtvercové. Pokud je vrtací otvor v ose pole, je postačující kruhové pole, jak bylo již řečeno v části [5.2.2.](#page-73-1) V tomto návrhu je uvažováno pole o čtyřech snímačích (dva páry), které jsou na sebe kolmé. Vzdálenost mezi těmito páry by měla být minimálně trojnásobek jeho průměru, dle uváděných patentů. V případě, že by vzdálenost byla příliš velká, byla by citlivost snímačů příliš nízká (horší lokalizace magnetického cíle) a sonda by byla více citlivá na změny magnetického pole okolního prostředí. Zároveň by se více projevil šum samotných snímačů.

V návrhu je postačující jeden cylindrický magnetický element, který je axiálně magnetovaný. Toto řešení je plně dostačující v případě vrtacího otvoru v ose pole snímačů, jak již bylo zmíněno v části [5.2.2.](#page-73-1) Samozřejmě je možné použít více magnetů, ale to pouze v případě, že je potřeba rozlišovat rotaci kolem osy z způsobem, který je popsán v patentu US 7,753,913 B2 [\[105\]](#page-146-3). Pro účely této diplomové práce je uvažování více magnetů zbytečné, poněvadž není nutné určovat rotaci kolem osy z.

Zároveň je nutné dodržet při návrhu sondy pravidlo, že všechny snímače musí být od magnetu minimálně vzdáleny o trojnásobek průměru magnetu, aby bylo možné považovat magnet za magnetický dipól. Tato minimální vzdálenost musí být dodržena po celou dobu lokalizace, aby nedocházelo k zavádějícím výsledkům.

## **7.2.2 Eliminace magnetického pole Země**

Problematika kompenzace magnetického pole je již probrána v podsekci [5.2.1.](#page-73-2) Existují intrinzické metody (metoda diferenčního vyhodnocení) nebo metody vyžadující zvláštní magnetometr pro měření samotného magnetického pole Země.

## **7.3 Metoda diferenčního vyhodnocení**

Tato metoda byla zvolena z důvodu její jednoduchosti a zároveň vyhovujícím podmínkám určení polohy magnetu, které splňují požadované tolerance.

## **7.3.1 Princip metody**

Metoda využívá principu, který je popsán v patentu US 7,753,913 B2 [\[105\]](#page-146-3), kdy je využita diference páru protilehlých snímačů. Se sondou se pohybuje v rovině kolmé k ose magnetu. Snímač, který je blíže k magnetu, vykazuje vyšší hodnotu magnetické indukce (opačně u druhého snímače z dvojice). V závislosti na znaménku a hodnotách rozdílů jsou zobrazovány dva bázové vektory, jejichž součtem získáme směr a velikost výsledného vektoru. Jelikož jsou bázové vektory na sebe kolmé, tak velikost výsledného vektoru získáme použitím Pythagorovy věty.

$$
||w||^2 = ||u||^2 + ||v||^2 \tag{7.1}
$$

 $w$ ie velikost výsledného vektoru,  $u$ ie velikost vektoru rozdílu snímačů v ose $x$ a  $v$  je velikost vektoru rozdílu snímačů v ose  $y$ .

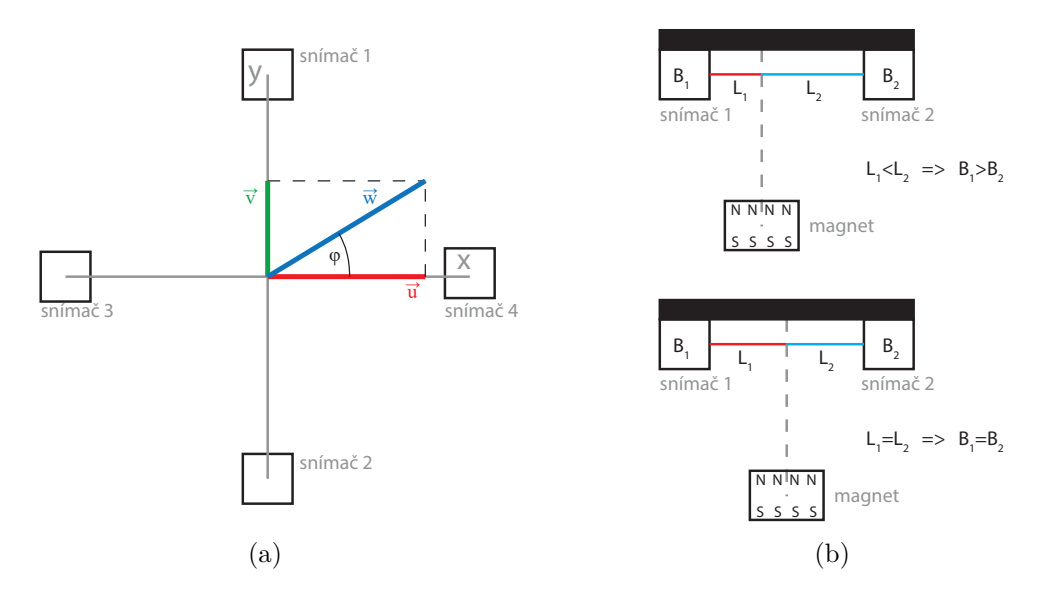

Obr. 7.3: Princip metody diferenčního vyhodnocení

Směr vektoru záleží na znaménku rozdílu v ose  $y$ . V případě kladné hodnoty rozdílu v ose  $y$  je směr vektoru určen vztahem

$$
\phi = \arccos \frac{u}{w} \quad [^\circ]. \tag{7.2}
$$

V případě záporné hodnoty rozdílu v ose  $\gamma$  je směr vektoru určen vztahem

$$
\phi = 360 - \arccos \frac{u}{w} \quad [°]. \tag{7.3}
$$

Směr a velikost ukazuje míru nutného pohybu sondou pro zarovnání s osou magnetu.

## **7.3.2 Konstrukce sondy**

Návrh a konstrukce sondy vychází z prvotního prototypu, který byl vytvořen v minulých letech na Ústavu automatizace a měřící techniky na Fakultě elektrotechniky a komunikačních technologií v Brně. Na tuto koncepci je navázáno úpravou algoritmu pro nalezení magnetu v 2D rovině. Z koncepce nahrazení snímačů MAG3110 magnetometry MEMSIC MMC5883MA [\[111\]](#page-146-7) sešlo z důvodů komplikací vzniklých během koronavirové pandemie. Proto byla veškerá snaha vynaložena na úpravu obsluhujícího software pro sondu se snímači MAG3110.

## **Profil sondy**

Sonda je zhotovena z hliníkového profilu kruhového tvaru s kruhovým otvorem v jeho ose, který slouží vodící cesta pro vrtací nástroj. Po obvodu tohoto hliníkového profilu jsou vyfrézovány čtyři drážky po 90<sup>∘</sup> , do kterých jsou uloženy desky plošných spojů se snímači. Na spodní části válcového profilu jsou protiskluzové trny.

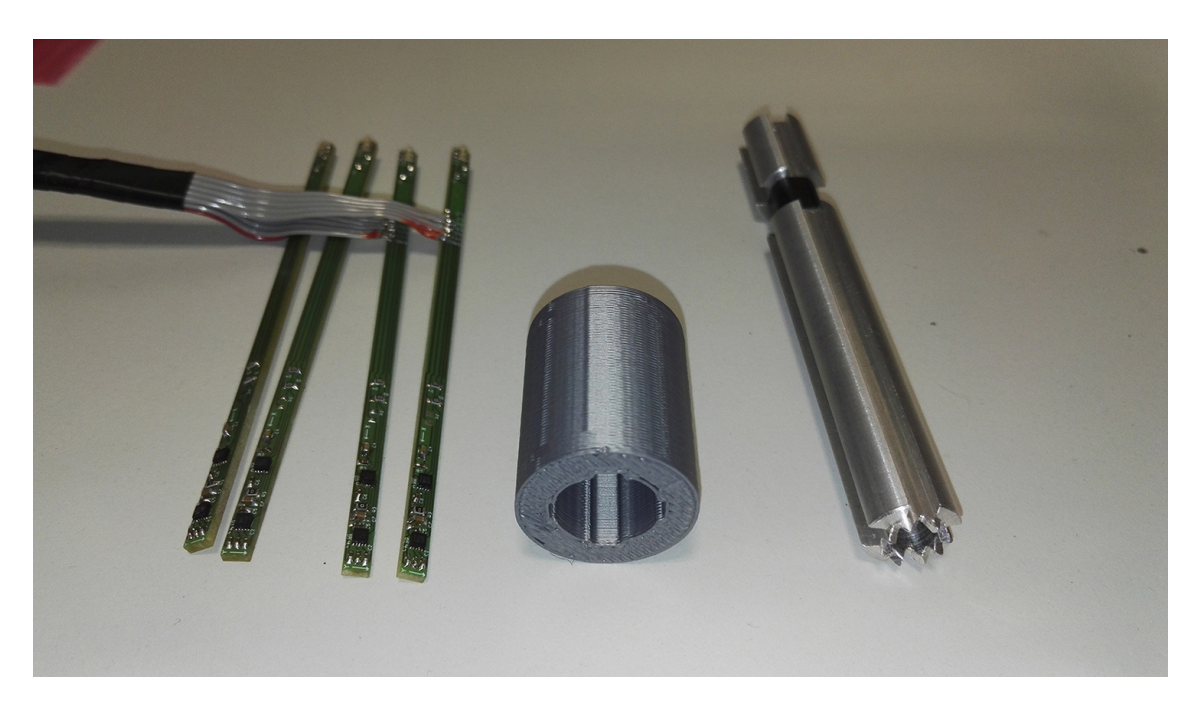

Obr. 7.4: Navigační sonda
#### **Desky plošných spojů se snímači**

Sonda obsahuje čtyři desky plošných spojů s celkem osmi magnetometry. V rámci jedné desky jsou dva snímače shodně orientované (stejný souřadný systém). Tyto dva snímače jsou zároveň od sebe posunuty určitou vzdálenost. Po vložení desek do hliníkového profilu vznikne spodní a horní matice snímačů o čtyřech snímačích. Orientací drážek ve válcovém profilu je způsobena neshoda měřicích os s globálním souřadným systémem. Tato problematika je vyřešena níže v části [7.3.5.](#page-112-0) Desky jsou zároveň osazeny LED diodami (každá deska obsahuje zelenou a červenou LED diodu), jejich funkce je popsána níže. Návrh desky plošných spojů není součástí této diplomové práce, neboť tyto desky jsou pouze využívány a převzaty z dříve vytvořeného prototypu.

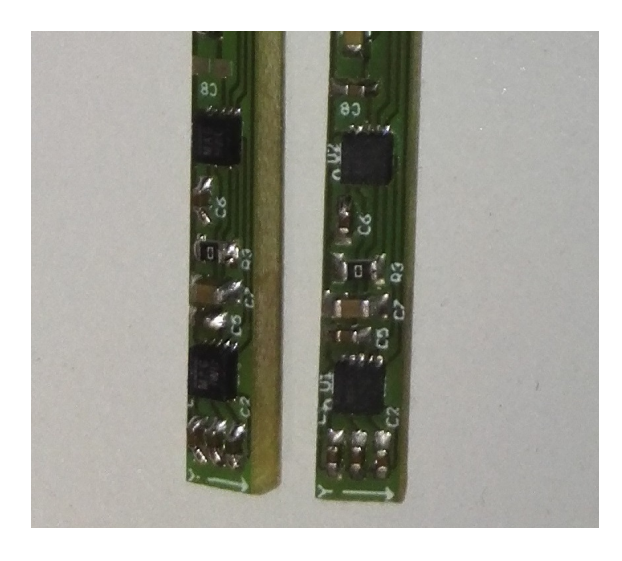

Obr. 7.5: Desky plošných spojů osazené snímači

#### **Kryt snímačů a držák sondy**

Sonda je dále opatřena plastovou krytkou, která zároveň tvoří držák celé sondy k případnému uchycení na libovolnou konstrukci. Plastová krytka byla vyhotovena na FDM 3D tiskárně a je možné ji sejmout. Tato krytka zároveň slouží jako distanční hmota, která zamezí při neodborné manipulaci možnému kontaktu snímačů se silným magnetickým polem, které by zapříčinilo jejich nevratné poškození.

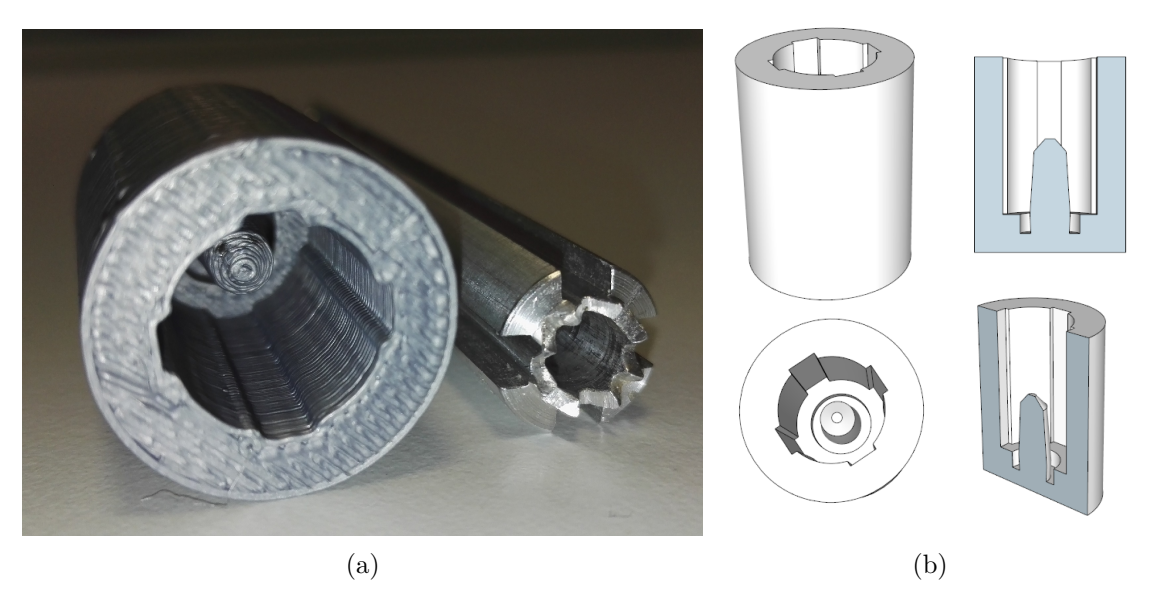

Obr. 7.6: Ochranná krytka a držák sondy

V plánu bylo tento kryt vylepšit takovým způsobem, aby krytka pokrývala většinu sondy a zároveň ji bylo možné uchytit ke stojanu. Tento držák by mohl být využit k testování sondy pomocí lineárního posuvu od firmy Standa. Zároveň je tímto držákem eliminován třes lidské ruky.

# **7.3.3 Využitý hardware**

### **NI USB-8451**

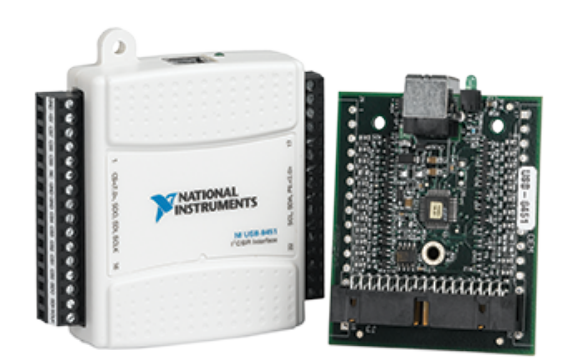

Obr. 7.7: Karta NI USB-8451

Tato karta je použita ke komunikaci PC, multiplexorů a snímačů. Komunikace je zprostředkována přes sběrnici I<sup>2</sup>C s maximální hodnotou hodinového signálu 250 kHz. Karta dále nabízí komunikaci přes rozhraní SPI s frekvencí až 12 MHz. Karta disponuje osmi digitálními vstupně-výstupními porty. [\[112\]](#page-146-0)

#### **NI USB-6009**

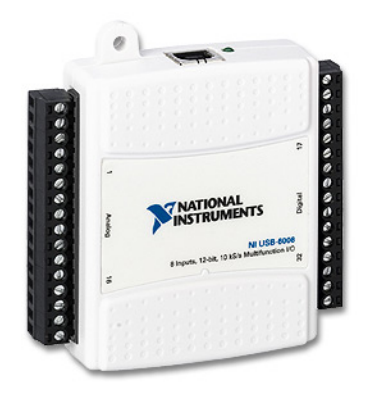

Obr. 7.8: Měřicí karta NI USB-6009

Karta USB-6009 obsluhuje LED diody. Tato karta obsahuje dva digitální porty (P0 - 8 linek, P1 - 4 linky). Všechny vstupy jsou konfigurovatelné jako vstup nebo výstup. Dále karta obsahuje analogové kanály, které nejsou využity. [\[113\]](#page-146-1), [\[114\]](#page-147-0)

### **Multiplexorová deska**

Multiplexorová deska je použita z důvodu přepínání mezi osmi snímači, protože tyto snímače nemají konfigurovatelnou adresu (pevná dle typu snímače 0x0E a 0x0F). Deska přepíná vstupní signály na výstupní port na základě hodnoty řídicího signálu. Multiplexorová deska není dílem autora této diplomové práce.

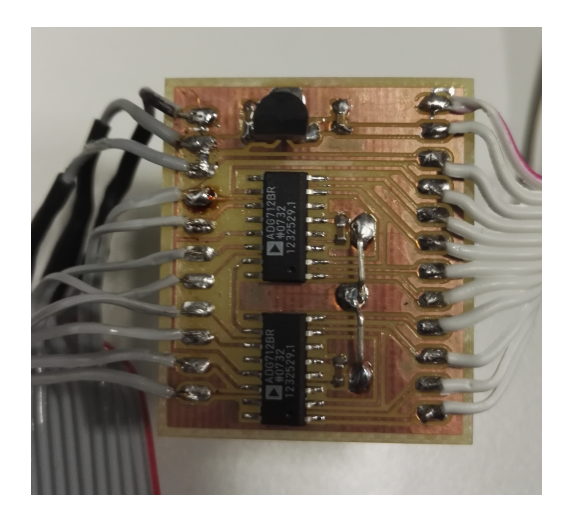

Obr. 7.9: Multiplexerová deska

### **7.3.4 Realizace softwaru měřicího zařízení**

Veškeré komunikace přes I<sup>2</sup>C sběrnici, kalibrace, vyčítání hodnot ze snímačů, navigační systém, obsluha LED diod, výpočty jsou realizovány prostředí LabVIEW 2015 s využitím ovladačů pro karty NI USB-8451 (NI-845x drivers) a NI USB-6008 (DAQmx drivers).

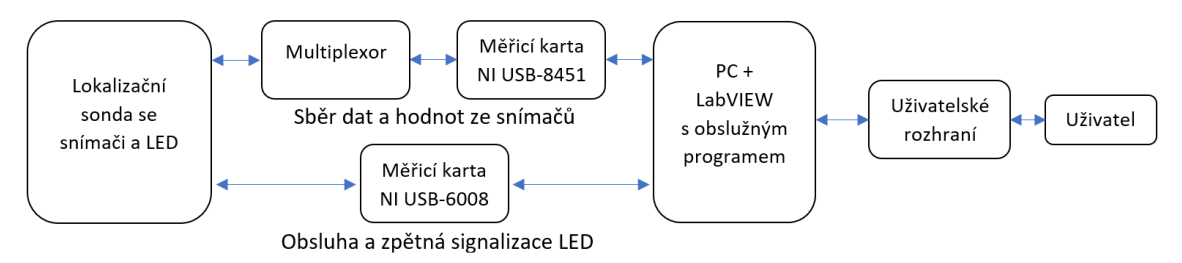

Obr. 7.10: Blokové schéma zapojení

# **7.3.5 Vývojový diagram programu a popis jeho jednotlivých částí**

Vývojový diagram softwaru metody diferenčního vyhodnocení je v příloze [C.](#page-158-0) Celkový blokový diagram programu je uveden v příloze [D](#page-159-0) této práce. Veškerá dokumentace programu se nachází také na přiloženém CD a v elektronické příloze práce.

#### **I <sup>2</sup>C komunikace**

I <sup>2</sup>C komunikaci zprostředkovávají SubVI Init\_8xMAG3110.vi a Read\_8xMAG3110.vi.

Vyčítání hodnot ze snímačů je zprostředkována pomocí FOR cyklu. Jednotlivé snímače jsou čteny postupně, protože pomocí I<sup>2</sup>C sběrnice rozhraní NI USB-8451 je možné nastavit k vyčítání vždy jen jeden vstup. V každém cyklu je rozhraní nastaveno pro vyčtení hodnot jednoho z osmi snímačů. Jelikož sonda je osazena dvěma typy snímačů, zapíše se do konfigurace adresa pro vyčítání hodnoty dle typu snímače (MAG3110FCR1 - 0x0E, FXMS3110CDR1 - 0x0F).

Inicializace probíhá způsobem, že se nejprve vynuluje registr 0x10 všech snímačů (zapsání hodnoty 0x00). Následně je do registru 0x11 (CTRL\_REG2) zapsána hodnota 0x20, což zaručí, že nejsou používány uživatelsky definované korekční ofsety. Ihned poté je proveden zápis hodnoty 0x18 do registru 0x10 (CTRL\_REG1), která nastaví snímače do stand-by režimu a zároveň se nastaví snímač na nejvyšší možnou hodnotu převzorkování při nejvyšší frekvenci pro danou hodnotu převzorkování. Následně je do registru 0x11 (CTRL\_REG2) zapsána hodnota 0xA0, která nastaví automatický reset snímače a typ výstupních hodnot na RAW (nejsou kalibrovány vnitřním ofsetem snímače). Zápisem hodnoty 0x19 do registru 0x10 přejdou snímače do aktivního kontinuálního režimu. Blokový diagram inicializace je zobrazen na obrázku [7.11.](#page-112-1)

<span id="page-112-1"></span>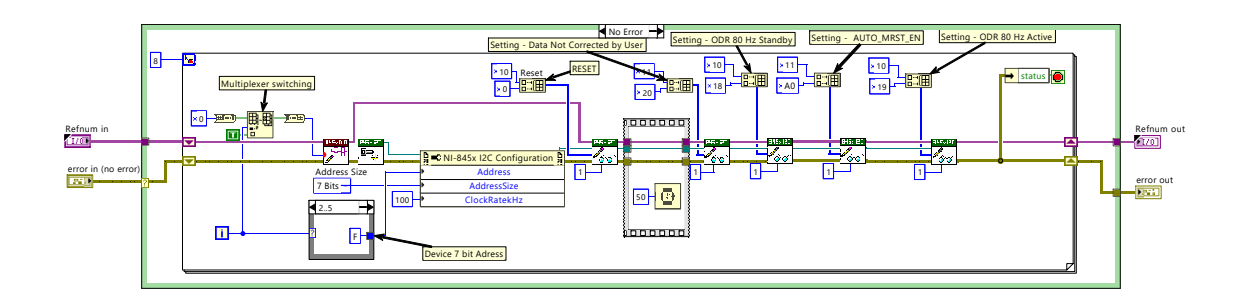

Obr. 7.11: Inicializace komunikace pomocí SubVI Init\_8xMAG3110

V následující while smyčce jsou pomocí SubVI Read\_8xMAG3110.vi periodicky vyčítány hodnoty magnetické indukce jednotlivých snímačů čtením registrů 0x01 až 0x06. Hodnoty magnetické indukce jsou vyčítány jako dva byty a je potřeba je spojit do jedné hodnoty. Další čtenou hodnotou je aktuální teplota daného snímače pro možnost kompenzace chyby vznikající s teplotou, avšak tato hodnota není v práci využívána, protože hodnoty měřených teplot byly zavádějící. Hodnoty aktuální teploty jsou čteny z registru 0x15. Block diagram vyčítání hodnot je zobrazen na obrázku [7.12.](#page-112-0)

Výrobce deklaruje kalibrovaný rozsah  $\pm 1000 \mu T$ , avšak je možné měřit až do rozsahu INT16 (trojnásobek). Avšak pokud je snímač vystaven příliš velkému magnetickému poli, je nutné ho resetovat pomocí automatického resetu nebo ručně bitem Mag\_RST.

<span id="page-112-0"></span>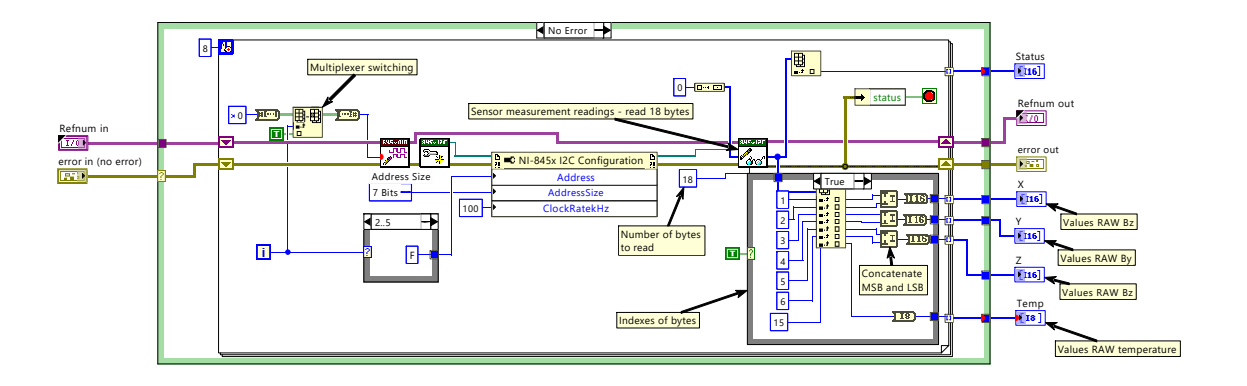

Obr. 7.12: Čtení dat ze snímačů pomocí SubVI Read\_8xMAG3110

Snímače je možné kalibrovat zápisem kalibračních ofsetů do registrů 0x09 až 0x0E, které pak upravují výstupní hodnotu udávanou snímačem. Avšak v této diplomové práci je tento problém řešen v samotném programu (úprava programem v LabVIEW), viz [7.3.5.](#page-114-0)

#### **Normalizace os**

Jelikož desky jsou po obvodu sondy postupně pootočeny o 90<sup>∘</sup> , není souřadný systém jednotlivých snímačů shodný s globálním souřadným systémem. Proto bylo nutné provést normalizaci os, aby hodnoty snímačů v daných osách odpovídaly globálnímu souřadnému systému. Tato problematika je zobrazena na obrázcích [7.13](#page-113-0) a [7.14.](#page-114-0)

<span id="page-113-0"></span>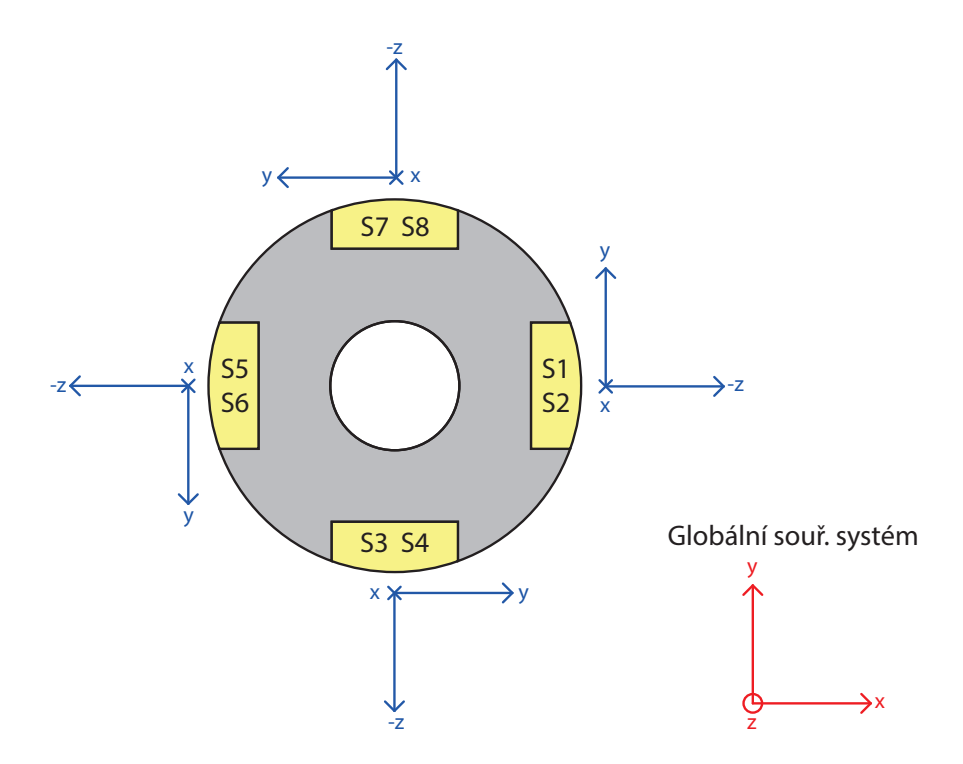

Obr. 7.13: Rozdílná orientace os snímačů vůči globálnímu souřadnému systému

Souřadný systém odpovídá pohledu shora ve směru vrtání. Sudá číselná označení snímačů označují horní matici snímačů, lichá čísla označují spodní matici (blíže k magnetu).

<span id="page-114-0"></span>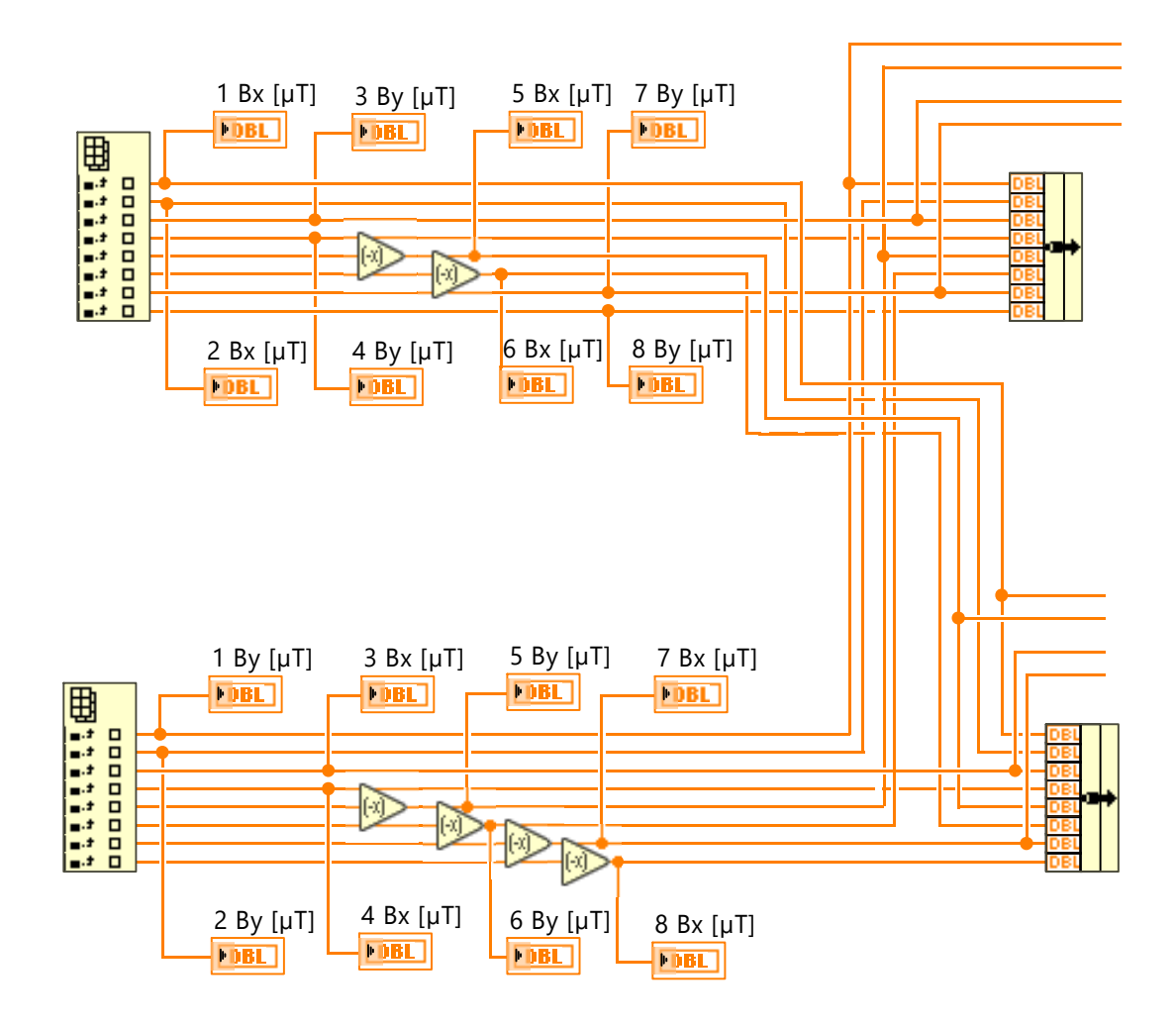

Obr. 7.14: Blokový diagram normalizace os pro osy  $x$  a  $y$ 

#### **Kalibrace magnetometrů**

Dalším nutným krokem je kalibrace magnetometrů, tak aby měřené hodnoty byly kalibrovány. Je nutné odstranit hodnotu magnetického pole Země, která je superponovaná ke snímačům. Pokud by všechny snímače měřily stejnou hodnotu již z výroby, není nutné tento krok vykonat, protože vlivem diferenční metody je tento neduh potlačen. Ovšem je třeba předpokládat, že snímače s časem stárnou, a tak měřené hodnoty nemusí odpovídat skutečným hodnotám a zároveň se měřené hodnoty snímačů od sebe mohou lišit v neutrálním prostředí.

Z těchto důvodů je program vybaven režimem kalibrace. Kalibrace je provedena následujícím způsobem. Postup kalibrace je demonstrován na jednom magnetometru. Matematické operace jsou pro všechny snímače totožné.

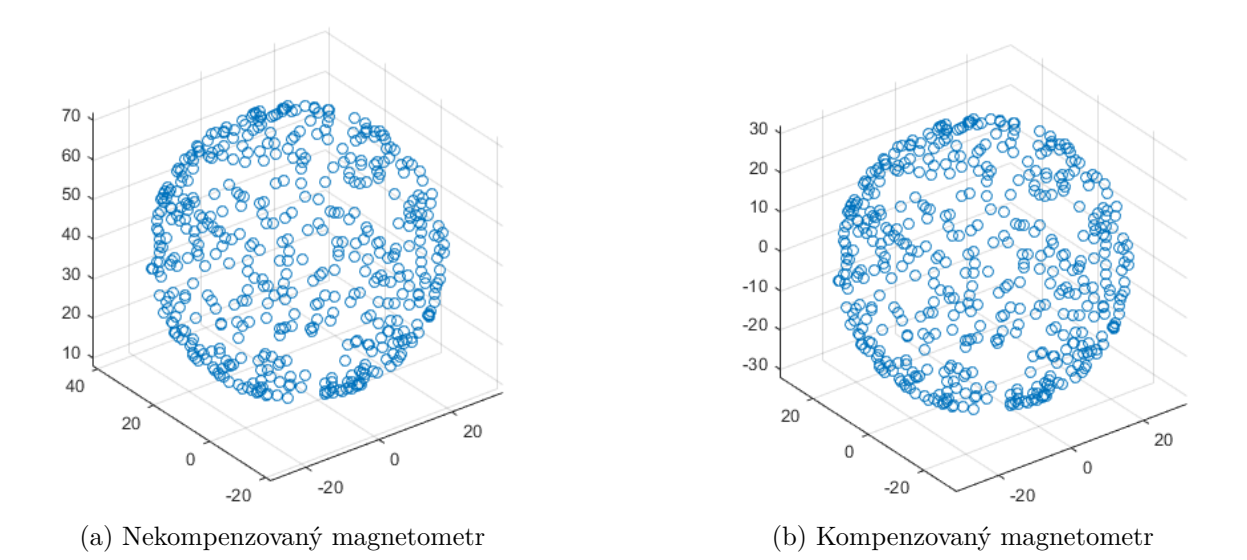

Obr. 7.15: Princip kalibrace magnetometrů - korekce "hardiron" ofsetu (permanentní zdroj magnetického pole) - převzato z [\[116\]](#page-147-1)

Je nutné podotknout, že kalibraci je nutné provést mimo vliv ostatních rušivých magnetických polí (kromě magnetické pole Země). Při zapnutí módu kalibrace je nutné pohybovat sondou ve všech úhlech (různě natáčet, naklánět). Během kalibračního módu, který je omezen počtem nastavených iterací, nebo může být vypnut stejným tlačítkem, se hledá maximum a minimum měřené magnetické indukce Země v každé ose magnetometru.

Z těchto hodnot se vypočítají kalibrační ofsety dle následujících vztahů. [\[117\]](#page-147-2)

$$
offset_x = (max_x + min_x)/2
$$
  
offset<sub>y</sub> = (max<sub>y</sub> + min<sub>y</sub>)/2  
offset<sub>z</sub> = (max<sub>z</sub> + min<sub>z</sub>)/2 (7.4)

Tyto ofsety se poté odečítají od aktuálně měřených hodnot a tím jsou následně zobrazovány kalibrované měřené hodnoty [\[117\]](#page-147-2).

$$
calibrated_x = measured_x - offset_x
$$
  
\n
$$
calibrated_y = measured_y - offset_y
$$
  
\n
$$
calibrated_z = measured_z - offset_z
$$
\n(7.5)

Na obrázku [7.16](#page-116-0) je zobrazen blokový diagram kalibrace x-ové osy všech 8 snímačů. Jedná se o paměťovou funkci, která vyhledává maximum a minimum pro každý kanál. Z nichž jsou následně vypočteny kalibrační ofsety. Celé SubVI funguje jako paměť. Pamatuje si maximum a minimum z předchozí iterace, pokud jsou aktuální hodnoty větší než maximum (respektive menší než minimum), jsou tyto hodnoty nahrazeny. Tento proces se opakuje do ukončení kalibrace.

<span id="page-116-0"></span>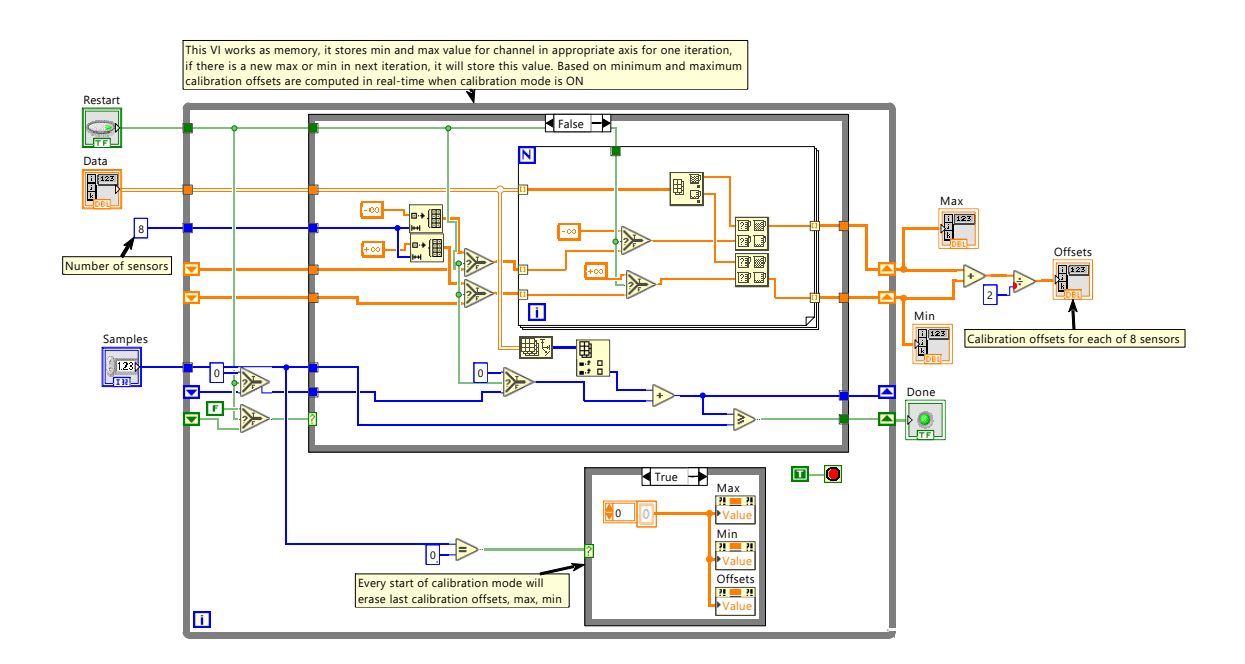

Obr. 7.16: Blokový diagram kalibrace x-ových os všech osmi snímačů

### **Funkce LED diod a jejich obsluha**

LED diody instalované na plošném spoji mají funkci indikace zarovnání sondy nad magnetem. Na každé desce je instalován jeden pár LED diody (červená a zelená). Protilehlé páry indikují zarovnání v daném směru. Jedny protilehlé páry indikují zarovnání v ose  $y$  a druhé protilehlé páry indikují zarovnání v ose  $z$ . V případě, že je sonda zarovnána pouze v jednom směru, rozsvítí se zelené LED diody příslušné dvojice (jinak svítí červeně). Pokud je sonda zarovnaná v obou směrech svítí všechny diody zeleně.

<span id="page-116-1"></span>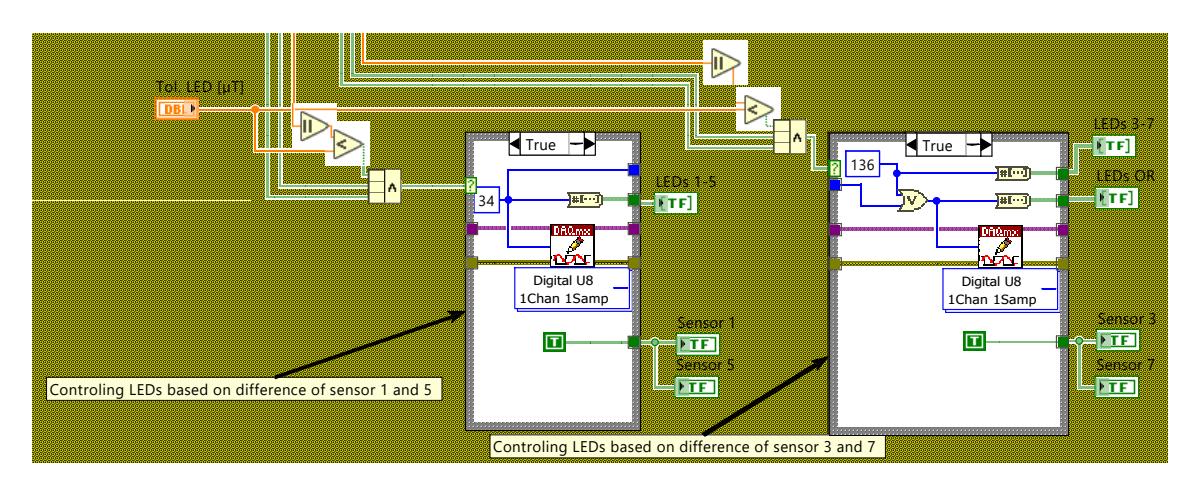

Obr. 7.17: Obslužný program LED diod - rozsvícení zelených

Program obsluhy diod je zobrazen na obrázku [7.17](#page-116-1) a [7.18.](#page-117-0) Rozsvícení příslušných diod je provedeno zápisem logických hodnot "0" a "1" na příslušné porty karty NI USB-6008 na základě hodnot rozdílu protilehlých snímačů. Hodnota zapsaná na linky je podmíněna hodnotou těchto rozdílů, která je v požadovaném tolerančním intervalu. Aby nedocházelo k přepisu hodnot, je nutné použít maskování, viz obrázek [7.17](#page-116-1) a [7.18.](#page-117-0)

<span id="page-117-0"></span>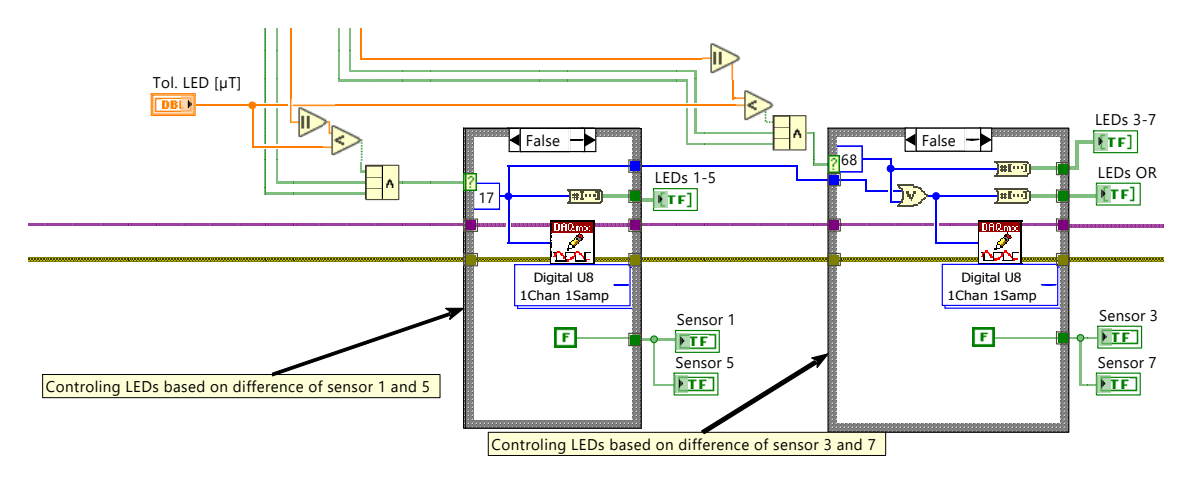

Obr. 7.18: Obslužný program LED diod - rozsvícení červených

### **Algoritmus navigačního kompasu**

Na obrázku [7.19](#page-117-1) je zobrazen blokový diagram SubVI 2D\_compass.vi pro navigační kompas. Tento block diagram vychází z rovnic [7.2](#page-106-0) a [7.3.](#page-107-0) Kompas má nastavitelné měřítko zobrazení.

<span id="page-117-1"></span>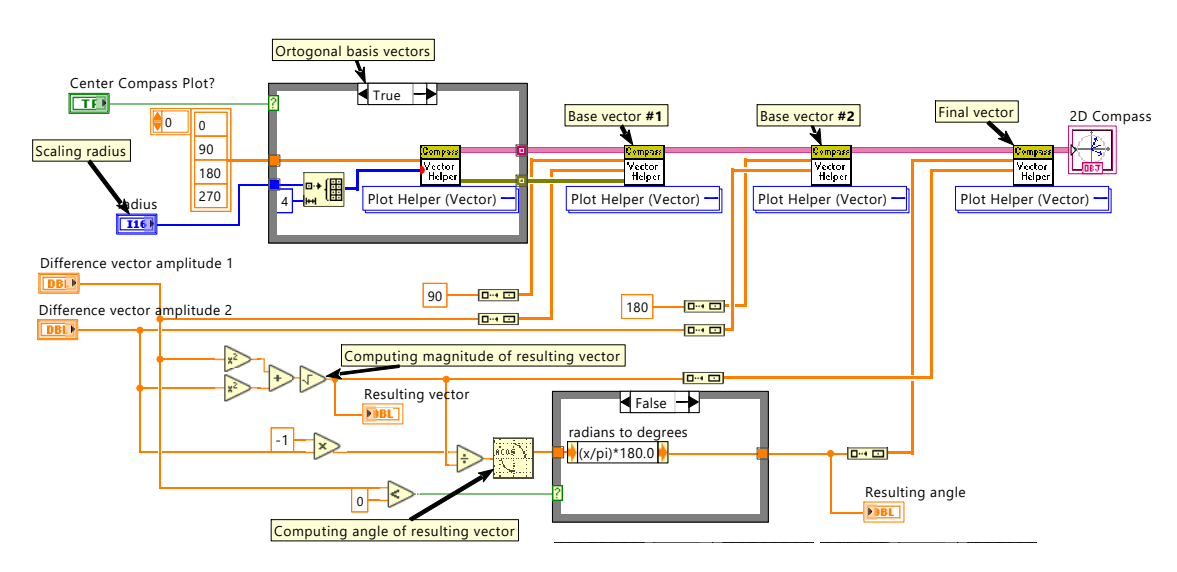

Obr. 7.19: Blokový diagram navigačního kompasu

# **7.3.6 Popis uživatelského rozhraní - Front panel**

Front panel aplikace je rozdělen na několik částí. V levé horní části se nachází sekce "Device Configuration" a "Controls". "Device Configuration" slouží k nastavení připojených NI karet (I<sup>2</sup>C a DAQmx). "Controls" obsahuje ovládací prvky pro kalibraci a zastavení chodu programu. V horní části uprostřed se nachází vizualizační okno "Probe Locking", které má stejnou funkci jako LED diody na skutečné sondě. Tyto diody signalizují, zda je sonda zarovnaná nad magnetem či nikoliv. Ve spodní části se nachází hlavní okno aplikace s navigačním kompasem, které má přepínatelné záložky. V pravé části obrazovky se pak nachází panel se záložkami (kalibrační hodnoty, měřené hodnoty, diagnostická data). Front panel je zobrazen na obrázku  $7.20$  a pak v příloze na obrázku [D.1.](#page-159-1)

<span id="page-118-0"></span>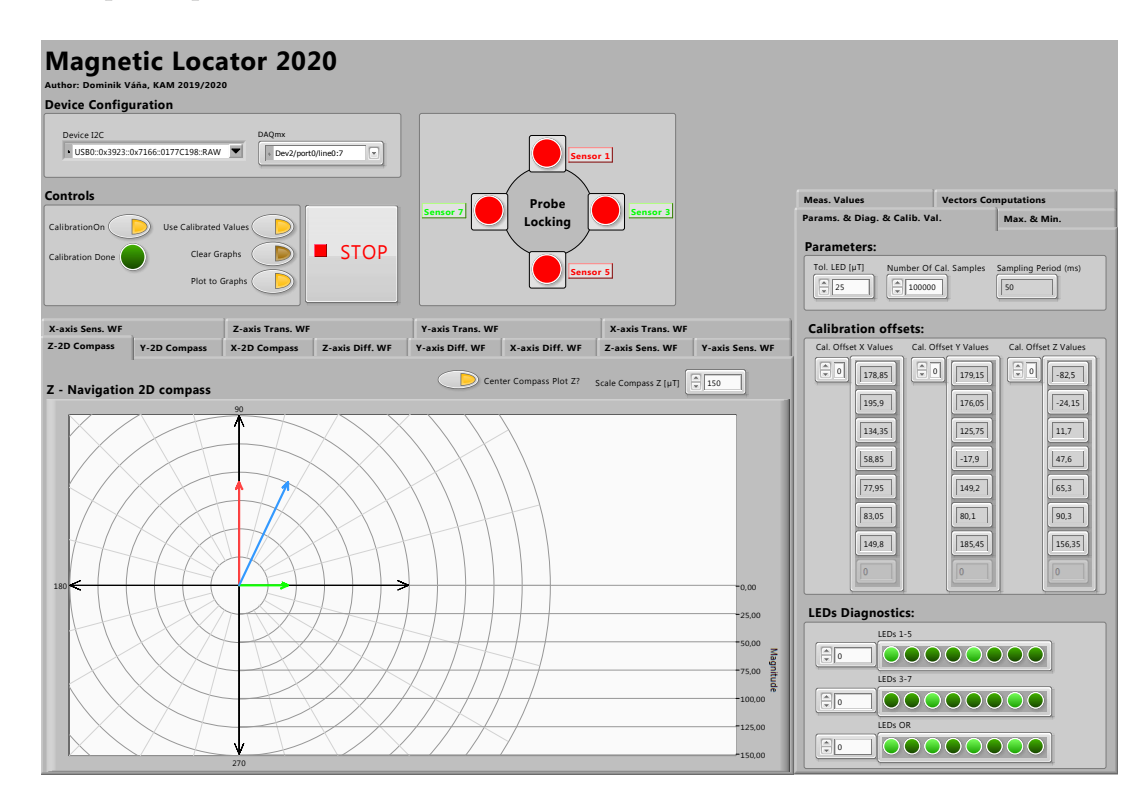

Obr. 7.20: Uživatelské rozhraní aplikace

#### **Panel ..Controls**"

Panel "Controls" obsahuje několik ovládacích prvků pro řízení programu. Tlačítko "CalibrationOn" zapíná a vypíná kalibrační mód. Ten se ukončí samostatně, je-li nasbírán dostatečný počet vzorků (lze vypnout i manuálně). Dokončení kalibrace je signalizováno indikační LED diodou "Calibration Done". Přepínač "Use Calibrated Values" určuje, zda chceme používat kalibrační ofsety či nikoliv. Na základě tohoto

přepínače jsou zobrazovány aktuální měřené hodnoty (kalibrované/nekalibrované). Tlačítko "Clear Graphs" smaže všechny měřené průběhy (viz níže). Poslední přepínač slouží k zapnutí zaznamenávání průběhu všech měřených hodnot (např. "Z-axis Trans. WF" nebo "Z-axis Diff. WF"). Tlačítko "STOP" slouží k zastavení chodu programu.

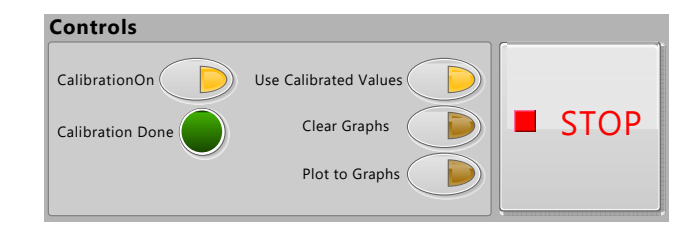

Obr. 7.21: Panel controls

# **Navigační kompas**

Navigační kompas je hlavním prvkem aplikace, který má sloužit operátorovi k navigaci pohybu sondou. Indikátorem nutného pohybu je vektor, který indikuje směr a velikost nutného pohybu. Zároveň jsou v kompasu zobrazeny i bázové vektory. Pro zobrazení 2D kompasu je potřeba mít aktivní záložku "2D Compass". Parametr "Scale Compass" nastavuje maximální radius kompasu. 2D kompas je zobrazen na obrázku [7.22.](#page-119-0)  $\cup$ **Params. & Diag. & Calib. Val. Max. & Min.** Let *R*ompa

<span id="page-119-0"></span>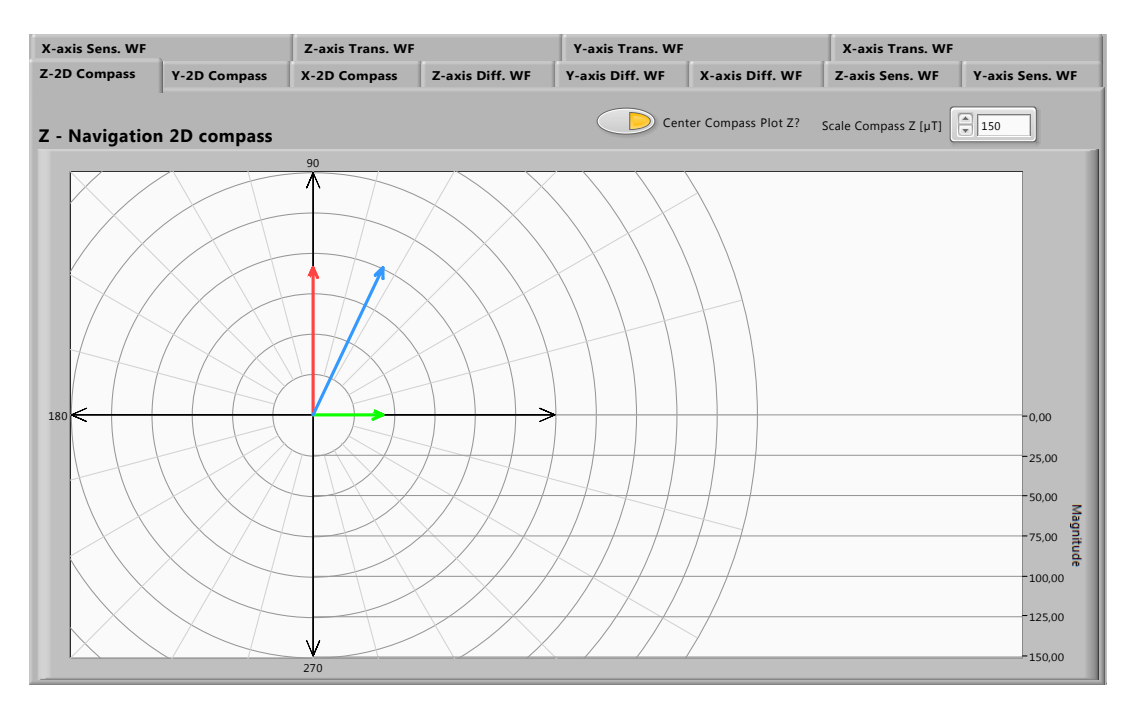

Obr. 7.22: 2D navigační kompas s navigačními vektory - "Z-2D Compass"

Je nutné podotknout, že pro lokalizaci magnetu v 2D rovině byla testována pouze lokalizace pomocí hodnot v ose z. Ostatní osy  $(N-2D)$  Compass" a "X-2D Compass") nebyly testovány, navíc dle teoretické úvahy, viz [7.3.6,](#page-119-0) tyto osy ani využity být nemohou.

#### **Nemožnost využití složek a bez kompenzačního snímače**

Zde je rozebrán důvod, proč není možné využít měřené hodnoty složek  $B_x$  a  $B_y$  pro navigaci ve 2D rovině. Tato problematika je ilustrována obrázkem [7.23.](#page-120-0)

<span id="page-120-0"></span>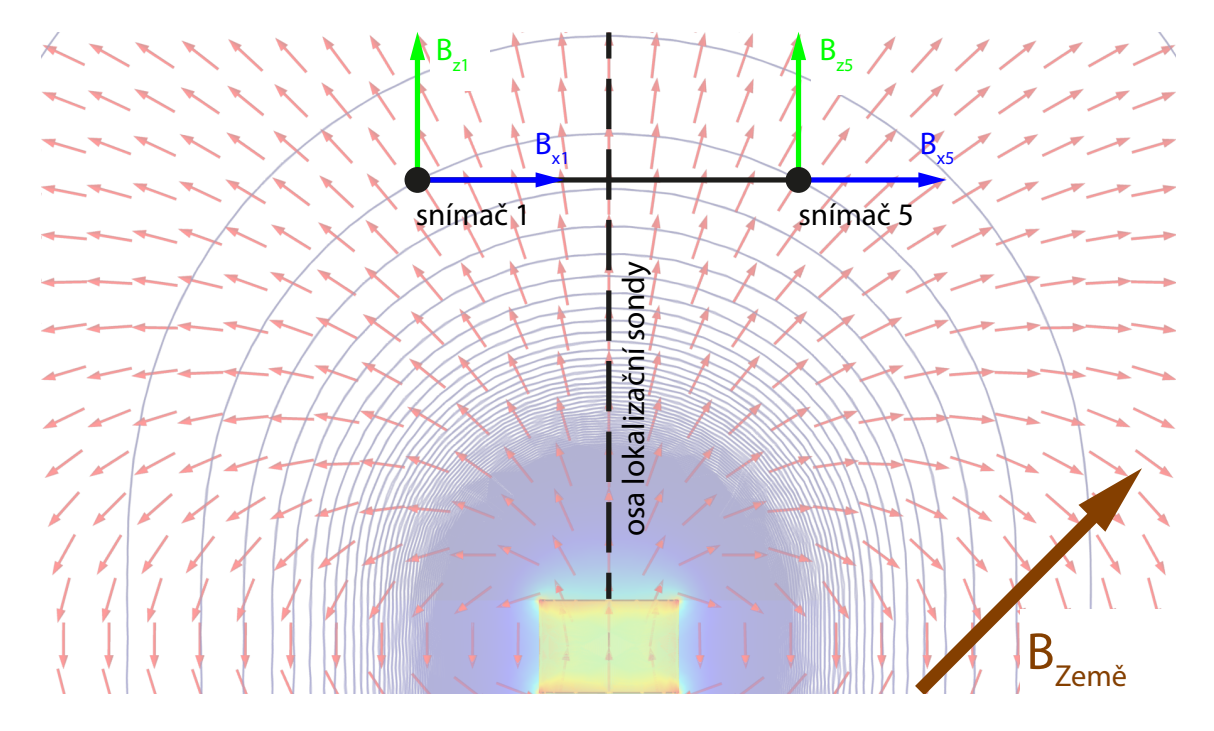

Obr. 7.23: Problematika navigace podle složek  $B_x$  a  $B_y$ 

Oba snímače mají po normalizaci os shodný souřadný systém. Snímače měří hodnoty magnetického pole ve třech osách  $x, y$  a  $z$ . Tyto hodnoty (dle obrázku proměnné  $B_{x1}, B_{z1}, B_{x5}$  a  $B_{z5}$ ) představují velikost celkového měřeného magnetického pole, kterému jsou snímače vystaveny (součet magnetického pole magnetu a magnetického pole Země), v jednotlivých osách. Magnetické pole Země  $(B_{Zem\tilde{e}})$ je superponováno k magnetickému poli magnetu  $(B_{Mag})$ , avšak všechny snímače jsou magnetickým polem Země ovlivněny totožně (stejný směr a velikost).

Jelikož hodnoty  $B_{Mag, x}$  měřené v x-ových osách snímačů mají opačné znaménko není možné využít diferenční metodu, což je dokázáno rovnicemi [7.6](#page-121-0) a [7.7.](#page-121-1) Směr vektoru magnetického pole Země je zobrazen na obrázku [7.23](#page-120-0) hnědou šipkou. Červené šipky na témže obrázku naznačují směr siločar magnetické pole magnetu.

$$
B_{x1} = B_{Zem\check{e},x} - B_{Mag,x1}
$$
  
\n
$$
B_{x5} = B_{Zem\check{e},x} + B_{Mag,x5}
$$
\n(7.6)

<span id="page-121-0"></span>Rovnice pro diferenci dvou hodnot ze snímačů je

<span id="page-121-2"></span><span id="page-121-1"></span>
$$
difference_x = B_{x1} - B_{x5}.\tag{7.7}
$$

Výsledek po dosazení rovnic [7.6](#page-121-0) do rovnice [7.7](#page-121-1) popisuje rovnice [7.8.](#page-121-2)

$$
difference_x = B_{Zem\check{e},x} - B_{Mag,x1} - (B_{Zem\check{e},x} + B_{Mag,x5})
$$
  
=  $-B_{Mag,x1} - B_{Mag,x5}$  (7.8)

Z rovnice [7.8](#page-121-2) je patrné, že rovnice neodpovídá diferenci dvou snímačů. Kdyby byla sonda zarovnána uprostřed nad magnetem, odpovídal by výsledek zhruba dvojnásobku měřené hodnoty z jednoho snímače, což nevypovídá o možném zarovnání. Tento stejný důkaz je možné provést i pro hodnoty  $B_y$ , závěr je však shodný.

Stejný důkaz je proveden pro hodnoty  $B_z$ . Obě hodnoty  $B_z$  ze dvou snímačů mají stejné znaménko. Důkaz je popsán rovnicemi [7.9,](#page-121-3) [7.10](#page-121-4) a [7.11.](#page-121-5)

<span id="page-121-3"></span>
$$
B_{z1} = B_{Zem\check{e}, z} + B_{Mag, z1}
$$
  
\n
$$
B_{z5} = B_{Zem\check{e}, z} + B_{Mag, z5}
$$
\n(7.9)

Rovnice pro diferenci dvou hodnot ze snímačů je

<span id="page-121-5"></span><span id="page-121-4"></span>
$$
difference_z = B_{z1} - B_{z5}.\tag{7.10}
$$

Výsledek po dosazení rovnic [7.9](#page-121-3) do rovnice [7.10](#page-121-4) popisuje rovnice [7.11.](#page-121-5)

$$
difference_z = B_{Zem\check{e},z} + B_{Mag, z1} - (B_{Zem\check{e},z} + B_{Mag, z5})
$$
  
=  $B_{Mag, z1} - B_{Mag, z5}$  (7.11)

Z výsledku diference pro osu z je patrné, že došlo k eliminaci magnetického pole Země a zároveň výsledek odpovídá diferenci dvou hodnot jednotlivých snímačů.

#### **Možnost využití složek a s kompenzačním snímačem**

Problematiku navádění podle hodnot  $x$  a  $y$  by dle teoretické úvahy bylo možné vyřešit pomocí kompenzačního snímače, který by měřil pouze magnetické pole (dostatečná vzdálenost od magnetu - např.  $10 \, \text{cm}$ ) a měl shodný souřadný systém s maticí snímačů pro výpočet diference. Tato úvaha předpokládá, že jsou hodnoty magnetického pole Země naměřené kompenzačním snímačem nejprve odečteny od všech snímačů, tím dojde ke kompenzaci magnetického pole Země, později dojde k výpočtu diference hodnot snímačů v opozici.

Tato úvaha je demonstrována matematickým důkazem v následujících rovnicích. Proměnná B<sub>Země–komp,x</sub> vyjadřuje naměřenou hodnotu magnetické indukce x-ové složky kompenzačním snímačem.  $B_{komp,x1}$  (resp.  $B_{komp,x5}$ ) vyjadřují naměřené hodnoty magnetické indukce kompenzované korekčním snímačem.

<span id="page-122-1"></span>
$$
B_{x1} = B_{Zem\check{e},x} - B_{Mag,x1}
$$
  
\n
$$
B_{x5} = B_{Zem\check{e},x} + B_{Mag,x5}
$$
  
\n
$$
B_{Zem\check{e}-komp,x} = B_{Zem\check{e},x}
$$
\n(7.12)

Kompenzace hodnot snímačů 1 a 5 kompenzačním snímačem se dá vyjádřit pomocí rovnic [7.13.](#page-122-0)

<span id="page-122-2"></span><span id="page-122-0"></span>
$$
B_{komp, x1} = B_{x1} - B_{Zem\check{e}-komp, x}
$$
  
\n
$$
B_{komp, x5} = B_{x5} - B_{Zem\check{e}-komp, x}
$$
\n(7.13)

Po dosazení a úpravě rovnic [7.12](#page-122-1) mají rovnice následující tvar, viz rovnice [7.14.](#page-122-2)

$$
B_{komp, x1} = B_{Zem\check{e}, x} - B_{Mag, x1} - B_{Zem\check{e}-komp, x}
$$
  
=  $B_{Zem\check{e}, x} - B_{Mag, x1} - B_{Zem\check{e}, x} = -B_{Mag, x1}$   

$$
B_{komp, x5} = B_{Zem\check{e}, x} + B_{Mag, x5} - B_{Zem\check{e}-komp, x}
$$
  
=  $B_{Zem\check{e}, x} + B_{Mag, x5} - B_{Zem\check{e}, x} = B_{Mag, x5}$  (7.14)

Diferenci dvou snímačů vypočteme následující rovnicí

<span id="page-122-4"></span><span id="page-122-3"></span>
$$
difference_x = B_{komp, x1} - B_{komp, x5}.\tag{7.15}
$$

Výsledek po dosazení rovnic [7.14](#page-122-2) do rovnice [7.15](#page-122-3) popisuje rovnice [7.16.](#page-122-4)

<span id="page-122-5"></span>
$$
difference_x = -B_{Mag, x1} - B_{Mag, x5}.\tag{7.16}
$$

Je patrné, že výsledek taky plně neodpovídá diferenci. Pokud je rovnice upravena pomocí absolutních hodnot naměřených kompenzovaných velikostí magnetické indukce dílčích snímačů, přejde rovnice do tvaru, který je zobrazen v rovnici [7.17.](#page-122-5) Tento tvar již odpovídá diferenci dvou snímačů, které by teoreticky mohly sloužit k navigaci pomocí údajů v ose  $x$ .

$$
difference_x = |B_{komp,x1}| - |B_{komp,x5}| = |-B_{Mag,x1}| - |B_{Mag,x5}| \tag{7.17}
$$

Totožné vztahy je možné odvodit i pro osu  $y$  (složku  $B_y$ ).

#### **Průběhy měřených hodnot**

Ve stejném okně v záložce "Z-axis Sens. WF" (respektive "Y-axis Sens. WF" nebo "X-axis Sens. WF") je zobrazeno okno s průběhy hodnot vzorků ze z-ových os (resp.

y-ových nebo x-ových) snímačů (před normalizací os). Graf vlevo vykazuje hodnoty po kalibraci a graf vpravo hodnoty před kalibrací, viz obrázek [7.24.](#page-123-0)  $\mathbf y$ 

<span id="page-123-0"></span>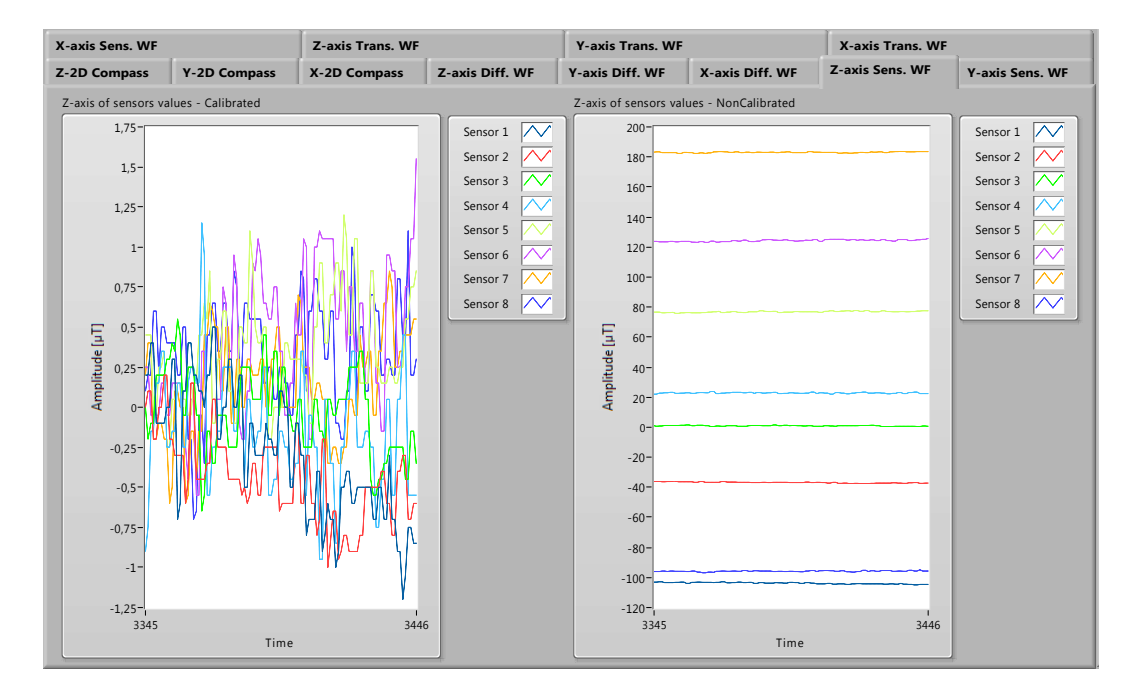

Obr. 7.24: Okno s průběhy kalibrovaných a nekalibrovaných hodnot vzorků bez normalizace os **Params. & Diag. & Calib. Val. Max. & Min. L** nekalibrovanych hodnot

<span id="page-123-1"></span>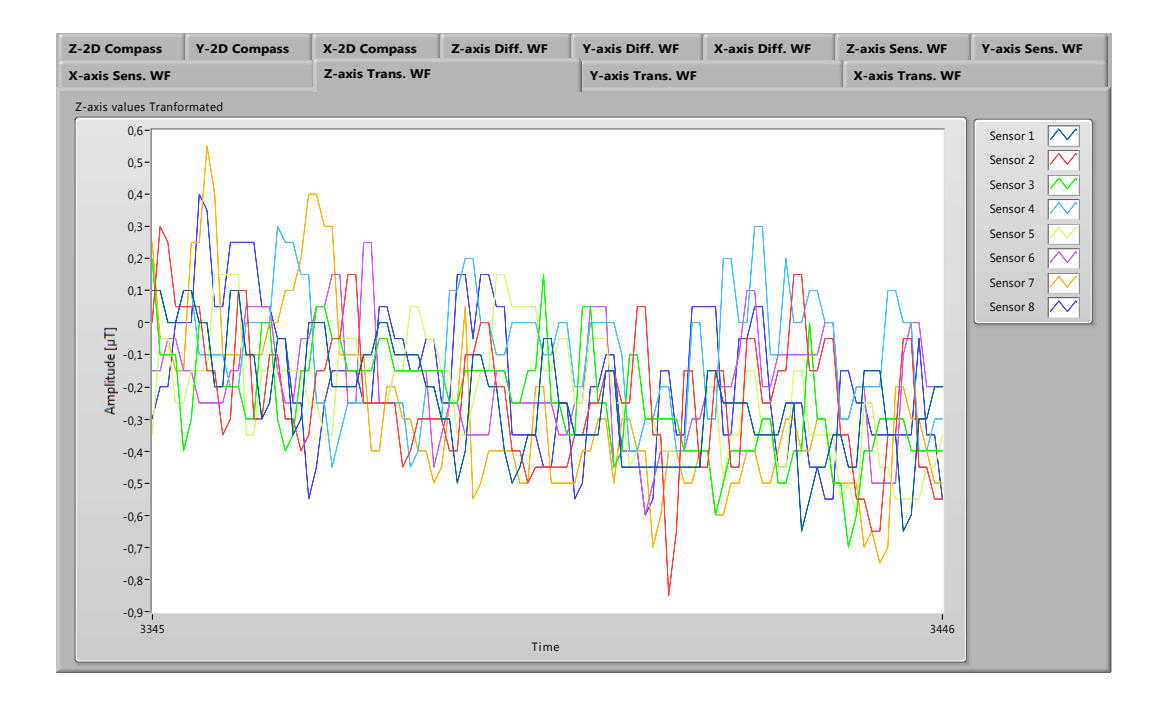

Obr. 7.25: Okno s průběhy kalibrovaných/nekalibrovaných hodnot vzorků s normalizací os

Záložka "Z-axis Trans. WF" (resp. Y-axis Trans. WF nebo X-axis Trans. WF) obsahuje zobrazovací okno s průběhy hodnot vzorků jíž transformovaných kalibro-**Device Configuration** vaných hodnot v globální ose z<br/>. Podobně jsou vytvořeny průběhy pro osu $\boldsymbol{x}$ a <br/>  $\boldsymbol{y}.$ Okno je na obrázku [7.25.](#page-123-1) **Author: Dominik Váňa, KAM 2019/2020**

Poslední typ zobrazení, které nalezneme ve stejném okně jako navigační kompas, je v záložce "Z-axis Diff. WF" (resp. "Y-axis Diff. WF" nebo "X-axis Diff. WF"). V tomto okně jsou zobrazeny průběhy rozdílů (diferencí) protilehlých snímačů. Toto okno je zobrazeno na obrázku [7.26.](#page-124-0) **Contain typ zoorazem, were matematically** to be prejuding that kxis Diff. WF<sup>"</sup> nebo "X-axi  $\blacksquare$  canno  $\blacksquare$  in

<span id="page-124-0"></span>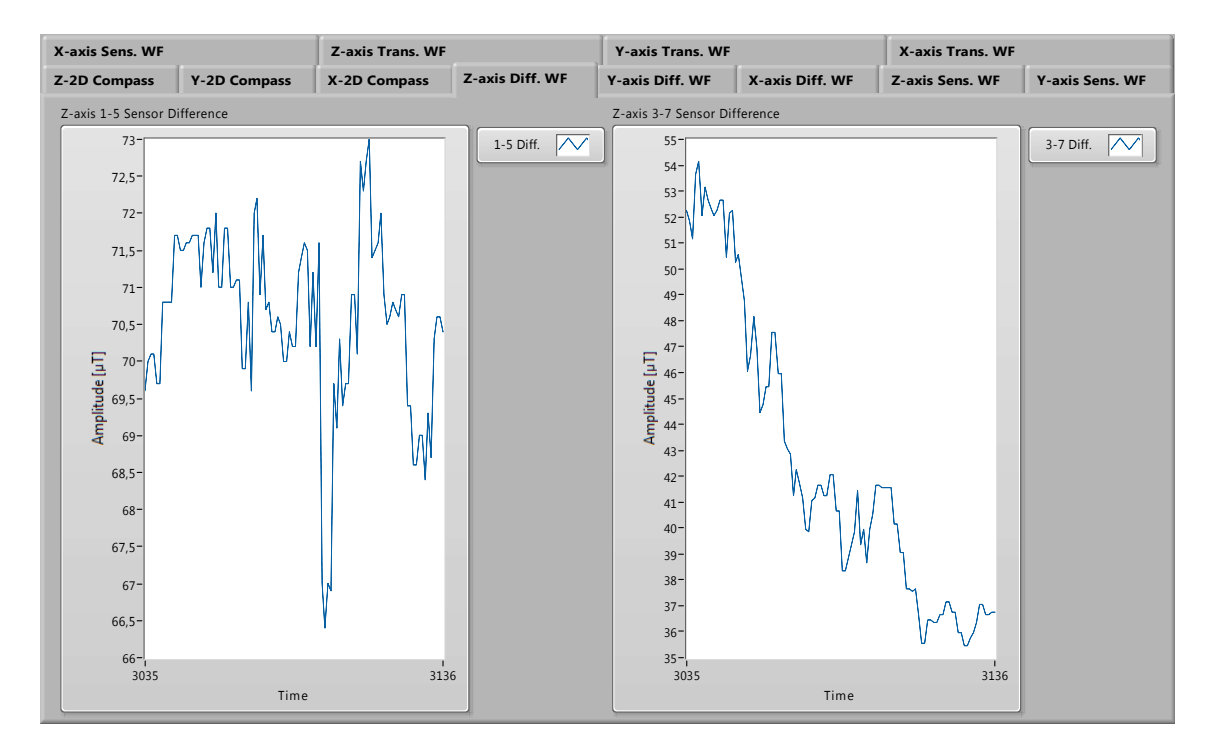

Obr. 7.26: Okno s průběhy diferencí dvou protilehlých snímačů

#### **Aktuální hodnoty**

Panel vpravo obsahuje čtyři záložky "Meas. Values", "Params. & Diag. & Calib. Values", "Max. & Min." a "Vectors Computations". Při výběru záložky "Meas. Values" je zobrazen panel s aktuálně měřenými hodnotami magnetické indukce na všech snímačích. Panel je rozdělen na spodní matici snímačů a vrchní matici snímačů. Hodnoty magnetické indukce jsou za provozu udávány v jednotkách  $\mu$ T. Jednotlivé osy už jsou vyjádřeny v globálním souřadném systému.

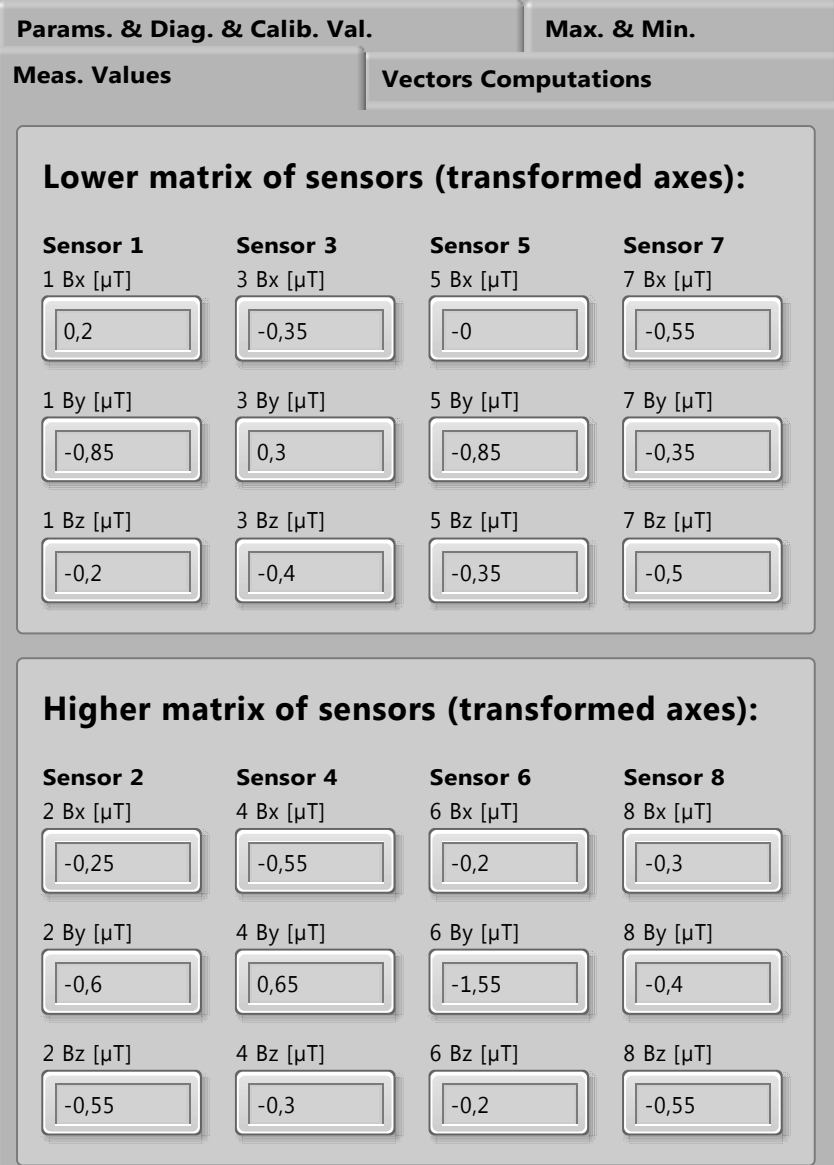

Obr. 7.27: Panel aktuálně kalibrovaných/nekalibrovaných měřených hodnot

#### **Kalibrační offsety, parametry a diagnostická data**

Je-li zvolena záložka "Params. & Diag. & Calib. Values", zobrazí se panel s hodnotami kalibračních ofsetů (pokud již byla kalibrace provedena) a dále v horní části panelu volitelné parametry "Tol. LED", která určuje interval rozdílu hodnot snímačů, při které dojde k signalizaci, že je sonda zarovnaná. Dalším volitelným parametrem je počet kalibračních vzorků "Number Of Cal. Samples", který určuje dobu kalibrace v závislosti na frekvenci ("Sampling Period") vyčítání vzorků. Ve spodní části jsou diagnostické LED diody, které signalizují, která linka ovládající LED diody na sondě je aktivní. Ukázka panelu je na obrázku [7.28.](#page-126-0)

<span id="page-126-0"></span>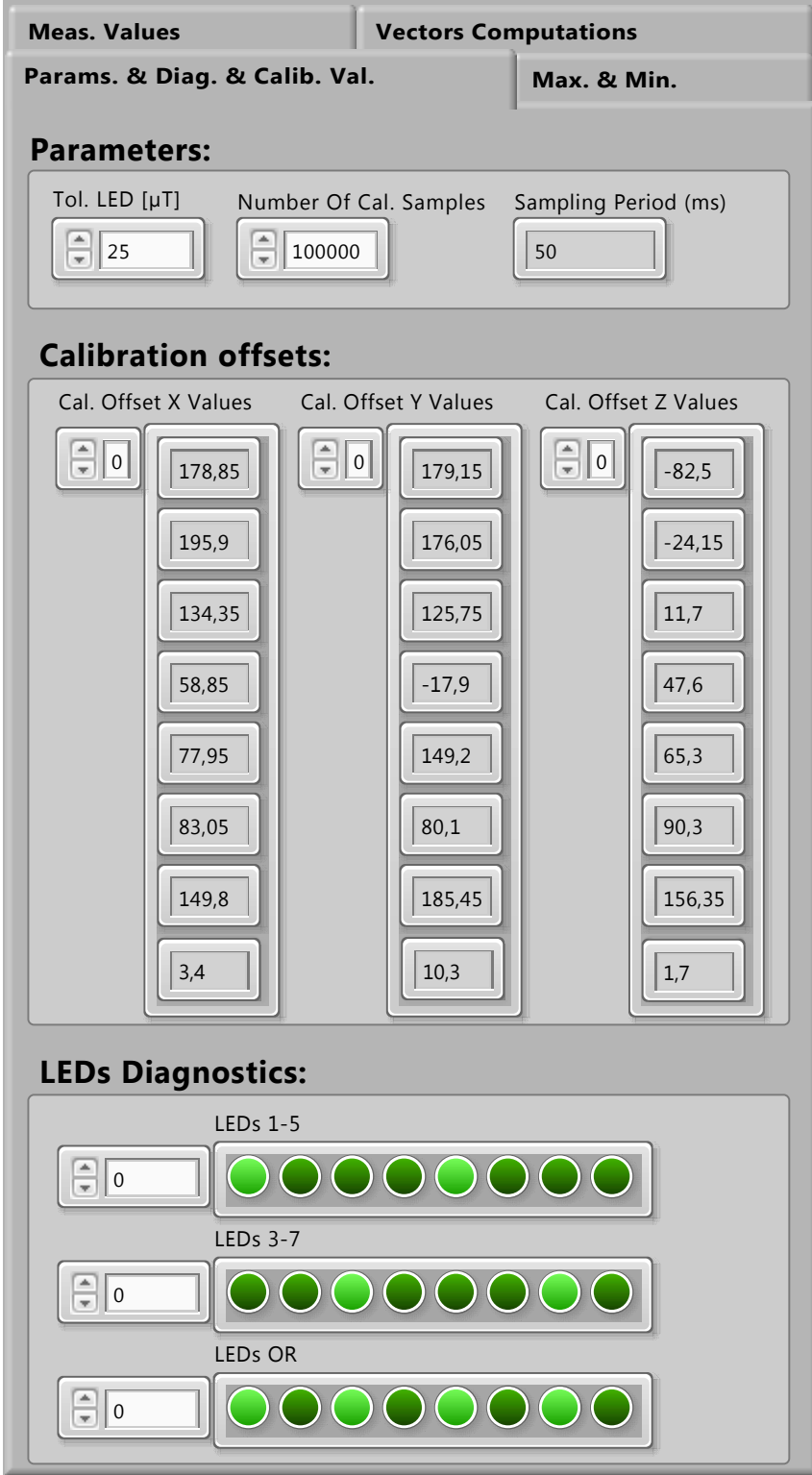

Obr. 7.28: Panel s nastavitelnými parametry a kalibračními ofsety

### **Měřená maxima a minima**

<span id="page-127-0"></span>Záložka "Max. & Min." obsahuje hodnoty maxim a minim pro výpočet kalibračního ofsetu pro všechny osy všech snímačů. Panel je zobrazen na obrázku [7.29.](#page-127-0)

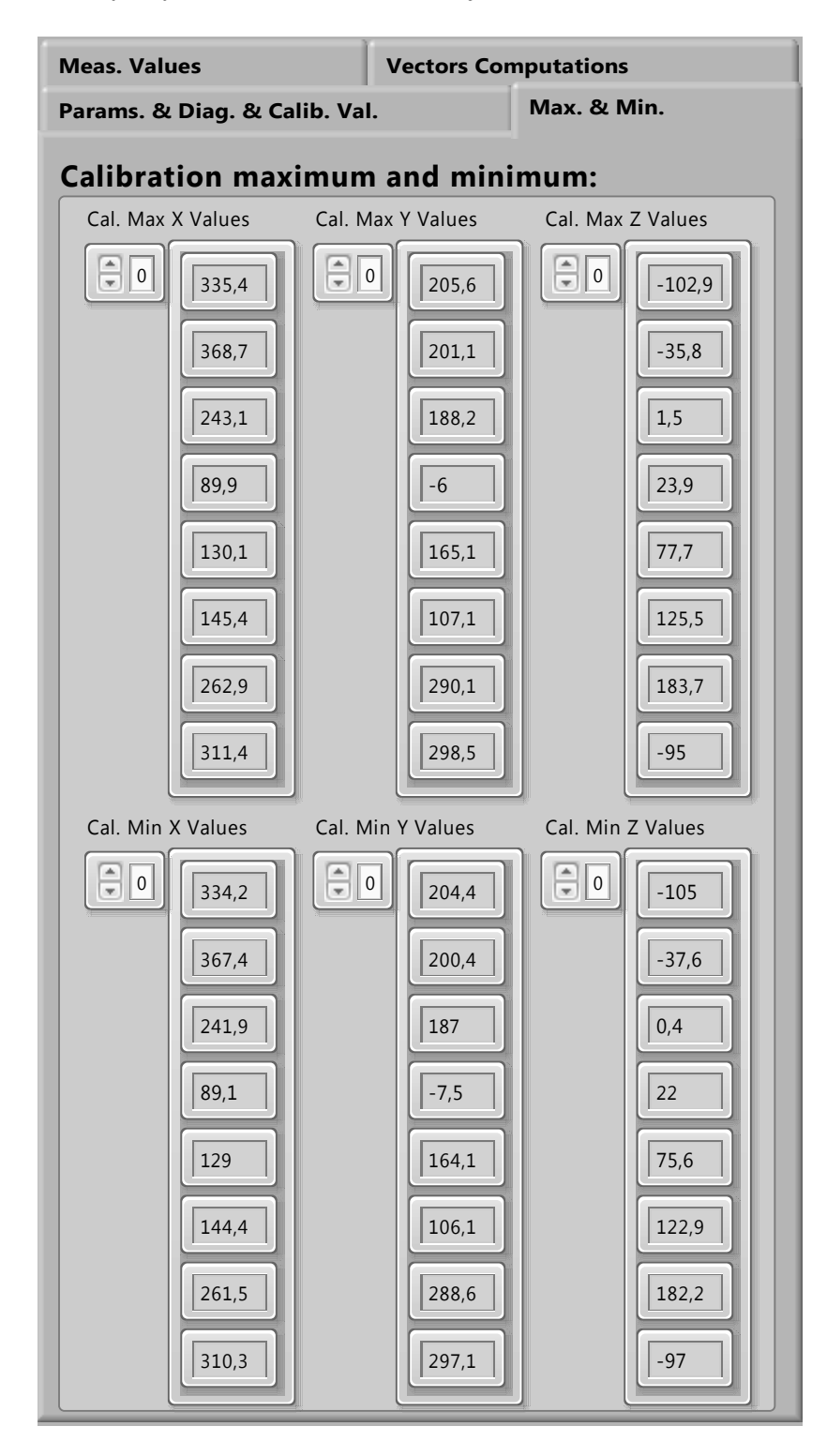

Obr. 7.29: Panel s kalibračními maximy a minimy

### **Výpočet výsledných vektorů**

Záložka "Vectors computations" obsahuje indikátory, které v případě měření zobrazují hodnoty rozdílu hodnot protilehlých snímačů a vypočtený výsledný vektor (provedeno pro všechny složky magnetické indukce). Barevné značení dvojic je shodné se značením na sondě i se značením v okně "Probe Locking" na obrázku [7.31.](#page-129-0) Panel je zobrazen na obrázku [7.30.](#page-128-0)

<span id="page-128-0"></span>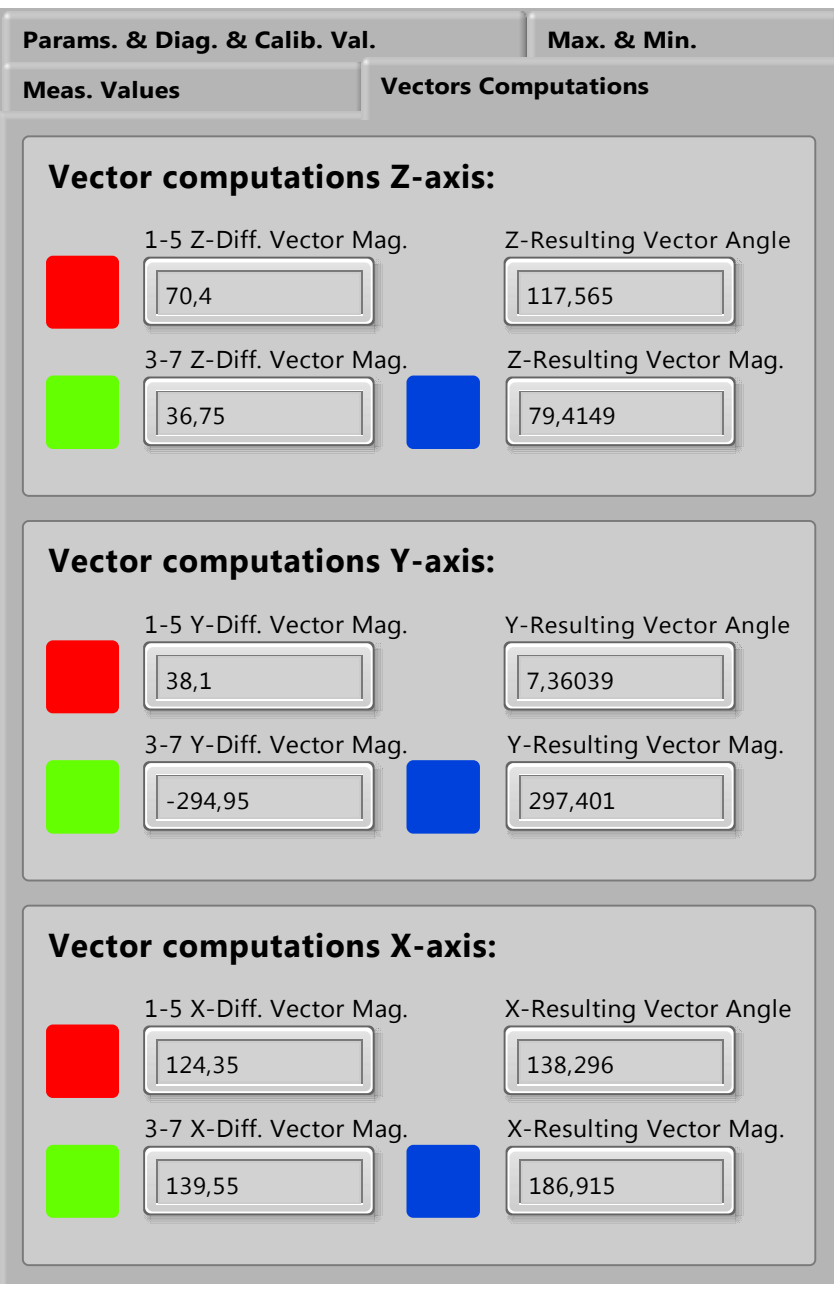

Obr. 7.30: Panel s vypočtenými navigačními vektory

<span id="page-129-0"></span>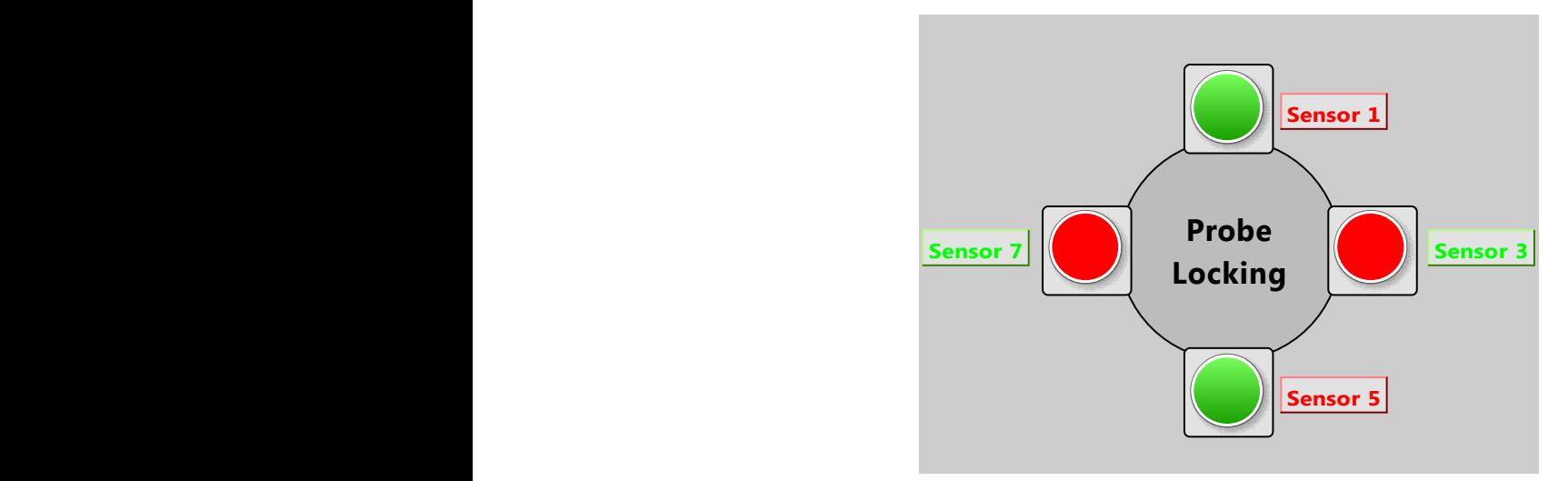

Obr. 7.31: Panel "Probe Locking"

Barcvne označem sininacu (popisky "Sensor 1-4) odpovida barve vektoru v na-<br>vigačním kompasu. Je nutné uvažovat orientaci sondy při hledání polohy magnetu. Barevné označení snímačů (popisky "Sensor 1-4") odpovídá barvě vektoru v na-Orientace musí být shodná s nákresem na obrázku [7.31.](#page-129-0)

> Kruhové diody plní stejnou funkci jako skutečné LED diody osazené na sondě, které určují, zda se sonda nachází nad magnetem. Zarovnání je sledováno v každé ose zvlášť.

# **7.3.7 Shrnutí metody diferenčního vyhodnocení**

0,00 středí LabVIEW (včetně dokumentace) je uložena na přiloženém CD v adresáři Metoda je výpočetně nenáročná a vykazuje velmi spolehlivé výsledky. Její nevýhodou je, že není možné rozeznat náklon sondy. Polohu v 2D rovině dokáže určit velmi přesně. Bohužel nebyl nalezen způsob, který by dokázal určit i míru náklonu sondy (kombinací všech tří výsledných navigačních vektorů). Aplikace vytvořená v pro-3\_Diference\_snimacu.

# **7.4 Metoda prohledávání stavového prostoru**

známému magnetu. Tato metoda je pouze teoreticky demonstrována. To znamená, že Následující sekce je věnována dalšímu možnému způsobu určení polohy sondy vůči nebyla prakticky ověřena žádným měřením. Metoda vychází ze známého virtuálního modelu vytvořeného v programu COMSOL Multiphysics. Algoritmus této metody je následně demonstrován v prostředích Matlab a LabVIEW.

## **7.4.1 Získání dat pro algoritmus**

Metoda vychází ze známých hodnot magnetické indukce kolem magnetu v určitém prostoru. Tyto hodnoty mohou být získány ze simulovaného modelu (sestava č. 1) magnetického pole magnetu v prostředí COMSOL. Pro uvažovaný účel jsou použita data magnetických indukcí  $(B, B_x, B_y, B_z)$  z podprostoru určeném souřadnicemi x, y, z v následujících intervalech  $x = \langle -20, 20 \rangle$  mm,  $y = \langle -20, 20 \rangle$  $mm, z = \langle 5, 20 \rangle$  mm s krokem 0,5 mm (může být použit větší krok na úkor ztráty přesnosti). Tato data jsou následně vyexportována do CSV souboru, který je následně zpracován v prostředí Matlab nebo LabVIEW. CSV soubor je formátován následovně, každý řádek reprezentuje jeden bod mřížky modelu. Příslušné sloupce postupně reprezentují souřadnice v prostoru a následně složky magnetické indukce ve formátu  $[x, y, z, B, B_x, B_y, B_z]$ , viz obrázek [7.32.](#page-130-0)

<span id="page-130-0"></span>

| A            | B       | C       | D           | Ε            | F            | G            |
|--------------|---------|---------|-------------|--------------|--------------|--------------|
|              |         |         | Celkovy05mm |              |              |              |
| x mm         | y mm    | z mm    | в           | Bx           | <b>By</b>    | <b>Bz</b>    |
| Number       | *Number | *Number | *Number     | *Number      | *Number      | *Number      |
| $-20$        | $-20$   | 5       | 0.04583925  | $-0.0237164$ | $-0.0237036$ | $-0.0312554$ |
| $-19.5$      | $-20$   | 5       | 0.04816605  | $-0.0245463$ | $-0.0253284$ | $-0.0328011$ |
| $-19$        | -20     | 5       | 0.05038824  | $-0.0252650$ | $-0.0269986$ | $-0.0342304$ |
| $-18.5$      | $-20$   | 5       | 0.05289289  | $-0.0261423$ | $-0.0286215$ | $-0.0359867$ |
| $-18.000000$ | $-20$   | 5       | 0.05541060  | $-0.0269733$ | $-0.0304682$ | $-0.0376092$ |
| $-17.5$      | $-20$   | 5       | 0.05797303  | $-0.0277785$ | $-0.0323439$ | $-0.0392821$ |
| $-17$        | $-20$   | 5       | 0.06072847  | $-0.0286381$ | $-0.0343875$ | $-0.0410524$ |
| $-16.5$      | $-20$   | 5       | 0.06345696  | $-0.0294133$ | $-0.0364856$ | $-0.0427836$ |
| $-16$        | $-20$   | 5       | 0.06636911  | $-0.0302568$ | $-0.0387848$ | $-0.0445546$ |

Obr. 7.32: Formát CSV souboru po načtení v Matlabu

## **7.4.2 Princip metody**

Metoda předpokládá sondu opatřenou snímači v jedné rovině se shodně orientovanými snímacími osami. Zároveň předpokládá, že jsou tyto snímače od sebe ekvidistantně vzdáleny ve čtvercovém rozložení, viz obrázek [7.33.](#page-131-0) Pro zkušební algoritmus je tato vzdálenost parametrizovatelná. Sonda musí být vybavena pátým snímačem, který je dostatečně vzdálen od čtveřice snímačů, aby jeho měřeným výstupem bylo pouze magnetické pole Země, které by se od měřených hodnot odečetlo.

<span id="page-131-0"></span>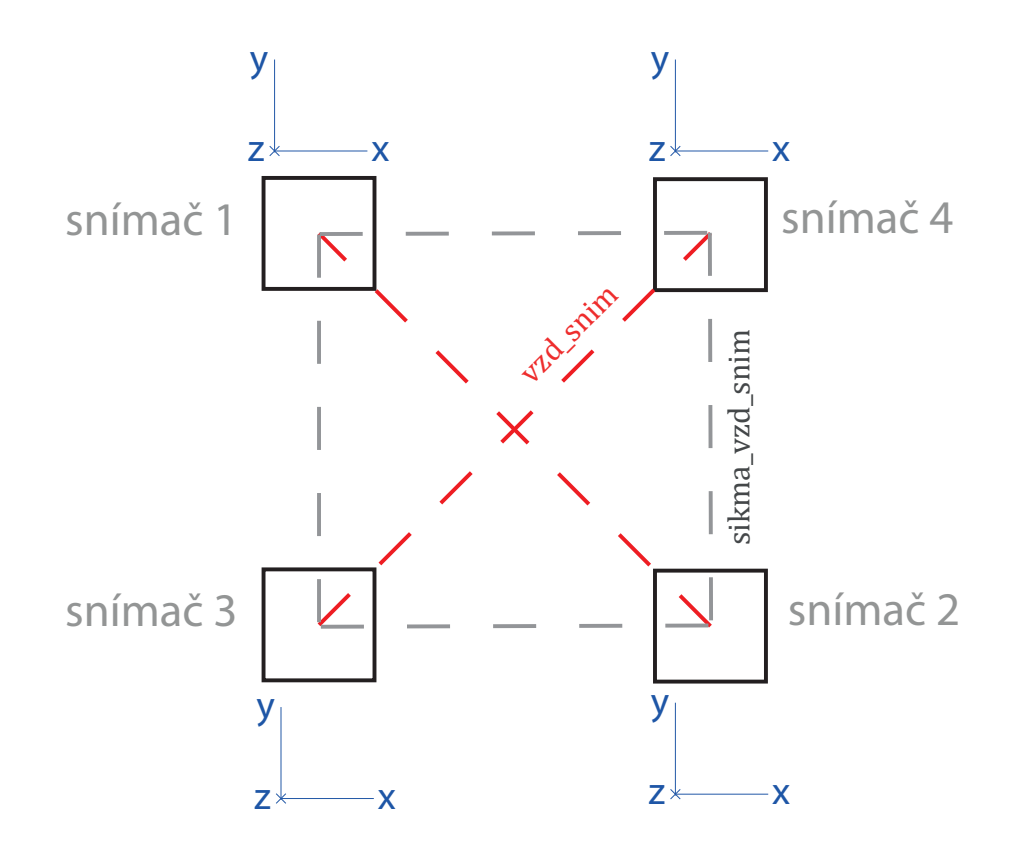

Obr. 7.33: Teoretické uspořádání sondy - červená barva znázorňuje vzdálenost snímačů a šedá barva šikmou vzdálenost snímačů

Dále je nutné zmínit, že metoda nemůže využívat hodnoty složek měřených magnetických indukcí ze snímačů, ale musí využívat pouze celkový vektor magnetické indukce, a to z toho důvodu, že z modelu jsou exportována data, kde jsou složky indukce orientovány podle souřadnicových os modelu. Naopak sonda osazená snímači se v prostoru bude různě pohybovat a natáčet. Důsledkem je, že měřené hodnoty složek magnetické indukce ze snímačů, nikdy nemohou odpovídat hodnotám z modelu, protože osy nebudou shodně orientované. Nabízela by se online transformace souřadnic, ovšem ta vyžaduje známé úhly natočení kolem os. Při uvažování pouze celkové složky magnetické indukce, je tento problém eliminován.

#### **Algoritmus**

Algoritmus bude demonstrován na skriptu v prostředí Matlab, viz příloha [F.](#page-163-0) Na počátku algoritmu jsou načtena data z CSV souboru. Poté uživatel nadefinuje testovací data (v jednotkách militesla), které naměřily snímače (BOD\_1, BOD\_2, BOD\_3 a BOD\_4), a parametry pro vyhledání řešení (poloha sondy v prostoru). Těmito parametry jsou tolerance magnetické indukce (tol indukce - zadávaná v jednotkách

militesla), která určuje přesnost vyhledání bodů s požadovanou hodnotou magnetické indukce, vzdálenost snímačů (vzd\_snim - zadávaná v milimetrech), která definuje vzdálenost snímačů mezi sebou a tolerance vzdálenosti (tol\_vzd - zadávaná v milimetrech). Hodnoty těchto parametrů mají vliv na délku výpočtu (nalezení) řešení a počet nalezených řešení.

V části "Nalezení odpovídajících bodů" program nalezne indexy řádků, které splňují podmínku hodnoty magnetické indukce. Tento vektor indexů je nalezen pro všechny čtyři snímače (M1\_idx, M2\_idx, M3\_idx a M4\_idx). Následně dochází k alokaci paměti pro matici kombinací snímačů 1 a 2 (K\_mat1). V té matici jsou uloženy všechny možné kombinace indexů z vektorů M1\_idx a M2\_idx. Také je vypočtena Euklidovská vzdálenost těchto bodů. Tato matice je následně filtrována na základě splnění podmínky vzdálenosti bodů v prostoru. Stejný princip je aplikován na snímače 3 a 4.

Z těchto vyfiltrovaných matic možných kombinací je vytvořena výsledná matice kombinací, kde jsou vypočteny i šikmé vzdálenosti snímačů (sikma\_vzd\_snim). Na základě této vzdálenosti se filtrují řešení. Výsledky obsažené v matici K\_mat po filtraci jsou hledanými řešeními ve stavovém prostoru a jsou vizualizována. Výsledkem jsou uspořádané čtveřice ve stavovém prostoru.

<span id="page-132-0"></span>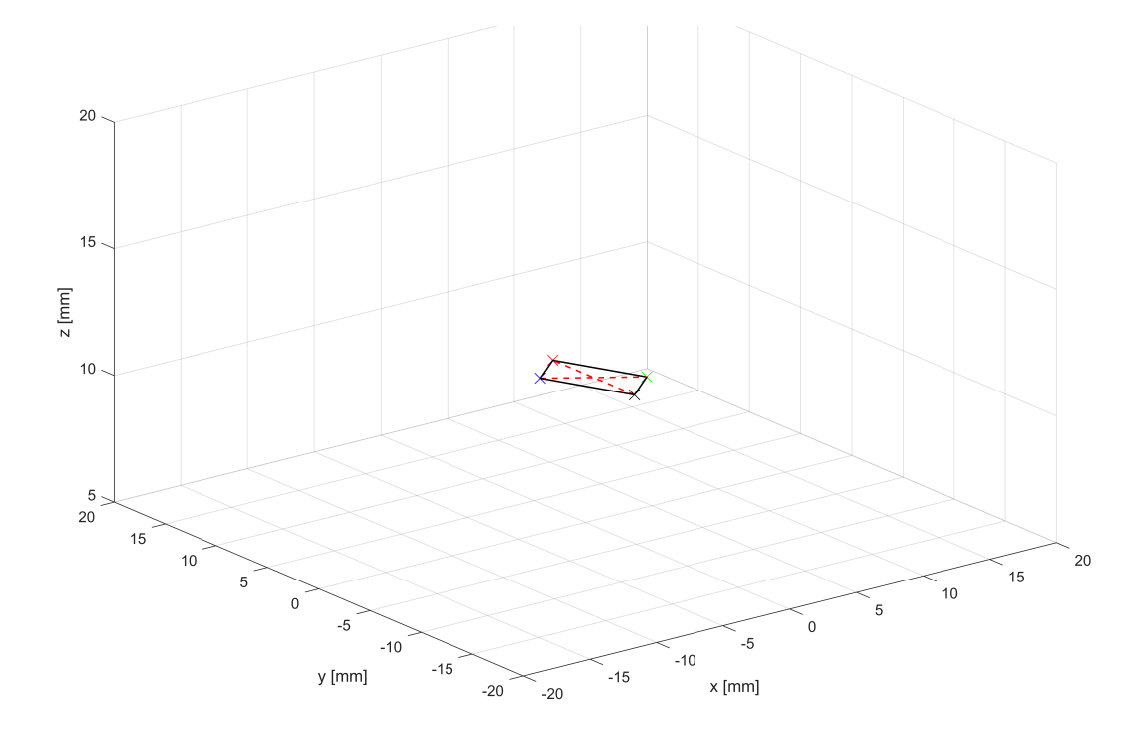

Obr. 7.34: Řešení pro parametry tol\_indukce = 0.001, vzd\_snim = 8, tol\_vzd = 0.2 a kombinaci měřených hodnot KOMB 3

<span id="page-133-0"></span>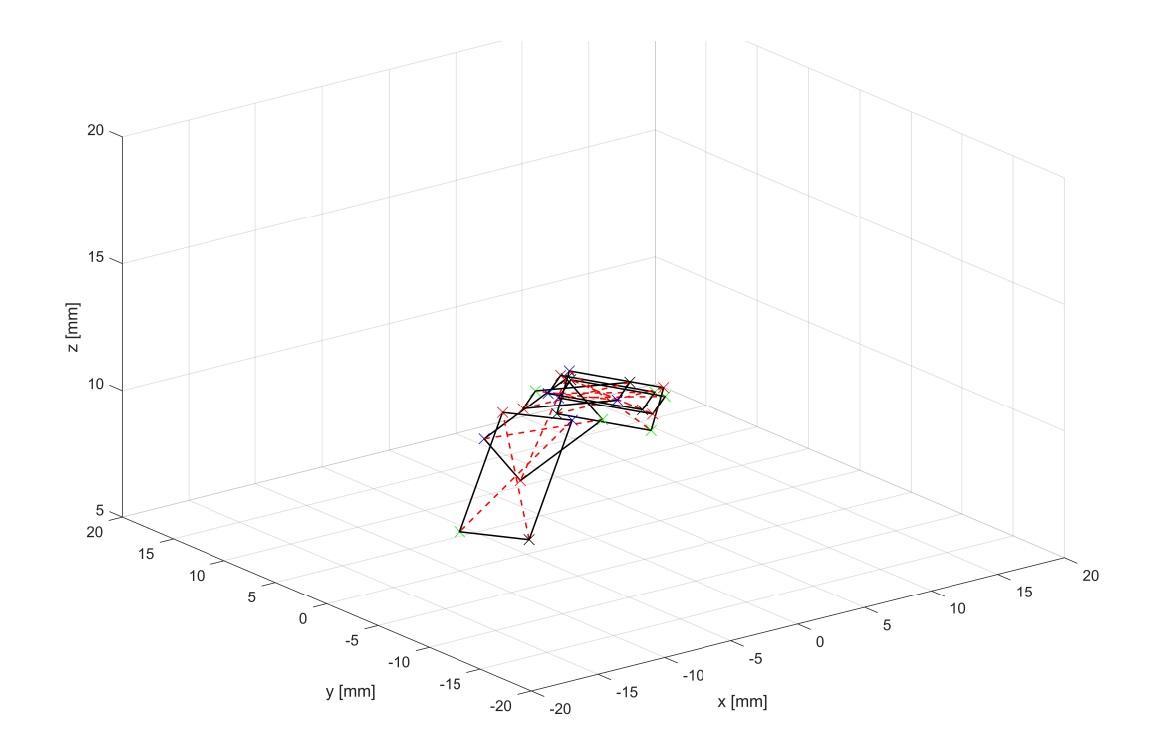

Obr. 7.35: Řešení pro parametry tol\_indukce = 0.005, vzd\_snim = 8, tol\_vzd = 0.2 a kombinaci měřených hodnot KOMB 3

<span id="page-133-1"></span>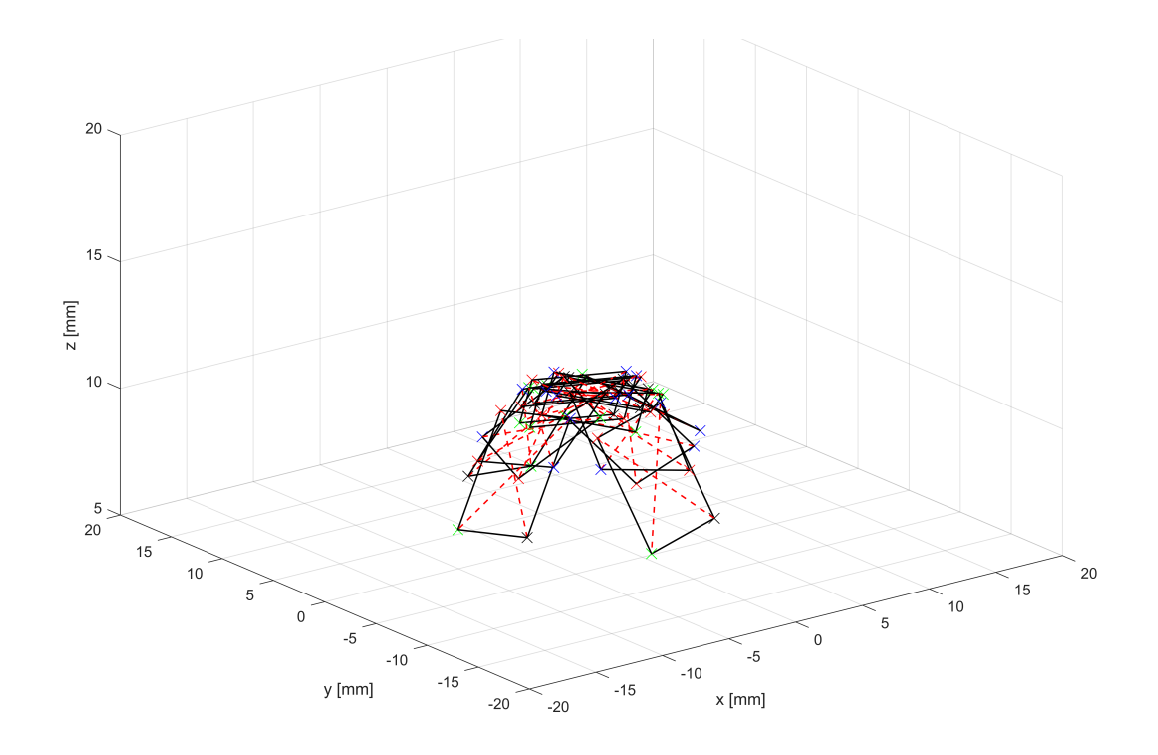

Obr. 7.36: Řešení pro parametry tol\_indukce = 0.01, vzd\_snim = 8, tol\_vzd = 0.1 a kombinaci měřených hodnot KOMB 3

# **7.4.3 Neurčitost řešení, výhody a nevýhody**

#### **Přesnost modelu**

Kritickým požadavkem na tuto metodu je přesnost modelu magnetického pole vytvořeného v programu COMSOL, který musí být věrohodný a odpovídat magnetickému poli skutečného magnetu. Dalším faktorem, který může znehodnotit tuto metodu, je neshodný směr magnetizace magnetu s jeho axiální osou. Dále tato metoda závisí na rozlišení mřížky konečných prvků modelu.

#### **Výpočetní náročnost a neurčitost řešení**

Problematikou metody je volba tolerancí parametrů, které značně ovlivňují výpočetní náročnost a počet řešení. Rozdíly v počtu řešení jsou zobrazeny na obrázcích [7.34,](#page-132-0) [7.35](#page-133-0) a [7.36.](#page-133-1) Je patrné, že čím jsou tolerance přísnější, tím méně možných řešení je nalezeno. Problematické je, že v některých případech testovacích měřicích bodů není nalezeno žádné řešení. Z tohoto důvodu je nutné toleranci zvýšit, to má za následek nalezení většího množství řešení jako na obrázku [7.36.](#page-133-1) Tím se ztrácí jednoznačnost hledaného řešení, jak je z obrázku patrné, jsou nalezena řešení o různých orientacích a náklonech. Není tedy možné přesně určit polohu sondy. Zároveň zvětšení tolerancí značně ovlivňuje dobu výpočtu. V případě přísných tolerancí se výpočet provede v řádu několika milisekund, kdežto v případě benevolentních tolerancí výpočet probíhá v řádu sekund, což není žádoucí pro real-time aplikaci.

#### **Transformace souřadnic**

Jak již bylo zmíněno v úvodu metody, nabízela by se real-time transformace souřadnic, která by velmi přispěla k rychlosti algoritmu a větší jednoznačnosti řešení, protože by bylo možné filtrovat exportované hodnoty nejen podle složky celkové magnetické indukce  $B$ , ale také podle dílčích složek  $B_x$ ,  $B_y$  a  $B_z$ . K transformaci souřadnic je ovšem nutné znát úhly natočení sondy vůči magnetu.

## **7.4.4 Shrnutí metody prohledávání stavového prostoru**

Tato metoda byla prověřována jako další lokalizační metoda na základě konzultací s vedoucím práce. V průběhu bližšího studia metody došlo k uvědomění, že existují výše uvedené problémy s výpočetní náročností, nejednoznačností řešení a transformací souřadnic, proto bylo od metody upuštěno. Na druhou stranu, kdyby metoda nalézala jednoznačná řešení, bylo by možné určit pozici sondy v pěti stupních volnosti. Exportovaná data modelu a algoritmy vytvořené v prostředí Matlab a Lab-VIEW jsou uloženy na přiloženém CD v adresáři 2\_Prohledavani\_stavoveho\_prostoru.

# **8 Závěr**

Cílem této diplomové práce bylo vypracovat rešerši o principech snímačů, které se využívají při měření magnetického pole. Převážně se práce zaměřuje na měření magnetických polí do 10 mT. Tyto principy byly postupně popsány a vysvětleny. Na základě těchto principů byl následně vytvořen průzkum trhu dostupných miniaturních snímačů magnetického pole.

V další části byla vypracována literární rešerše metod, které se používají pro modelování magnetických polí. Tyto metody mohou být analytické nebo numerické. V dnešní době je výhodnější používat numerické metody (např. metoda konečných prvků) než analytické metody.

Další část byla věnována patentovému průzkumu, který značně usnadnil postup při vytváření sondy pro hledání magnetického elementu v malém prostoru. Staly se tak užitečnou pomůckou při navrhování sondy a při návrhu zpracovávajícího algoritmu, který určil polohu magnetu. V těchto patentech se popisují sondy pro lokalizaci otvoru pro uchycování nitrodřeňových šroubů ke kosti.

Praktická část diplomové práce je rozdělena na dvě pasáže. V první pasáži praktické části diplomové práce části bylo vytvořeno několik modelů magnetických sestav v programu COMSOL Multiphysics. Tyto modely posloužily k lepšímu pochopení chování magnetického pole v různých situacích. V modelech byly sledovány změny jednotlivých složek magnetické indukce při změnách různých parametrů. Výsledkem jsou analýzy těchto modelů a nástin aproximačních funkcí, které ovšem nevedou na jednoznačné řešení, které je možná i neřešitelné. Z těchto důvodu došlo k hledání jiného způsobu řešení problému lokalizace magnetického elementu, které se z velké části inspirovalo způsoby, které jsou popsány v patentovém průzkumu.

Jedna z těchto metod byla popsána v druhé pasáži praktické části. Touto metodou je metoda diferenčního vyhodnocení. Přestože byl princip metody testován pouze během jednoho odpoledne (testování vytvořeného SW nebylo předmětem diplomové práce), tak se metoda osvědčila jako velmi spolehlivá v určení polohy v rovině, avšak to není problémem, protože to splňuje požadavky lékařských tolerancí a zároveň velmi spolehlivě určuje vzájemnou polohu magnetu vůči sondě. Výsledkem této části je tedy velmi spolehlivý algoritmus vyhodnocení polohy magnetu s intuitivní indikací ve 2D rovině. Metoda navíc není citlivá na magnetické pole Země, což je značná výhoda. Dále tato metoda není nikterak závislá na globálním souřadném systému. Jedinou nevýhodou je, že se nepodařilo implementovat algoritmus či matematický postup, který by zároveň určoval i náklon sondy, což je asi jedinou nevýhodou.

V druhé pasáži praktické části je zároveň popsána druhá navrhovaná metoda, ale pouze na teoretické úrovni, která by mohla být příslibem do budoucnosti. Tato metoda by mohla rozeznávat i možné naklonění, což je její velkou výhodou, ale nevýhodou je komplexnost a neurčitost řešení a výpočetní náročnost.

Výsledkem práce je analýza magnetického pole permanentních magnetů a vylepšená sonda pro lokalizaci magnetu ve 2D rovině, která je schopna teoreticky pomáhat chirurgům v obtížném úkolu distálního upevňování intramedulárního hřebu bez použití fluoroskopie. Tím je značně sníženo množství záření generovaného fluoroskopy, které by v čase poškozovalo zdraví ortopedických chirurgů.

Budoucím vylepšením sondy by mohl být nový algoritmus a případné uspořádání magnetů i snímačů, pomocí kterých by bylo možné určit úhel náklonu sondy vzhledem k ose magnetu.

# **Literatura**

- [1] DU, Winncy Y. *Resistive, capacitive, inductive, and magnetic sensor technologies* [cit. 2019-10-03]. Boca Raton, [2015]. ISBN 978-143-9812-440.
- [2] Iniewski, K. *Optical, acoustic, magnetic, and mechanical sensor technologies* [cit. 2019-10-03]. Boca Raton, FL: CRC Press, c2012. Devices, circuits, and systems. ISBN 978-1439869758.
- [3] *How GMR Works* [online].[cit. 2019-10-03]. Dostupné z URL: *<*[https://www2](https://www2.nve.com/gmrsensors/gmr-operation.htm) [.nve.com/gmrsensors/gmr-operation.htm](https://www2.nve.com/gmrsensors/gmr-operation.htm)*>*
- [4] VOJÁČEK, A. *GMR senzory mag. pole 1. díl princip a struktura* [online]. 12. července 2011 [cit. 2019-10-03]. Dostupné z URL: *<*[https://automatiza](https://automatizace.hw.cz/gmr-senzory-mag-pole-1-dil-princip-a-struktura) [ce.hw.cz/gmr-senzory-mag-pole-1-dil-princip-a-struktura](https://automatizace.hw.cz/gmr-senzory-mag-pole-1-dil-princip-a-struktura)*>*
- [5] VOJÁČEK, A. *GMR senzory mag. pole 2. díl vyráběné senzory* [online]. 17. července 2011 [cit. 2019-10-03]. Dostupné z URL: *<*[https://automatizace.h](https://automatizace.hw.cz/gmr-senzory-mag-pole-2-dil-vyrabene-senzory) [w.cz/gmr-senzory-mag-pole-2-dil-vyrabene-senzory](https://automatizace.hw.cz/gmr-senzory-mag-pole-2-dil-vyrabene-senzory)*>*
- [6] CHANG, L., WANG, M., LIU, L., LUO, S., XIAO, P. *A brief introduction to giant magnetoresistance* [online]. 11s [cit. 2019-10-03]. Dostupné z URL: *<*[ht](https://arxiv.org/ftp/arxiv/papers/1412/1412.7691.pdf) [tps://arxiv.org/ftp/arxiv/papers/1412/1412.7691.pdf](https://arxiv.org/ftp/arxiv/papers/1412/1412.7691.pdf)*>*
- [7] TSUKAKOSHI, Y. *What's the Difference Between TMR and GMR Sensors?* [online]. 21. června 2017 [cit. 2019-10-03]. Dostupné z URL: *<*[https://www.el](https://www.electronicdesign.com/industrial-automation/what-s-difference-between-tmr-and-gmr-sensors) [ectronicdesign.com/industrial-automation/what-s-difference-betwe](https://www.electronicdesign.com/industrial-automation/what-s-difference-between-tmr-and-gmr-sensors) [en-tmr-and-gmr-sensors](https://www.electronicdesign.com/industrial-automation/what-s-difference-between-tmr-and-gmr-sensors)*>*
- [8] VOJÁČEK, A. *Integrované AMR senzory magnetického pole* [online]. 12. Května 2011 [cit. 2019-10-03]. Dostupné z URL: *<*[https://automatizace](https://automatizace.hw.cz/integrovane-amr-senzory-magnetickeho-pole) [.hw.cz/integrovane-amr-senzory-magnetickeho-pole](https://automatizace.hw.cz/integrovane-amr-senzory-magnetickeho-pole)*>*
- [9] *Principle of the AMR sensor* [online]. [cit. 2019-10-03]. Dostupné z URL: *<*[ht](http://www.hkd.co.jp/english/amr_tec_amr/) [tp://www.hkd.co.jp/english/amr\\_tec\\_amr/](http://www.hkd.co.jp/english/amr_tec_amr/)*>*
- [10] *Fundamental principle: Basic Knowledge of AMR Sensors (Magnetic Switches)* [online]. [cit. 2019-10-03]. Dostupné z URL: *<*[https://www.murata.com/en](https://www.murata.com/en-global/products/sensor/amr/basic/principle)[global/products/sensor/amr/basic/principle](https://www.murata.com/en-global/products/sensor/amr/basic/principle)*>*
- [11] HE, D., AMR Sensor and its Application on Nondestructive Evaluation. *Magnetic Sensors - Development Trends and Applications* [online]. InTech, 2017, 2017-11-29 [cit. 2019-10-03]. DOI: 10.5772/intechopen.70334. ISBN 978-953-51- 3647-7. Dostupné z URL: *<*[http://www.intechopen.com/books/magnetic-](http://www.intechopen.com/books/magnetic-sensors-development-trends-and-applications/amr-sensor-and-its-application-on-nondestructive-evaluation)

[sensors-development-trends-and-applications/amr-sensor-and-its-a](http://www.intechopen.com/books/magnetic-sensors-development-trends-and-applications/amr-sensor-and-its-application-on-nondestructive-evaluation) [pplication-on-nondestructive-evaluation](http://www.intechopen.com/books/magnetic-sensors-development-trends-and-applications/amr-sensor-and-its-application-on-nondestructive-evaluation)*>*

- [12] Giant Magnetoresistance Sensors Based on Ferrite Material and Its Applications. *Magnetic Sensors - Development Trends and Applications* [online]. InTech, 2017, 2017-11-29 [cit. 2019-10-03]. DOI: 10.5772/intechopen.70548. ISBN 978- 953-51-3647-7. Dostupné z URL: *<*[http://www.intechopen.com/books/mag](http://www.intechopen.com/books/magnetic-sensors-development-trends-and-applications/giant-magnetoresistance-sensors-based-on-ferrite-material-and-its-applications) [netic-sensors-development-trends-and-applications/giant-magnetor](http://www.intechopen.com/books/magnetic-sensors-development-trends-and-applications/giant-magnetoresistance-sensors-based-on-ferrite-material-and-its-applications) [esistance-sensors-based-on-ferrite-material-and-its-applicatio](http://www.intechopen.com/books/magnetic-sensors-development-trends-and-applications/giant-magnetoresistance-sensors-based-on-ferrite-material-and-its-applications) [ns](http://www.intechopen.com/books/magnetic-sensors-development-trends-and-applications/giant-magnetoresistance-sensors-based-on-ferrite-material-and-its-applications)*>*
- [13] *AMR Sensors* [online]. [cit. 2019-10-03]. Dostupné z URL: *<*[https://www.em](https://www.emg.tu-bs.de/forschung/mag_sens/amr_e.html) [g.tu-bs.de/forschung/mag\\_sens/amr\\_e.html](https://www.emg.tu-bs.de/forschung/mag_sens/amr_e.html)*>*
- [14] *1, 2 and 3 Axis Magnetic Sensors HMC1051/HMC1052/HMC105* [online]. říjen 2018. [cit. 2019-10-03]. Dostupné z URL: *<*[https://aerospace.honeywell.](https://aerospace.honeywell.com/en/~/media/aerospace/files/datasheet/hmc_1051-1052-1053_data_sheet.pdf) [com/en/~/media/aerospace/files/datasheet/hmc\\_1051-1052-1053\\_dat](https://aerospace.honeywell.com/en/~/media/aerospace/files/datasheet/hmc_1051-1052-1053_data_sheet.pdf) [a\\_sheet.pdf](https://aerospace.honeywell.com/en/~/media/aerospace/files/datasheet/hmc_1051-1052-1053_data_sheet.pdf)*>*
- [15] VOJÁČEK, A. *Fluxgate senzory pro měření mag. polí 1. část Princip* [online]. 6. srpen 2006. [cit. 2019-10-03]. Dostupné z URL: *<*[https://automatizace.h](https://automatizace.hw.cz/clanek/2006080601) [w.cz/clanek/2006080601](https://automatizace.hw.cz/clanek/2006080601)*>*
- [16] VOJÁČEK, A. *Fluxgate senzory pro měření mag. polí 2.část Kompletní senzory* [online]. 19. Srpna 2006. [cit. 2019-10-03]. Dostupné z URL: *<*[https:](https://automatizace.hw.cz/clanek/2006081901) [//automatizace.hw.cz/clanek/2006081901](https://automatizace.hw.cz/clanek/2006081901)*>*
- [17] VOJÁČEK, A. *TMR Tunelová magnetoresistence 1. díl princip* [online]. 9. Srpen 2011. [cit. 2019-10-03]. Dostupné z URL: *<*[https://automatizace.h](https://automatizace.hw.cz//tmr-tunelova-magnetoresistence-1-dil-princip) [w.cz//tmr-tunelova-magnetoresistence-1-dil-princip](https://automatizace.hw.cz//tmr-tunelova-magnetoresistence-1-dil-princip)*>*
- [18] VOJÁČEK, A. *TMR Tunelová magnetoresistence 2. díl senzory* [online]. 28. Srpna 2011. [cit. 2019-10-03]. Dostupné z URL: *<*[https://automatizace](https://automatizace.hw.cz/tmr-tunelova-magnetoresistence-2-dil-senzory) [.hw.cz/tmr-tunelova-magnetoresistence-2-dil-senzory](https://automatizace.hw.cz/tmr-tunelova-magnetoresistence-2-dil-senzory)*>*
- [19] *1, 2 and 3 Axis Magnetic Sensors HMC1051/HMC1052/HMC105* [online]. říjen 2018. [cit. 2019-10-03]. Dostupné z URL: *<*[https://aerospace.honeywell.](https://aerospace.honeywell.com/en/~/media/aerospace/files/datasheet/hmc_1051-1052-1053_data_sheet.pdf) [com/en/~/media/aerospace/files/datasheet/hmc\\_1051-1052-1053\\_dat](https://aerospace.honeywell.com/en/~/media/aerospace/files/datasheet/hmc_1051-1052-1053_data_sheet.pdf) [a\\_sheet.pdf](https://aerospace.honeywell.com/en/~/media/aerospace/files/datasheet/hmc_1051-1052-1053_data_sheet.pdf)*>*
- [20] *Giant magnetoresistance* [online]. [cit. 2019-10-03]. Dostupné z URL: *<*[https:](https://en.wikipedia.org/wiki/Giant_magnetoresistance) [//en.wikipedia.org/wiki/Giant\\_magnetoresistance](https://en.wikipedia.org/wiki/Giant_magnetoresistance)*>*
- [21] *TMR Sensors* [online]. [cit. 2019-10-03]. Dostupné z URL: *<*[https://produc](https://product.tdk.com/info/en/products/sensor/angle/tmr_angle/technote/tpo/index.html) [t.tdk.com/info/en/products/sensor/angle/tmr\\_angle/technote/tpo/in](https://product.tdk.com/info/en/products/sensor/angle/tmr_angle/technote/tpo/index.html) [dex.html](https://product.tdk.com/info/en/products/sensor/angle/tmr_angle/technote/tpo/index.html)*>*
- [22] *Hall effect* [online]. [cit. 2019-10-03]. Dostupné z URL: *<*[https://en.wikiped](https://en.wikipedia.org/wiki/Hall_effect) [ia.org/wiki/Hall\\_effect](https://en.wikipedia.org/wiki/Hall_effect)*>*
- [23] *Hallův jev* [online]. [cit. 2019-10-03]. Dostupné z URL: *<*[https://cs.wikiped](https://cs.wikipedia.org/wiki/Hall%C5%AFv_jev) [ia.org/wiki/Hall%C5%AFv\\_jev](https://cs.wikipedia.org/wiki/Hall%C5%AFv_jev)*>*
- [24] *Hallův jev* [online]. [cit. 2019-10-03]. Dostupné z URL: *<*[http://fyzika.jre](http://fyzika.jreichl.com/main.article/view/294-halluv-jev) [ichl.com/main.article/view/294-halluv-jev](http://fyzika.jreichl.com/main.article/view/294-halluv-jev)*>*
- [25] *Hallova sonda* [online]. [cit. 2019-10-03]. Dostupné z URL: *<*[https://elektr](https://elektrika.cz/data/clanky/clanek.2006-04-01.2480110481) [ika.cz/data/clanky/clanek.2006-04-01.2480110481](https://elektrika.cz/data/clanky/clanek.2006-04-01.2480110481)*>*
- [26] VOJÁČEK, A. *Magnetické senzory s Hallovým efektem 1. princip* [online]. 23. listopad 2007. [cit. 2019-10-03]. Dostupné z URL: *<*[https://automatiza](https://automatizace.hw.cz/magneticke-senzory-s-hallovym-efektem-1-princip) [ce.hw.cz/magneticke-senzory-s-hallovym-efektem-1-princip](https://automatizace.hw.cz/magneticke-senzory-s-hallovym-efektem-1-princip)*>*
- [27] VOJÁČEK, A. *Magnetické senzory s Hallovým efektem 2. použití* [online]. 9. prosince 2007. [cit. 2019-10-03]. Dostupné z URL: *<*[https://automatizace.h](https://automatizace.hw.cz//magneticke-senzory-s-hallovym-efektem-2-pouziti) [w.cz//magneticke-senzory-s-hallovym-efektem-2-pouziti](https://automatizace.hw.cz//magneticke-senzory-s-hallovym-efektem-2-pouziti)*>*
- [28] HALLIDAY, D., RESNICK, R., WALKER, J. *Fyzika: vysokoškolská učebnice obecné fyziky* [cit. 2019-10-03]. Brno: VUTIUM, 2000. Překlady vysokoškolských učebnic. ISBN 80-214-1868-0.
- [29] *1-and 2-Axis Magnetic Sensors HMC1001/1002/1021/1022* [online]. [cit. 2019- 10-18]. Dostupné z URL: *<*[https://neurophysics.ucsd.edu/Manuals/Hone](https://neurophysics.ucsd.edu/Manuals/Honeywell/HMC%201001%20and%20HMC%201002.pdf) [ywell/HMC%201001%20and%20HMC%201002.pdf](https://neurophysics.ucsd.edu/Manuals/Honeywell/HMC%201001%20and%20HMC%201002.pdf)*>*
- [30] *3-Axis Magnetic Sensor HMC1043* [online]. [cit. 2019-10-18]. Dostupné z URL: *<*[https://media.digikey.com/pdf/Data%20Sheets/Honeywell%20PDFs/H](https://media.digikey.com/pdf/Data%20Sheets/Honeywell%20PDFs/HMC1043.pdf) [MC1043.pdf](https://media.digikey.com/pdf/Data%20Sheets/Honeywell%20PDFs/HMC1043.pdf)*>*
- [31] *KMZ51 Magnetic field sensor* [online]. [cit. 2019-10-18]. Dostupné z URL: *<*[ht](https://media.digikey.com/pdf/Data%20Sheets/NXP%20PDFs/kmz51_3.pdf) [tps://media.digikey.com/pdf/Data%20Sheets/NXP%20PDFs/kmz51\\_3.p](https://media.digikey.com/pdf/Data%20Sheets/NXP%20PDFs/kmz51_3.pdf) [df](https://media.digikey.com/pdf/Data%20Sheets/NXP%20PDFs/kmz51_3.pdf)*>*
- [32] *KMZ52 Magnetic Field Sensor* [online]. [cit. 2019-10-18]. Dostupné z URL: *<*[https://media.digikey.com/pdf/Data%20Sheets/NXP%20PDFs/kmz52\\_1](https://media.digikey.com/pdf/Data%20Sheets/NXP%20PDFs/kmz52_1.pdf) [.pdf](https://media.digikey.com/pdf/Data%20Sheets/NXP%20PDFs/kmz52_1.pdf)*>*
- [33] *General Magnetic field sensors* [online]. [cit. 2019-10-18]. Dostupné z URL: *<*[ht](http://www.ben.cz/_d/datasheet/philips_sc17.pdf) [tp://www.ben.cz/\\_d/datasheet/philips\\_sc17.pdf](http://www.ben.cz/_d/datasheet/philips_sc17.pdf)*>*
- [34] *AFF755B: MagnetoResistive Field Sensor* [online]. [cit. 2019-10-18]. Dostupné z URL: *<*[https://www.sensitec.com/fileadmin/sensitec/Service\\_and\\_S](https://www.sensitec.com/fileadmin/sensitec/Service_and_Support/Downloads/Data_Sheets/AFF700_800/SENSITEC_AFF755B_DSE_06.pdf) upport/Downloads/Data Sheets/AFF700\_800/SENSITEC\_AFF755B\_DSE\_06. [pdf](https://www.sensitec.com/fileadmin/sensitec/Service_and_Support/Downloads/Data_Sheets/AFF700_800/SENSITEC_AFF755B_DSE_06.pdf)*>*
- [35] *AFF756: MagnetoResistive Field Sensor* [online]. [cit. 2019-10-18]. Dostupné z URL: *<*[https://www.sensitec.com/fileadmin/sensitec/Service\\_and\\_S](https://www.sensitec.com/fileadmin/sensitec/Service_and_Support/Downloads/Data_Sheets/AFF700_800/SENSITEC_AFF756_DSE_09.pdf) upport/Downloads/Data Sheets/AFF700\_800/SENSITEC\_AFF756\_DSE\_09.pd [f](https://www.sensitec.com/fileadmin/sensitec/Service_and_Support/Downloads/Data_Sheets/AFF700_800/SENSITEC_AFF756_DSE_09.pdf)*>*
- [36] *AFF811: MagnetoResistive Field Sensor* [online]. [cit. 2019-10-18]. Dostupné z URL: *<*[https://www.sensitec.com/fileadmin/sensitec/Service\\_and\\_S](https://www.sensitec.com/fileadmin/sensitec/Service_and_Support/Downloads/Data_Sheets/AFF700_800/SENSITEC_AFF811_DSE_01.pdf) [upport/Downloads/Data\\_Sheets/AFF700\\_800/SENSITEC\\_AFF811\\_DSE\\_01.pd](https://www.sensitec.com/fileadmin/sensitec/Service_and_Support/Downloads/Data_Sheets/AFF700_800/SENSITEC_AFF811_DSE_01.pdf) [f](https://www.sensitec.com/fileadmin/sensitec/Service_and_Support/Downloads/Data_Sheets/AFF700_800/SENSITEC_AFF811_DSE_01.pdf)*>*
- [37] *DRV425 Fluxgate Magnetic-Field Sensor* [online]. [cit. 2019-10-18]. Dostupné z URL: *<*<http://www.ti.com/lit/ds/symlink/drv425.pdf>*>*
- [38] *DRV421 Integrated Magnetic Fluxgate Sensor for Closed-Loop Current Sensing* [online]. [cit. 2019-10-18]. Dostupné z URL: *<*[http://www.ti.com/lit/ds/sy](http://www.ti.com/lit/ds/symlink/drv421.pdf) [mlink/drv421.pdf](http://www.ti.com/lit/ds/symlink/drv421.pdf)*>*
- [39] *AA/AB-Series Analog Magnetic Sensors* [online]. [cit. 2019-10-18]. Dostupné z URL: *<*[https://www.nve.com/Downloads/analog\\_catalog.pdf](https://www.nve.com/Downloads/analog_catalog.pdf)*>*
- [40] *GF705: MagnetoResistive Magnetic Field Sensor* [online]. [cit. 2019-10-18]. Dostupné z URL: *<*[https://www.sensitec.com/fileadmin/sensitec/Servic](https://www.sensitec.com/fileadmin/sensitec/Service_and_Support/Downloads/Data_Sheets/GF700/SENSITEC_GF705_DSE_12.pdf) [e\\_and\\_Support/Downloads/Data\\_Sheets/GF700/SENSITEC\\_GF705\\_DSE\\_12.](https://www.sensitec.com/fileadmin/sensitec/Service_and_Support/Downloads/Data_Sheets/GF700/SENSITEC_GF705_DSE_12.pdf) [pdf](https://www.sensitec.com/fileadmin/sensitec/Service_and_Support/Downloads/Data_Sheets/GF700/SENSITEC_GF705_DSE_12.pdf)*>*
- [41] *GF708: MagnetoResistive Magnetic Field Sensor* [online]. [cit. 2019-10-18]. Dostupné z URL: *<*[https://www.sensitec.com/fileadmin/sensitec/Servic](https://www.sensitec.com/fileadmin/sensitec/Service_and_Support/Downloads/Data_Sheets/GF700/SENSITEC_GF708_DSE_06.pdf) [e\\_and\\_Support/Downloads/Data\\_Sheets/GF700/SENSITEC\\_GF708\\_DSE\\_06.](https://www.sensitec.com/fileadmin/sensitec/Service_and_Support/Downloads/Data_Sheets/GF700/SENSITEC_GF708_DSE_06.pdf) [pdf](https://www.sensitec.com/fileadmin/sensitec/Service_and_Support/Downloads/Data_Sheets/GF700/SENSITEC_GF708_DSE_06.pdf)*>*
- [42] *MAG3110: 3-Axis, Digital Magnetometer* [online]. [cit. 2019-10-18]. Dostupné z URL: *<*[https://cdn.sparkfun.com/datasheets/Sensors/Magneto/MAG3](https://cdn.sparkfun.com/datasheets/Sensors/Magneto/MAG3110.pdf) [110.pdf](https://cdn.sparkfun.com/datasheets/Sensors/Magneto/MAG3110.pdf)*>*
- [43] *TL915: MagnetoResistive FixPitch Sensor* [online]. [cit. 2019-10-18]. Dostupné z URL: *<*[https://www.sensitec.com/fileadmin/sensitec/Service\\_and\\_S](https://www.sensitec.com/fileadmin/sensitec/Service_and_Support/Downloads/Data_Sheets/Tx900/SENSITEC_TL915_DSE_02.pdf) [upport/Downloads/Data\\_Sheets/Tx900/SENSITEC\\_TL915\\_DSE\\_02.pdf](https://www.sensitec.com/fileadmin/sensitec/Service_and_Support/Downloads/Data_Sheets/Tx900/SENSITEC_TL915_DSE_02.pdf)*>*
- [44] *TA903: MagnetoResistive FreePitch Sensor* [online]. [cit. 2019-10-18]. Dostupné z URL: *<*[https://www.sensitec.com/fileadmin/sensitec/Service\\_and\\_S](https://www.sensitec.com/fileadmin/sensitec/Service_and_Support/Downloads/Data_Sheets/Tx900/SENSITEC_TA903_DSE_01.pdf) [upport/Downloads/Data\\_Sheets/Tx900/SENSITEC\\_TA903\\_DSE\\_01.pdf](https://www.sensitec.com/fileadmin/sensitec/Service_and_Support/Downloads/Data_Sheets/Tx900/SENSITEC_TA903_DSE_01.pdf)*>*
- [45] *TF952: MagnetoResistive Magnetic Field Sensor* [online]. [cit. 2019-10-18]. Dostupné z URL: *<*[https://www.sensitec.com/fileadmin/sensitec/Servic](https://www.sensitec.com/fileadmin/sensitec/Service_and_Support/Downloads/Data_Sheets/Tx900/SENSITEC_TF952_DSE_01.pdf) e and Support/Downloads/Data Sheets/Tx900/SENSITEC TF952 DSE 01. [pdf](https://www.sensitec.com/fileadmin/sensitec/Service_and_Support/Downloads/Data_Sheets/Tx900/SENSITEC_TF952_DSE_01.pdf)*>*
- [46] *STJ-240: Single-axis Magnetic Sensor* [online]. [cit. 2019-10-18]. Dostupné z URL: *<*[http://www.micromagnetics.com/docs/STJ-240\\_datasheet](http://www.micromagnetics.com/docs/STJ-240_datasheet.pdf) [.pdf](http://www.micromagnetics.com/docs/STJ-240_datasheet.pdf)*>*
- [47] *STJ-340: Four-Element Bridge Magnetic Sensor* [online]. [cit. 2019-10-18]. Dostupné z URL: *<*[http://www.micromagnetics.com/docs/STJ-340\\_datashe](http://www.micromagnetics.com/docs/STJ-340_datasheet.pdf) [et.pdf](http://www.micromagnetics.com/docs/STJ-340_datasheet.pdf)*>*
- [48] *TMR2301: 3 axis TMR linear sensor* [online]. [cit. 2019-10-18]. Dostupné z URL: *<*[https://www.aecsensors.com/components/com\\_virtuemart/](https://www.aecsensors.com/components/com_virtuemart/shop_image/product/Magnetic-Tunnelling-Magnetoresistive-(TMR)-Linear-Sensors/pdfs/TMR2301-Datasheet-EN-V1.0a.pdf) [shop\\_image/product/Magnetic-Tunnelling-Magnetoresistive-\(TMR\)-Li](https://www.aecsensors.com/components/com_virtuemart/shop_image/product/Magnetic-Tunnelling-Magnetoresistive-(TMR)-Linear-Sensors/pdfs/TMR2301-Datasheet-EN-V1.0a.pdf) [near-Sensors/pdfs/TMR2301-Datasheet-EN-V1.0a.pdf](https://www.aecsensors.com/components/com_virtuemart/shop_image/product/Magnetic-Tunnelling-Magnetoresistive-(TMR)-Linear-Sensors/pdfs/TMR2301-Datasheet-EN-V1.0a.pdf)*>*
- [49] *TLE4999I3* [online]. [cit. 2019-10-18]. Dostupné z URL: *<*[https://www.infi](https://www.infineon.com/dgdl/Infineon-TLE4999I3-DS-v01_00-EN.pdf?fileId=5546d46269e1c019016a25bb8461599b) [neon.com/dgdl/Infineon-TLE4999I3-DS-v01\\_00-EN.pdf?fileId=5546d4](https://www.infineon.com/dgdl/Infineon-TLE4999I3-DS-v01_00-EN.pdf?fileId=5546d46269e1c019016a25bb8461599b) [6269e1c019016a25bb8461599b](https://www.infineon.com/dgdl/Infineon-TLE4999I3-DS-v01_00-EN.pdf?fileId=5546d46269e1c019016a25bb8461599b)*>*
- [50] *TLE4997A8(D)* [online]. [cit. 2019-10-18]. Dostupné z URL: *<*[https://www.](https://www.infineon.com/dgdl/Infineon-TLE4997A8D_DS-DS-v01_01-EN.pdf?fileId=5546d4625b62cd8a015bc87f823f319f) [infineon.com/dgdl/Infineon-TLE4997A8D\\_DS-DS-v01\\_01-EN.pdf?fileI](https://www.infineon.com/dgdl/Infineon-TLE4997A8D_DS-DS-v01_01-EN.pdf?fileId=5546d4625b62cd8a015bc87f823f319f) [d=5546d4625b62cd8a015bc87f823f319f](https://www.infineon.com/dgdl/Infineon-TLE4997A8D_DS-DS-v01_01-EN.pdf?fileId=5546d4625b62cd8a015bc87f823f319f)*>*
- [51] *Linear Hall-effect Sensor ICs: SS490 Series* [online]. [cit. 2019-10-18]. Dostupné z URL: *<*[https://sensing.honeywell.com/honeywell-sensing-sensors](https://sensing.honeywell.com/honeywell-sensing-sensors-linear-hall-effect-ics-ss490-series-datasheet-005843-2-en.pdf)[linear-hall-effect-ics-ss490-series-datasheet-005843-2-en.pdf](https://sensing.honeywell.com/honeywell-sensing-sensors-linear-hall-effect-ics-ss490-series-datasheet-005843-2-en.pdf)*>*
- [52] JANSSEN, J.L.G *Extended Analytical Charge Modeling forPermanent-Magnet Based Devices* [online]. Technische Universiteit Eindhoven, 2011 [cit. 2019-10- 18]. ISBN 978-90-386-2949-0. Dostupné z URL: *<*[https://pure.tue.nl/ws/f](https://pure.tue.nl/ws/files/3674252/719555.pdf) [iles/3674252/719555.pdf](https://pure.tue.nl/ws/files/3674252/719555.pdf)*>*
- [53] REIG, C., CUBELLS-BELTRÁN, M., RAMÍREZ MUÑOZ, D. *Magnetic Field Sensors Based on Giant Magnetoresistance (GMR) Technology: Applications in Electrical Current Sensing Sensors* [online]. 2009, 9(10), 7919-7942 [cit. 2019- 10-18]. DOI: 10.3390/s91007919. ISSN 1424-8220. Dostupné z URL: *<*[http:](http://www.mdpi.com/1424-8220/9/10/7919) [//www.mdpi.com/1424-8220/9/10/7919](http://www.mdpi.com/1424-8220/9/10/7919)*>*
- [54] TERESA, M., SILEO, L., DE, M. *Magnetic Field Sensors Based on Microelectromechanical Systems (MEMS) Technology. Magnetic Sensors - Principles and Applications* [online]. InTech, 2012, 2012-03-09 [cit. 2019-10-19]. DOI: 10.5772/36468. ISBN 978-953-51-0232-8. Dostupné z URL: *<*[http://www.in](http://www.intechopen.com/books/magnetic-sensors-principles-and-applications/magnetic-field-sensors-based-on-microelectromechanical-systems-mems-technology) [techopen.com/books/magnetic-sensors-principles-and-applications/](http://www.intechopen.com/books/magnetic-sensors-principles-and-applications/magnetic-field-sensors-based-on-microelectromechanical-systems-mems-technology) [magnetic-field-sensors-based-on-microelectromechanical-systems-m](http://www.intechopen.com/books/magnetic-sensors-principles-and-applications/magnetic-field-sensors-based-on-microelectromechanical-systems-mems-technology) [ems-technology](http://www.intechopen.com/books/magnetic-sensors-principles-and-applications/magnetic-field-sensors-based-on-microelectromechanical-systems-mems-technology)*>*
- [55] ŠIMBERSKÝ, M. *Měření magnetického pole*. Brno, 2012. Bakalářská práce. Vysoké učení technické v Brně, Fakulta elektrotechniky a komunikačních technologií. Vedoucí práce Ing. Jiří Fialka, Ph.D.
- [56] DUŠEK, J. *Měření magnetického pole*. Brno, 2016. Bakalářská práce. Vysoké učení technické v Brně, Fakulta elektrotechniky a komunikačních technologií. Ústav mikroelektroniky, Vedoucí práce Ing. Petr Vyroubal, Ph.D.
- [57] EVANS, K., *Fluxgate Magnetometer Explained* [online]. 2006 [cit. 2019-10-19]. Dostupné z URL: *<*<http://www.invasens.co.uk/FluxgateExplained.PDF>*>*
- [58] LV, H., LIU, S. *Research on MEMS technology of Micro fluxgate sensor. International Journal of Digital Content Technology and its Applications* [online]. 2013, 7(6), 1159-1167 [cit. 2019-10-19]. DOI: 10.4156/jdcta.vol7.issue6.132. ISSN 1975-9339.
- [59] PAVELKA, R., *Návrh a konstrukce fluxgate magnetometru pro vesmírný výzkum*. [online]. Praha, 2011. Bakalářská práce. České vysoké učení technické v Praze, Fakulta jaderná a fyzikálně inženýrská. Vedoucí práce Trávníček Pavel.
- [60] MAYER, D., POLÁK, J. *Metody řešení elektrických a magnetických polí* . [online]. Praha: Státní nakladatelství technické literatury, 1983.
- [61] *NASA's THEMIS Sees Auroras Move to the Rhythm of Earth's Magnetic Field* [online]. [cit. 2019-10-28]. Dostupné z URL: *<*[https://www.nasa.gov/featu](https://www.nasa.gov/feature/goddard/2016/nasa-s-themis-sees-auroras-move-to-the-rhythm-of-earth-s-magnetic-field) [re/goddard/2016/nasa-s-themis-sees-auroras-move-to-the-rhythm-of](https://www.nasa.gov/feature/goddard/2016/nasa-s-themis-sees-auroras-move-to-the-rhythm-of-earth-s-magnetic-field) [-earth-s-magnetic-field](https://www.nasa.gov/feature/goddard/2016/nasa-s-themis-sees-auroras-move-to-the-rhythm-of-earth-s-magnetic-field)*>*
- [62] *Earth's magnetic field* [online]. [cit. 2019-10-28]. Dostupné z URL: *<*[https:](https://en.wikipedia.org/wiki/Earth%27s_magnetic_field ) [//en.wikipedia.org/wiki/Earth%27s\\_magnetic\\_field](https://en.wikipedia.org/wiki/Earth%27s_magnetic_field )*>*
- [63] DĚDKOVÁ, J., KŘÍŽ, T. *Modelování elektromagnetických polí (MMEM): přednášky : počítačová cvičení* . [online]. Brno: Vysoké učení technické v Brně, Fakulta elektrotechniky a komunikačních technologií, Ústav teoretické a experimentální elektrotechniky, 2012 [cit. 2019-10-28]. ISBN 978-80-214-4401-0.
- [64] JANDER, A. *Fundamentals of Magnetism* [online]. Oregon State University [cit. 2019-10-28]. Dostupné z URL: *<*[http://www.cbpf.br/~ieeemag/lectu](http://www.cbpf.br/~ieeemag/lectures/Jander_I.pdf) [res/Jander\\_I.pdf](http://www.cbpf.br/~ieeemag/lectures/Jander_I.pdf)*>*
- [65] *Magnetic dipole* [online]. [cit. 2019-10-18]. Dostupné z URL: *<*[https://en.w]( https://en.wikipedia.org/wiki/Magnetic_dipole) [ikipedia.org/wiki/Magnetic\\_dipole]( https://en.wikipedia.org/wiki/Magnetic_dipole)*>*
- [66] *Magnetický dipól* [online]. [cit. 2019-10-18]. Dostupné z URL: *<*[https://phys](https://physics.mff.cuni.cz/kfpp/skripta/kurz_fyziky_pro_DS/display.php/elmag/3_4) [ics.mff.cuni.cz/kfpp/skripta/kurz\\_fyziky\\_pro\\_DS/display.php/elma](https://physics.mff.cuni.cz/kfpp/skripta/kurz_fyziky_pro_DS/display.php/elmag/3_4) [g/3\\_4](https://physics.mff.cuni.cz/kfpp/skripta/kurz_fyziky_pro_DS/display.php/elmag/3_4)*>*
- [67] *Magnetic moment* [online]. [cit. 2019-10-18]. Dostupné z URL: *<*[https://en](https://en.wikipedia.org/wiki/Magnetic_moment) [.wikipedia.org/wiki/Magnetic\\_moment](https://en.wikipedia.org/wiki/Magnetic_moment)*>*
- [68] *Permeabilita* [online]. [cit. 2019-10-18]. Dostupné z URL: *<*[https://cs.wikip](https://cs.wikipedia.org/wiki/Permeabilita) [edia.org/wiki/Permeabilita](https://cs.wikipedia.org/wiki/Permeabilita)*>*
- [69] *Magnetization* [online]. [cit. 2019-10-18]. Dostupné z URL: *<*[https://www.sc](https://www.sciencedirect.com/topics/physics-and-astronomy/magnetization) [iencedirect.com/topics/physics-and-astronomy/magnetization](https://www.sciencedirect.com/topics/physics-and-astronomy/magnetization)*>*
- [70] *Permeabilita* [online]. [cit. 2019-10-18]. Dostupné z URL: *<*[https://cs.wikip](https://cs.wikipedia.org/wiki/Permeabilita) [edia.org/wiki/Permeabilita](https://cs.wikipedia.org/wiki/Permeabilita)*>*
- [71] *Magnetization* [online]. [cit. 2019-10-18]. Dostupné z URL: *<*[https://www.sc](https://www.sciencedirect.com/topics/physics-and-astronomy/magnetization) [iencedirect.com/topics/physics-and-astronomy/magnetization](https://www.sciencedirect.com/topics/physics-and-astronomy/magnetization)*>*
- [72] *Magnetization* [online]. [cit. 2019-10-18]. Dostupné z URL: *<*[https://en.wik](https://en.wikipedia.org/wiki/Magnetization) [ipedia.org/wiki/Magnetization](https://en.wikipedia.org/wiki/Magnetization)*>*
- [73] *Magnetic Permeability* [online]. [cit. 2019-10-18]. Dostupné z URL: *<*[https://](https://www.sciencedirect.com/topics/engineering/magnetic-permeability) [www.sciencedirect.com/topics/engineering/magnetic-permeability](https://www.sciencedirect.com/topics/engineering/magnetic-permeability)*>*
- [74] *Magnetická indukce* [online]. [cit. 2019-10-18]. Dostupné z URL: *<*[https://cs](https://cs.wikipedia.org/wiki/Magnetick%C3%A1_indukce) [.wikipedia.org/wiki/Magnetick%C3%A1\\_indukce](https://cs.wikipedia.org/wiki/Magnetick%C3%A1_indukce)*>*
- [75] *Intenzita magnetického pole* [online]. [cit. 2019-10-18]. Dostupné z URL: *<*[http](https://cs.wikipedia.org/wiki/Intenzita_magnetick%C3%A9ho_pole) [s://cs.wikipedia.org/wiki/Intenzita\\_magnetick%C3%A9ho\\_pole](https://cs.wikipedia.org/wiki/Intenzita_magnetick%C3%A9ho_pole)*>*
- [76] *Permeability (electromagnetism)* [online]. [cit. 2019-10-18]. Dostupné z URL: *<*[https://en.wikipedia.org/wiki/Permeability\\_\(electromagnetism\)]( https://en.wikipedia.org/wiki/Permeability_(electromagnetism))*>*
- [77] *Magnetic flux* [online]. [cit. 2019-10-18]. Dostupné z URL: *<*[https://en.wik](https://en.wikipedia.org/wiki/Magnetic_flux) [ipedia.org/wiki/Magnetic\\_flux](https://en.wikipedia.org/wiki/Magnetic_flux)*>*
- [78] *Magnetic Flux* [online]. [cit. 2019-10-18]. Dostupné z URL: *<*[https://www.sc](https://www.sciencedirect.com/topics/engineering/magnetic-flux) [iencedirect.com/topics/engineering/magnetic-flux](https://www.sciencedirect.com/topics/engineering/magnetic-flux)*>*
- [79] *What is magnetic flux?* [online]. [cit. 2019-10-18]. Dostupné z URL: *<*[https:](https://www.khanacademy.org/science/physics/magnetic-forces-and-magnetic-fields/magnetic-flux-faradays-law/a/what-is-magnetic-flux) [//www.khanacademy.org/science/physics/magnetic-forces-and-magnet](https://www.khanacademy.org/science/physics/magnetic-forces-and-magnetic-fields/magnetic-flux-faradays-law/a/what-is-magnetic-flux) [ic-fields/magnetic-flux-faradays-law/a/what-is-magnetic-flux](https://www.khanacademy.org/science/physics/magnetic-forces-and-magnetic-fields/magnetic-flux-faradays-law/a/what-is-magnetic-flux)*>*
- [80] *Magnetic Force and Magnetic Field* [online]. [cit. 2019-10-18]. Dostupné z URL: *<*[https://www.toppr.com/guides/physics/moving-charges-and-magnet](https://www.toppr.com/guides/physics/moving-charges-and-magnetism/magnetic-force-and-magnetic-field/) [ism/magnetic-force-and-magnetic-field/](https://www.toppr.com/guides/physics/moving-charges-and-magnetism/magnetic-force-and-magnetic-field/)*>*
- [81] JANDORA, R. *Stacionární magnetické pole* [online]. [cit. 2019-10-18]. Dostupné z URL: *<*<http://radek.jandora.sweb.cz/f15.htm#pole>*>*
- [82] *Stacionární magnetické pole* [online]. [cit. 2019-10-18]. Dostupné z URL: *<*[ht](http://elektross.gjn.cz/magn_pole/stac_mp.html) [tp://elektross.gjn.cz/magn\\_pole/stac\\_mp.html](http://elektross.gjn.cz/magn_pole/stac_mp.html)*>*
- [83] *Magnetické pole magnetu* [online]. [cit. 2019-10-18]. Dostupné z URL: *<*[https:](https://eluc.kr-olomoucky.cz/verejne/lekce/454) [//eluc.kr-olomoucky.cz/verejne/lekce/454](https://eluc.kr-olomoucky.cz/verejne/lekce/454)*>*
- [84] *Magnetické pole* [online]. [cit. 2019-10-18]. Dostupné z URL: *<*[http://old.sp](http://old.spsemoh.cz/vyuka/zae/el7.htm) [semoh.cz/vyuka/zae/el7.htm](http://old.spsemoh.cz/vyuka/zae/el7.htm)*>*
- [85] *Magnetické pole* [online]. [cit. 2019-10-18]. Dostupné z URL: *<*[https://www.](https://www.itnetwork.cz/maturitni-otazka-fyzika-magneticke-pole) [itnetwork.cz/maturitni-otazka-fyzika-magneticke-pole](https://www.itnetwork.cz/maturitni-otazka-fyzika-magneticke-pole)*>*
- [86] *Magnetické pole* [online]. [cit. 2019-10-18]. Dostupné z URL: *<*[https://cs.w](https://cs.wikipedia.org/wiki/Magnetick%C3%A9_pole) [ikipedia.org/wiki/Magnetick%C3%A9\\_pole](https://cs.wikipedia.org/wiki/Magnetick%C3%A9_pole)*>*
- [87] *Magnetic Hysteresis* [online]. [cit. 2019-10-18]. Dostupné z URL: *<*[https://en](https://en.wikipedia.org/wiki/Magnetic_hysteresis) [.wikipedia.org/wiki/Magnetic\\_hysteresis](https://en.wikipedia.org/wiki/Magnetic_hysteresis)*>*
- [88] *Magnetic Hysteresis* [online]. [cit. 2019-10-18]. Dostupné z URL: *<*[https://en](https://en.wikipedia.org/wiki/Magnetic_hysteresis) [.wikipedia.org/wiki/Magnetic\\_hysteresis](https://en.wikipedia.org/wiki/Magnetic_hysteresis)*>*
- [89] *Magnetic Hysteresis* [online]. [cit. 2019-10-18]. Dostupné z URL: *<*[https://en](https://eng.libretexts.org/Bookshelves/Materials_Science/Supplemental_Modules_(Materials_Science)/Magnetic_Properties/Magnetic_Hysteresis) [g.libretexts.org/Bookshelves/Materials\\_Science/Supplemental\\_Modul](https://eng.libretexts.org/Bookshelves/Materials_Science/Supplemental_Modules_(Materials_Science)/Magnetic_Properties/Magnetic_Hysteresis) [es\\_\(Materials\\_Science\)/Magnetic\\_Properties/Magnetic\\_Hysteresis](https://eng.libretexts.org/Bookshelves/Materials_Science/Supplemental_Modules_(Materials_Science)/Magnetic_Properties/Magnetic_Hysteresis)*>*
- [90] *Magnetostatic Boundary Conditions* [online]. [cit. 2019-10-18]. Dostupné z URL: *<*<https://sciphy.in/magnetostatic-boundary-conditions/>*>*
- [91] RAKOTOARISON, H. L., YONNET, J.-P., DELINCHANT, B. *Using Coulombian Approach for Modeling Scalar Potential and Magnetic Field of a Permanent Magnet With Radial Polarization*. IEEE Transactions on Magnetics [online]. 2007, 43(4), 1261-1264 [cit. 2019-10-29]. DOI: 10.1109/TMAG.2007.892316. ISSN 0018-9464. Dostupné z URL: *<*[http://](http://ieeexplore.ieee.org/document/4137796/) [ieeexplore.ieee.org/document/4137796/](http://ieeexplore.ieee.org/document/4137796/)*>*
- [92] *Finite element method* [online]. [cit. 2019-10-18]. Dostupné z URL: *<*[https:](https://en.wikipedia.org/wiki/Finite_element_method) [//en.wikipedia.org/wiki/Finite\\_element\\_method](https://en.wikipedia.org/wiki/Finite_element_method)*>*
- [93] *The Finite Element Method (FEM)* [online]. [cit. 2019-10-18]. Dostupné z URL: *<*<https://www.comsol.com/multiphysics/finite-element-method>*>*
- [94] *Finite volume method* [online]. [cit. 2019-10-18]. Dostupné z URL: *<*[http://](http://www.mathematik.uni-dortmund.de/~kuzmin/cfdintro/lecture5.pdf) [www.mathematik.uni-dortmund.de/~kuzmin/cfdintro/lecture5.pdf](http://www.mathematik.uni-dortmund.de/~kuzmin/cfdintro/lecture5.pdf)*>*
- [95] RAVAUD, R., LEMARQUAND, G. *Comparison of the coulombian and amperian currentmodels for calculating the magnetic field produced byradially magnetized arc-shaped permanent magnets* [online]. [cit. 2019-10-18]. Dostupné z URL: *<*<https://hal.archives-ouvertes.fr/hal-00412346/document>*>*
- [96] WAHLSTRÖM, N. *Modeling of Magnetic Fields and Extended Objects for Localization Applications* [online]. Linköping University, 2015 [cit. 2019-10-29]. ISBN 978-91-7685-903-2. Dostupné z URL: *<*[http://liu.diva-portal.org/smas](http://liu.diva-portal.org/smash/get/diva2:866123/FULLTEXT01.pdf) [h/get/diva2:866123/FULLTEXT01.pdf](http://liu.diva-portal.org/smash/get/diva2:866123/FULLTEXT01.pdf)*>*
- [97] *Finite difference method* [online]. [cit. 2019-10-18]. Dostupné z URL: *<*[https:](https://en.wikipedia.org/wiki/Finite_difference_method) [//en.wikipedia.org/wiki/Finite\\_difference\\_method](https://en.wikipedia.org/wiki/Finite_difference_method)*>*
- [98] *The finite difference method* [online]. [cit. 2019-10-18]. Dostupné z URL: *<*[ht](https://www.ljll.math.upmc.fr/frey/cours/UdC/ma691/ma691_ch6.pdf) [tps://www.ljll.math.upmc.fr/frey/cours/UdC/ma691/ma691\\_ch6.pdf](https://www.ljll.math.upmc.fr/frey/cours/UdC/ma691/ma691_ch6.pdf)*>*
- [99] *Finite difference method* [online]. [cit. 2019-10-18]. Dostupné z URL: *<*[http:](http://www.mathematik.uni-dortmund.de/~kuzmin/cfdintro/lecture4.pdf) [//www.mathematik.uni-dortmund.de/~kuzmin/cfdintro/lecture4.pdf](http://www.mathematik.uni-dortmund.de/~kuzmin/cfdintro/lecture4.pdf)*>*
- [100] *Boundary element method* [online]. [cit. 2019-10-18]. Dostupné z URL: *<*[http](https://en.wikipedia.org/wiki/Boundary_element_method) [s://en.wikipedia.org/wiki/Boundary\\_element\\_method](https://en.wikipedia.org/wiki/Boundary_element_method)*>*
- [101] COSTABEL, M. *Principles of Boundary Element Methods* [online]. [cit. 2019- 10-18]. Dostupné z URL: *<*[https://perso.univ-rennes1.fr/martin.costa](https://perso.univ-rennes1.fr/martin.costabel/publis/Co_PrinciplesBEM.pdf) [bel/publis/Co\\_PrinciplesBEM.pdf](https://perso.univ-rennes1.fr/martin.costabel/publis/Co_PrinciplesBEM.pdf)*>*
- [102] *Fyzikální údaje neodymových magnetů: UNIMAGNET* [online]. [cit. 2019-12- 20]. Dostupné z URL: *<*[https://www.unimagnet.cz/obsah/12-fyzikalni](https://www.unimagnet.cz/obsah/12-fyzikalni-udaje-neodymovych-magnetu)[udaje-neodymovych-magnetu](https://www.unimagnet.cz/obsah/12-fyzikalni-udaje-neodymovych-magnetu)*>*
- [103] DURHAM, Alfred A. *Intramedullary nail targeting device*. 2010. Spojené státy americké. US 2010/0249782 A1. Zapsáno 30. září 2010.
- [104] SHERMAN, Jason T. *Method and apparatus for distal targeting of locking screws in intramedullary nails*. 2006. Spojené státy americké. US 7,785,330 B2. Uděleno 31. srpna 2010. Zapsáno 11. září 2006.
- [105] SZAKELYHIDI, JR., David C. *Magnetic targeting device*. 2003. Spojené státy americké. US 7,753,913 B2. Uděleno 13. července 2010. Zapsáno 3. října 2003.
- [106] SHERMAN, Jason T. *Magnetic sensor array*. 2005. Spojené státy americké. US 7,525,309 B2. Uděleno 28. dubna 2009. Zapsáno 30. prosince 2005.
- [107] STELTER, Richard E. *Permanent magnet structure for use in a sputtering magnetron*. 1996. Spojené státy americké. 5,865,970. Uděleno 2. února 1999. Zapsáno 23. února 1996.
- [108] C. SZAKELYHIDI JR., David. *Development of a magnetic targeting device applied to interlocking of distal intramedullary nail screw holes* [online]. Blacksburg, Virginia, 2002 [cit. 2020-02-26]. Dostupné z URL: *<*[https://vtec](https://vtechworks.lib.vt.edu/bitstream/handle/10919/34062/Complete_Thesis.pdf?sequence=1&isAllowed=y) [hworks.lib.vt.edu/bitstream/handle/10919/34062/Complete\\_Thesis.pd](https://vtechworks.lib.vt.edu/bitstream/handle/10919/34062/Complete_Thesis.pdf?sequence=1&isAllowed=y) [f?sequence=1&isAllowed=y](https://vtechworks.lib.vt.edu/bitstream/handle/10919/34062/Complete_Thesis.pdf?sequence=1&isAllowed=y)*>*
- [109] *Anatomické názvosloví* [online]. [cit. 2020-02-26]. Dostupné z URL: *<*[https:](https://www.wikiskripta.eu/w/Anatomick%C3%A9_n%C3%A1zvoslov%C3%AD) [//www.wikiskripta.eu/w/Anatomick%C3%A9\\_n%C3%A1zvoslov%C3%AD](https://www.wikiskripta.eu/w/Anatomick%C3%A9_n%C3%A1zvoslov%C3%AD)*>*
- [110] KRETTEK, C., MANNß, J., KIJNEMANN, B., MICLAU T., SCHANDEL-MAIER, P. a TSCHERNE, H. *The deformation of small diameter solid tibial nails with unreamed intramedullary insertion* 1997 [cit. 2020-02-26].
- [111] *MMC5883MA: ±8Gauss, High Performance, Low Cost 3-axis Magnetic Sensor* [online]. [cit. 2020-03-21]. Dostupné z URL: *<*[https://www.memsic.com/u](https://www.memsic.com/userfiles/files/DataSheets/Magnetic-Sensors-Datasheets/MMC5883MA-RevC.pdf) [serfiles/files/DataSheets/Magnetic-Sensors-Datasheets/MMC5883MA-](https://www.memsic.com/userfiles/files/DataSheets/Magnetic-Sensors-Datasheets/MMC5883MA-RevC.pdf)[RevC.pdf](https://www.memsic.com/userfiles/files/DataSheets/Magnetic-Sensors-Datasheets/MMC5883MA-RevC.pdf)*>*
- [112] *USB-8451 OEM Specifications* [online]. [cit. 2020-03-22]. Dostupné z URL: *<*<http://www.ni.com/pdf/manuals/290598a.pdf>*>*
- [113] *NI USB-6008/6009: User Guide* [online]. [cit. 2020-03-22]. Dostupné z URL: *<*<http://www.ni.com/pdf/manuals/371303n.pdf>*>*
- [114] *USB-6009: Specifications* [online]. [cit. 2020-03-22]. Dostupné z URL: *<*[https:](https://www.ni.com/pdf/manuals/375296c.pdf) [//www.ni.com/pdf/manuals/375296c.pdf](https://www.ni.com/pdf/manuals/375296c.pdf)*>*
- [115] *MEDIN, a.s.: Nástroje a implantáty pro traumatologii* [online]. [cit. 2020-04- 16]. Dostupné z URL: *<*[https://www.medin.cz/media/cache/file/ce/med](https://www.medin.cz/media/cache/file/ce/medin-traumatology-catalogue-2018-10-CS-EN_LQ.pdf) [in-traumatology-catalogue-2018-10-CS-EN\\_LQ.pdf](https://www.medin.cz/media/cache/file/ce/medin-traumatology-catalogue-2018-10-CS-EN_LQ.pdf)*>*
- [116] *Magnetometer Calibration* [online]. [cit. 2020-04-18]. Dostupné z URL: *<*[http](https://www.mathworks.com/help/nav/ug/magnetometer-calibration.html) [s://www.mathworks.com/help/nav/ug/magnetometer-calibration.html](https://www.mathworks.com/help/nav/ug/magnetometer-calibration.html)*>*
- [117] TUUPOLA, M. *How to Calibrate a Magnetometer?* [online]. 23. února 2018 [cit. 2020-03-22]. Dostupné z URL: *<*[https://appelsiini.net/2018/calibr](https://appelsiini.net/2018/calibrate-magnetometer/) [ate-magnetometer/](https://appelsiini.net/2018/calibrate-magnetometer/)*>*
- [118] PETRUCHA, V. *Senzory a měření: Fluxgate senzor popis funkce, stručný* [online]. 2019 [cit. 2020-05-29]. Dostupné z URL: *<*[https://moodle.fel.cvu](https://moodle.fel.cvut.cz/pluginfile.php/196304/mod_resource/content/1/Fluxgate%20senzor_strucny_popis.pdf) [t.cz/pluginfile.php/196304/mod\\_resource/content/1/Fluxgate%20sen](https://moodle.fel.cvut.cz/pluginfile.php/196304/mod_resource/content/1/Fluxgate%20senzor_strucny_popis.pdf) [zor\\_strucny\\_popis.pdf](https://moodle.fel.cvut.cz/pluginfile.php/196304/mod_resource/content/1/Fluxgate%20senzor_strucny_popis.pdf)*>*

# **Seznam symbolů, veličin a zkratek**

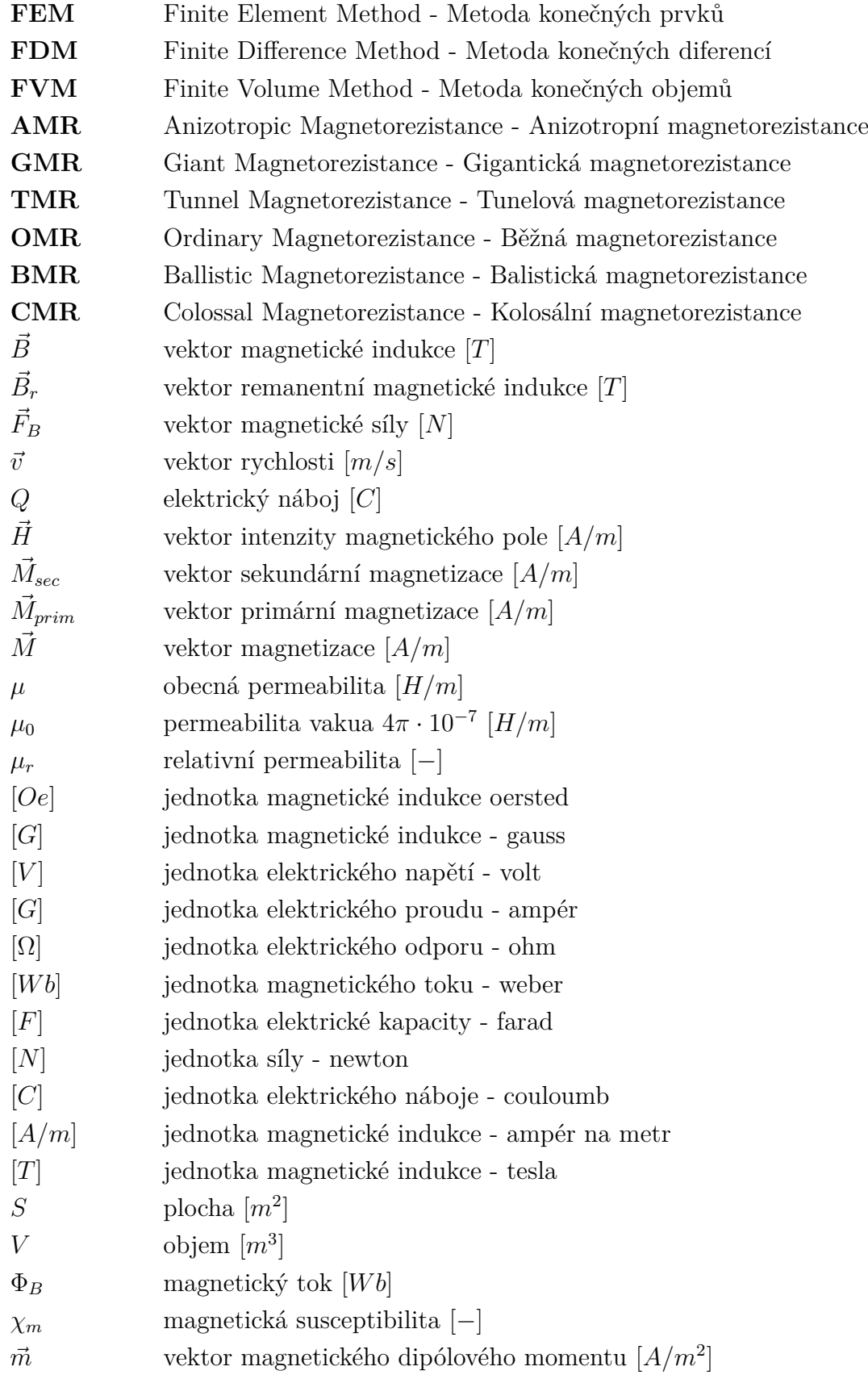

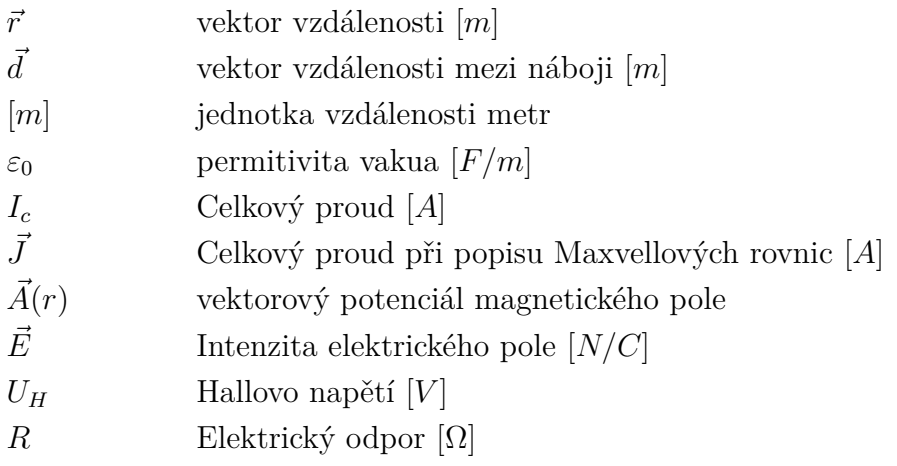

# **Seznam příloh**

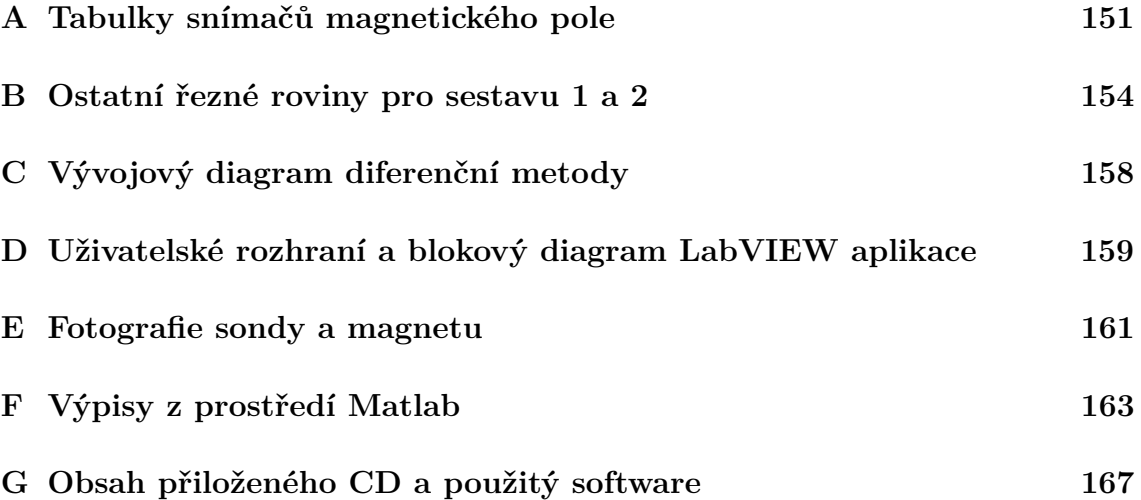

## **A Tabulky snímačů magnetického pole**

## **A.1 Tabulka snímačů firmy NVE**

<span id="page-151-0"></span>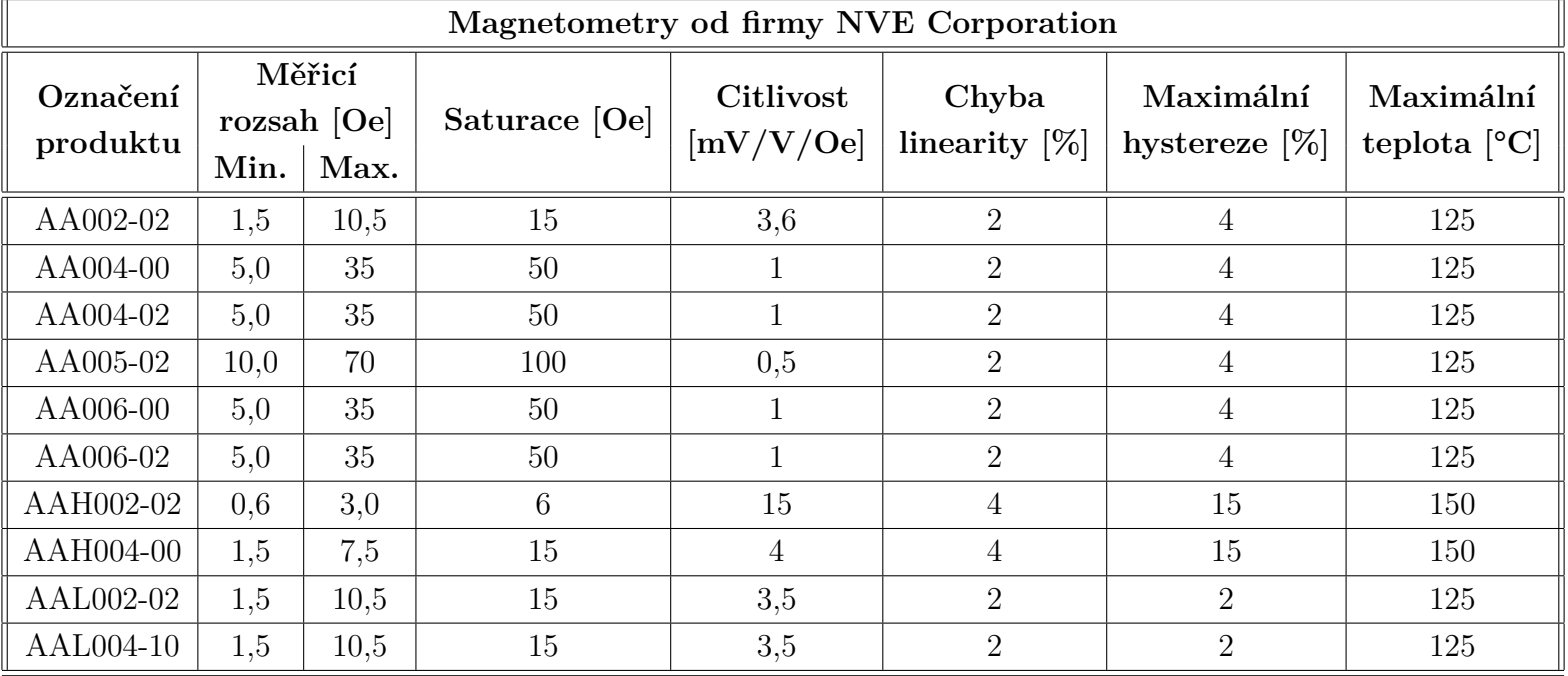

Tab. A.1: Seznam nabízených magnetometrů od firmy NVE Corporation

## **A.2 Srovnávací tabulky všech snímačů**

|                        |                |            |           | Měřící rozsah   |                      |                              | Max. chyba    |                          | <b>Sířka</b>             | <b>Noise Density</b> |
|------------------------|----------------|------------|-----------|-----------------|----------------------|------------------------------|---------------|--------------------------|--------------------------|----------------------|
| Výrobce                | Označení       | Princip    | Osy       | [mT]            | <b>Citlivost</b>     | <b>Offset</b>                | linearity [%] | Rozlišení                | pásma                    | [nV/sqrt Hz]         |
| Honeywell              | <b>HMC100X</b> | AMR        | $1-2$ osy | ± 0,2           | 3,2 mV/V/Gauss       | $-15$ mV                     |               | 27 µGauss                | 5 MHz                    | 29                   |
| Honeywell              | <b>HMC105X</b> | AMR        | $1-3$ osy | ± 0,6           | 1 mV/V/Gauss         | 0 after set pulse            | 1,3           | 280 µGauss               | 3 MHz                    | 50                   |
| Honeywell              | HMC1043        | AMR        | 3 osy     | ±0,6            | 1 mV/V/Gauss         | 0 after set pulse            | 1,4           | 120 µGauss               | 5 MHz                    | 50                   |
| Sensitec               | AFF756         | AMR        | 1 osa     | ±1              | 10 mV/V/kA/m         | ±1mV                         | 2,7           | 2 nT                     |                          | 10                   |
| Sensitec               | AFF755B        | AMR        | 1 osa     | ± 0,5           | 15 mV/V/kA/m         | ±1mV                         | 2,7           | 2 nT                     |                          | 10                   |
| Sensitec               | AFF811         | AMR        | 2 osy     | ± 0,75          | 10 mV/V/kA/m         | ±0,6mV                       |               |                          |                          |                      |
| Phillips Semicon.      | KMZ51          | AMR        | 1 osa     | ± 0,25          | 16 mV/V/kA/m         | ±1,5mV                       |               |                          | 1 MHz                    |                      |
| Phillips Semicon.      | KMZ52          | AMR        | 2 osy     | ± 0,25          | 16 mV/V/kA/m         | ±1,5mV                       |               |                          | 1 MHz                    |                      |
| Sensitec               | GF705          | <b>GMR</b> | 1 osa     | $1,8 - 8$       | 10 mV/V/mT           | ±5mV/V                       | 2             | $\overline{\phantom{0}}$ |                          |                      |
| Sensitec               | GF708          | <b>GMR</b> | 1 osa     | ±18             | 130 mV/V/mT          |                              | 6             |                          |                          |                      |
| <b>NVE Corporation</b> | AA002-02       | <b>GMR</b> | 1 osa     | $0,15$ až 1     | 3-4,2 mV/V/Gauss     |                              | 2             |                          | $\sim$                   |                      |
| <b>NVE Corporation</b> | AA004-02       | <b>GMR</b> | 1 osa     | $0,5$ až $3,5$  | 0,9-1,3 mV/V/Gauss   |                              | 2             | $\overline{\phantom{a}}$ | $\overline{\phantom{a}}$ |                      |
| <b>NVE Corporation</b> | AA005-02       | <b>GMR</b> | 1 osa     | 1 až 7          | 0,45-0,65 mV/V/Gauss |                              | 2             | $\overline{\phantom{a}}$ |                          |                      |
| <b>NVE Corporation</b> | AAH002-02      | <b>GMR</b> | 1 osa     | $0,06$ až $0,3$ | 11-18 mV/V/Gauss     |                              | 4             |                          |                          |                      |
| MicroMagnetics         | STJ-240        | TMR        | 1 osa     | ± 3             | 120 mV/Gauss         |                              | 0,25          | 0,001                    | 5 MHz                    |                      |
| MicroMagnetics         | STJ-340        | TMR        | 1 osa     | ± 2             | 2 mV/V/Gauss         | $\overline{5\%}$ ze Sup. Vol | 0,25          | 0,003                    |                          |                      |

Tab. A.2: Srovnávací tabulka všech snímačů - část 1

|                          |                  |            |       | Měřící rozsah |                         |               | Max. chyba               |                              | Sířka                    | <b>Noise Density</b> |
|--------------------------|------------------|------------|-------|---------------|-------------------------|---------------|--------------------------|------------------------------|--------------------------|----------------------|
| Výrobce                  | Označení         | Princip    | Osv   | [MT]          | <b>Citlivost</b>        | <b>Offset</b> | linearity [%]            | Rozlišení                    | pásma                    | [nV/sqrt Hz]         |
| MultiDimension           | TMR2102          | <b>TMR</b> | 1 osa | ± 3           | 4,9 mV/V/Gauss          | ±20mV/V       |                          | $\overline{\phantom{a}}$     |                          |                      |
| MultiDimension           | TMR2104          | TMR        | 1 osa | ± 8           | 3,1 mV/V/Gauss          | ±8mV/V        | 1,5                      | -                            | $\overline{\phantom{a}}$ |                      |
| llMultiDimension         | TMR2105          | TMR        | 1 osa | ±20           | 0,3 mV/V/Gauss          | ±10mV/V       | 0,1                      | $\overline{\phantom{0}}$     | $\overline{\phantom{a}}$ |                      |
| llMultiDimension         | TMR2301          | TMR        | 3 osy | ±10           | 1 mV/V/Gauss            | ±25mV/V       | 1,5                      | $\qquad \qquad \blacksquare$ | $\blacksquare$           |                      |
| Freescale                | MAG3110          | TMR        | 3 osy | ±1            | $0,1 \mu T/b$ it        |               | 0,3                      | $\qquad \qquad \blacksquare$ |                          |                      |
| Sensitec                 | TF952            | TMR        | 1 osa | ±20           | $0.9$ mV/V/mT           | ±3mV/V        | 5                        | -                            |                          |                      |
| <b>Texas Instruments</b> | <b>DRV425</b>    | Fluxgate!  | 1 osa | ± 2           |                         | $±8 \mu T$    | 0,1                      | $\qquad \qquad \blacksquare$ | 47 kHz                   | $1,5$ nT             |
|                          |                  |            |       |               | $12,2$ mA/mT            |               |                          |                              |                          |                      |
| Texas Instruments        | IDRV425-Q1       | Fluxgate   | 1 osa | ± 2           | připojením bočníku, lze | $±8 \mu T$    | 0,1                      | $\overline{\phantom{a}}$     | 47 kHz                   | $1,5$ nT             |
| Texas Instruments        | DRV421           | Fluxgate   | 1 osa | ± 2           | upravovat citlivost     | $±8 \mu T$    | 0,1                      | $\qquad \qquad \blacksquare$ | 47 kHz                   | $1,5$ nT             |
| Honeywell                | <b>SS496A</b>    | Hall       | 1 osa | ± 84          | 2,5 mV/Gauss            | 2,5V          | 1,5                      | $\qquad \qquad \blacksquare$ | $\overline{\phantom{a}}$ |                      |
| Honeywell                | <b>SS496B</b>    | Hall       | 1 osa | ± 84          | 2,5 mV/Gauss            | 2,5V          | 1,5                      | $\qquad \qquad \blacksquare$ | $\blacksquare$           |                      |
| Infineon                 | TLE499913        | Hall       | 1 osa | ±25           |                         | $±100 \mu T$  | $\overline{\phantom{a}}$ | $\overline{\phantom{0}}$     | 1530 Hz                  |                      |
| Infineon                 | <b>TLE4997A8</b> | Hall       | 1 osa | ±200          | 12,5-300 mV/mT          | $±100 \mu T$  | $\overline{\phantom{a}}$ | $\overline{\phantom{0}}$     | 1320 Hz                  |                      |
| Allegro                  | A1301            | Hall       | 1 osa |               | 2,5 mV/Gauss            |               | 2,5                      | $\qquad \qquad \blacksquare$ | 20 kHz                   |                      |
| Allegro                  | A1302            | Hall       | 1 osa |               | 1,3 mV/Gauss            |               | 2,5                      | -                            | 20 kHz                   |                      |

Tab. A.3: Srovnávací tabulka všech snímačů - část 2

## <span id="page-154-0"></span>**B Ostatní řezné roviny pro sestavu 1 a 2**

#### **B.1 Řezná rovina XZ**

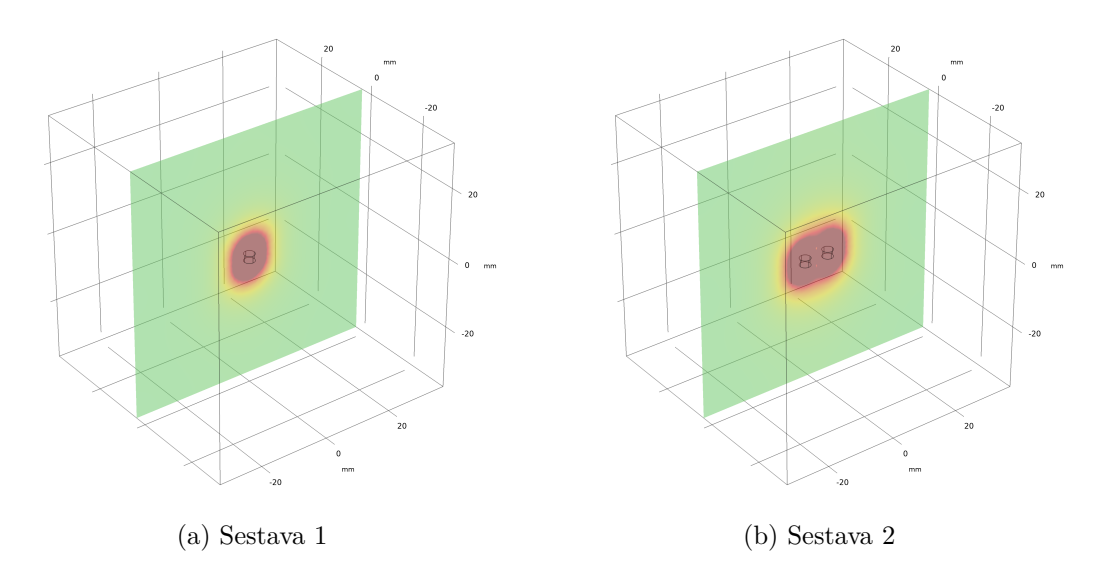

Obr. B.1: Zobrazení složky celkové magnetické indukce v řezné rovině *XZ*

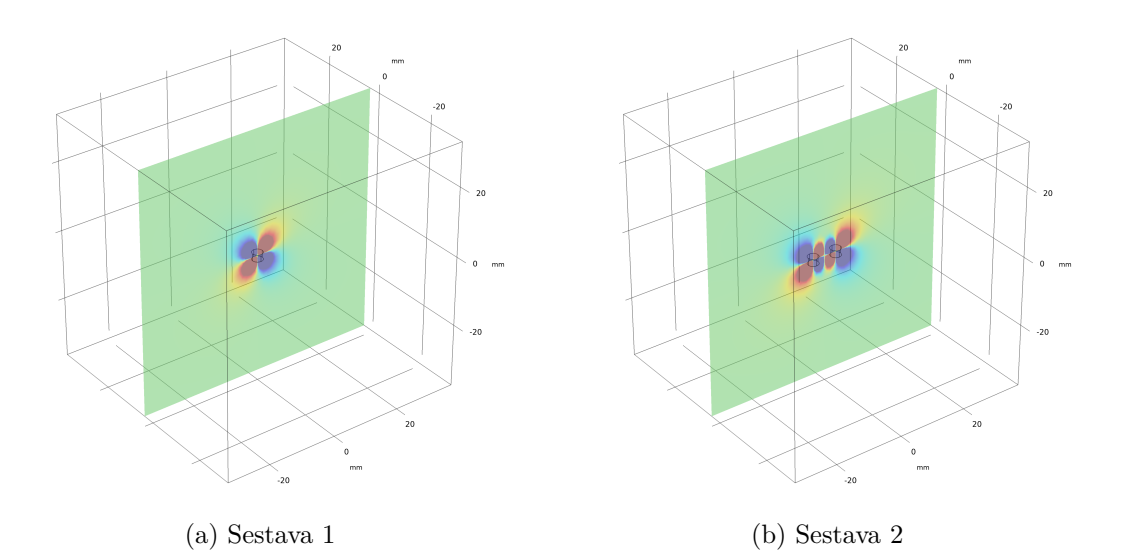

Obr. B.2: Zobrazení složky magnetické indukce $B_x$ v řezné rovině $X\!Z$ 

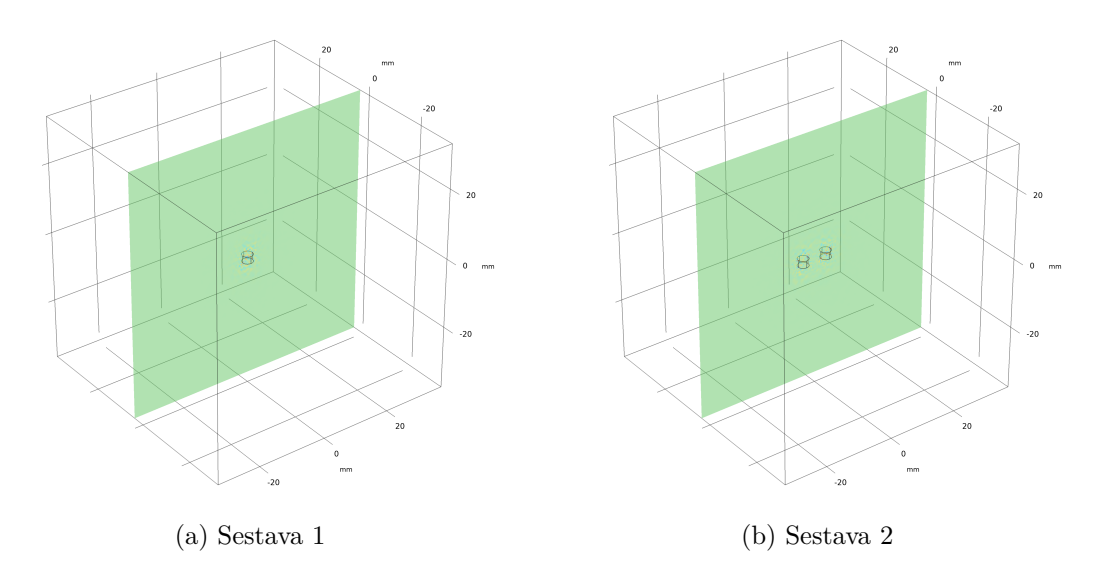

Obr. B.3: Zobrazení složky magnetické indukce ${\mathcal B}_y$ v řezné rovině $X\!Z$ 

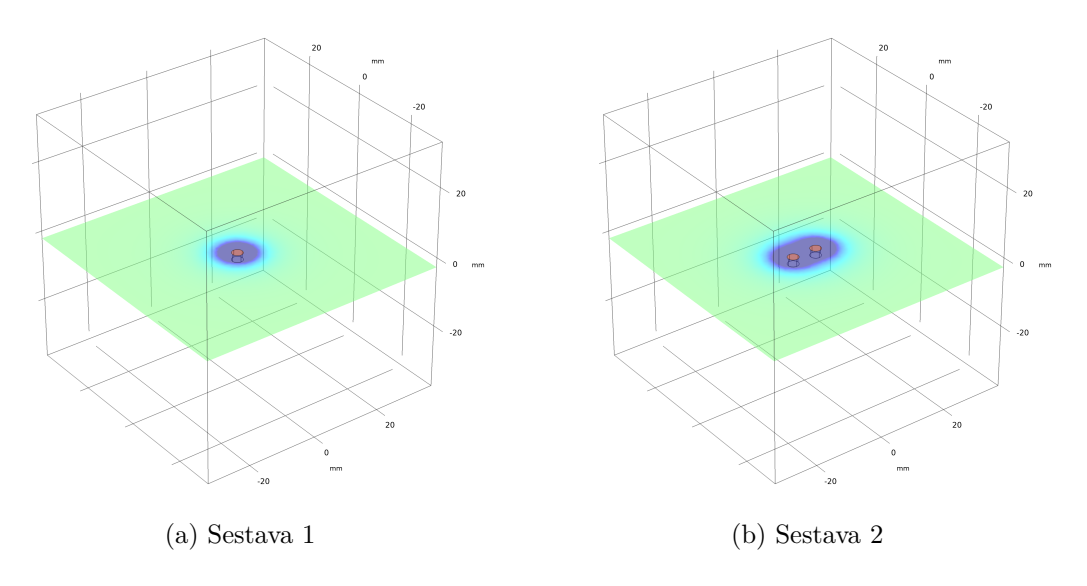

Obr. B.4: Zobrazení složky magnetické indukce $B_z$ v řezné rovině $X\!Z$ 

### **B.2 Řezná rovina YZ**

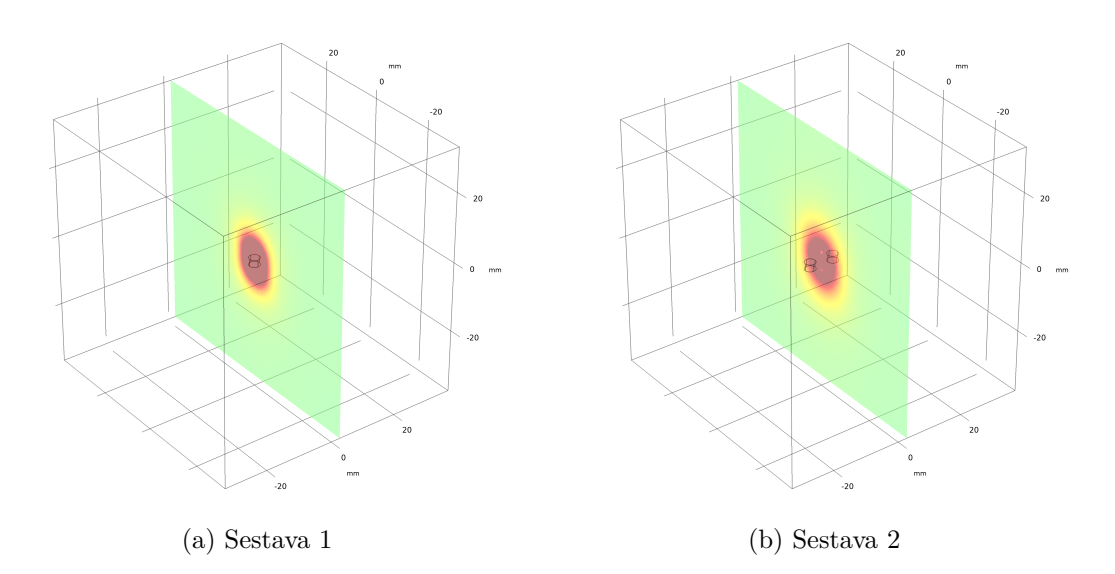

Obr. B.5: Zobrazení složky celkové magnetické indukce v řezné rovině *YZ*

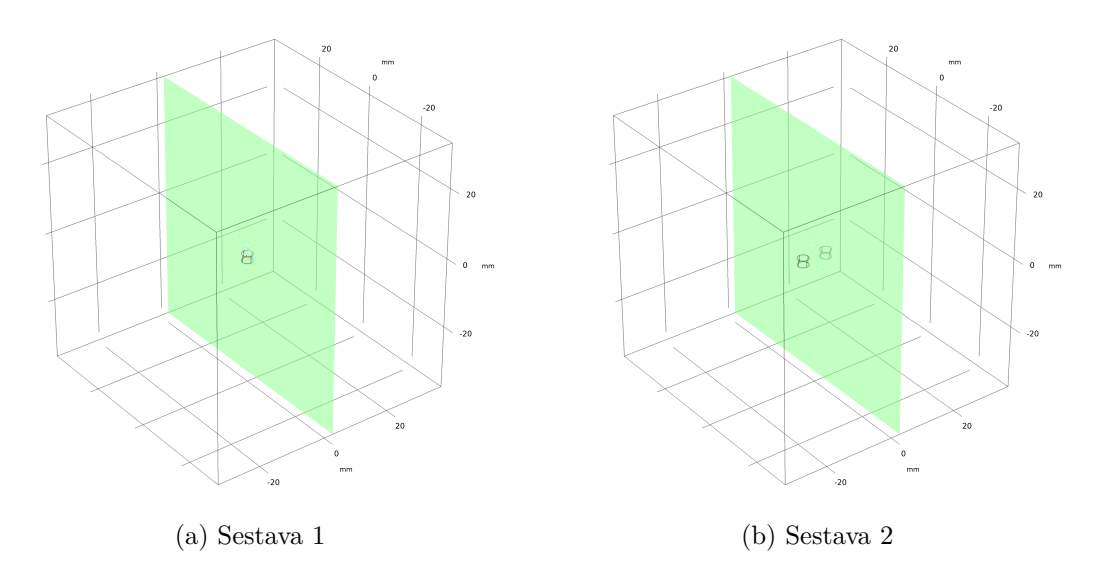

Obr. B.6: Zobrazení složky magnetické indukce $B_x$ v řezné rovině $\mathit{YZ}$ 

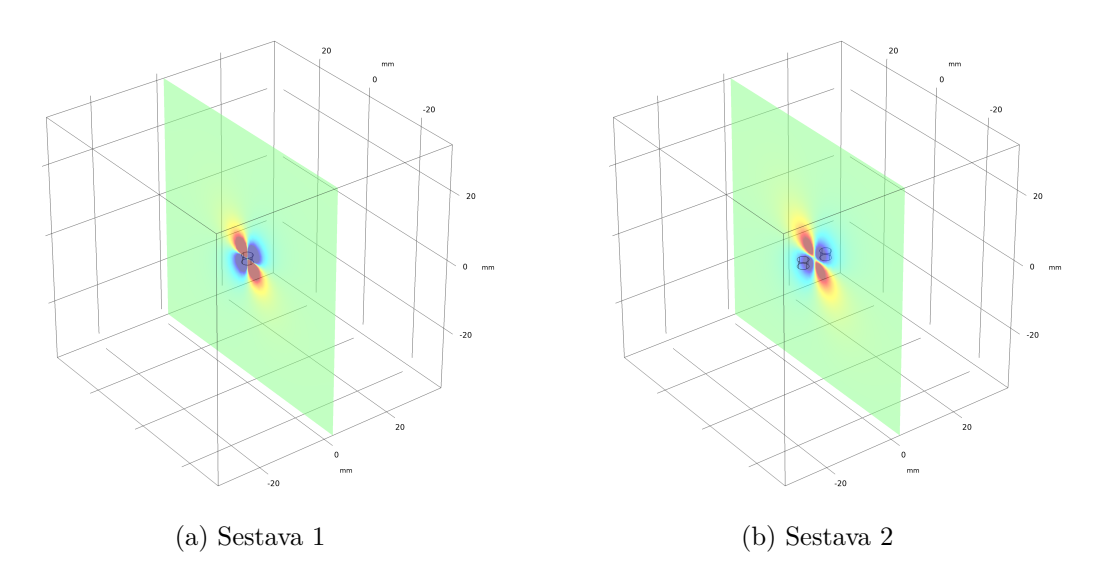

Obr. B.7: Zobrazení složky magnetické indukce ${\mathcal B}_y$ v řezné rovině ${\mathit YZ}$ 

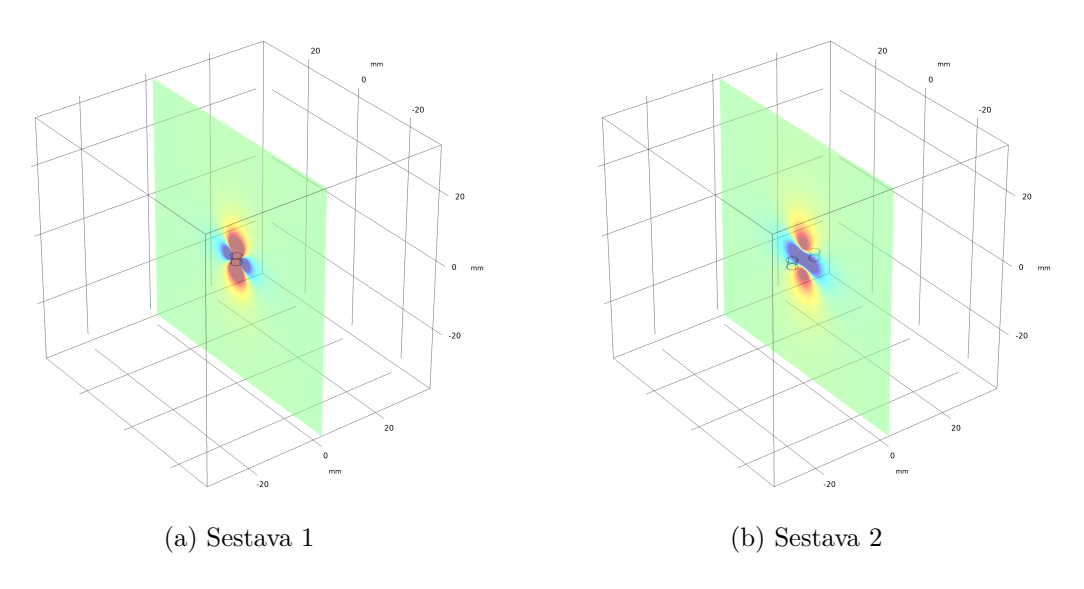

Obr. B.8: Zobrazení složky magnetické indukce $B_z$ v řezné rovině $\mathit{YZ}$ 

## <span id="page-158-0"></span>**C Vývojový diagram diferenční metody**

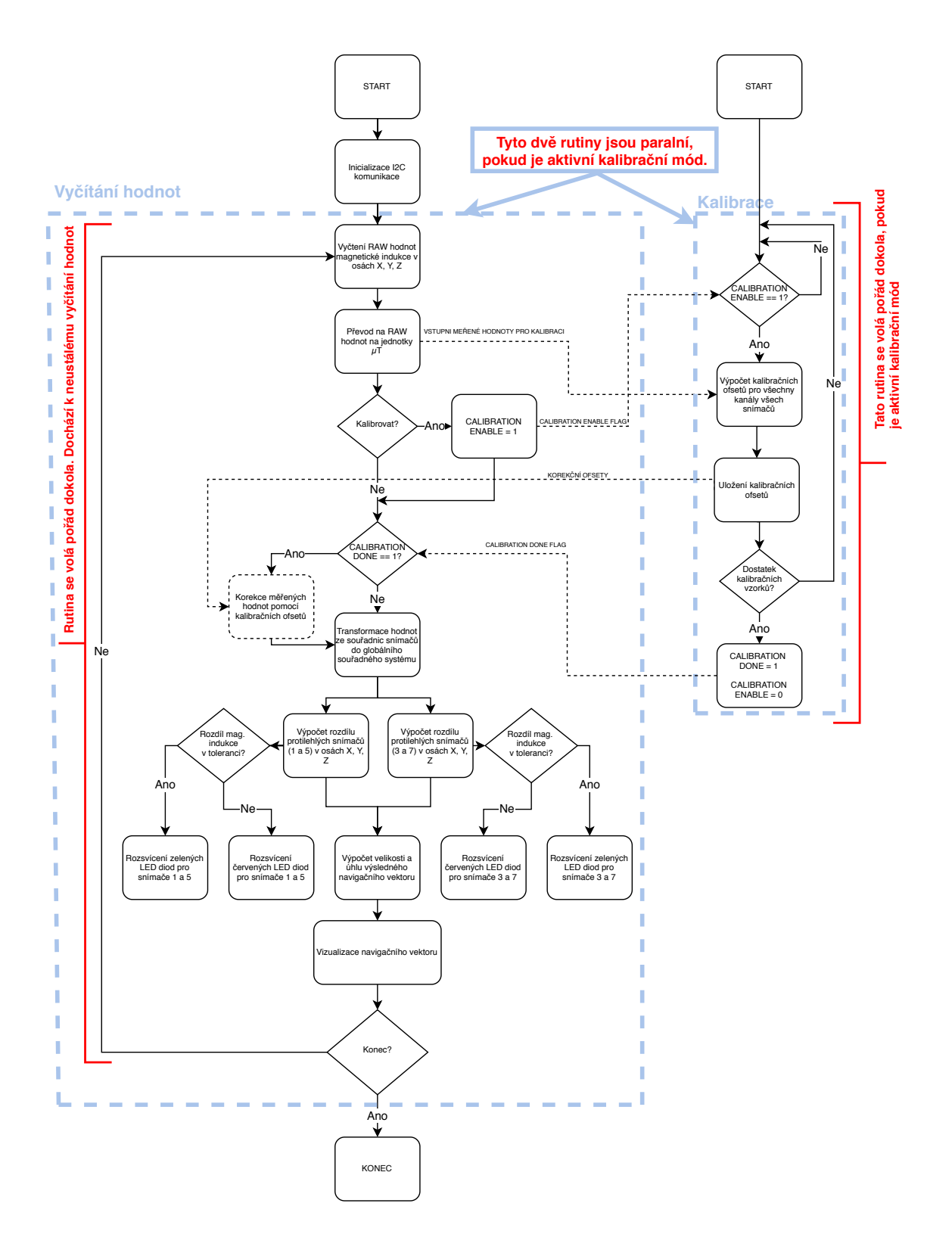

Obr. C.1: Vývojový diagram diferenční metody

#### D Uživatelské rozhraní a blokový diagram LabVIEW aplikace

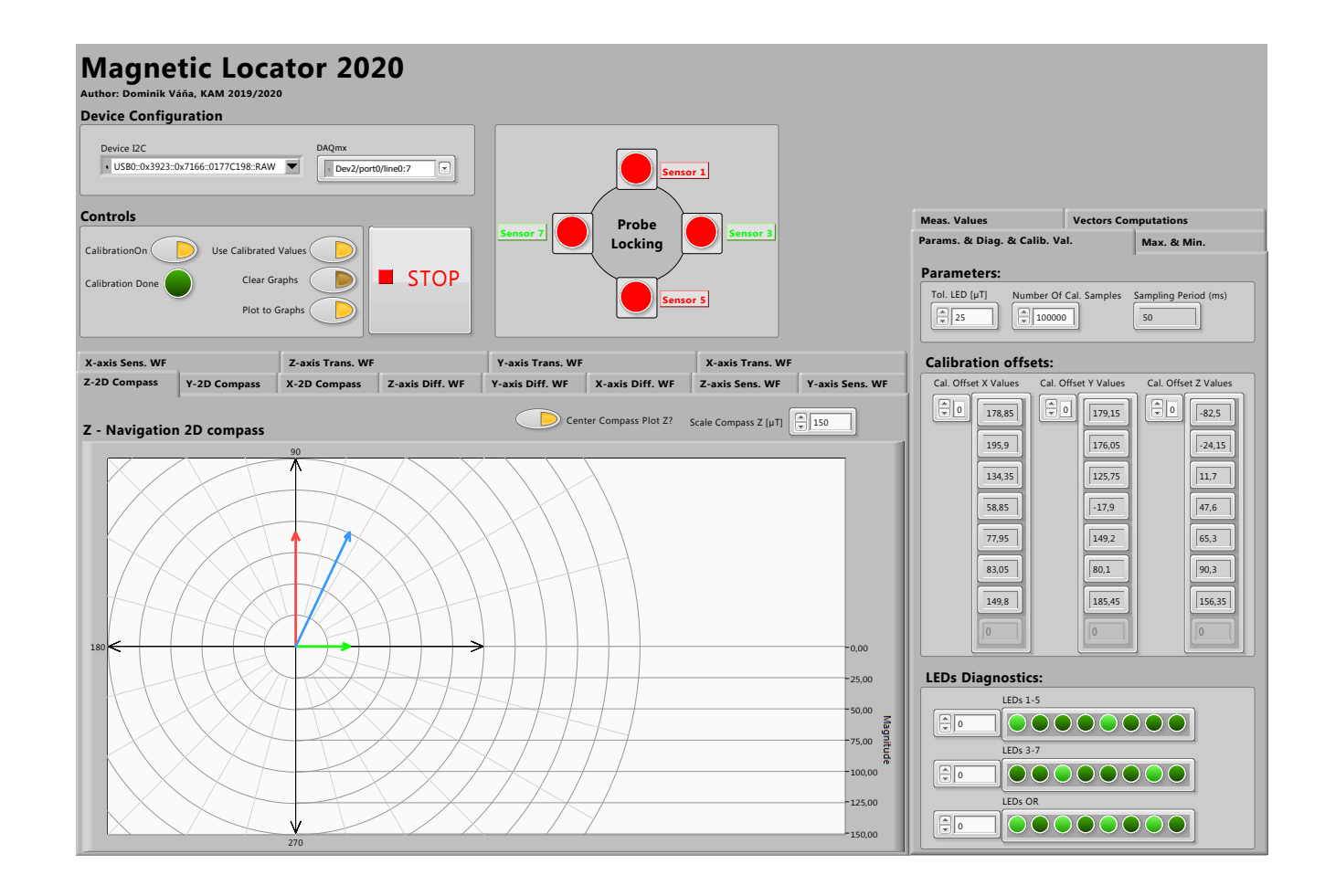

<span id="page-159-0"></span>Obr. D.1: Uživatelské rozhraní aplikace

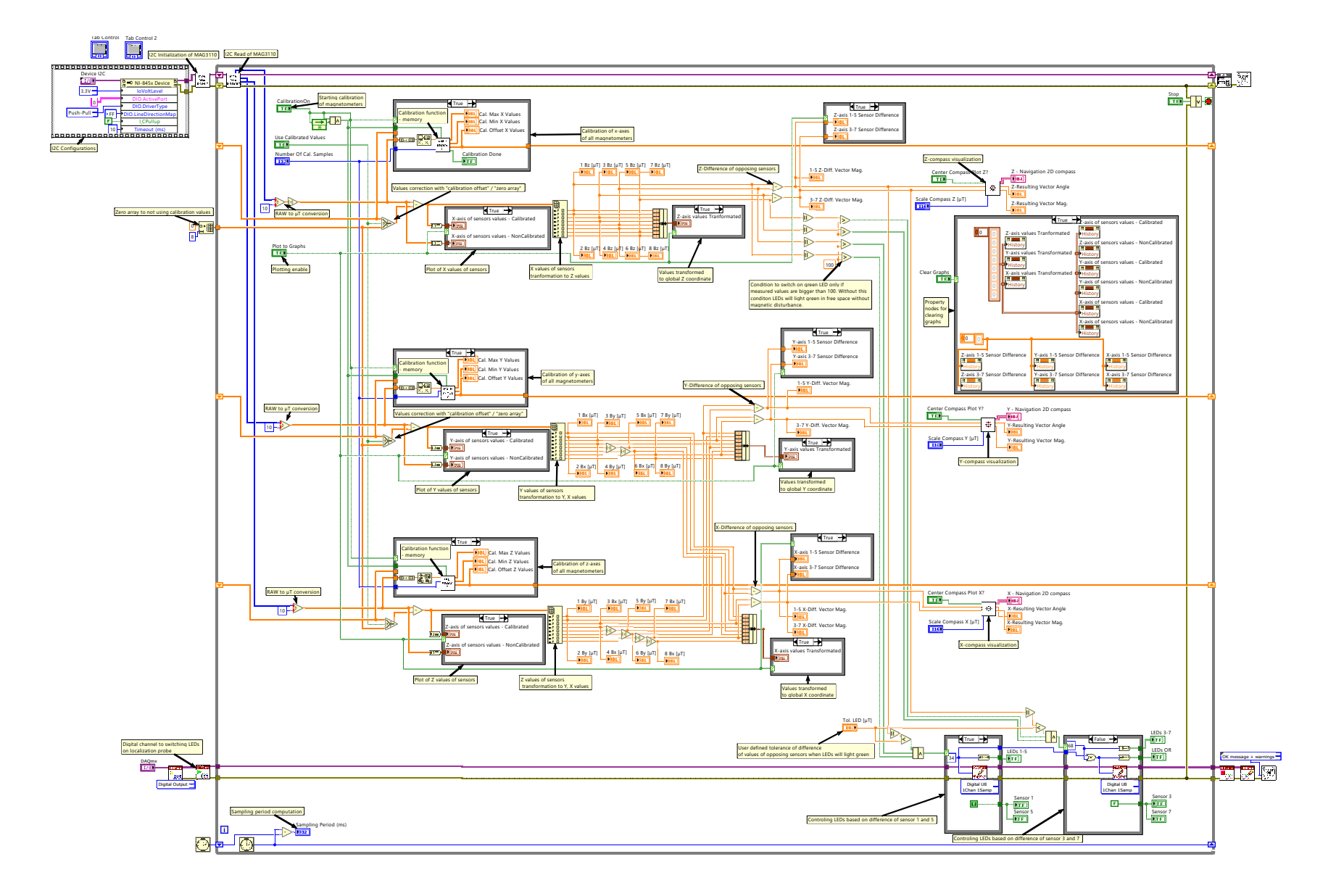

Obr. D.2: Blokový diagram aplikace

## <span id="page-161-0"></span>**E Fotografie sondy a magnetu**

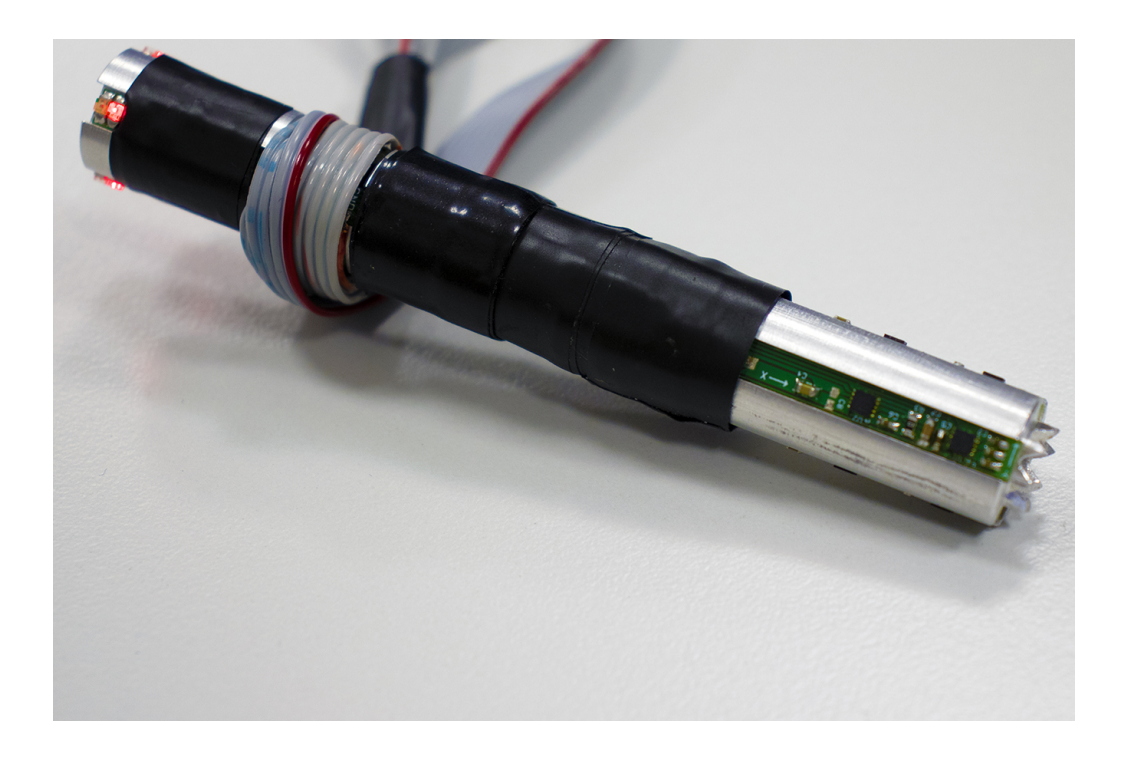

Obr. E.1: Lokalizační sonda

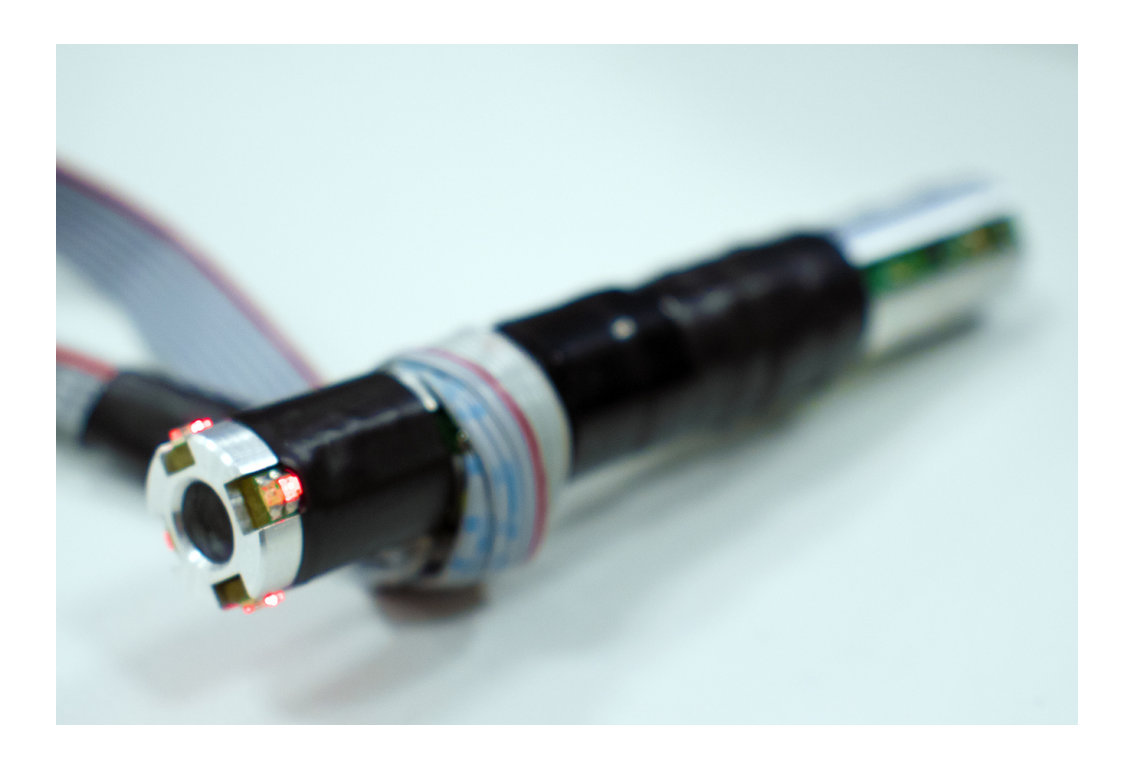

Obr. E.2: Lokalizační sonda

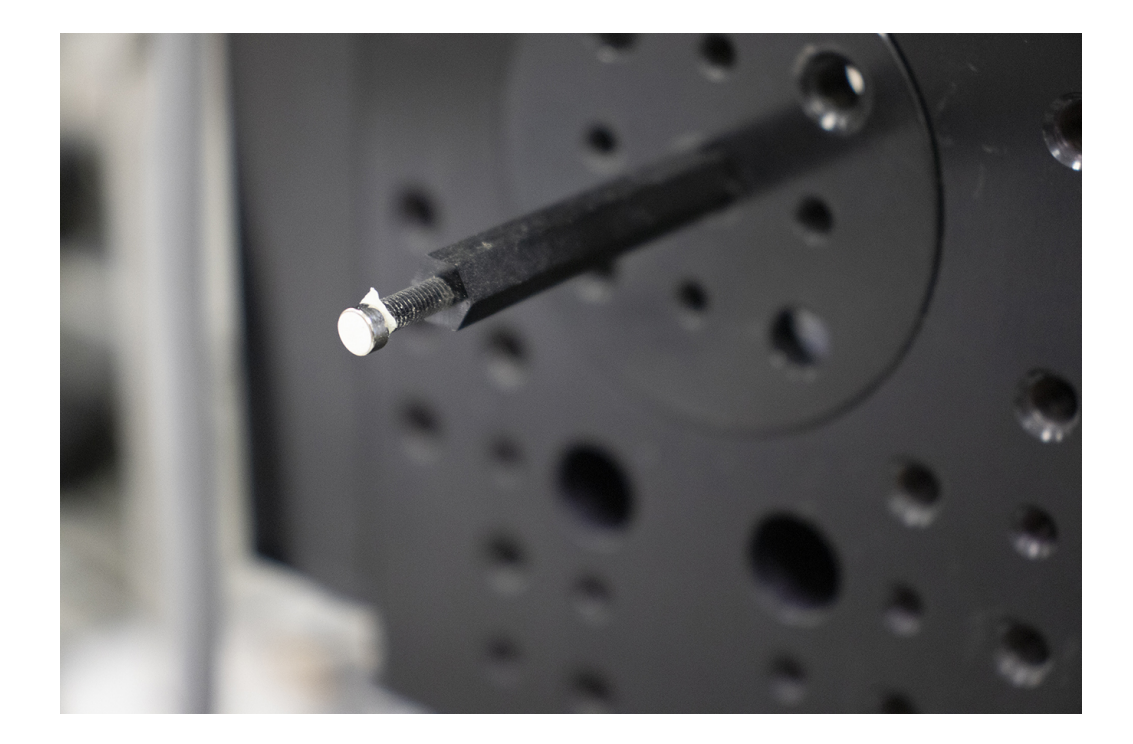

Obr. E.3: Lokalizovaný magnet

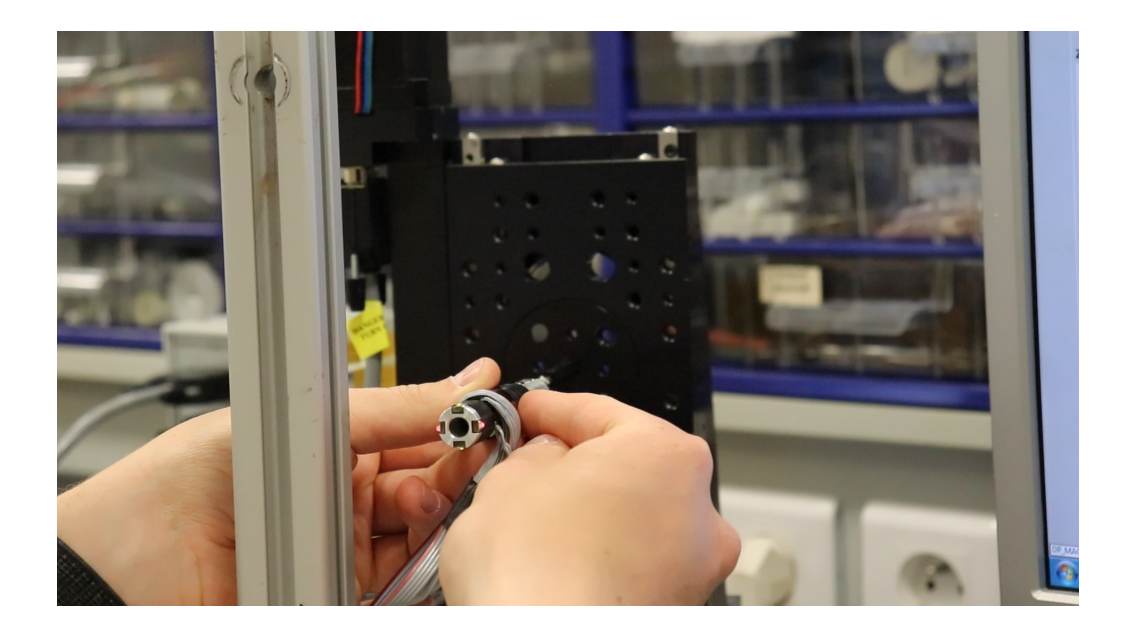

Obr. E.4: Lokalizace magnetu pomocí sondy

#### <span id="page-163-0"></span>**F Výpisy z prostředí Matlab**

#### **F.1 Prohledávání stavového prostoru Matlab**

```
1 clc
2 close all
3 clear
 4
5 %% NACTENI DAT PROSTORU (B_cel ,Bx ,By ,Bz ,x,y,z)
6 % B Data = dlmread ( ' Celkovy . \cos v ' , ' , ' ,0 ,0);
7 \mid A = \text{load}( 'Celkovy_05mm.mat');
8 \mid B Data = A.B Data;
 9
10 %% VYHLEDANI MOZNYCH PRAVDEPODOBNYCH BODU V PROSTORU
11 % HODNOTY , ktere se maji najit BOD_1 reprezentuje prvn
12 % magnetometr , BOD_2 druhy magnetometr tvar vektoru je
13 %[B Bx By Bz]
14
15 % Vypis testovacich ctveric
16 % KOMB 1 pro vzd. 6 mm 1[2 ,4 ,10] 2[2 , -2 ,10]
17 \times 3[5,1,10] 4[-1,1,10]
18 % BOD_1 = [1.5321 0.3705 0.7393 1.2897];
19 \frac{\%}{\%} BOD_2 = [1.7975 0.4614 -0.4625 1.6745];
_{20} % BOD 3 = [1.4140 0.8383 0.1639 1.1268];
_{21} % BOD_4 = [1.9616 -0.2556 0.2580 1.9277];
22
23 % KOMB 2 pro vzd. 6 mm 1[5 , -3 ,10] 2[5 ,3 ,11]
_{24} % 3[2,0,11] 4[8,0,10]
_{25} % BOD_1 = [1.2828 0.7352 -0.4415 0.9540];
_{26} % BOD_2 = [1.0620 0.5684 0.3404 0.8300];
27 \frac{\%}{\%} BOD 3 = [1.4899 0.3602 0.0046 1.4457];
28 \begin{bmatrix} \% & BOD \end{bmatrix} = [0.9281 \quad 0.7574 \quad 0.00057 \quad 0.5364];29
30 % KOMB 3 pro vzd. 8 mm 1[1 , -3.5 ,10.5] 2[1 ,4.5 ,10.5]
31 \begin{pmatrix} 0.3 & -3.0 & 0.5 & 11 \end{pmatrix} 4 [5, 0.5, 10]
32 BOD<sub>1</sub> = [1.4872 0.1777 -0.6305 1.3351];
33 BOD_2 = [1.3464 0.1575 0.7055 1.1359];
34 BOD_3 = [1.3930 -0.4907 0.0844 1.3010];
35 BOD_4 = [1.4262 0.8474 0.0827 1.1442];
36
37 % Nastavitelne parametry pro prohledani stav. prostoru
38 tol_indukce = 0.01; % TOLERANCE ODCHYLKY INDUKCE
39 vzd_snim = 8; % VZDALENOST MAGNETOMETRU
40 sikma_vzd_snim = sqrt((vzd_snim/2)^2*);
41 tol_vzd = 0.1; % TOLERANCE VZDALENOSTI SNIMACU
42
43 %% NALEZENI ODPOVIDAJICH BODU
44 % NALEZENI PRVNIHO BODU
45 % Vyhledani indexu radku z matice dat z modelu pro 1. snimac
46 M1_idx = find (abs (B Data (:, 4) -BOD_1(1)) \le tol_indukce);
```
Výpis F.1: MATLAB skript metody prohledávání stavového prostoru (1. část)

```
47 % NALEZENI DRUHEHO BODU
48 % Vyhledani indexu radku z matice dat z modelu pro 2. snimac
_{49} M2_idx = find (abs (B_Data (:,4) -BOD_2(1)) <= tol_indukce);
50 % NALEZENI TRETIHO BODU
51 % Vyhledani indexu radku z matice dat z modelu pro 3. snimac
52 M3_idx = find (abs (B_Data (:, 4) -BOD_3(1)) <= tol_indukce);
53 % NALEZENI CTVRTEHO BODU
54 % Vyhledani indexu radku z matice dat z modelu pro 4. snimac
55 M4_idx = find (abs (B_Data (:, 4) -BOD_4 (1)) \le tol_indukce);
56
57 %% GENERACE VSECH KOMBINACI MERICICH BODU
58 % Alokace matic pro vypocet moznych kombinaci
_{59} [r1, c1] = size (M1_idx);
_{60} [r2, c2] = size (M2_idx);
_{61} [r3, c3] = size (M3_idx);
_{62} [r4, c4] = size (M4_idx);
63
_{64} K_mat1 = zeros (r1*r2, c1+c2+1);
65 K_mat2 = \text{zeros}(r3*r4, c3+c4+1);
66
67 % Tvorba kombinace protilehlych snimacu 1 a 2 a vypocet
68 % jejich vzajemne vzdalenosti
69 for i=1:r170 for j=1:r2K_m = K_{m} = 1 ((i - 1) * r^2 + j, : ) = [M_1 \, \text{idx}(i) \, M_2 \, \text{idx}(j) \, \dots]72 sqrt ((B_Data (M1_idx (i), 1) -B_Data (M2_idx (j), 1) ) ^2 + (
               B_Data (M1_idx(i), 2) -B_Data (M2_idx(j), 2) ) ^2 + (B_Data (
               M1_idx(i),3)-B_Data(M2_idx(j),3))^2 )];
73 end
74 end
75 % Filtrace - Overeni vzdalenosti ve stavovem prostoru ,
76 % kombinace nesplnujici podminku vzdalenosti jsou smazany
77 rowsToDelete = \simany(abs(K_mat1(:,3)-vzd_snim) \le tol_vzd, 3);
78 K_mat1 (rowsToDelete, :) = [];
79
80 % Tvorba kombinace protilehlych snimacu 3 a 4 a vypocet jejich
81 % vzajemne vzdalenosti
|82| for i=1:r3
|83| for j=1:r484 K_mat2 ((i - 1) * r3 + j, :) = [M3_i dx(i) M4_i dx(j) ...]\begin{array}{c} 85 \ 85 \end{array} sqrt ((B_Data (M3_idx (i),1) -B_Data (M4_idx (j),1) ) ^2 + (
               B_Data (M3_idx(i), 2) -B_Data (M4_idx(j), 2) ) ^2 + (B_Data (
               M3_idx(i),3)-B_Data(M4_idx(j),3)) ^2 )];
86 end
87 end
88 % Filtrace - Overeni vzdalenosti ve stavovem prostoru ,
89 % kombinace nesplnujici podminku vzdalenosti jsou smazany
90 \vert rowsToDelete = \simany(abs(K_mat2(:,3)-vzd_snim) <= tol_vzd, 3);
91 K_mat2 (rowsToDelete, :) = [];
92
93 [r5, c5] = size(K_matrix);94 [r6, c6] = size (K_mat2);
95 K_mat = \text{zeros}(r5*r6, c5+c6+4);
```
Výpis F.2: MATLAB skript metody prohledávání stavového prostoru (2. část)

```
96
97 % Tvorba kombinace vsech snimacu a vypocet jejich vzajemne sikme
98 % vzdalenosti kombinace jsou tvoreny z vytvorech mezivysledku
99 for i=1:r5100 for j=1:r6101 \vert K_mat ((i - 1) * r 5 + j, :) = [K_m \text{at} 1(i, 1) K_m \text{at} 1(i, 2) K_m \text{at} 2(j,,1) K mat2 (i ,2) K mat1 (i ,3) K mat2 (i ,1)...
102 sqrt ((B\ Data(K\ mat1 (i ,1) ,1) -B\ Data(K\ mat2 (i ,1) ,1)) ^2 + (B_Data (K_mat1 (i,1), 2) -B_Data (K_mat2 (j,1), 2) ) ^2 + (
                 B_{{}}Data (K_mat1(i,1),3) -B_Data (K_mat2(j,1),3) ) ^2) ...
103 \vert sqrt ((B_Data (K_mat1 (i,1), 1) -B_Data (K_mat2 (j,2), 1) ) ^2 + (
                 B_{{}}Data (K_mat1(i,1),2) -B_Data (K_mat2(j,2),2))^2 + (
                 B_{{}}Data (K_mat1(i,1),3) -B_Data (K_mat2(j,2),3) ) ^2)...
104 \text{sqrt}((B\text{-Data}(K\text{-mat1}(i,2),1)-B\text{-Data}(K\text{-mat2}(i,1),1))^2 + (B_{{}}Data (K_mat1(i,2),2) -B_Data (K_mat2(j,1),2)) ^2 + (
                 B_Data (K_mat1 (i,2), 3) -B_Data (K_mat2 (j,1), 3) ) ^2) ...
105 sqrt ((B_Data (K_mat1 (i, 2), 1) -B_Data (K_mat2 (j, 2), 1) ) ^2 + (
                 B_{{}}Data (K_mat1(i,2),2) -B_Data (K_mat2(j,2),2)) ^2 + (
                 B_{{}}Data (K_mat1(i,2),3) -B_Data (K_mat2(j,2),3)) ^2)];
106 end
107 end
108
109 % Filtrace - Overeni vzdalenosti ve stavovem prostoru ,
110 % kombinace nesplnujici podminku sikme vzdalenosti jsou smazany
111 \vert rowsToDelete = \simany(abs(K_mat(:,7)-sikma_vzd_snim) <= tol_vzd, 7)
        ;
_{112} K mat (rowsToDelete, :) = [];
113 rowsToDelete = \simany(abs(K_mat(:,8)-sikma_vzd_snim) \leq tol_vzd, 8)
        ;
_{114} K mat (rowsToDelete, :) = [];
115 r \cdot 115 rowsToDelete = \sim \text{any}(\text{abs}(K_{\text{mat}}(:, 9) - \text{sikma\_vzd\_sinim}) <= tol_vzd, 9)
        ;
116 K_mat (rowsToDelete, :) = [];
117 rowsToDelete = \simany(abs(K_mat(:,10)-sikma_vzd_snim) \le tol_vzd,
       10):
118 K_mat (rowsToDelete,:) = [];
119
120 %% TISK VYSLEDKU
121 figure (10)
122 plot3 (B_Data (K_mat (:,1),1), B_Data (K_mat (:,1), 2), B_Data (K_mat (:,1)
        ,3) ,'x','Color ','k','MarkerSize ' ,10) ;
_{123} hold on
124 plot3 (B_Data (K_mat (:,2),1), B_Data (K_mat (:,2), 2), B_Data (K_mat (:,2)
        ,3) ,'x','Color ','r','MarkerSize ' ,10) ;
125 grid minor
126 plot3 (B_Data (K_mat (:,3),1), B_Data (K_mat (:,3), 2), B_Data (K_mat (:,3)
        ,3) ,'x','Color ','b','MarkerSize ' ,10) ;
127 hold on
128 plot3 (B_Data (K_mat (:, 4), 1), B_Data (K_mat (:, 4), 2), B_Data (K_mat (:, 4)
        ,3) ,'x','Color ','g','MarkerSize ' ,10) ;
```
Výpis F.3: MATLAB skript metody prohledávání stavového prostoru (3. část)

```
130 for i=1:size(K_matrix1)131 plot3 ([B_Data (K_mat (i,1),1), B_Data (K_mat (i,3),1), B_Data (
            K_mat (i,2),1), B_Data (K_mat (i,4),1), B_Data (K_mat (i,1),1)
            ] , ...
132 [B_Data (K_mat (i,1),2), B_Data (K_mat (i,3),2), B_Data (
                   K_mmat (i, 2), 2), B_Data (K_mmat (i, 4), 2), B_Data (K_mmat (i, 4), 1), 2)], ...
133 [ B Data ( K mat (i,1) , 3) , B Data ( K mat (i,3) , 3) , B Data (
                   K_mat (i, 2), 3), B_Data (K_mnat (i, 4), 3), B_Data (K_mnat (i
                   ,1),3)], 'k-', 'LineWidth', 1);
134
135 plot3 ([B_Data (K_mat (i,1),1), B_Data (K_mat (i,2),1)], [B_Data (
            K_mat (i, 1), 2), B_Data (K_mmat(i, 2), 2)], [B_Data (K_mmat(i, 1)),3), B_Data (K_mat (i,2),3)],...
136 'r- -', 'LineWidth ', 1) ;
137
138 plot3 ([B_Data (K_mat (i,3), 1), B_Data (K_mat (i,4), 1)], [B_Data (
            K_mat (i,3),2), B_Data (K_mat (i,4),2)], [B_Data (K_mat (i,3)
             ,3), B_Data (K_mat (i,4),3)],...
139 r--, 'LineWidth', 1);
140 hold on
141 end
142
_{143} xlabel ('x [mm]');
144 ylabel ('y [mm]');
_{145} zlabel ('z [mm]');
_{146} grid on;
147 grid minor
148 axis ([-20 20 -20 20 5 20]);
149 pdfgcf (gcf, 'RESENI_8_001_01')
```
Výpis F.4: MATLAB skript metody prohledávání stavového prostoru (4. část)

## <span id="page-167-0"></span>**G Obsah přiloženého CD a použitý software**

#### **G.1 Struktura CD**

PRILOHA DP VANA DOMINIK ................... Kořenový adresář přiloženého CD  $\Box$  1 COMSOL ............. COMSOL modely a manuál COMSOL ACDC Module  $\angle$ Zkusebni sestavy magnetu Ø3x2mm real data ....Magnetické sestavy sestava1...........................................Mag. sestava 1 2D\_grafy...........2D grafy popisující magnetické pole sestavy 1 2D grafy blizsi analyza......2D grafy bližší analýzy sestavy 1 1\_ruzne\_vzd\_snimac\_D10MM........Závislosti dvojice snímačů s různou vzájemnou vzdáleností ve vzdálenosti 10 mm od horní podstavy magnetu 2 zachovani pomeru snimac prumer. Testování shody modelu při zachování poměru průměru a vzdáleností 3\_analyticka\_funkce........Aproximace závislostí polynomy 4\_d\_mereni\_ruzne ....Závislosti s fixní vzájemnou vzdáleností snímačů v různých vzdálenostech od horní podstavy magnetu 3D\_grafy...........3D grafy popisující magnetické pole sestavy 1  $s$ estava $2.......................................$ Mag. sestava 2 2D\_grafy...........2D grafy popisující magnetické pole sestavy 2 3D\_grafy...........3D grafy popisující magnetické pole sestavy 2 sestava3...........................................Mag. sestava 3 2D\_grafy...........2D grafy popisující magnetické pole sestavy 3 3D\_grafy...........3D grafy popisující magnetické pole sestavy 3 sestava4...........................................Mag. sestava 4 2D\_grafy...........2D grafy popisující magnetické pole sestavy 4 3D\_grafy...........3D grafy popisující magnetické pole sestavy 4 sestava5...........................................Mag. sestava 5 2D\_grafy...........2D grafy popisující magnetické pole sestavy 5 3D\_grafy...........3D grafy popisující magnetické pole sestavy 5  $s$ estava $6 \ldots \ldots \ldots \ldots \ldots \ldots \ldots \ldots \ldots \ldots \ldots \ldots$ . Mag. sestava  $6$ 2D\_grafy...........2D grafy popisující magnetické pole sestavy 6 3D\_grafy...........3D grafy popisující magnetické pole sestavy 6  $s$ estava $7 \ldots \ldots \ldots \ldots \ldots \ldots \ldots \ldots \ldots \ldots \ldots$ . Mag. sestava  $7$ 2D\_grafy...........2D grafy popisující magnetické pole sestavy 7 3D grafy.............3D grafy popisující magnetické pole sestavy 7 sestava8...........................................Mag. sestava 8 2D\_grafy...........2D grafy popisující magnetické pole sestavy 8 3D\_grafy...........3D grafy popisující magnetické pole sestavy 8 ACDCModuleUsersGuide.pdf....................Manual ACDC Module mereni povrchove indukce.xlsx .. Výsledky měření povrchové indukce

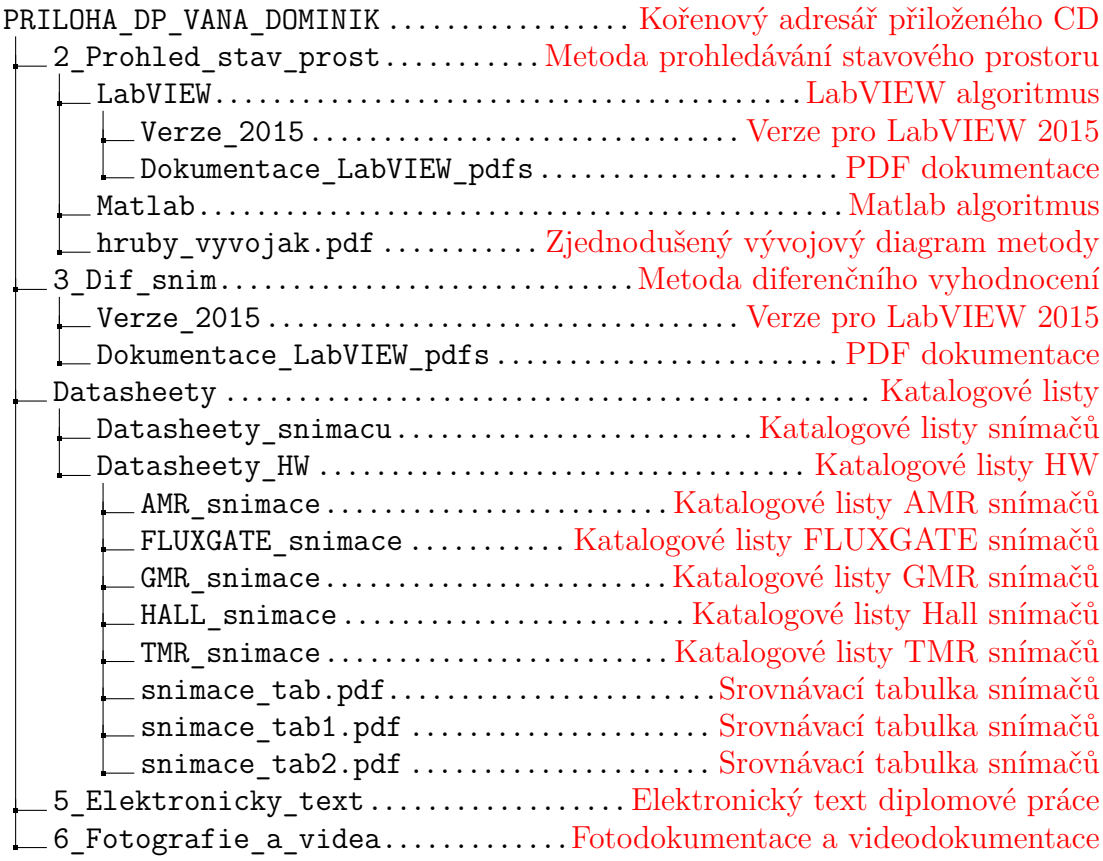

## **G.2 Použitý software**

- COMSOL Multiphysics  $5.4 + AC/DC$  Module
- Matlab $2019\mathrm{b}$
- LabVIEW 2019 + NI-845x v19.0 drivers + NI-DAQmx v19.5 drivers
- LabVIEW 2015 + NI-845x v15.0 drivers + NI-DAQmx v15.5.1 drivers